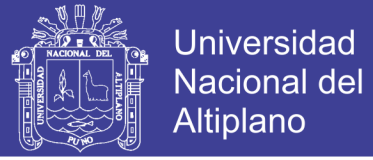

## **UNIVERSIDAD NACIONAL DEL ALTIPLANO FACULTAD DE INGENIERÍA CIVIL Y ARQUITECTURA ESCUELA PROFESIONAL DE INGENIERÍA CIVIL**

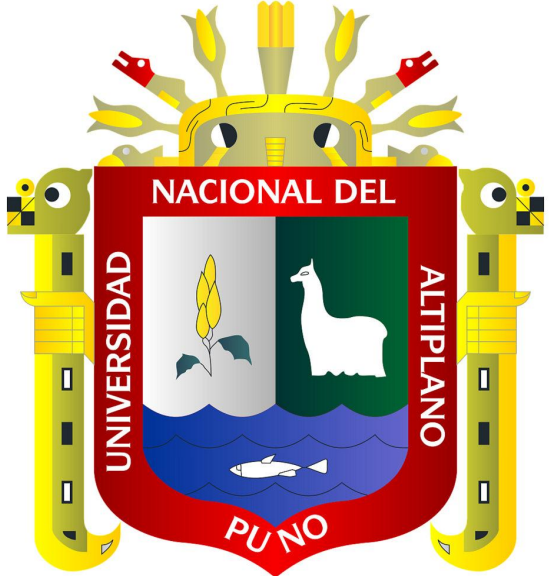

**"PROPUESTA DE SISTEMA DE ABASTECIMIENTO DE AGUA POTABLE POR GRAVEDAD Y LETRINAS DE ARRASTRE HIDRÁULICO PARA LAS COMUNIDADES DE PILCO, CATARANI, HUAÑARAYA Y PURUMPATA DEL DISTRITO DE YANAHUAYA-SANDIA-PUNO"**

**TOMO I**

## **TESIS**

**PRESENTADO POR:**

**RONY IVAN SURCO SANCA**

**PARA OPTAR EL TÍTULO PROFESIONAL DE:** INGENIERO CIVIL

**PROMOCIÓN 2014**

**PUNO - PERÚ**

**2017**

**Repositorio Institucional UNA-PUNO** 

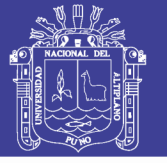

**Universidad Nacional del** Altiplano

UNIVERSIDAD NACIONAL DEL ALTIPLANO <sup>F</sup>ACULTAD DE INGENIERÍA CIVIL Y ARQUITECTUR<sup>A</sup> ESCUELA PROFESIONAL DE INGENIERÍA CIVIL

### PROPUESTA DE SISTEMA DE ABASTECIMIENTO DE AGUA POTABLE POR GRAVEDAD *Y* LETRINAS DE ARRASTRE HIDRÁULICO PARA LAS <sup>C</sup>OMUNIDADES DE PILCO, CATARAN!, HUAÑARA YA *Y* PURUMPAT<sup>A</sup> DEL DISTRITO DE YANAHUAYA-SANDIA-PUNO

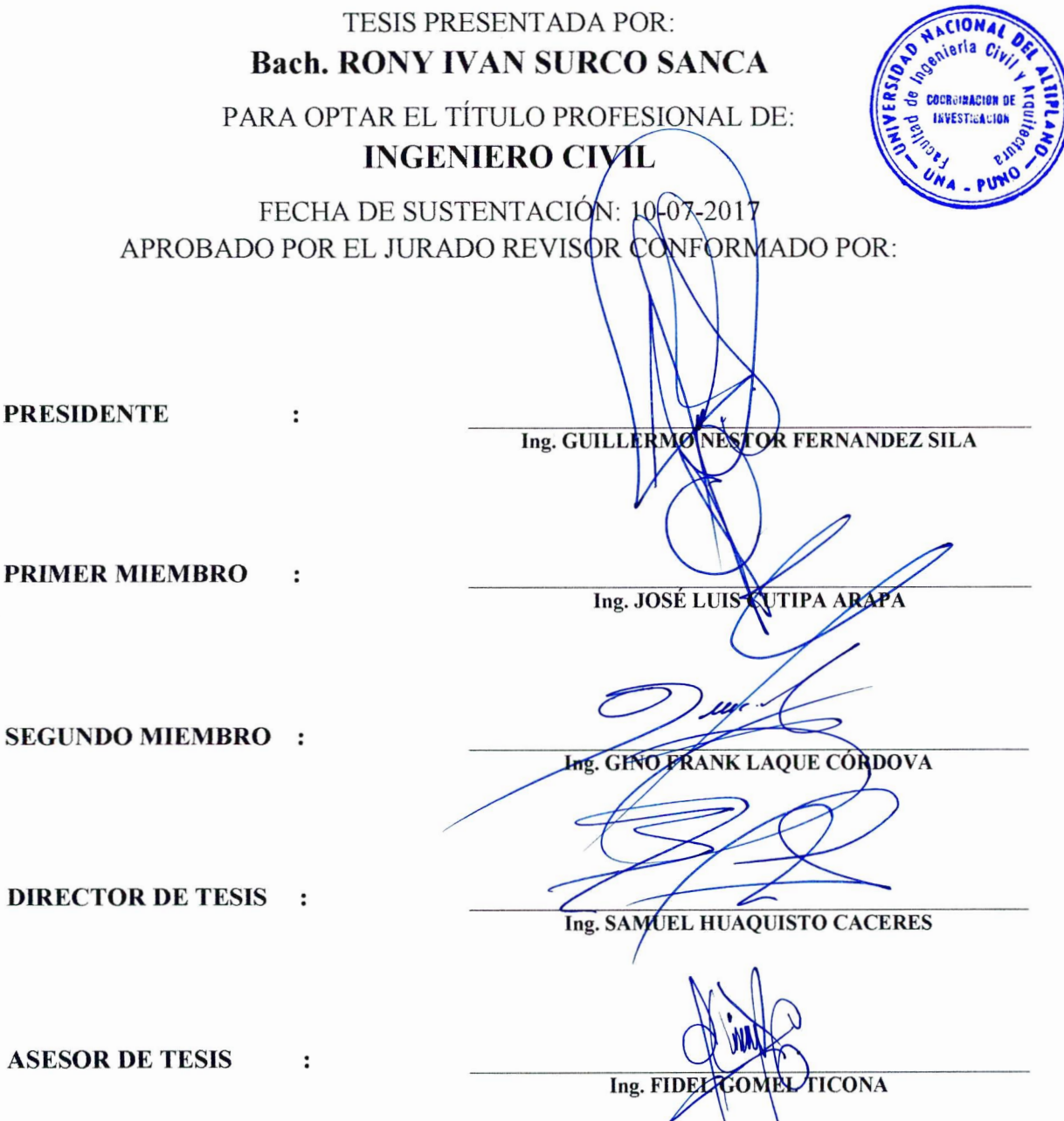

Área: Hidráulica.

Tema: Estructuras Hidráulicas.

Línea de I<sup>n</sup>vestigación: Calidad del Agu<sup>a</sup>, Tratami<sup>e</sup>nto y Consumo.

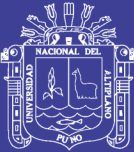

### **DEDICATORIA**

A Dios por darme bendiciones y regalarme una familia maravillosa y amigos incondicionales.

Para mis padres Tomas y Rubela, por su cariño, su sacrificio, su ejemplo de superación y apoyo constante para la culminación de mis estudios. Me han dado todo lo que soy como persona mis valores y mis principios.

> Para mi hermana Lia Marizol, que con su amor me ha enseñado a salir adelante, en ella tengo el espejo en el cual me quiero reflejar pues sus virtudes infinitas y su gran corazón me llevan a admirarla cada día más.

A mis Docentes y Amigos que siempre estuvieron a mi lado en todo momento, en los años de estudiante Universitario.

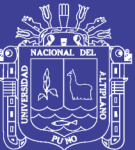

### **AGRADECIMIENTO**

A mi alma mater la Universidad Nacional del Altiplano, Escuela Profesional de Ingeniería Civil.

A cada uno de los Ingenieros Docentes de la Escuela Profesional de Ingeniería Civil por habernos impartido sus conocimientos durante mi formación profesional.

A mi Director, Asesor y Jurados por su apoyo en la culminación del Proyecto de Tesis.

A mis padres por apoyo incondicional.

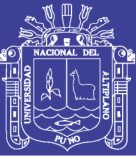

## ÍNDICE

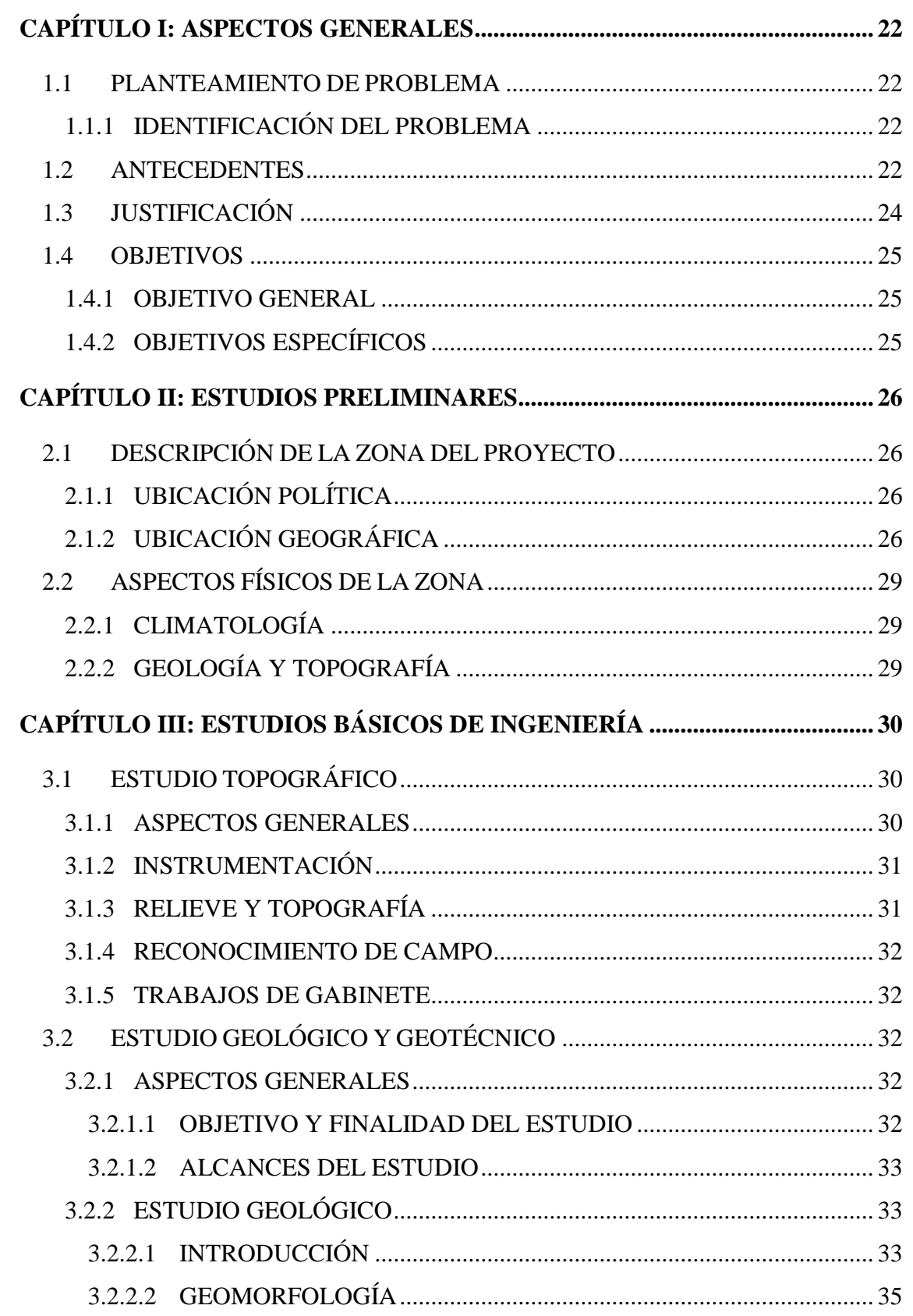

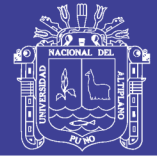

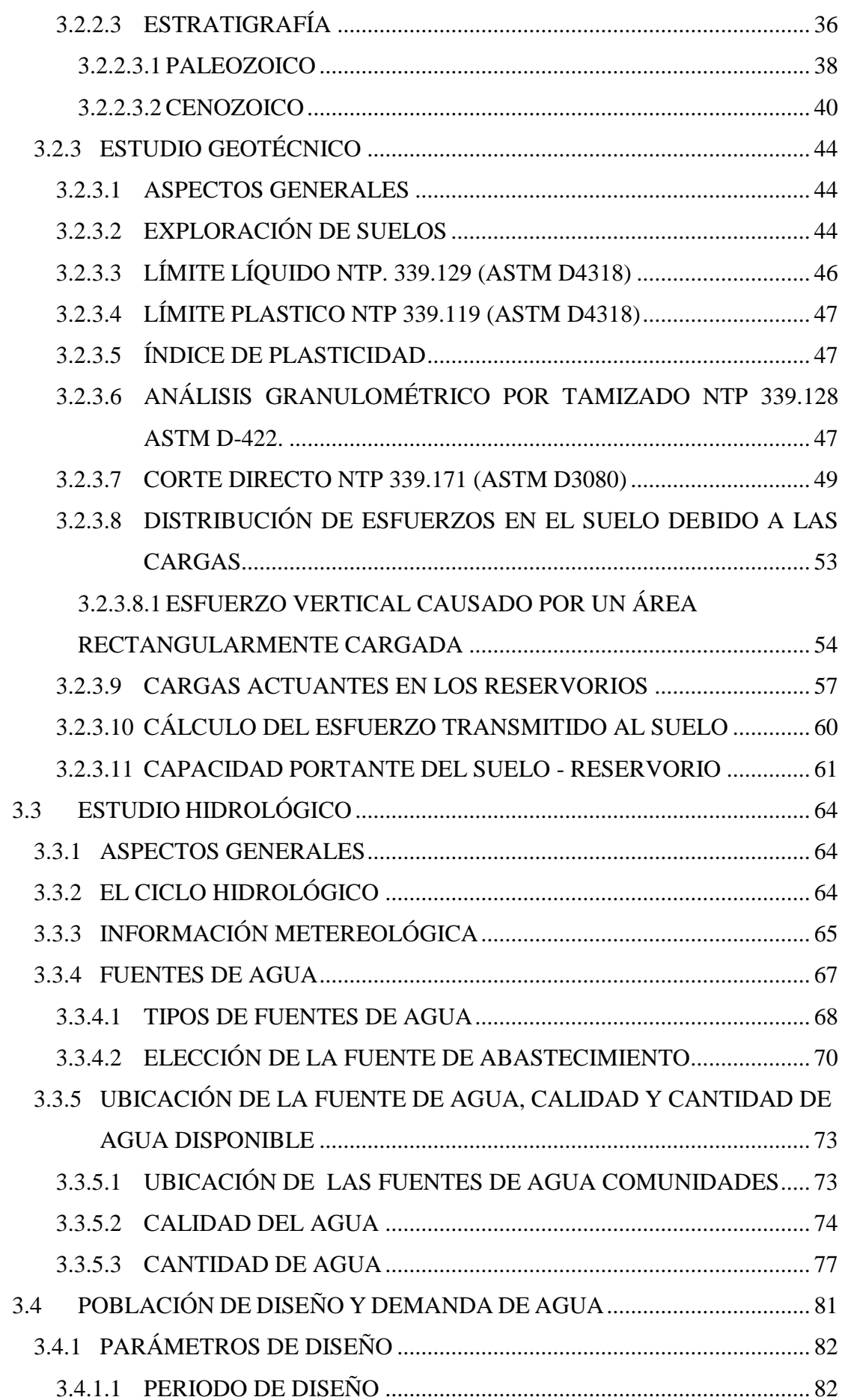

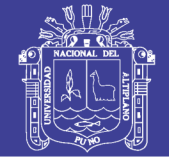

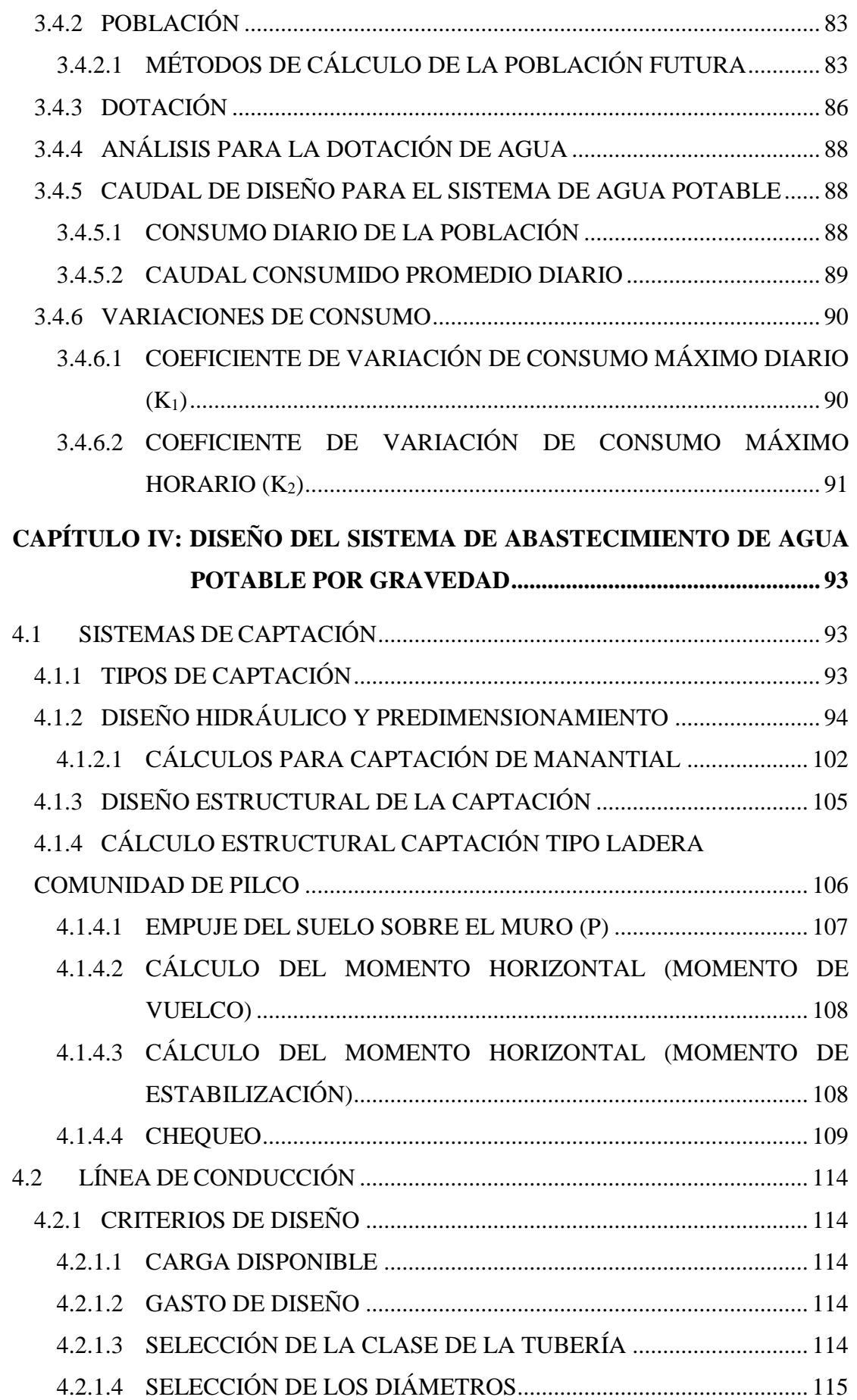

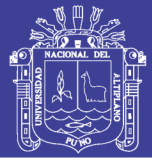

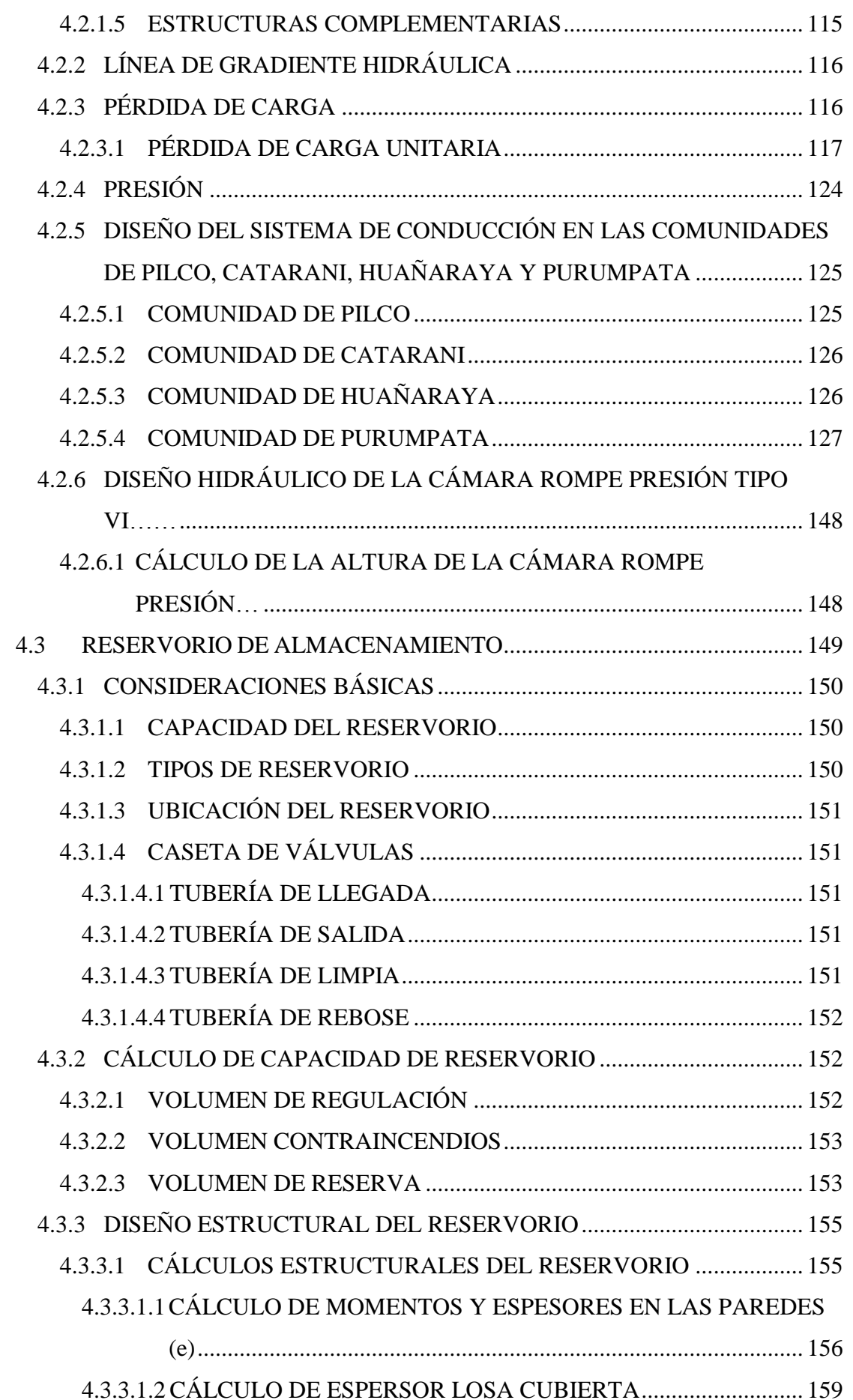

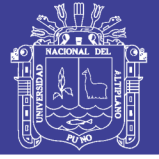

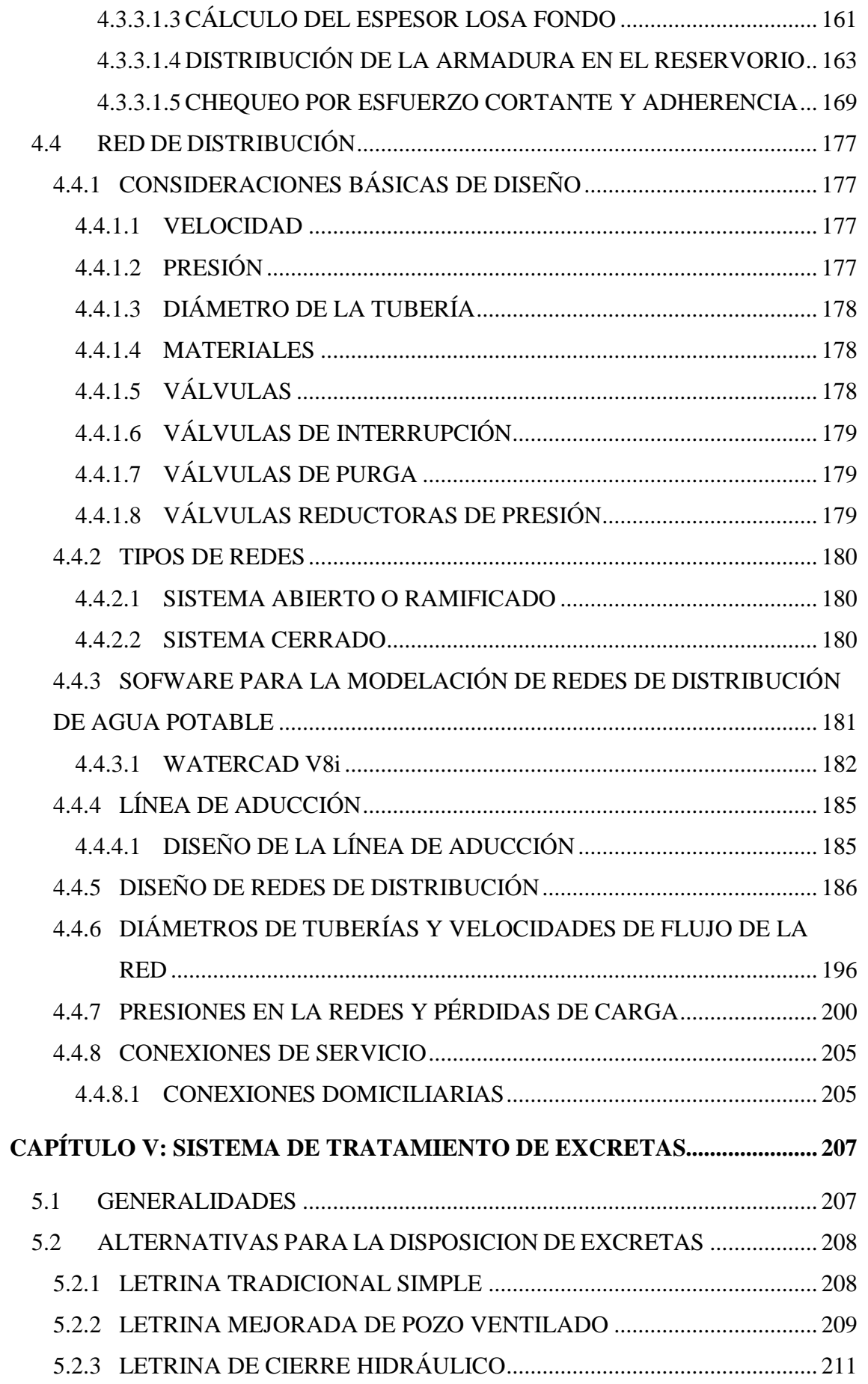

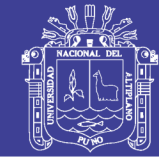

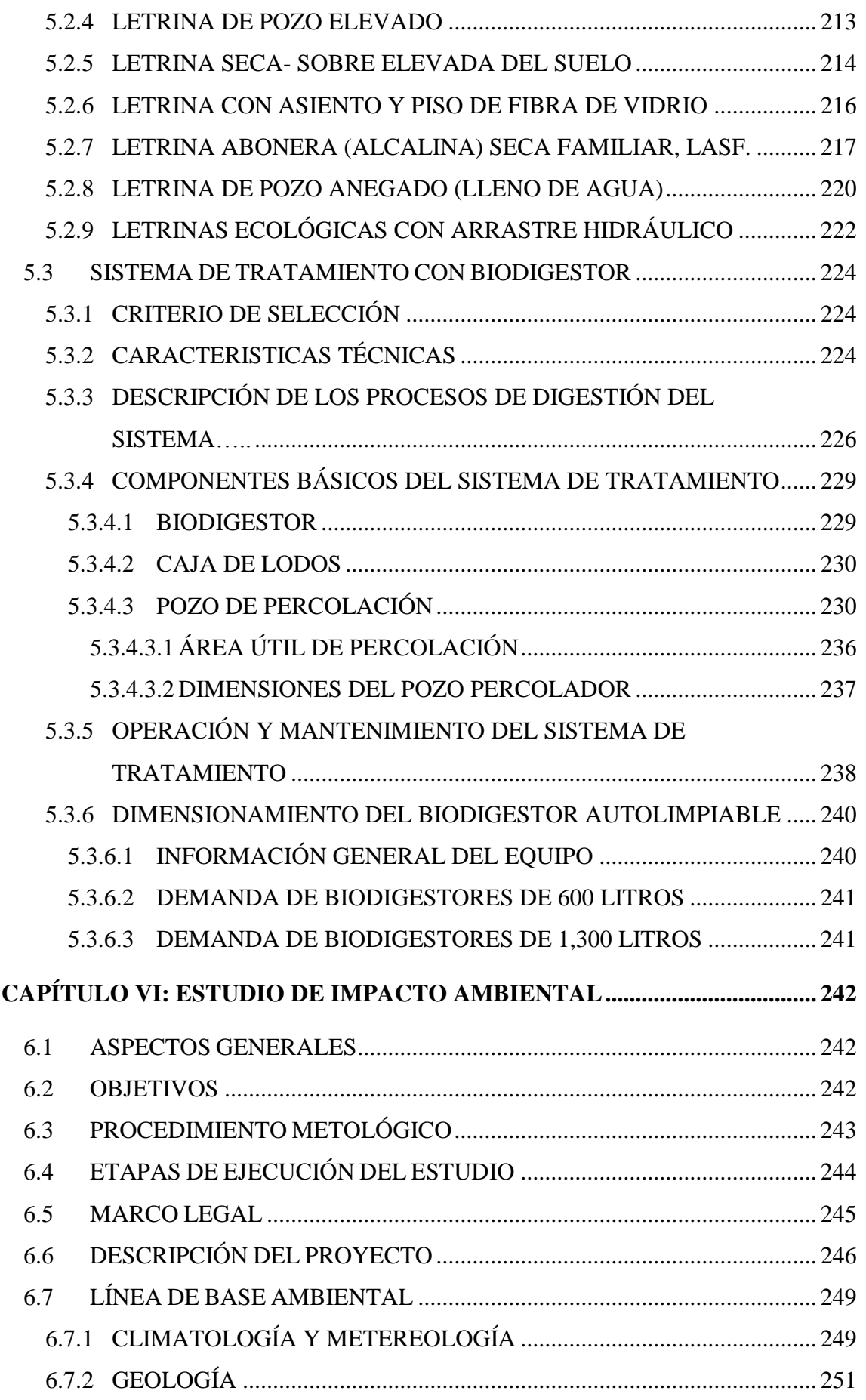

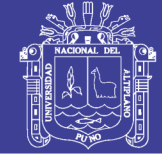

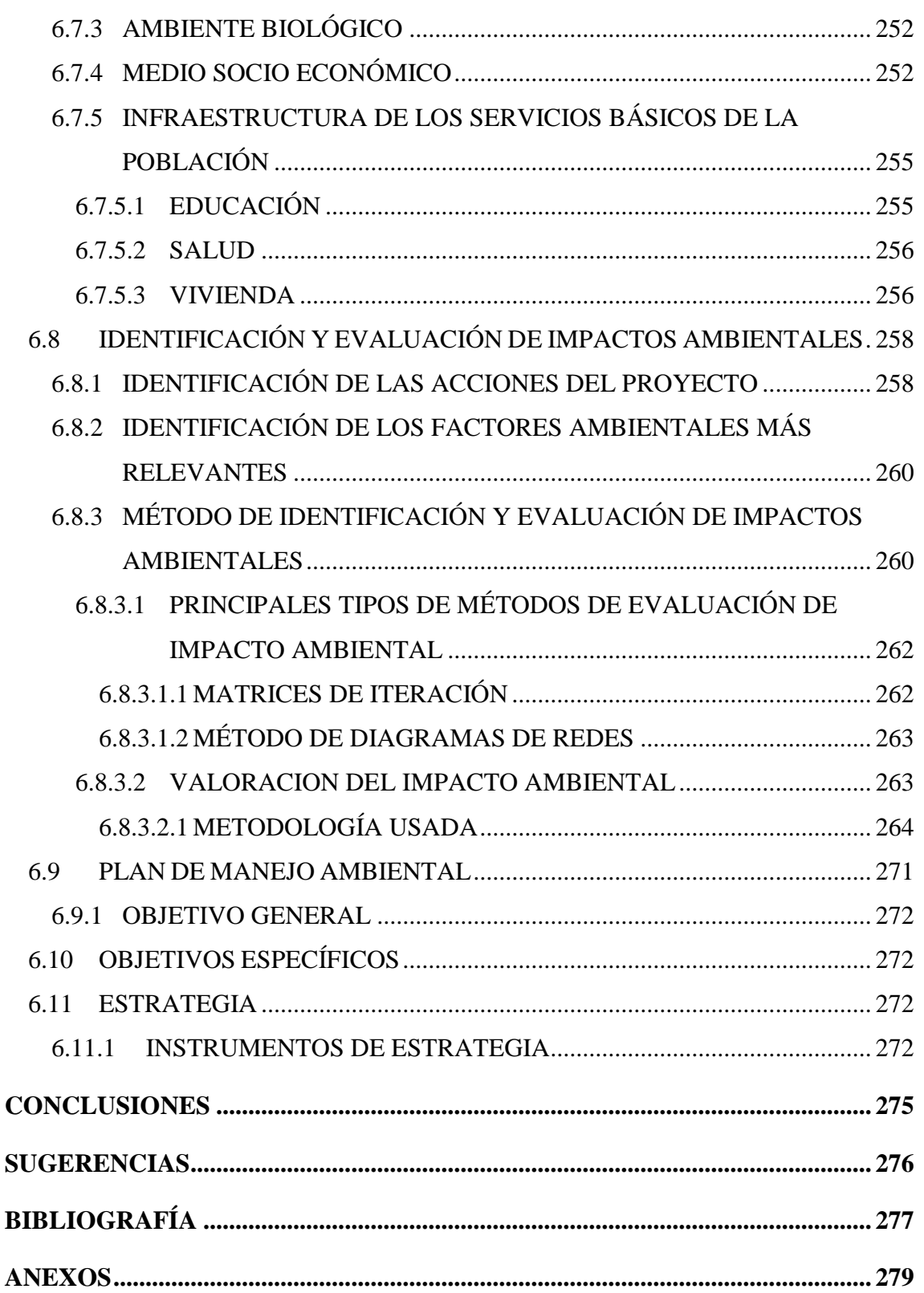

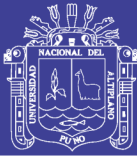

### **LISTA DE CUADROS**

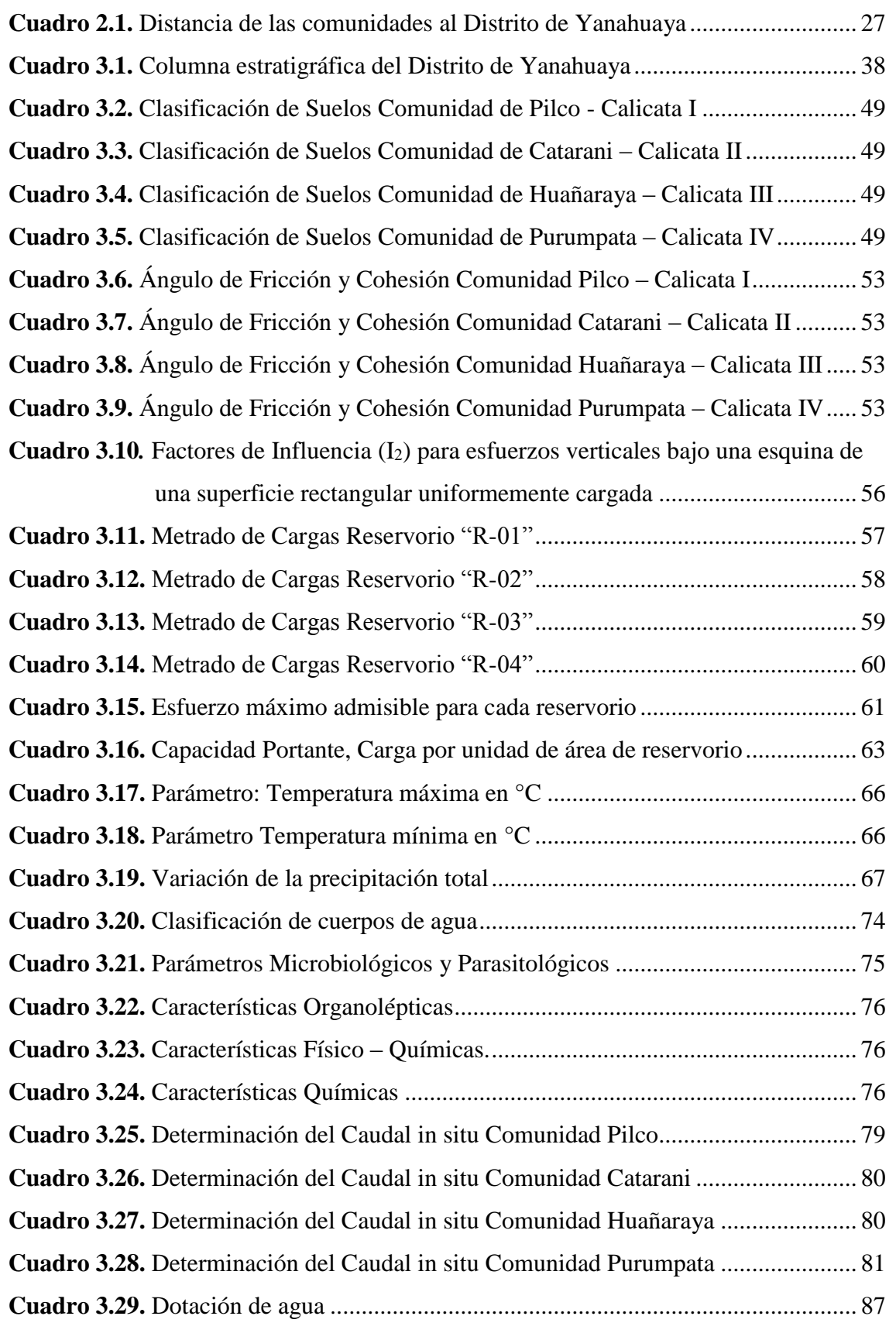

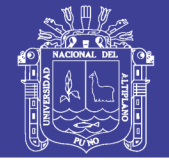

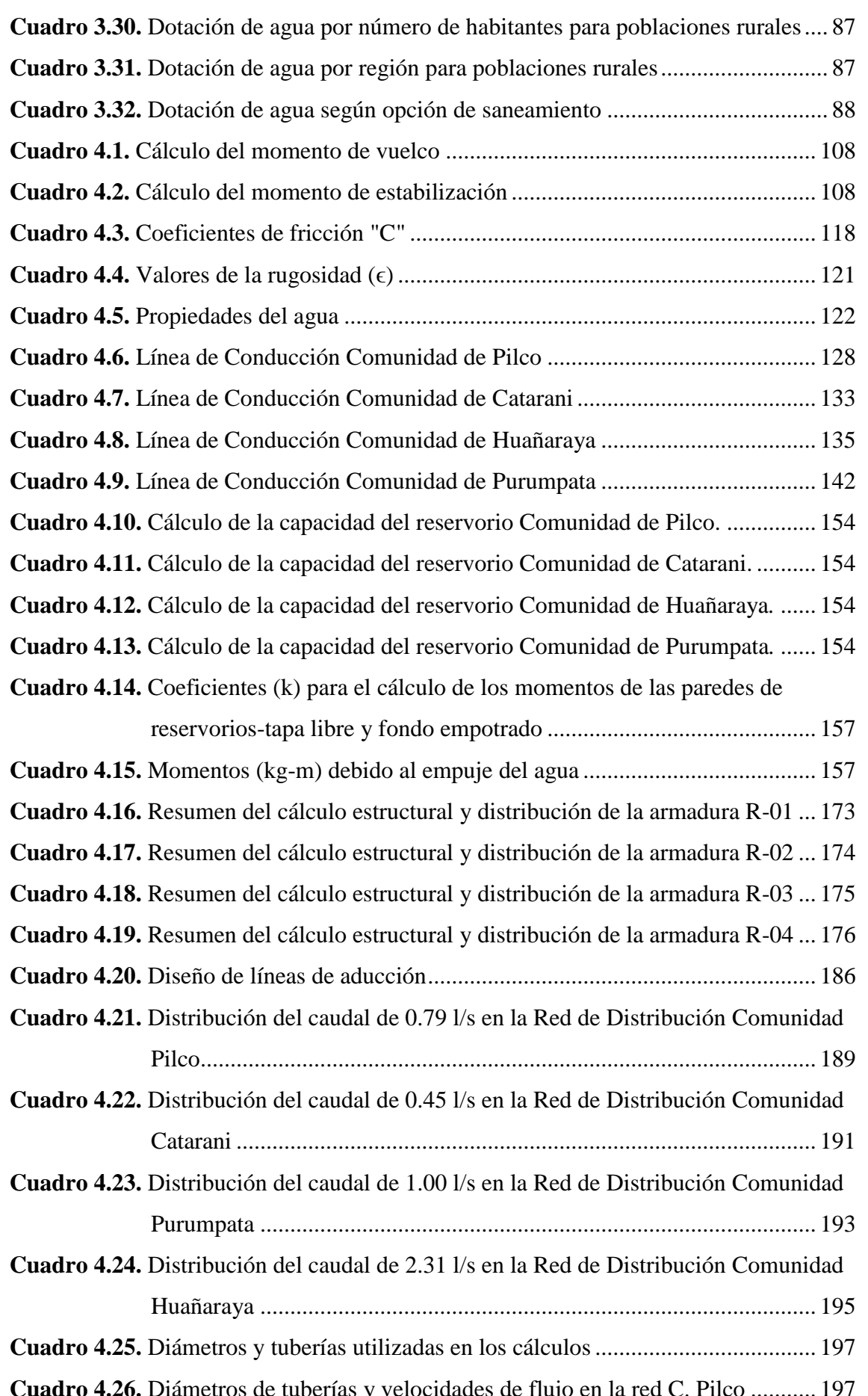

Repositorio Institucional UNA-PUNO

No olvide citar esta tesis

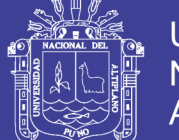

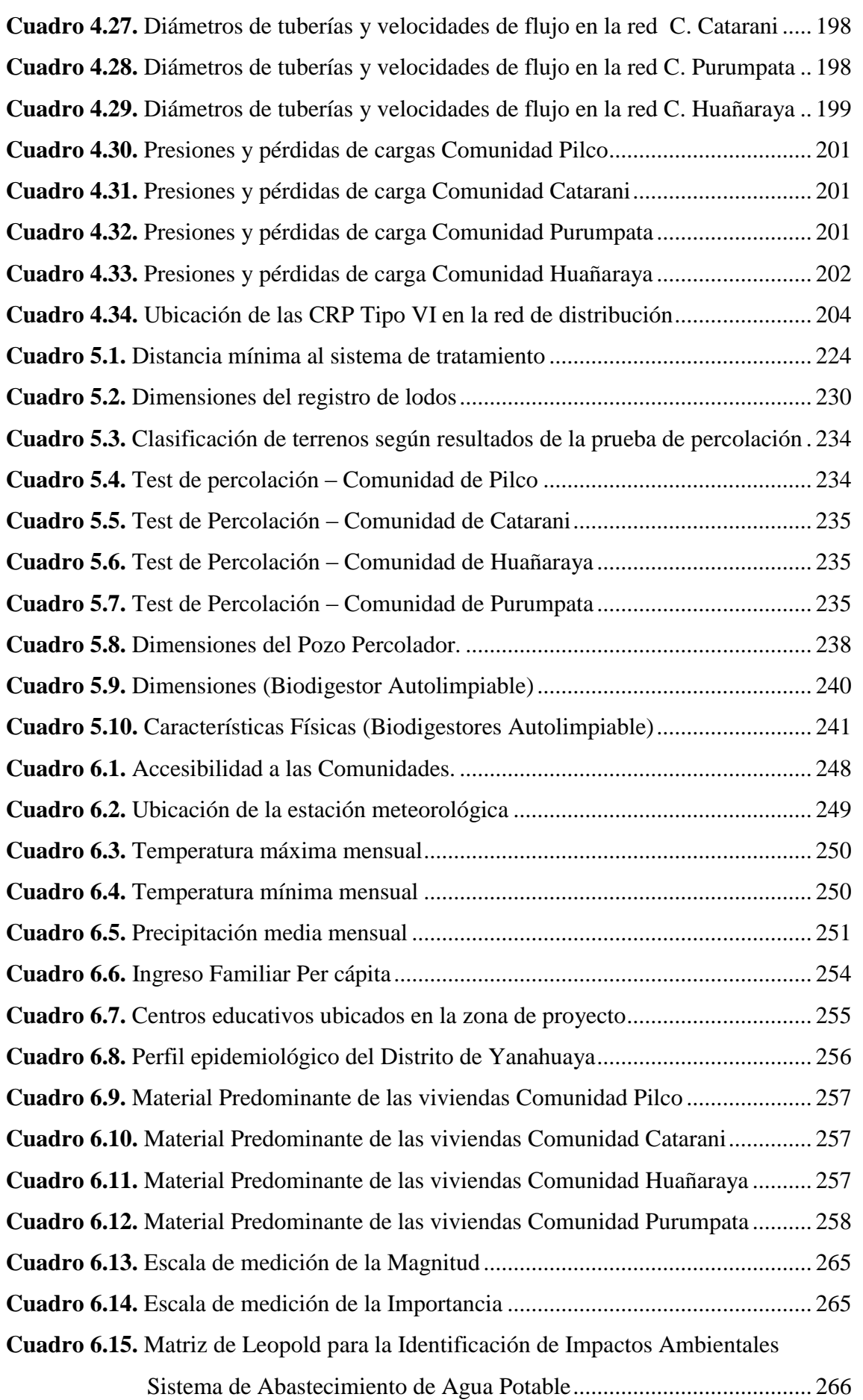

No olvide citar esta tesis

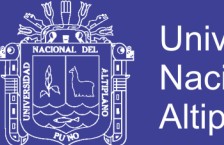

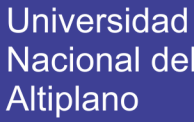

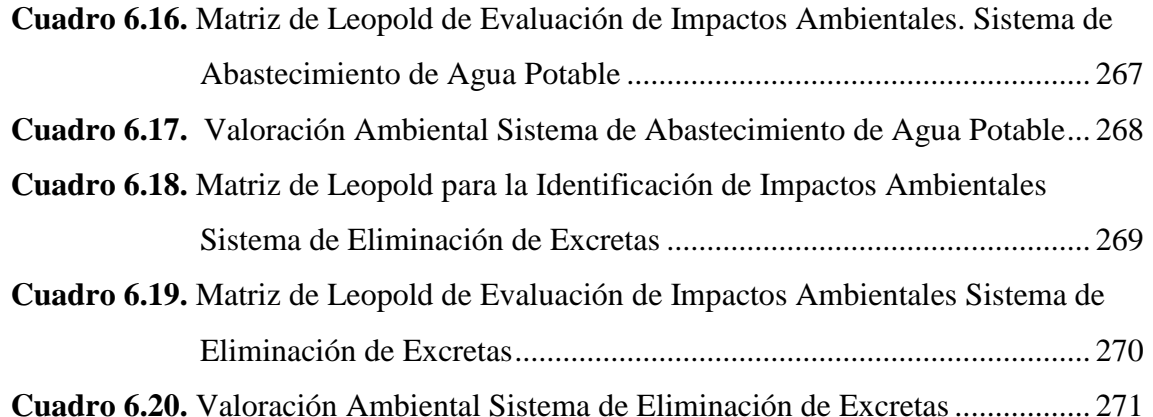

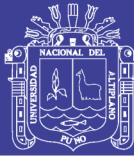

## **LISTA DE FIGURAS**

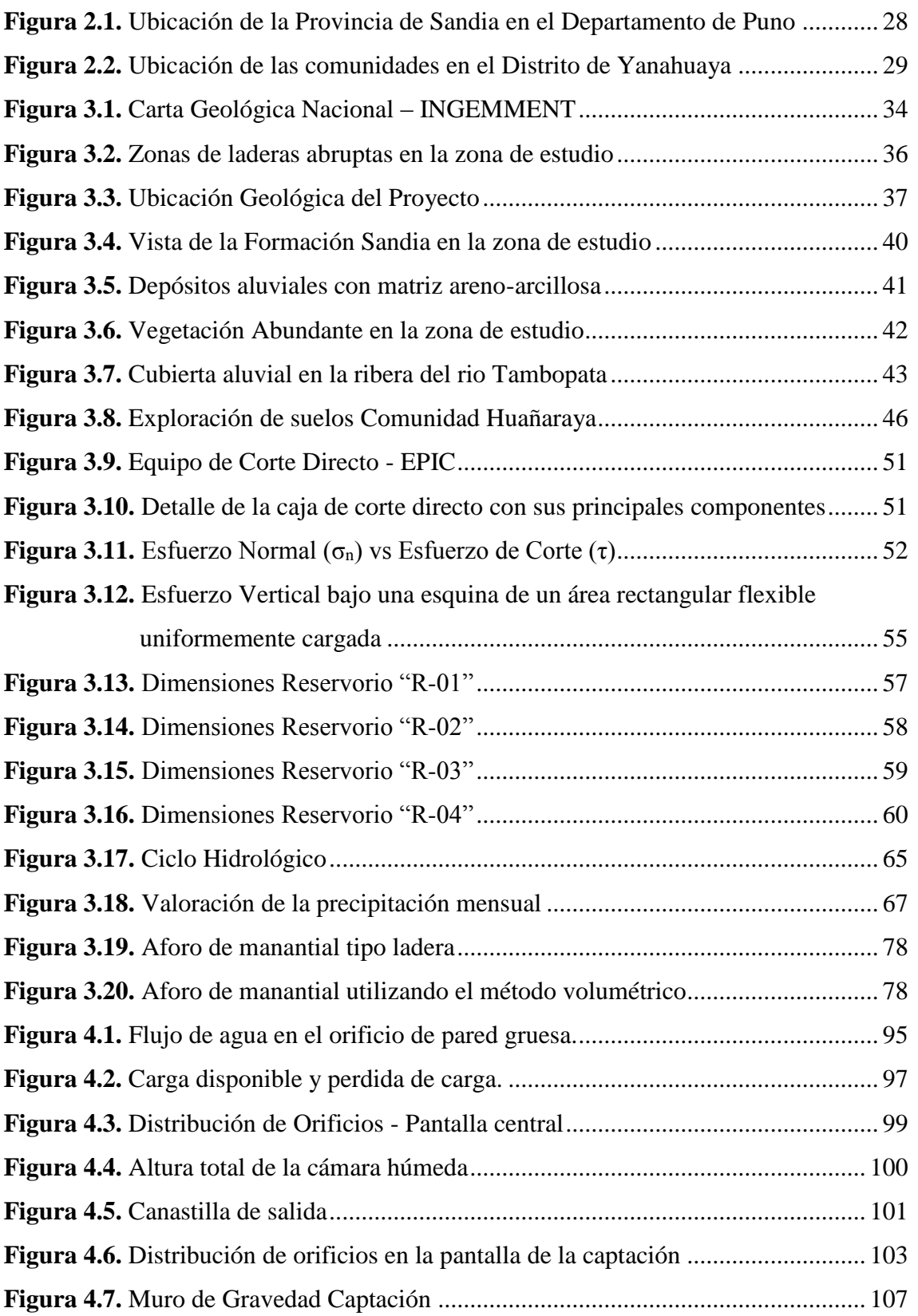

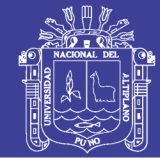

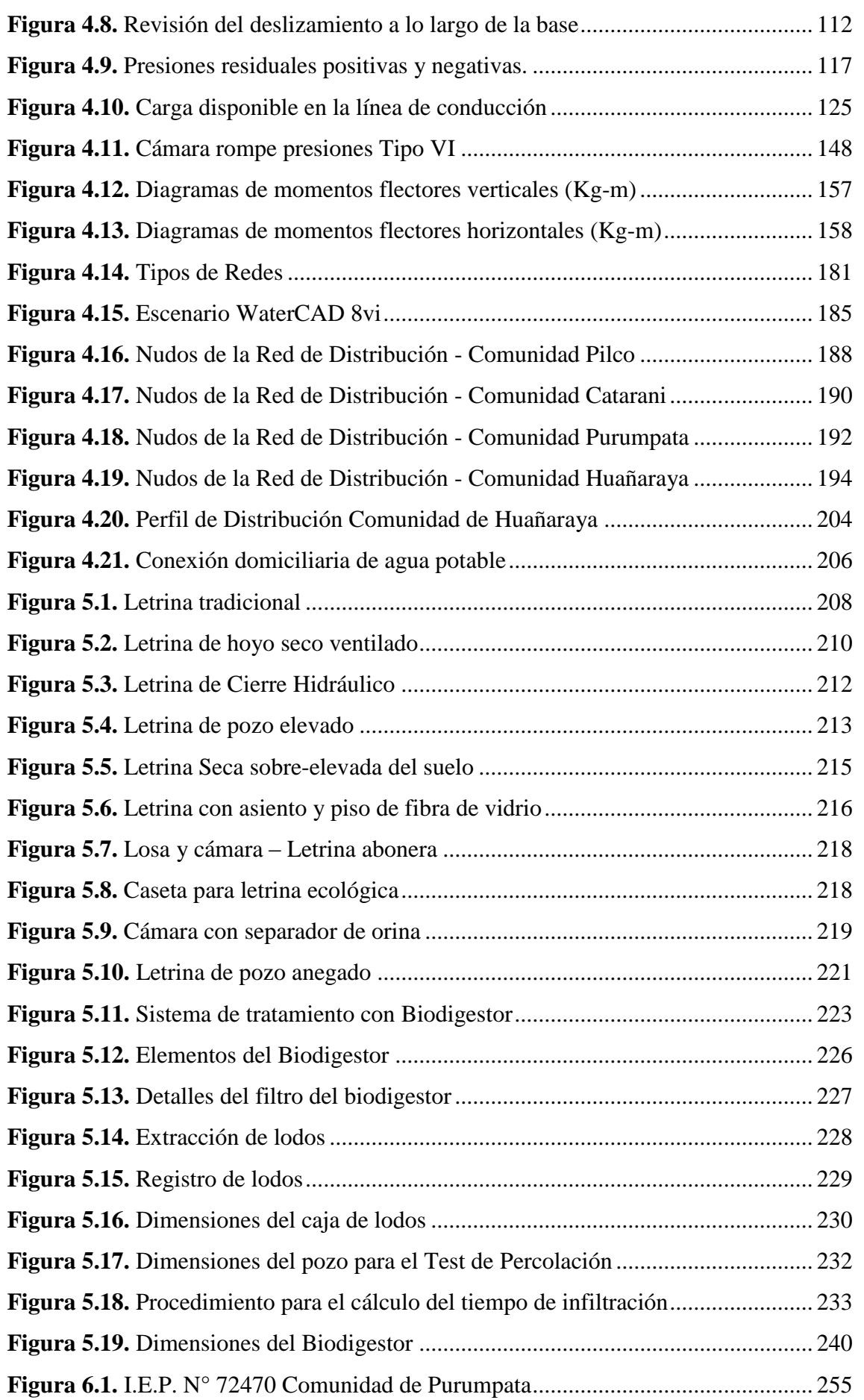

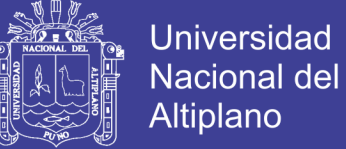

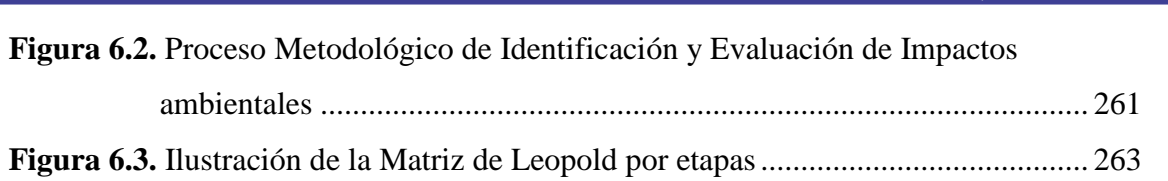

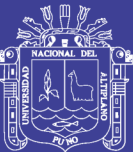

### **RESUMEN**

El presente trabajo de investigación, tiene por contenido, en forma detallada, el procedimiento con el cual se desarrolló el proyecto denominado: "PROPUESTA DE SISTEMA DE ABASTECIMIENTO DE AGUA POTABLE POR GRAVEDAD Y LETRINAS DE ARRASTRE HIDRÁULICO PARA LAS COMUNIDADES DE PILCO, CATARANI, HUAÑARAYA Y PURUMPATA DEL DISTRITO DE YANAHUAYA-SANDIA-PUNO."

El mismo contiene la investigación de campo realizada, la cual generó la información monográfica del lugar, esta, muestra a su vez, una descripción general de las condiciones físicas, económicas y sociales de la población, que regirán todos los criterios adoptados en este estudio.

Se realizó el diseño del sistema de agua potable que incluye el diseño de las captaciones de tipo ladera, línea de conducción, cámara rompe presiones, reservorio cuadrado apoyado y redes de distribución, además de la instalación de piletas domiciliarias.

También se realiza la proyección de letrinas biodigestoras, basadas en criterios técnicos.

El cálculo es un factor importante, pues garantiza un proyecto, por lo tanto debe ser eficiente de acuerdo con la capacidad económica y de las necesidades de la población a servir.

**PALABRAS CLAVE:** Abastecimiento, gravedad, agua, letrinas, hidráulico, redes.

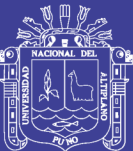

### **ABSTRACT**

The present research work has as a detailed content the procedure with which the project was developed: "PROPOSED SYSTEM FOR THE SUPPLY OF DRINKING WATER BY GRAVITY AND HYDRAULIC WASTE LITTERS FOR THE COMMUNITIES OF PILCO, CATARANI, HUAÑARAYA AND PURUMPATA OF THE DISTRICT OF YANAHUAYA-SANDIA-PUNO. "

It contains the field research carried out, which generated the monographic information of the place, this, in turn, shows a general description of the physical, economic and social conditions of the population, which will govern all the criteria adopted in this study.

The design of the potable water system was carried out, including the design of slopetype catchments, conduction lines, camera ruptures, square reservoir supported and distribution networks, as well as the installation of domiciliary basins.

The projection of biodigestor latrines is also carried out, based on technical criteria. The calculation is an important factor, since it guarantees a project, therefore it must be efficient according to the economic capacity and the needs of the population to serve.

**KEY WORDS:** Supply, gravity, water, latrines, hydraulic, networks.

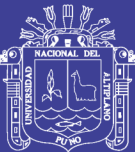

## **INTRODUCCIÓN**

La presente investigación evaluará, propondrá y diseñara un sistema de saneamiento básico integral para las Comunidades de Pilco, Catarani, Huañaraya y Purumpata, a nivel de servicio domiciliario conociéndose que, actualmente su consumo es por riachuelos y acequias, además se diseñaran letrinas biodigestoras reemplazando a las letrinas de pozo seco con las que se cuentan actualmente. Para poder tener efectividad en el uso de estos servicios, es importante capacitar a la población en educación sanitaria.

En este sentido, la investigación trata de contribuir a las comunidades en estudio a tener acceso a las condiciones mínimas de salubridad y de este modo mejorar la calidad de vida de sus pobladores.

Con el fin de conseguir este objetivo, el presente trabajo se ha estructurado como se señala en el contenido, el cual está dividido en el planteamiento, fundamentos teóricos, finalidades, objetivos entre otros.

El inadecuado sistema de abastecimiento de agua potable y la carencia de un adecuado sistema de eliminación de excretas incide directamente en el ámbito rural en:

- El indicador de mortalidad infantil que tiene un promedio nacional de 47% nacidos vivos y que para enfermedades gastrointestinales alcanza un valor de 4.23% según datos de INEI.
- Elevada presencia de enfermedades de transmisión fecal-oral, frente a las cuales los niños menores de cinco años son extremadamente vulnerables.
- Inasistencia a las escuelas debido a las enfermedades gastrointestinales o al cumplimiento de la tarea de acarreo de agua.
- Perdida de horas/hombre laborales y disminución de la productividad por enfermedades vinculadas a la carencia de servicios de agua y saneamiento.

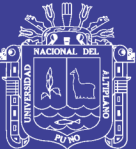

## **CAPÍTULO I**

### **ASPECTOS GENERALES**

### <span id="page-21-1"></span><span id="page-21-0"></span>**1.1 PLANTEAMIENTO DE PROBLEMA**

### <span id="page-21-2"></span>**1.1.1 IDENTIFICACIÓN DEL PROBLEMA**

Los pobladores de las comunidades de Pilco, Catarani, Huañaraya y Purumpata (Ubicada en la Región de Puno, Provincia de Sandia, Distrito de Yanahuaya), están consumiendo aguas de riachuelos y acequias, que están contaminados por agentes orgánicos, lo que conlleva a la generación de enfermedades gastrointestinales, parasitarias y dérmicas; con preponderancia en los infantes y población de la tercera edad. Esto debido a la deficiencia en el servicio de agua potable y además a la ausencia de un sistema de tratamiento de aguas residuales lo que genera focos de infección, la mejora de estos servicios contribuirá a mejorar las condiciones de calidad de vida de la población y la comunidad en general.

Para el abastecimiento de agua potable y el tratamiento de excretas existen diversos métodos y procedimientos tecnológicos, pero que, muchas veces no se amoldan al medio y menos al uso poblacional, por lo que se hace necesario buscar y proponer alternativas que cumplan con su función, economía y sencillez en beneficio de la población de estas comunidades.

### <span id="page-21-3"></span>**1.2 ANTECEDENTES**

La población que no tiene acceso a los servicios de agua potable se ve obligada a adoptar soluciones alternativas (tales como fuentes públicas, pozos individuales,

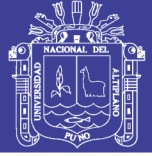

conexiones ilegales a la red de agua potable, colección de agua de lluvia o captación de agua de ríos, lagos, manantiales u otros cuerpos de agua sin tratamiento previo). Muchas soluciones de esa índole no garantizan la calidad del agua obtenida, debido principalmente a la creciente contaminación hídrica que afecta muchos cuerpos de agua en los países de la región.

Entre 1990 y 2006, la cobertura de saneamiento aumento del 68% al 79% (y a 85% incluido el saneamiento compartido, adicionado por OMS/UNICEF, como tecnología de saneamiento mejorado) en general y en las zonas rurales del 35% en 1990 al 52% (y a 56% incluido el saneamiento compartido) en el 2006.

"En el Perú actualmente en las zonas rurales más de 2.64 millones de habitantes no tienen acceso al agua potable esto es el 29.6% del total de habitantes rurales y 5.11 millones carecen de una adecuada eliminación de excretas y aguas residuales el 57.7%". (MEF, 2009)

"En el distrito de Yanahuaya el 31.6% de la población no tiene acceso al agua potable ni saneamiento." (INEI, 2007)

En la actualidad las comunidades de Pilco, Catarani, huañaraya y Purumpata no cuentan con un sistema de agua potable ni un sistema de eliminación de excretas adecuado, es decir el nivel de cobertura es de 0%.

En el año 2012 se da viabilidad al PIP: Mejoramiento y Ampliación de Saneamiento Básico Rural en las Comunidades de Pilco, Catarani, Huañaraya y Purumpata del Distrito de Yanahuaya-Sandia-Puno SNIP 229705 en esta alternativa se obtuvo un Valor de la Alternativa Seleccionada de S/. 2,478,513.00 con una población beneficiaria de 1270 beneficiarios esta población ha sido medida y considerada del número de atenciones del centro de salud ya que esto si genera un valor aproximado puesto que a la fecha existe muchas personas que radican en las localidades de Pilco, Catarani, Huañaraya y Purumpata pero que no se encuentran debidamente censadas.

El Fondo para la Inclusión Económica en Zonas Rurales (FONIE) fue creado mediante el Artículo 23º de la Ley Nº 29951 - Ley de Presupuesto del Sector Público para el año Fiscal 2013, con la finalidad de financiar la elaboración de estudios de pre-inversión, ejecución de proyectos de inversión pública, y/o

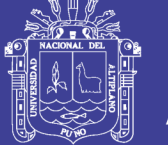

mantenimiento, presentados por los Gobiernos Regionales, Locales, el propio Sector o las personas jurídicas privadas; para la ejecución de infraestructura de agua y saneamiento, con el objeto de generar un impacto en el bienestar y mejora de la calidad de vida en los hogares rurales.

### <span id="page-23-0"></span>**1.3 JUSTIFICACIÓN**

"El saneamiento básico es considerado un importante indicador para medir la pobreza, por incluir al acceso adecuado al agua y a los servicios de saneamiento. La escasez nace de la desigualdad, la pobreza y el poder y no la carencia de la disponibilidad física del agua." (PNUD, 2006)

"En el Perú actualmente en las zonas rurales más de 3,3 millones no tienen acceso al agua potable, esto es el 37% del total de habitantes rurales y 6.2 millones carecen de una eliminación de excretas y aguas residuales, el 70%. Debe añadirse que en ambos casos solo 12% de los sistemas existentes se encuentra en buen estado." (PSNR, 2010)

Esto incide directamente en el ámbito rural en:

- El indicador de mortalidad infantil que tiene un promedio nacional de 47% nacidos vivos y que para enfermedades gastrointestinales alcanza un valor de 4.23% según datos de INEI.
- Elevada presencia de enfermedades gastrointestinales, frente a las cuales los niños menores de cinco años son extremadamente vulnerables.
- Inasistencia a las escuelas debido a las enfermedades gastrointestinales.
- Perdida de horas-hombre laborales y disminución de la productividad por enfermedades vinculadas a la carencia de servicios de agua y saneamiento.

En las comunidades de Pilco, Catarani, Huañaraya y Purumpata, existe contaminación en el agua de consumo humano también un inapropiado tratamiento de aguas residuales e inadecuados hábitos de higiene y una educación sanitaria deficiente lo que conlleva a tener deficientes condiciones de salubridad.

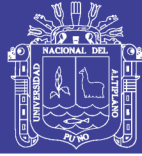

### <span id="page-24-0"></span>**1.4 OBJETIVOS**

#### <span id="page-24-1"></span>**1.4.1 OBJETIVO GENERAL**

Proponer un sistema de abastecimiento de agua potable por gravedad y tratamiento de excretas por medio de letrinas de arrastre hidráulico para las comunidades de Pilco, Catarani, Huañaraya y Purumpata del distrito de Yanahuaya – Sandia – Puno.

### <span id="page-24-2"></span>**1.4.2 OBJETIVOS ESPECÍFICOS**

- Proponer un sistema de abastecimiento de agua potable por gravedad para abastecer a las comunidades de Pilco, Catarani, Huañaraya y Purumpata del distrito de Yanahuaya – Sandia – Puno.
- Proponer un sistema de tratamiento de excretas por letrinas de arrastre hidráulico para las comunidades de Pilco, Catarani, Huañaraya y Purumpata del distrito de Yanahuaya – Sandia – Puno.

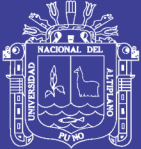

## **CAPÍTULO II**

### **ESTUDIOS PRELIMNARES**

### <span id="page-25-1"></span><span id="page-25-0"></span>**2.1 DESCRIPCIÓN DE LA ZONA DEL PROYECTO**

### <span id="page-25-2"></span>**2.1.1 UBICACIÓN POLÍTICA**

El proyecto está ubicado en:

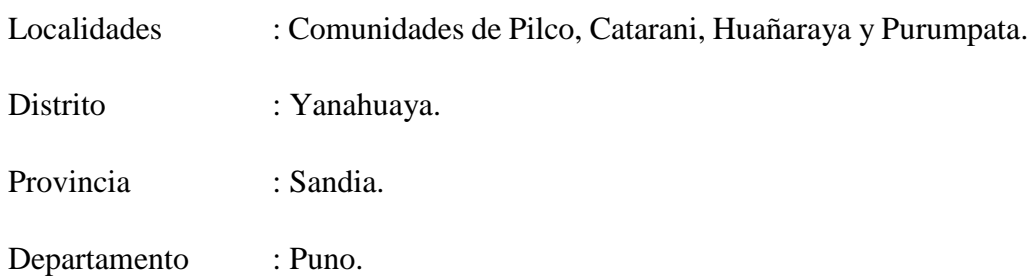

La provincia de Sandia es una de las 13 provincias que conforman el departamento de Puno, bajo la administración del Gobierno Regional de Puno. Limita al norte con el departamento de Madre de Dios, al este con el país de Bolivia, al sur con la provincia de San Antonio de Putina y al oeste con la provincia de Carabaya.

### <span id="page-25-3"></span>**2.1.2 UBICACIÓN GEOGRÁFICA**

Las comunidades de Pilco, Catarani, Huañaraya y Purumpata se ubican geográficamente como se indica en el Cuadro [2.1].

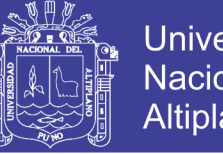

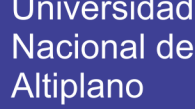

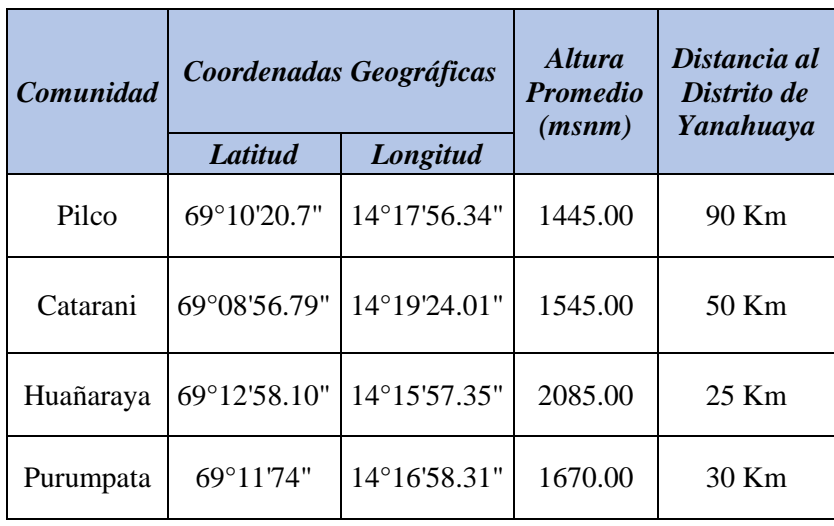

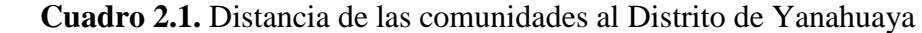

Fuente: Municipalidad Distrital de Yanahuaya

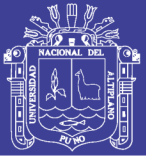

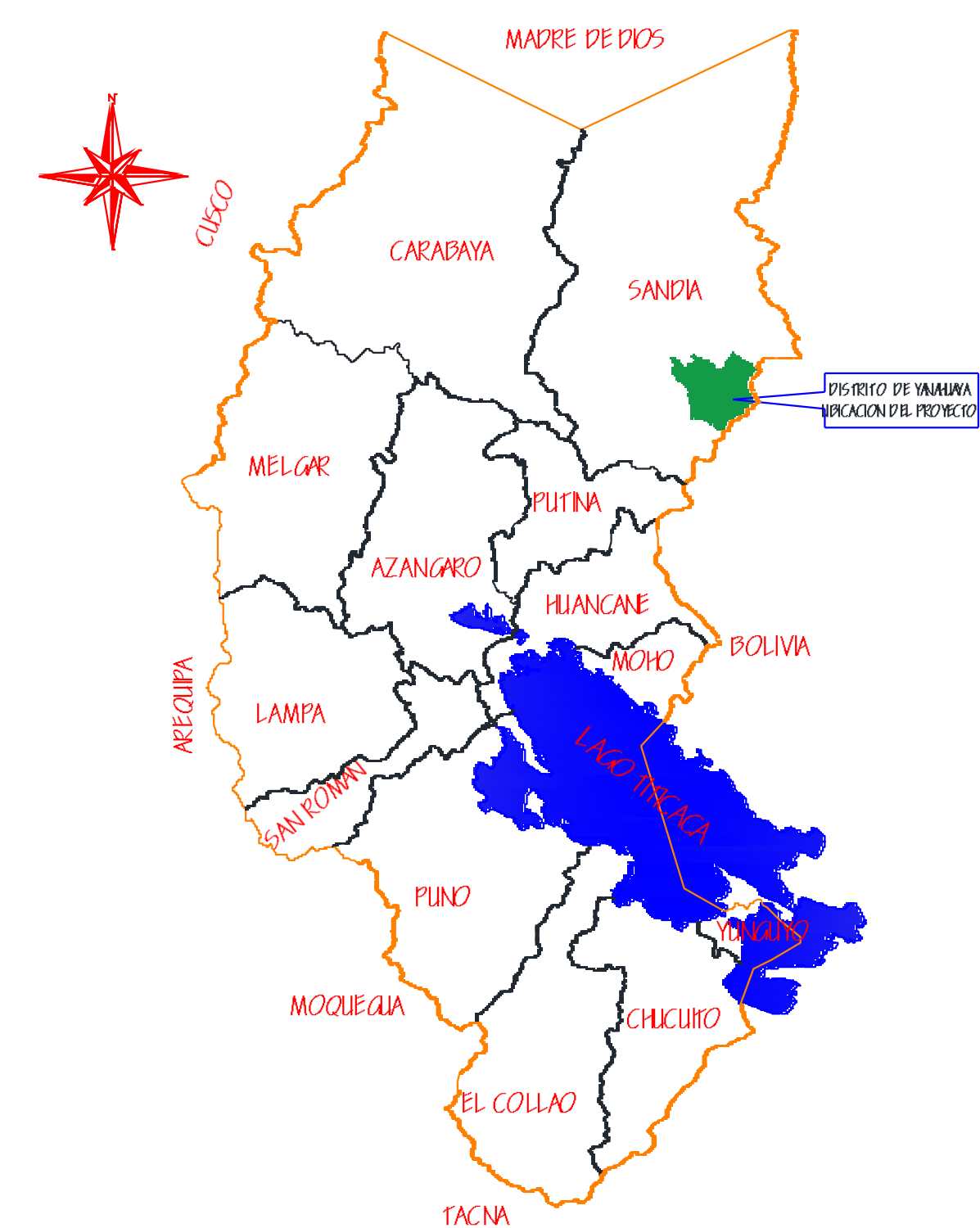

**Figura 2.1.** Ubicación de la Provincia de Sandia en el Departamento de Puno

No olvide citar esta tesis

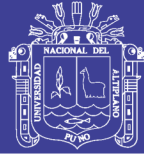

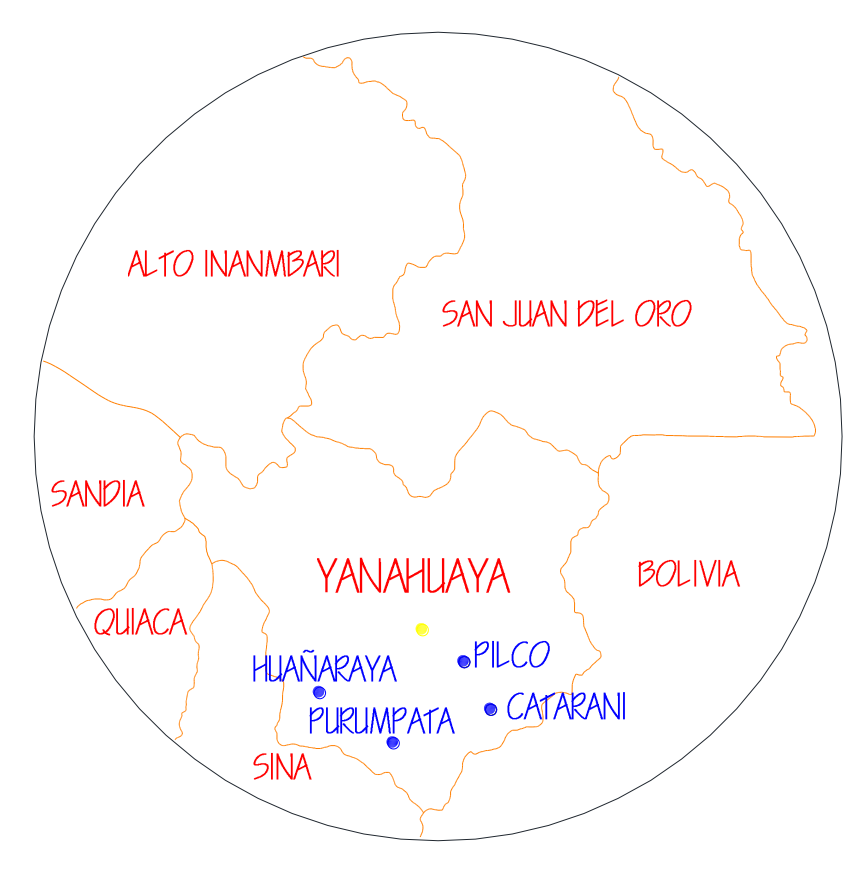

**Figura 2.2.** Ubicación de las comunidades en el Distrito de Yanahuaya

### <span id="page-28-0"></span>**2.2 ASPECTOS FÍSICOS DE LA ZONA**

### <span id="page-28-1"></span>**2.2.1 CLIMATOLOGÍA**

La temperatura promedio es de 15°C. En los meses de octubre a marzo, se registran fuertes precipitaciones fluviales, siendo más intenso en los meses de enero a marzo. Periodos de estiaje críticos especialmente en los meses de julio y agosto.

### <span id="page-28-2"></span>**2.2.2 GEOLOGÍA Y TOPOGRAFÍA**

La geomorfología de la localidad es accidentada compuesta por cerros rocosos, quebradas y llanuras, llena completamente de vegetación en ciertas zonas presenta planicie con pendientes mínimas.

El área del proyecto presenta pendientes de moderada a altas que va de Oeste a Este, encontrándose en alturas que oscilan desde 1,450 m.s.n.m. hasta 2,420 m.s.n.m.

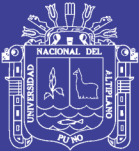

# **CAPÍTULO III ESTUDIOS BÁSICOS DE INGENIERÍA**

#### <span id="page-29-1"></span><span id="page-29-0"></span>**3.1 ESTUDIO TOPOGRÁFICO**

#### <span id="page-29-2"></span>**3.1.1 ASPECTOS GENERALES**

La topografía es la ciencia que estudia el conjunto de procedimientos que tienen por objeto la representación gráfica de la superficie de la tierra, con sus formas y detalles, tanto naturales como artificiales. Esta representación tiene lugar sobre superficies planas, limitándose a pequeñas extensiones de terreno, utilizando la denominación de geodesia para áreas mayores.

El presente estudio topográfico, pretende lograr el informe correspondiente al levantamiento topográfico detallado, del área del proyecto de las comunidades de Pilco, Catarani, Huañaraya y Purumpata; el mismo que servirá para desarrollar el proyecto: "Propuesta de sistema de abastecimiento de agua potable por gravedad y letrinas de arrastre hidráulico para las comunidades de Pilco, Catarani, Huañaraya y Purumpata del distrito de Yanahuaya-Sandia-Puno."

Lo más importante para realizar el estudio topográfico bien detallado es precisamente contar con información necesaria y suficiente en lo referente a planos, cartas nacionales, vías de acceso y logística para dar cumplimiento a los objetivos y metas trazadas en el presente estudio para ello, se tomó como base para los trabajos de campo la siguiente información topográfica que se detalla a continuación:

- Carta Nacional del ING a escala 1:100,000.
- Fotos satelitales.

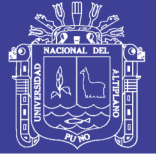

Cartas nacionales digitales.

Se llama levantamiento topográfico a los trabajos de campo en recolección de información topográfica mediante equipo topográfico con la finalidad de obtener planos topográficos en planta y perfiles, los cuales son indispensables para el diseño del sistema de abastecimiento y saneamiento además de la planificación de la ingeniería del proyecto.

En función a la importancia de los estudios a ejecutarse como son los diseños definitivos del sistema de agua potable, se han empleado equipos electrónicos de alta precisión como es la Estación Total, Nivel de Ingeniero y auxiliarmente un GPS, en los que se ha almacenado información codificada que luego es convertida en datos que se suministran a programas de cómputo para la elaboración de planos vectorizados en sistemas CAD (CIVIL 3D).

### <span id="page-30-0"></span>**3.1.2 INSTRUMENTACIÓN**

Los instrumentos y equipos topográficos utilizados para realizar los trabajos fueron:

- Estación total Sokia
- Prismas
- Intercomunicadores
- Jalones
- Gps navegador
- Cintas métricas de 30 m.
- Flexómetros de 5 m.

Herramientas manuales utilizadas:

- Combas
- Plomadas
- Picos/palas
- Pinceles

### <span id="page-30-1"></span>**3.1.3 RELIEVE Y TOPOGRAFÍA**

La fisiografía de las comunidades es accidentada, con pendientes como promedio de hasta 45%, desde las captaciones, atravesando zonas onduladas, con laderas de

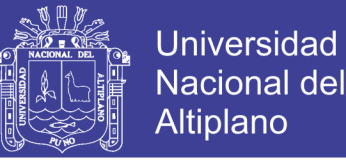

fuerte y mediana pendiente. El suelo es franco arcilloso-limoso en su mayoría y roca arenosa que se encuentra en la parte superior y fisurada.

Las comunidades en sí, se enmarcan en un pequeño valle de Selva Alta, de baja pendiente, contribuyendo así a la belleza natural del paisaje.

#### <span id="page-31-0"></span>**3.1.4 RECONOCIMIENTO DE CAMPO**

El levantamiento topográfico del terreno se ha realizado mediante una poligonal abierta para la línea de conducción, poligonal cerrada para el levantamiento de cada localidad, visando todos los puntos que sea posible para su posterior dibujo en el plano topográfico, para así poder tener las curvas de nivel y perfil del terreno. Se realizó el levantamiento topográfico en forma minuciosa y ordenada con un teodolito estación total y nivel dejando puntos de referencia como BM (en los centros educativos de cada comunidad), para poder realizar su replanteo para su respectiva construcción.

#### <span id="page-31-1"></span>**3.1.5 TRABAJOS DE GABINETE**

Los datos tomados en el campo utilizando los equipos topográficos se han digitado en una hoja de cálculo y luego de una minuciosa revisión se procesa de forma automática para obtener las coordenadas y cotas de cada uno de los puntos. Para los dibujos de los planos datos topográficos y croquis se han utilizado los programas Autocad Civil 3D y Autocad 2015.

### <span id="page-31-2"></span>**3.2 ESTUDIO GEOLÓGICO Y GEOTÉCNICO**

#### <span id="page-31-3"></span>**3.2.1 ASPECTOS GENERALES**

#### <span id="page-31-4"></span>**3.2.1.1 OBJETIVO Y FINALIDAD DEL ESTUDIO**

Son objetivo y finalidad de los estudios geológicos y geotécnicos, evaluar y calificar las condiciones naturales del terreno (rocas y suelos) donde se emplaza el proyecto; identificar, evaluar y calificar los problemas de geodinámica externa que afectan al proyecto, planteando propuestas de solución; así como del tipo de materiales que serán removidos; dando la información técnica pertinente para que se desarrolle el proyecto de ingeniería que permita ejecutar las obras bajo condiciones de seguridad y economía.

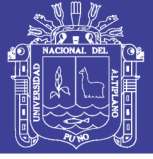

#### <span id="page-32-0"></span>**3.2.1.2 ALCANCES DEL ESTUDIO**

Para conseguir los objetivos del estudio geológico y geotécnico, este comprende una evaluación de carácter regional, con determinación de los tipos de rocas y suelos (material de cobertura), problemas de geodinámica externa dentro de este ámbito, que tienen incidencia sobre la captación, conducción y distribución del sistema de saneamiento básico rural en la zona del proyecto.

### <span id="page-32-1"></span>**3.2.2 ESTUDIO GEOLÓGICO**

### <span id="page-32-2"></span>**3.2.2.1 INTRODUCCIÓN**

Como corresponde para todo tipo de obras civiles y, particularmente, para obras de saneamiento básico rural, es importante el estudio del contexto geológico regional, ya que, como es de deducir, la evaluación del medio natural determina los tipos de rocas y suelos a ser atravesados, así como los problemas de geodinámica externa que la afectaran; calificando finalmente, la factibilidad técnico-económica de la obra a ejecutar.

Se tomara en cuenta el resultado del cartografiado geológico de los cuadrángulos de Sandia (29-y) y San Ignacio (29-z) que forman parte del relevamiento geológico del territorio nacional que realiza en forma sistemática el Instituto Geológico y Metalúrgico (INGEMMET) como se muestra en la figura (3.1).

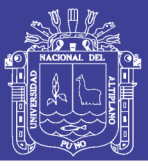

**Universidad Nacional del** Altiplano

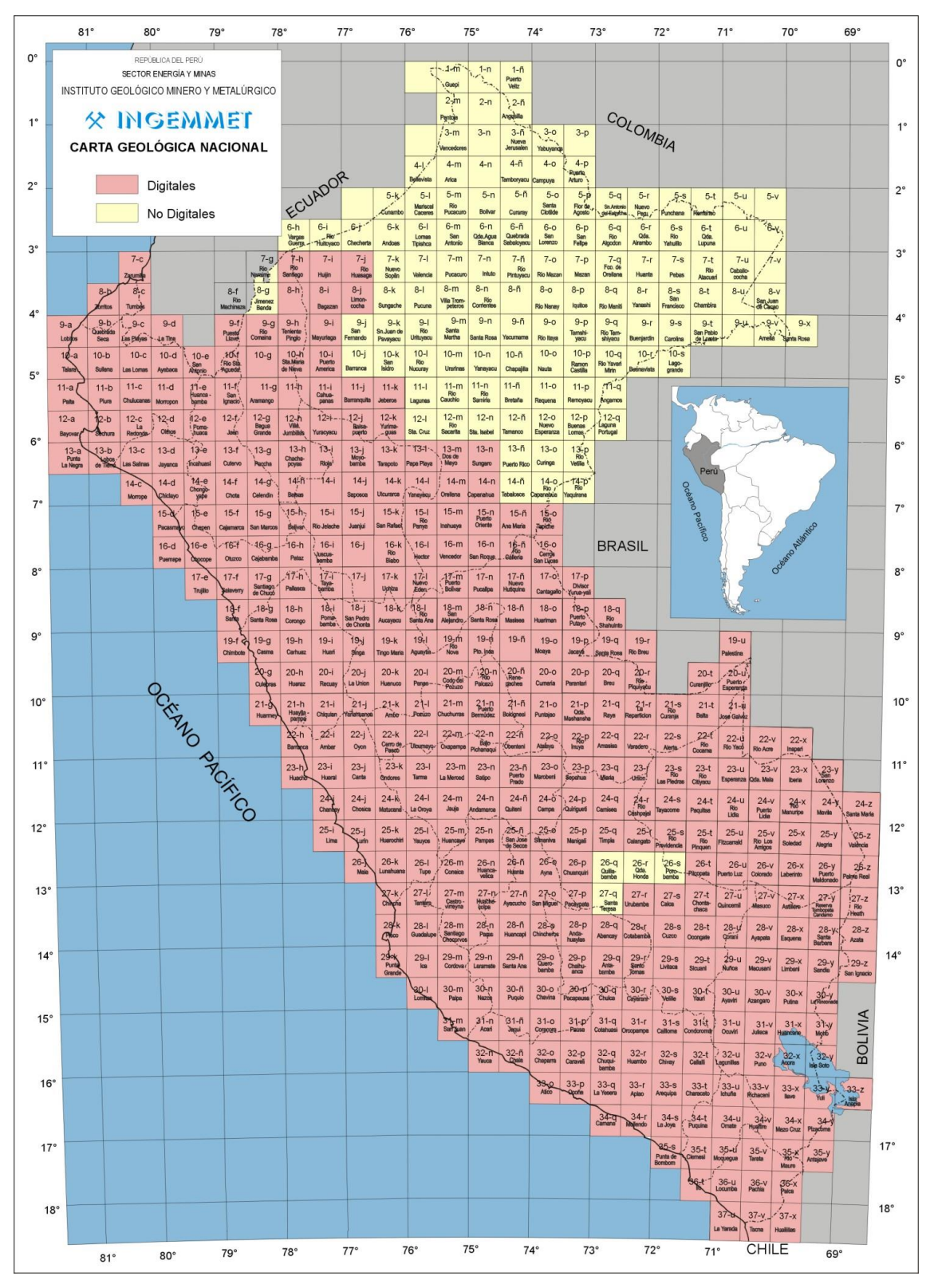

**Figura 3.1.** Carta Geológica Nacional – INGEMMENT

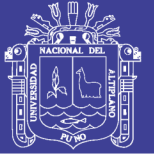

### <span id="page-34-0"></span>**3.2.2.2 GEOMORFOLOGÍA**

El rasgo fisiográfico más importante en la zona de estudio lo constituye el Flanco Oriental de la Cordillera Oriental, orientado de Sur-Este a Norte-Oeste, dentro del cual se puede diferenciar las siguientes subunidades geomorfológicas: Cumbres Altas, Zona Altamente Disectada, Valles Profundos, Zona de Laderas Abruptas, desarrolladas sobre suelos de naturaleza cuarcítica, pizarrosa y/o pelítica. La subunidad zonas de laderas abruptas es la que se presenta con más frecuencia en la zona de estudio y es descrita a continuación:

#### **Zona de Laderas Abruptas**

(De la cruz & Carpio Ronquillo, 1996) Indica que, las zonas de laderas abruptas desarrolladas sobre suelos de naturaleza, pizarrosa y/o pelítica, esta geoforma domina casi toda el área de trabajo. Sin embargo, hacia el Sur-Este del área de trabajo constituye principalmente valles típicos en "V" de difícil acceso, debido al escarpamiento que forman la litología que los constituye, es frecuente encontrar varios cientos de metros cuadrados descubierto por la acción erosiva de los huaycos.

Representa el paso de las altas cumbres a los valles mayores que incluyen a los valles secundarios y naciente de las mismas que se encuentran por debajo de los  $3,100 \text{ m}$  s n m.

Debido a la fisiografía accidentada que presenta esta área hasta la actualidad con vías de penetración carrozables son muy limitadas, los caminos hechos por el hombre son eventuales, dificultosos y fácilmente son cubiertos por la vegetación, la pendiente abrupta de los cerros no favorece la crianza de animales ni la agricultura.

En la figura (3.2) se muestran las zonas con laderas abruptas propias de la zona de estudio.

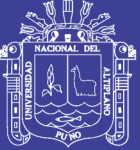

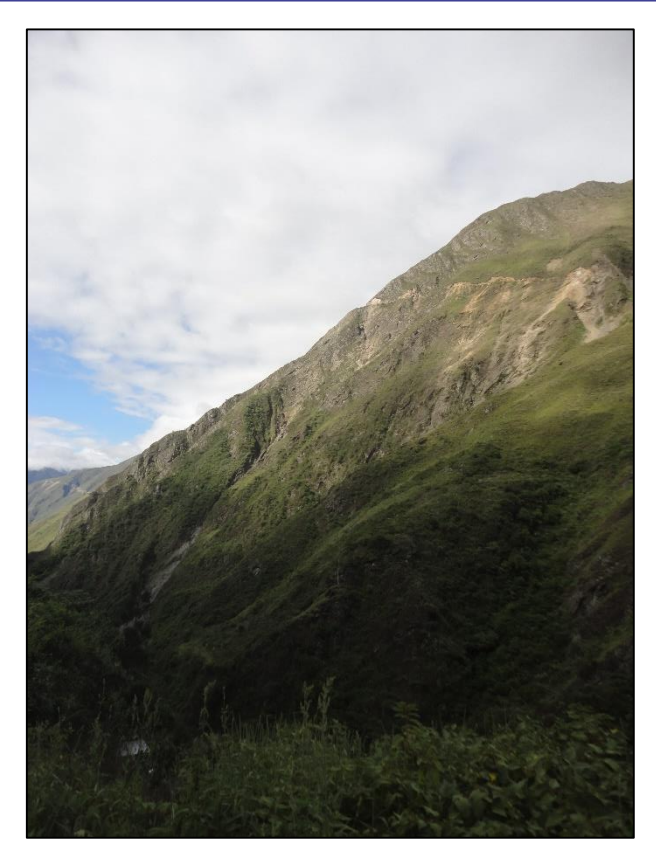

**Figura 3.2.** Zonas de laderas abruptas en la zona de estudio

### <span id="page-35-0"></span>**3.2.2.3 ESTRATIGRAFÍA**

La estratigrafía en la zona del Proyecto "Propuesta de Sistema de Abastecimiento de Agua Potable por Gravedad y Letrinas de Arrastre Hidráulico para las comunidades de Pilco, Catarani, Huañaraya y Purumpata del Distrito de Yanahuaya-Sandia-Puno" está constituida principalmente por pizarras, cuarcitas y/o areniscas, cubierto por depósitos aluviales. Las edades están comprendidas entre el Ordovicio y el Holoceno, las rocas ordovicianas forman la base de la secuencia estratigráfica.
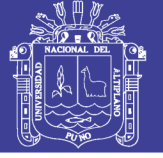

**Universidad Nacional del** Altiplano

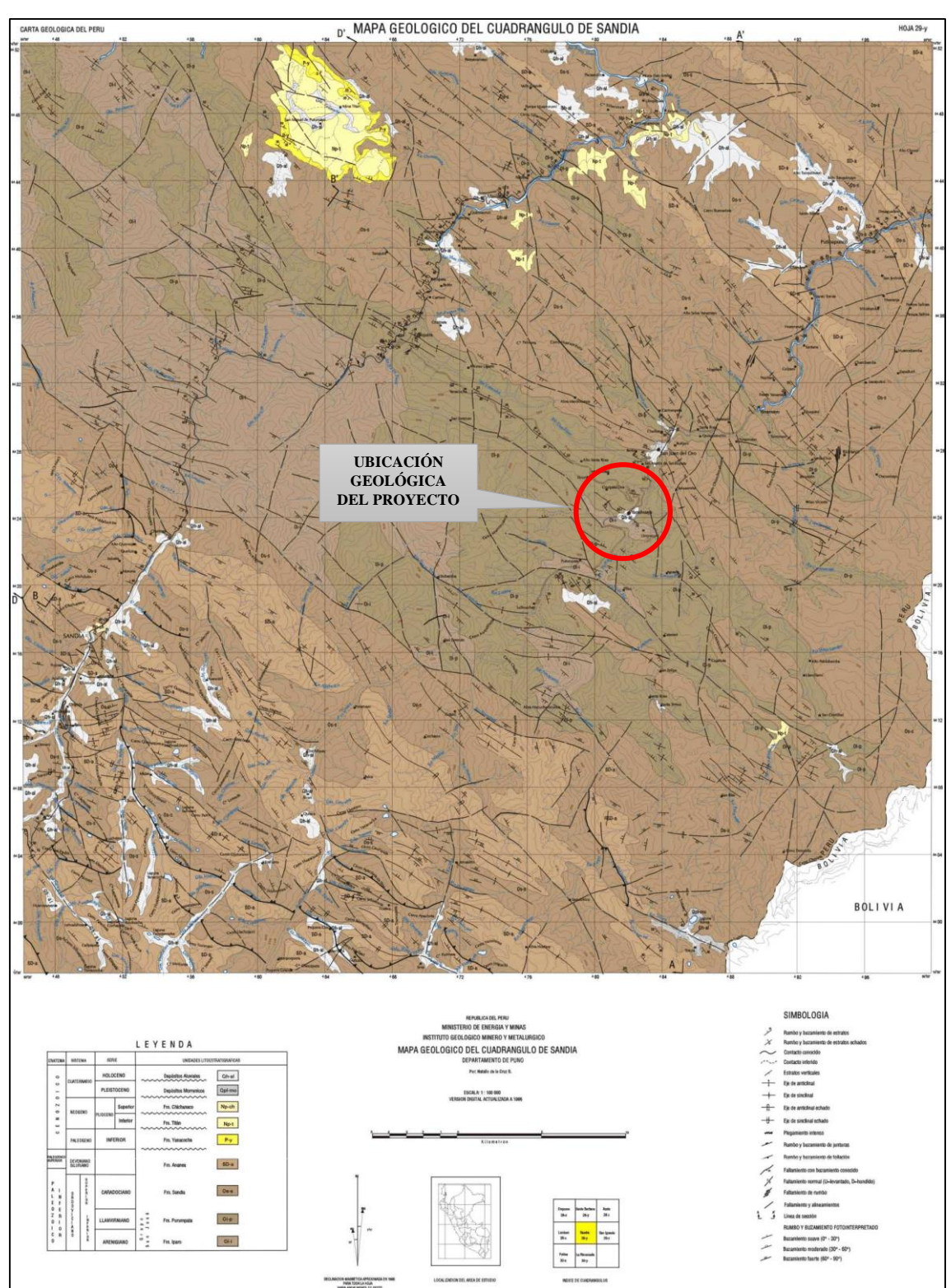

**Figura 3.3.** Ubicación Geológica del Proyecto

La unidad litoestratigráfica más antigua es el Grupo San José compuesto esencialmente de pizarras, cubierto en aparente concordancia por metalutitas, seguida por una secuencia de estratos de cuarcitas interestratificadas con pizarras

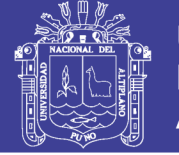

cuarzosas, sedimentos flichoides que constituyen la Formación Sandia y lutitas pizarrosas de la Formación Ananea. Además, sedimentos limo-arseniscosos, conglomerados que afloran hacia el norte del cuadrángulo denominados Formación Yanacocha y Titan.

Los depósitos Plio-Pleistocenicos y recientes afloran en áreas restringidas formando terrazas antiguas y depósitos recientes. En su conjunto, estos sedimentos forman el flanco nororiental de la Cordillera Oriental el que a su vez están fuertemente disectados por la acción erosiva de los ríos Sandia-Huari Huari, Tambopata y otros afluentes menores.

Los periodos de formación geológica de la zona de estudio se representan en el Cuadro [3.1].

| <b>Era</b> | <b>Sistema</b> | <b>Serie</b> | Unidades litoestratigráficas |          |  |  |  |
|------------|----------------|--------------|------------------------------|----------|--|--|--|
| Cenozoico  | Cuaternario    | Holoceno     | Deposito Aluvial             | Qh-d     |  |  |  |
| Paleozoico |                | Superior     | Formación Sandia             | $Os-s$   |  |  |  |
|            | Ordoviciano    | Medio        | Grupo San José               | $Oim-sj$ |  |  |  |
|            |                | Inferior     |                              |          |  |  |  |

**Cuadro 3.1.** Columna estratigráfica del Distrito de Yanahuaya

Fuente: Elaboración propia

### **3.2.2.3.1 PALEOZOICO**

El paleozoico es ampliamente conocido casi en toda la Cordillera Oriental del Perú por su litología aparentemente similar. En el Sureste del Perú sus afloramientos son amplios de tal forma que en el área del estudio cubre la totalidad de los cuadrángulos de Sandia y San Ignacio, constituye las rocas más antiguas del área de edad Ordoviciano (Paleozoico Inferior) cartografiados como Grupo San José integrado por las formaciones Iparo y Purumpata, litológicamente compuesto por sedimentos de facies pizarrosas, peliticas y matalutitas, sobreyacen a ellas las formaciones Sandia y Ananea de secuencias flichoides y pizarras que en su conjunto están plegados y fallados.

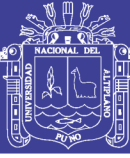

### **PALEOZOICO INFERIOR**

#### **Grupo San José**

(Laubacher, 1978), describió como Formación San José, a una secuencia sedimentaria que se encuentra extensamente distribuida y que tiene una extensión y que continua hacia el sector NO y SE del área de trabajo. También, fue reconocido por Douglas (1932), Dávila y Ponce de León (1971) en los ríos de Quitari e Inambari.

Se observa que la gruesa secuencia de pizarras con algo de cuarcitas se diferencia de su parte superior dado su litología más fina y grosores considerables (metalutitas), adicionalmente de fauna graptolítica muy marcada, estas se le ha denominado Formación Iparo y Formación Purumpata, respectivamente.

### **Formación Iparo**

Los afloramientos conforman un relieve más o menos suave. La base de esta formación está en contacto fallado con la Formación Ananea en el margen izquierdo del valle del rio Yanatilde.

Su litología está compuesta por una monótona sucesión de pizarras de colores negros, marrón oscuro y un característico color gris acero por meteorización, algunas veces se observa pirita diseminada. Estas pizarras se disponen en estratos métricos y en paquetes masivos de más de 10 m de grosor en los que es difícil distinguir capas o estructura interna, por lo que, en general esta formación presenta un aspecto masivo.

### **Formación Sandia**

(Laubacher, 1978)**,** describió como Formación Sandia a una secuencia flichoide interestratificada con pizarras y cuarcitas que aflora entre Cuyocuyo y las inmediaciones de Sandia y que se extiende ampliamente hacia el Norte-Este. Esta formación ocupa una gran extensión en el área de trabajo, se encuentra fuertemente plegada y fallada. La mayor exposición aparentemente continua que se encuentra entre Cuyocuyo y las inmediaciones de Queluma se debe más que todo por la repetición de estratos por la posición echada de sus estratos y el fuerte tectonismo soportado.

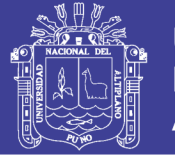

Debido a la ubicación morfo estructural del área de trabajo y de la litología de la que están constituidos la cubierta superficial, a medida que se desciende de altitud gradualmente se hace más intensa, es decir de mayor espesor; dado al clima que favorece ambos a la meteorización y la abundancia de vegetación, por esta razón tanto contactos infra y suprayacentes no son fácilmente observables sobre todo el contacto superior por lo que tampoco se ha determinado el espesor real de la formación.

La litología en general consta de una alternativa monótona de pizarras y cuarcitas de diferentes espesores, como se muestra en la figura (3.4). Las cuarcitas al parecer son predominantes en la base y en la parte media de la secuencia, a pesar del metamorfismo sufrido aun no es posible encontrar datos de arenisca con granos algo sueltos semisoldados de aspecto sacaroideo.

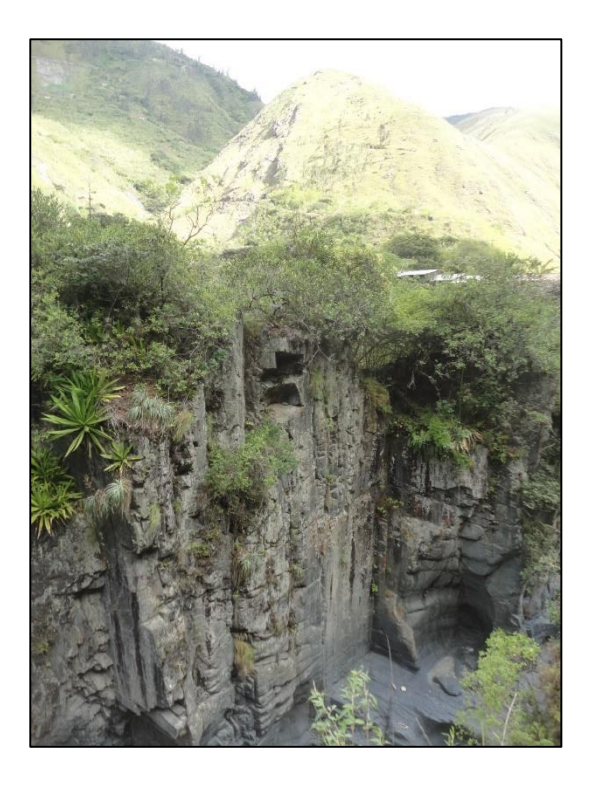

**Figura 3.4.** Vista de la Formación Sandia en la zona de estudio

### **3.2.2.3.2 CENOZOICO**

### **Depósitos Aluviales**

Los depósitos aluviales corresponden a sedimentos depositados de los conos aluviales, que se encuentran principalmente adosados a desembocaduras de las quebradas principales.

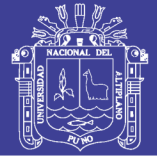

**Universidad** Nacional del Altiplano

Estos depósitos están conformados por grandes bloques y gravas de rocas intrusivas, calizas cuarcitas, pizarras y gnesis, envueltos en una matriz arenoarcillosa, la cual se aprecia en la figura (3.5).

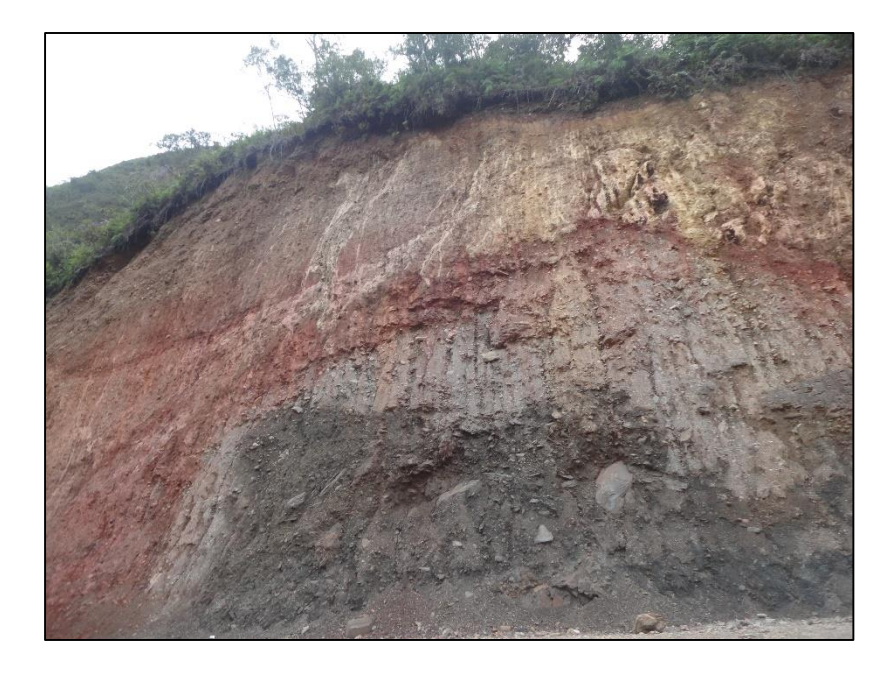

**Figura 3.5.** Depósitos aluviales con matriz areno-arcillosa

### **Cubierta vegetal**

Está cubierta es tan importante como la aluvial porque forma gruesas capas de suelo húmico cada vez mejor estabilizados y está en proporción inversa a la altitud esto quiere decir a mayor altitud menor vegetación o menor cubierta de suelo (ver figura 3.6.).

A partir del caserío de San José en el valle de Sandia-Huari Huari de Yanahuaya en el valle de Tambopata la vegetación se hace muy tupida de tal forma que los afloramientos rocosos solo se verán en los farallones hechos por los ríos, carreteras y caminos.

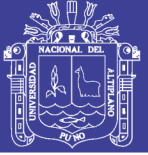

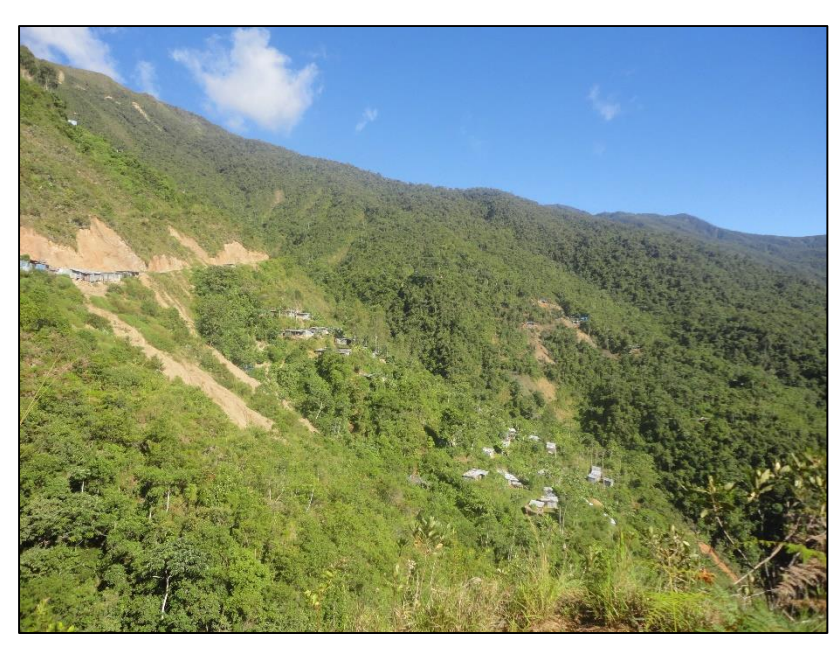

**Figura 3.6.** Vegetación Abundante en la zona de estudio

### **Cubierta aluvial**

Es una cubierta generalizada en el área de depósitos con producto de la meteorización del subestrato rocoso los cuales son transportado muy lentamente o en forma muy violenta por la acción fluvial y depositados en las depresiones o en el flanco de los valles abiertos, está compuesto de partículas finas a gruesas que engloban a clastos y bloques angulosos a subangulosos del mismo subestrato.

En el valle del rio Sandia los depósitos aluviales casi estables están, bien aprovechados, en los flancos accesibles del valle así como en las riberas de los ríos, las terrazas sirven de tierras de cultivo, cuando aquellas son amplias permiten el asentamiento de poblados como el de Sandia, Masiapo, Putinapunco, Yanamayo, etc. también cuando las pendientes son de inclinación moderada y los depósitos aluviales son estables permiten el desarrollo de la agricultura y el asentamiento de poblados así tenemos Churinga, Queluma Chigicia, Palmera, Yanahuaya, San Juan del Oro, San Ignacio y muchos otros.

La cubierta aluvial en las áreas de mayor vegetación se caracteriza por tener una gruesa capa de material húmico que cubre al material arcilloso que puede alcanzar varias decenas de metros y con una colocación casi uniforme generalmente amarillento a rojizo, a pesar de que la fuente de origen es de color gris negruzco

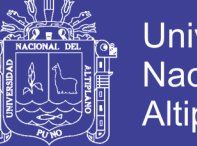

Universidad Nacional del Altiplano

dan cubierta aluvial amarillenta a rojiza, esto se debería a la meteorización química y oxidación de las micas en general.

Es de importancia actualmente los depósitos aluviales especialmente los transportados por los ríos los cuales están constituidos de gravas, limos y arenas, cerca de los centros poblados estos son empleados como material de construcción y en algunos casos sirven como fuente de extracción aurífera.

La edad de la cubierta aluvial se considera de rango amplio entre el Pleistoceno a Holoceno.

En la figura (3.7) observamos que se ha formado una cubierta aluvial en el lecho del rio Tambopata.

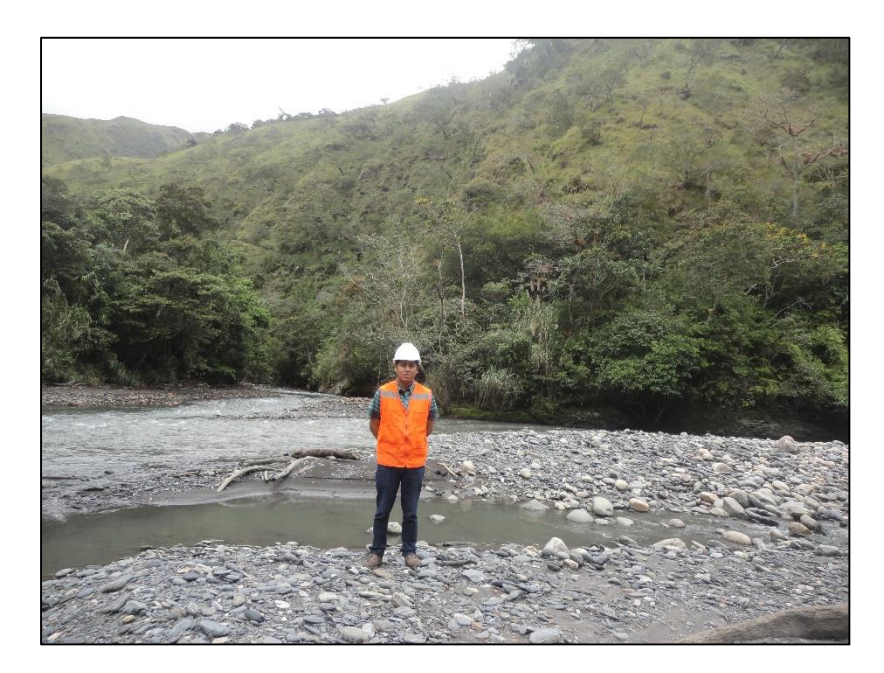

**Figura 3.7.** Cubierta aluvial en la ribera del rio Tambopata

Geomorfológicamente la zona de estudio para el proyecto "Propuesta de Abastecimiento de Agua Potable para las Comunidades de Pilco, Catarani, Huañaraya y Purumpata del Distrito de Yanahuaya – Sandia – Puno", presenta como subunidad geomorfológica principal a las *"Zonas de ladera abruptas"* que como se aprecia en la figura (3.2) se presenta con mayor frecuencia en la zona de estudio, por otra parte la litoestratigrafía que presenta el área del proyecto nos servirá para referenciar el tipo de suelo y así mismo los estratos que lo conforman,

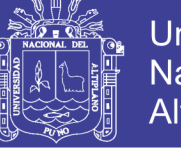

Universidad Nacional del Altiplano

que de acuerdo con el estudio geológico realizado están compuestos en su mayoría de pizarras envueltas en matrices areno-arcillosas.

### **3.2.3 ESTUDIO GEOTÉCNICO**

### **3.2.3.1 ASPECTOS GENERALES**

La mecánica de suelos es la aplicación de las leyes de la mecánica y la hidráulica a los problemas de ingeniería que tratan con sedimentos y otras acumulaciones no consolidadas de partículas sólidas, producidas por la desintegración mecánica o la descomposición química de las rocas (meteorización), independientemente de que tengan o no materia orgánica.

El diseño de cimentaciones de estructuras tales como edificios, puentes, presas y reservorios, requiere el conocimiento de factores como:

- La carga que será transmitida por la superestructura a la cimentación.
- Los requisitos del reglamento local de construcción.
- El comportamiento esfuerzo-deformación de los suelos que soportarían el sistema.
- Las condiciones geológicas del suelo.

Las propiedades geotécnicas del suelo, como la distribución del tamaño del grano, la plasticidad, la compresibilidad y la resistencia por cortante, pueden ser determinadas mediante apropiados ensayos de laboratorio.

### **3.2.3.2 EXPLORACIÓN DE SUELOS**

Son los métodos para auscultar en forma directa en el sitio el subsuelo donde se pretende construir una obra civil o el estudio de su entorno. Los métodos para determinar las características de estratificación e ingeniería de los subsuelos son los siguientes:

- Pozos de prueba (excavaciones a cielo abierto).
- Perforaciones barrenadas manualmente.
- Perforaciones con barrenas metálicas.
- Perforaciones por percusión con cables ligeros
- Pruebas de penetración dinámica de cono
- Pruebas de corte de veleta

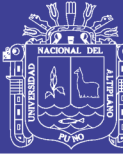

- Pruebas de presión
- Pruebas de soporte de la losa.

#### **Pozos de Prueba (calicatas)**

La excavación de pozos de prueba (calicatas) es el método más económico de exploración superficial. Los pozos se pueden excavar manualmente empleando mano de obra local, pero las pequeñas excavadoras mecánicas en un tractor son, si están disponibles localmente, económicas y rápidas. En caso de que sea necesario que los hombres trabajen en el fondo de los pozos para obtener muestras de suelo, por ejemplo, serán necesarios los soportes de los lados de los pozos con una profundidad mayor de 1.2 m, por el riesgo de colapso. Se debe tomar en cuenta también la posible presencia de gases venenosos o asfixiantes, los pozos de prueba proporcionan una visión clara de la estratificación de los suelos. Facilitan la toma de muestras de suelo cortadas a mano, evitando la alteración. Son especialmente valiosos para investigar la naturaleza del material de relleno, ya que las capas de depósitos sueltos o material dedicatorio se pueden reconocer enseguida. De hecho, los pozos de prueba o las zanjas son el único medio confiable para obtener información pertinente en terrenos con relleno o con depósitos naturales muy variados.

Para el estudios de suelos de la presente tesis se realizó 04 calicatas correspondientes a los reservorios para las comunidades de Pilco, Catarani, Huañaraya y Purumpata, con las siguientes características: Ancho de la calicata 1.10 m x 1.10 m, a una profundidad de 1.50 m.

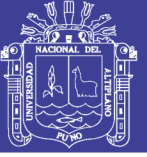

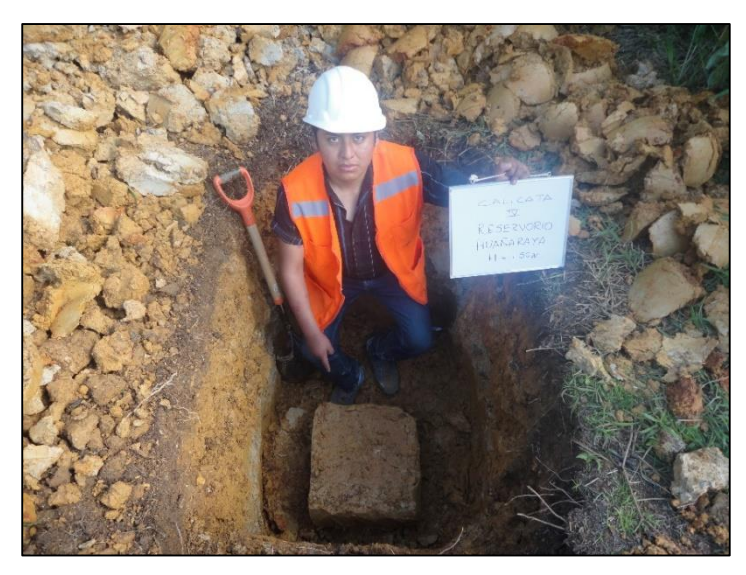

**Figura 3.8.** Exploración de suelos Comunidad Huañaraya

### **3.2.3.3 LÍMITE LÍQUIDO NTP. 339.129 (ASTM D4318)**

"Se define como límite líquido (LL) al porcentaje de contenido de agua con el que el suelo cambia de un estado líquido a un estado plástico." (Das, Principios de Ingeniería de Cimentaciones, 2001)

El límite líquido es una medida de la resistencia al corte del suelo a un determinado contenido de humedad. El límite líquido es análogo a un ensayo de resistencia, y Arthur Casagrande (1932) encontró que cada golpe necesario para cerrar el surco de la cazuela corresponde a un esfuerzo cortante cercano a un gramo por cm<sup>2</sup>. Otros han obtenido resultados similares de forma que se puede decir que el límite líquido representa para todos los suelos un valor de resistencia al corte entre 20 y 25 gr x cm<sup>2</sup> . Otra observación fundamental de las investigaciones hechas consiste en que el límite líquido aumenta a medida de que el tamaño de los granos o partículas presentes en la muestra disminuyen.

El límite líquido se mide en laboratorio mediante un procedimiento normalizado por la Norma Técnica Peruana 339.129 y la norma americana (ASTM D4318).

La norma ASTM D4318 define al límite liquido como el contenido de agua con el cual se obtiene un cierre en la ranura de 12.7 mm (1/2 pulg) al aplicar 25 golpes en la copa de Casagrande.

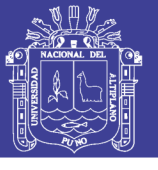

### **3.2.3.4 LÍMITE PLASTICO NTP 339.119 (ASTM D4318)**

"El límite plástico se ha definido arbitrariamente como el contenido de humedad del suelo al cual un cilindro de este, se rompe o resquebraja al amasado presentando un diámetro de aproximadamente 3 mm." (Bowles, 1981)

Esta prueba es bastante subjetiva, es decir, dependiendo del operador, el cual debe ayudarse con un alambre u otro material de 3mm de diámetro para hacer la comparación y establecer el momento en que el suelo se resquebraja y presenta el diámetro especificado.

La muestra necesaria para realizar este ensayo deberá tener un peso aproximado de 20 gr. y pasar completamente por el tamiz de 0.5 mm. (Malla  $N^{\circ}$  40 ASTM).

### **3.2.3.5 ÍNDICE DE PLASTICIDAD**

Para calcular el índice de plasticidad (IP), tenemos la siguiente expresión:

$$
IP = LL - LP \tag{3.1}
$$

Donde:

IP: Índice de Plasticidad.

LL: Límite Liquido.

LP: Límite Plástico.

Estos parámetros del suelo como son Índice de Plasticidad, Límite Líquido y Límite Plástico se usan para la clasificación de suelos, ya que el Límite Líquido e Índice de Plasticidad se gráfica en la carta de plasticidad y de este modo poder determinar a qué clasificación corresponde el suelo en estudio.

### **3.2.3.6 ANÁLISIS GRANULOMÉTRICO POR TAMIZADO NTP 339.128 ASTM D-422.**

En cualquier masa de suelo, los tamaños de los granos varían considerablemente. Para clasificar apropiadamente un suelo se debe conocer su distribución granulométrica, los granos mayores son los que se pueden tocarse con la mano, mientras que los más finos son tan pequeños que no se pueden apreciar con un microscopio común y corriente.

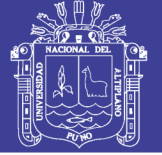

Debido a ello es que se realiza el Análisis Granulométrico que tiene por objeto determinar el tamaño de las partículas o granos que constituyen un suelo y fijar, en porcentaje de su peso total, la cantidad de granos de distinto tamaño que el mismo contiene.

El porcentaje de material que pasa por cada tamiz, se representa en un gráfico semilogarítmico. El diámetro de la partícula se representa en una escala logarítmica (abscisas-eje x), y el porcentaje de material que pasa se representa en escala aritmética (ordenadas-eje y).

Una vez determinada dicha curva granulométrica, existen dos coeficientes que se utilizan para una mejor descripción de la granulometría de un suelo. Estos coeficientes son:

El coeficiente de uniformidad relación (3.2), representa la relación entre el diámetro correspondiente al tamiz por el que pasa un 60% de material y el diámetro correspondiente al tamiz por el que pasa un 10%. Si  $C_u$  es menor que 5, el suelo tiene una granulometría uniforme. Si  $5 < C<sub>u</sub> < 20$ , el suelo es poco uniforme; y si  $C<sub>u</sub> > 20$ , se considera bien graduado. Cuando más uniforme es el suelo, más uniforme es el tamaño de sus huecos y más fácil es su compactación, al no existir una cierta variación de tamaños que rellenen adecuadamente los huecos.

$$
C_u = \frac{D_{60}}{D_{10}}\tag{3.2}
$$

El coeficiente de curvatura relación (3.3), también llamado de graduación, ha de adoptar valores entre 1 y 3 para considerar al suelo bien graduado. Se determina dividiendo el cuadrado del diámetro correspondiente al tamiz por el que pasa un 30% del material, entre el producto de los diámetros correspondientes a los tamices por los que pasa un 60% y un 10% del material.

$$
C_c = \frac{D_{30}^2}{D_{60} D_{10}}\tag{3.3}
$$

A continuación se presenta los resultados obtenidos en laboratorio, donde se muestra límites de consistencia así como la clasificación de suelo correspondiente a cada calicata, para ver resultados a detalle (ver Anexo A).

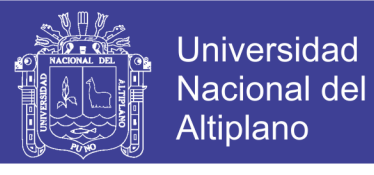

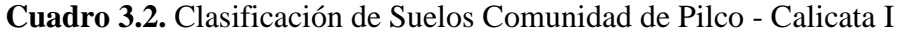

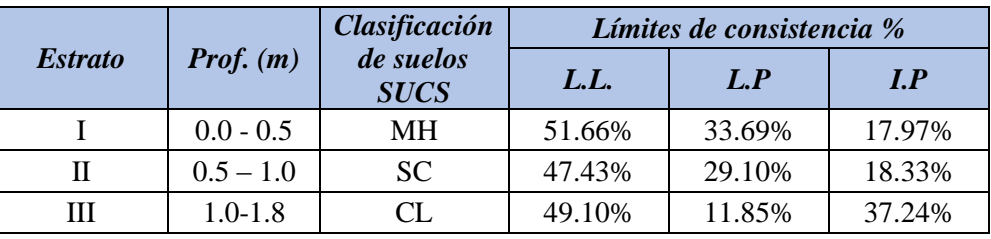

Fuente: Elaboración propia

**Cuadro 3.3.** Clasificación de Suelos Comunidad de Catarani – Calicata II

| <i>Estrato</i> |                    | <b>Clasificación</b>     | Límites de consistencia % |        |        |  |  |  |  |
|----------------|--------------------|--------------------------|---------------------------|--------|--------|--|--|--|--|
|                | <i>Prof.</i> $(m)$ | de suelos<br><b>SUCS</b> | L.L.                      | L.P    | I.P    |  |  |  |  |
|                | $0.0 - 0.6$        | GC.                      | 50.16%                    | 37.53% | 12.62% |  |  |  |  |
|                | $0.6 - 1.5$        | MН                       | 47.32%                    | 28.27% | 19.05% |  |  |  |  |

Fuente: Elaboración propia

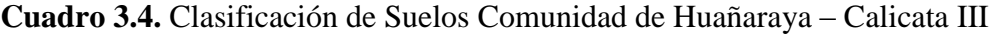

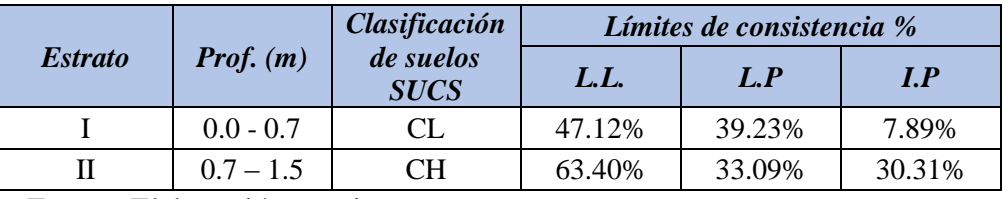

Fuente: Elaboración propia

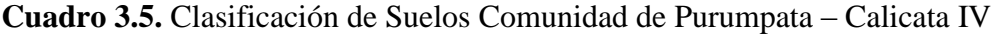

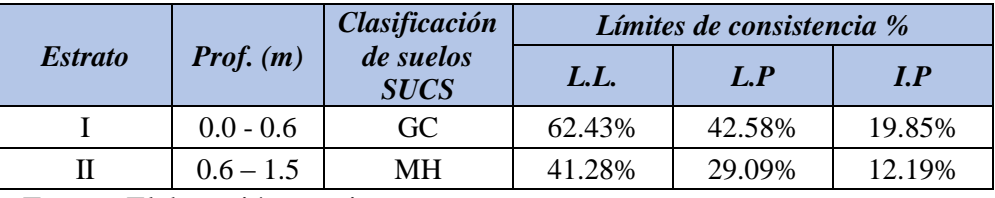

Fuente: Elaboración propia

### **3.2.3.7 CORTE DIRECTO NTP 339.171 (ASTM D3080)**

El ensayo de corte directo impone sobre un suelo las condiciones idealizadas que se muestra en la figura (3.10). O sea, induce la ocurrencia de una falla a través de un plano de localización predeterminado. Sobre este plano actúan dos fuerzas (o esfuerzos), un esfuerzo normal debido a una carga vertical P<sub>v</sub> aplicada externamente y un esfuerzo cortante debido a la aplicación de una carga horizontal Ph. (Bowles, 1981)

Estos esfuerzos se calculan simplemente como:

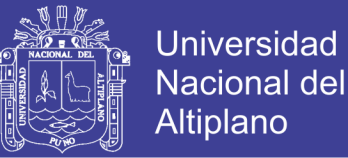

$$
\sigma_n = \frac{P_v}{A} \tag{3.4}
$$

$$
\tau_n = \frac{P_h}{A} \tag{3.5}
$$

Donde "A" es el área nominal de la muestra (o de la cara de corte) y usualmente no se corrige para tener en cuenta el cambio de área causada por el desplazamiento lateral de la muestra Ph. Estos esfuerzos deberían satisfacer la relación de Coulomb.

$$
\tau = C + \sigma_n \tan \emptyset \tag{3.6}
$$

Como la relación (3.6) tiene dos variables es necesario obtener dos valores, como mínimo, del esfuerzo normal y esfuerzo cortante para obtener una solución.

Según la relación (3.6) la resistencia al corte depende de la cohesión "C" y la fricción interna del suelo Ø.

Al aplicar la fuerza horizontal, se van midiendo las deformaciones y con estos valores es posible graficar la tensión de corte τ, en función de la deformación ε en el plano de esta tensión de corte. De la gráfica es posible tomar el punto máximo de tensión de corte como la resistencia al corte del suelo.

Los valores de "τ" se llevan a un gráfico en función del esfuerzo normal σ<sub>n</sub>, obteniendo la recta intrínseca figura (3.11), donde "τ" va como ordenada y σ<sub>n</sub> como abscisa. El ángulo que forma la recta con el eje horizontal es el ángulo Ø y el intercepto con el eje τ, la cohesión "C".

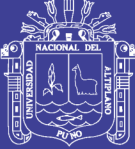

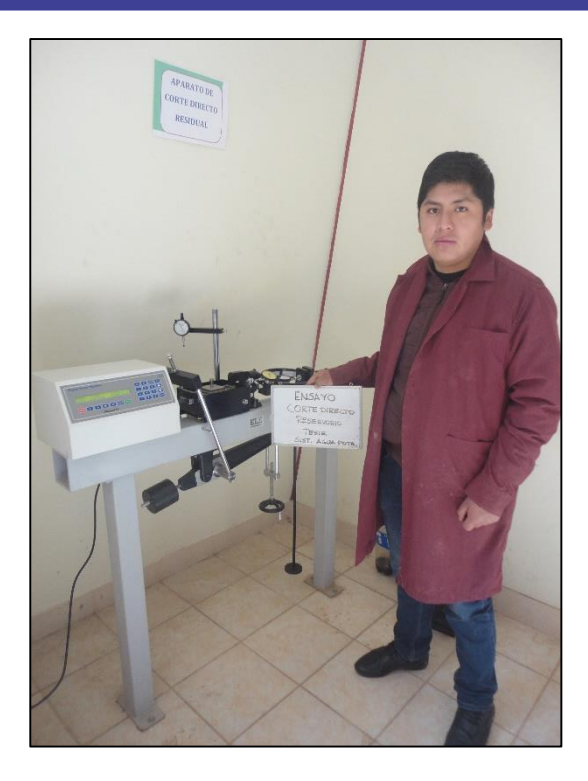

**Figura 3.9.** Equipo de Corte Directo - EPIC

Los resultados del Ensayo de Corte Directo para las calicatas, se representan en los Cuadros [3.6 al 3.9], para datos más detallados (ver Anexo A).

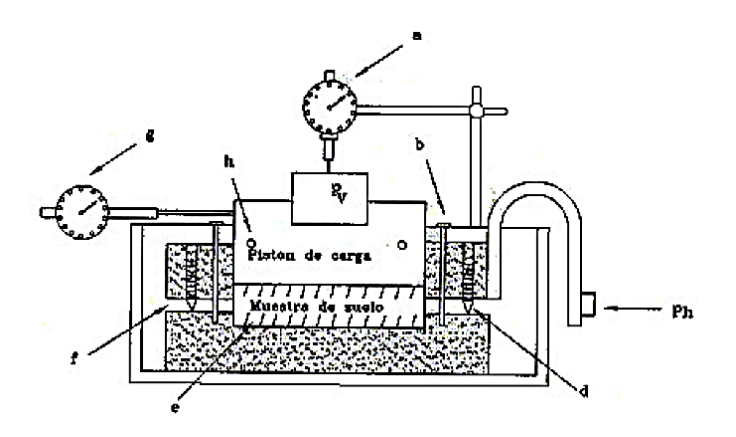

**Figura 3.10.** Detalle de la caja de corte directo con sus principales componentes

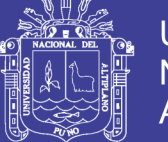

### Donde:

a: Deformímetro para medir desplazamientos verticales y observar consolidación en ensayos consolidados.

b: Pasadores de alineación, que se remueven antes de aplicar Ph.

c: Barra de carga.

d: Juego de tornillos para separar partes de la caja de corte.

Retrocederlos después de ajustar los tornillos contra el pistón o bloque de carga.

e: Bordes estirados para retener la muestra.

f: Espacio ligeramente mayor que el tamaño de la máxima partícula en la muestra.

g: Deformimetro de medición lateral.

h: Juego de tornillos para fijar en posición la cabeza de carga.

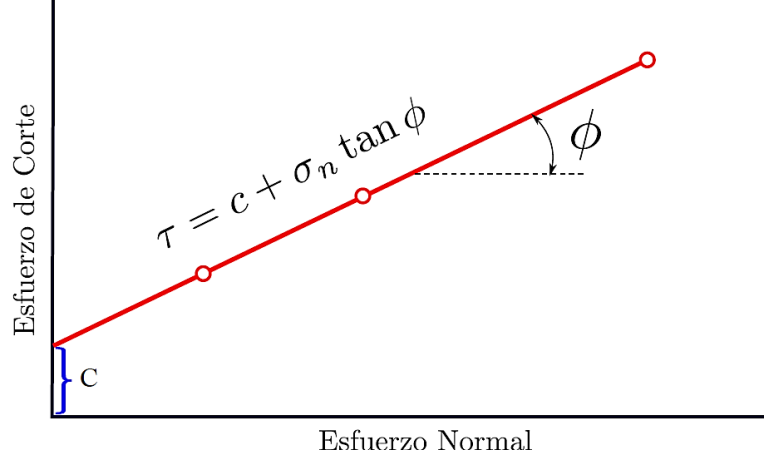

**Figura 3.11.** Esfuerzo Normal ( $\sigma$ <sub>n</sub>) vs Esfuerzo de Corte (τ)

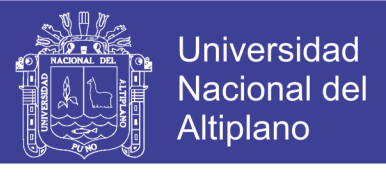

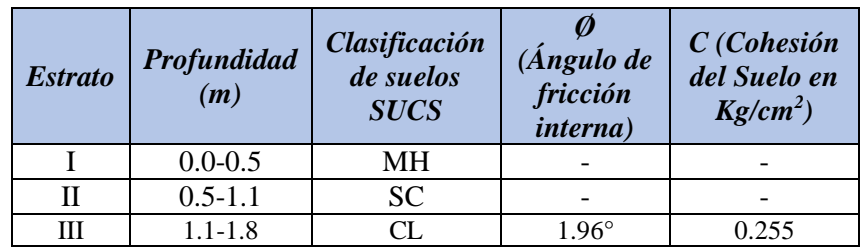

**Cuadro 3.6.** Ángulo de Fricción y Cohesión Comunidad Pilco – Calicata I

Fuente: Elaboración propia

**Cuadro 3.7.** Ángulo de Fricción y Cohesión Comunidad Catarani – Calicata II

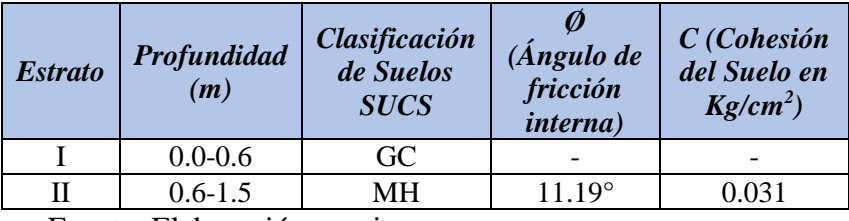

Fuente: Elaboración propia

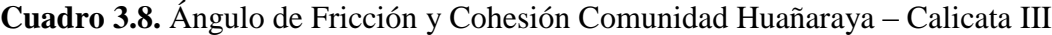

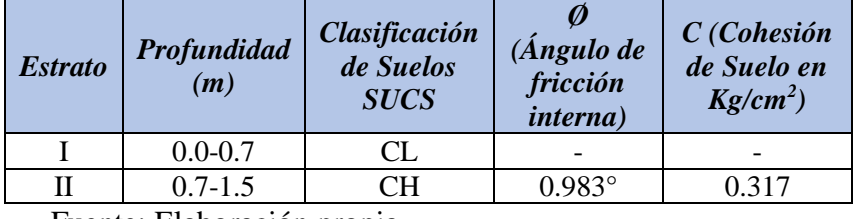

Fuente: Elaboración propia

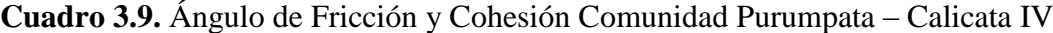

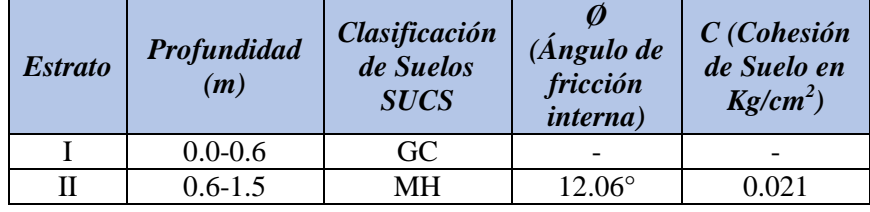

Fuente: Elaboración propia

### **3.2.3.8 DISTRIBUCIÓN DE ESFUERZOS EN EL SUELO DEBIDO A LAS CARGAS**

Cuando se construye una cimentación, tienen lugar a cambios en el suelo bajo la cimentación. El esfuerzo neto usualmente se incrementa. Este aumento del esfuerzo neto en el suelo depende de la carga por área unitaria a la que la cimentación está sometida, de la profundidad debajo de la cimentación en la que se hace la estimación del esfuerzo, entre otros factores. (Das, Fundamentos de Ingeniería Geotécnica, 2001)

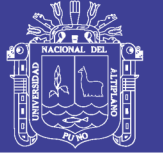

Muchas de las soluciones obtenidas para las distribuciones de esfuerzos en suelos, se derivan de los trabajos de Boussinesq, quien en el año de 1883 desarrollo una expresión matemática para obtener el incremento de esfuerzo en una masa semiinfinita de suelo debido a la aplicación de una carga puntual en su superficie. La expresión de Boussinesq se ha integrado para obtener soluciones para áreas cargadas y se ha modificado para tomar en cuenta estratos de suelo de espesor finito, sistemas de varios estratos y aplicación de cargas por debajo de la superficie de la masa de suelo.

La solución de Boussinesq para resolver el problema de la distribución de esfuerzos en el interior de una masa de suelo la cual se basa en las siguientes hipótesis:

- El suelo es un medio continuo.
- El suelo es un medio semi-infinito.
- El suelo es un medio homogéneo.
- El suelo es un material isótropo.
- El suelo es un material elástico lineal.
- Es válido el principio de superposición.

### **3.2.3.8.1 ESFUERZO VERTICAL CAUSADO POR UN ÁREA RECTANGULARMENTE CARGADA**

La solución de Bousinesq también se usa para calcular el incremento del esfuerzo vertical debajo de un área flexible rectangular cargada, como muestra la figura (3.12). El área cargada se localiza en la superficie del terreno y tiene una longitud "L" y ancho "B". La carga uniformemente distribuida por área unitaria es igual a "q". Para determinar el incremento del esfuerzo vertical Δσ en el punto "A" localizado a una profundidad "z" debajo de la esquina del área rectangular, tenemos que considerar una pequeña área elemental dx, dy del rectángulo figura (3.12).

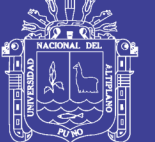

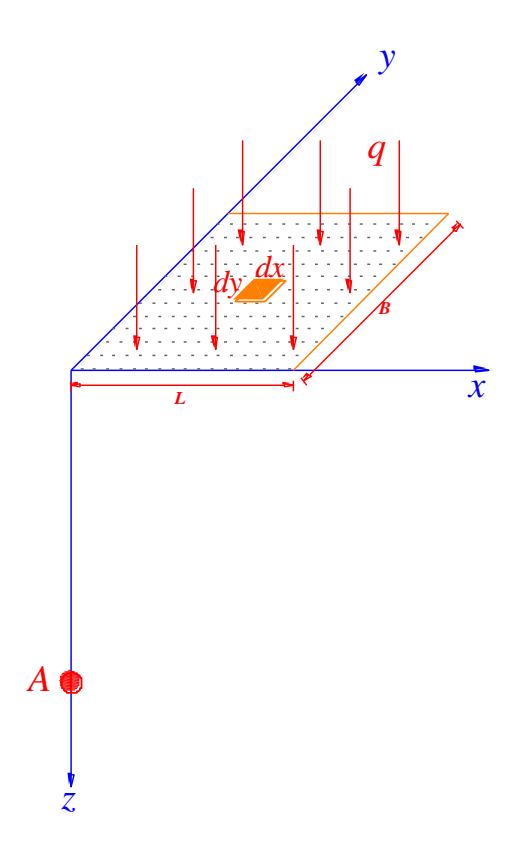

**Figura 3.12.** Esfuerzo Vertical bajo una esquina de un área rectangular flexible uniformemente cargada

El incremento en el esfuerzo Δσ en el punto "A" causado por la carga completa ahora se determina integrando la ecuación:

$$
\Delta \sigma = \int d\sigma = \int_{y=0}^{B} \int_{x=0}^{L} \frac{3q z^3 (dx \, dy)}{2\pi (x^2 + y^2 + z^2)^{5/2}} = qI_2 \tag{3.7}
$$

Entonces:

$$
\sigma_z = qI_2 \tag{3.8}
$$

Donde:

$$
I_2 = \frac{1}{4\pi} \left[ \frac{2mn\sqrt{m^2 + n^2 + 1}}{m^2 + n^2 + 1 + m^2n^2} * \left( \frac{m^2 + n^2 + 2}{m^2 + n^2 + 1} \right) + \tan^{-1} \left( \frac{2mn\sqrt{m^2 + n^2 + 1}}{m^2 + n^2 - m^2n^2 + 1} \right) \right] (3.9)
$$

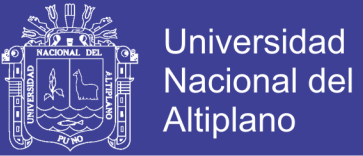

Donde:

$$
m = -\frac{B}{z} \tag{3.10}
$$

$$
n = \frac{L}{z} \tag{3.11}
$$

La variación de  $I_2$  estará en función de los valores de "m" y "n", esta variación se calculará con la relación (3.9).

Por otra parte, los valores de  $I_2$  pueden determinarse por medios analíticos y tabularse para valores de L/z y B/z (ver cuadro 3.10). Cualquier cimiento que tenga planta rectilínea puede considerarse como una serie de rectángulos, cada uno de ellos tiene una esquina coincidente con el punto por debajo del cual se requiere el esfuerzo; después, el valor del esfuerzo se obtiene por sobreposición.

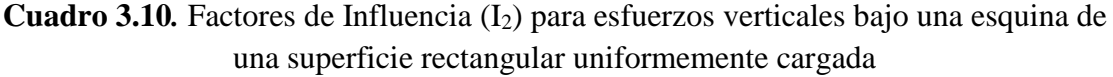

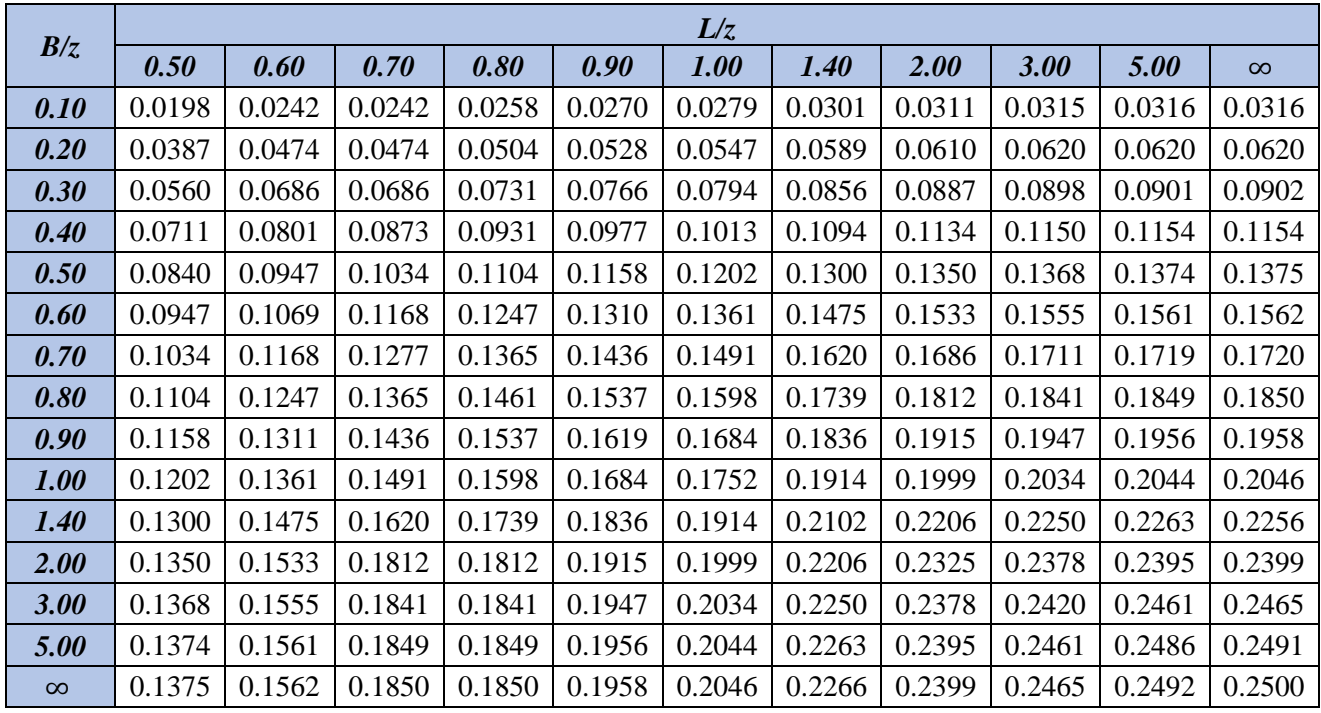

Fuente: (Whitlow, 1994)

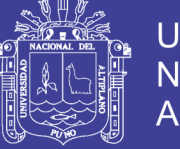

### **3.2.3.9 CARGAS ACTUANTES EN LOS RESERVORIOS**

A continuación se muestra el cálculo del metrado de cargas de los reservorios correspondientes a las comunidades de Pilco, Catarani, Huañaraya y Purumpata.

Para su cálculo se consideraran los siguientes parámetros:

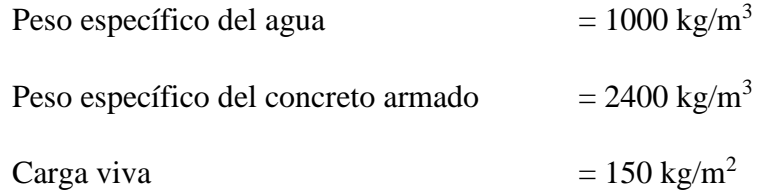

Las cargas actuantes en el reservorio de 10 m<sup>3</sup> , para la Comunidad de Pilco *"R-01"* son las siguientes.

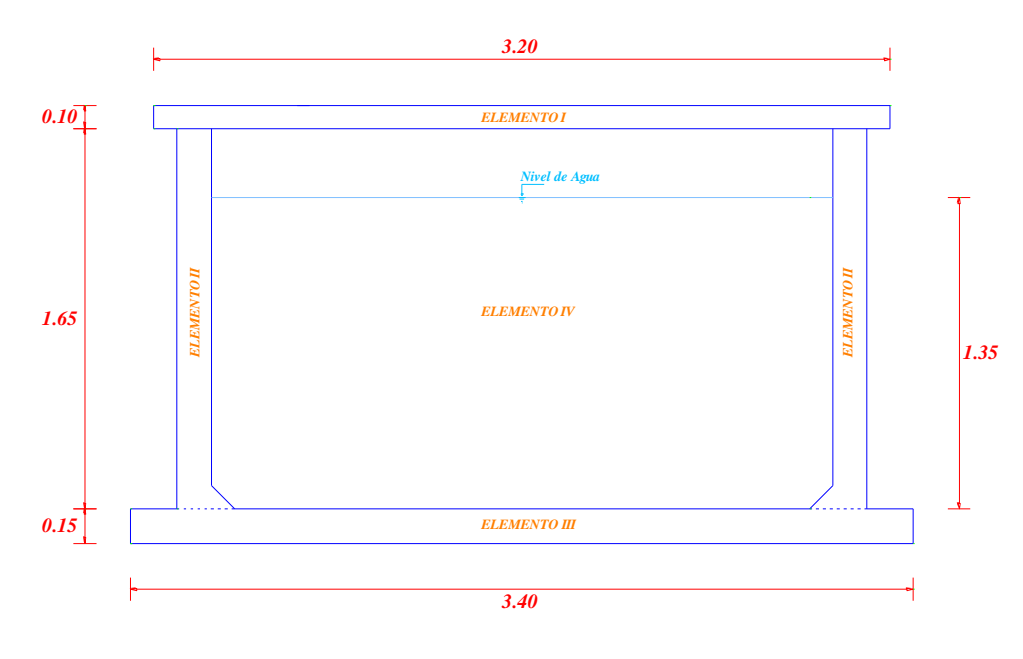

**Figura 3.13.** Dimensiones Reservorio "R-01"

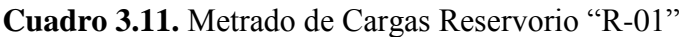

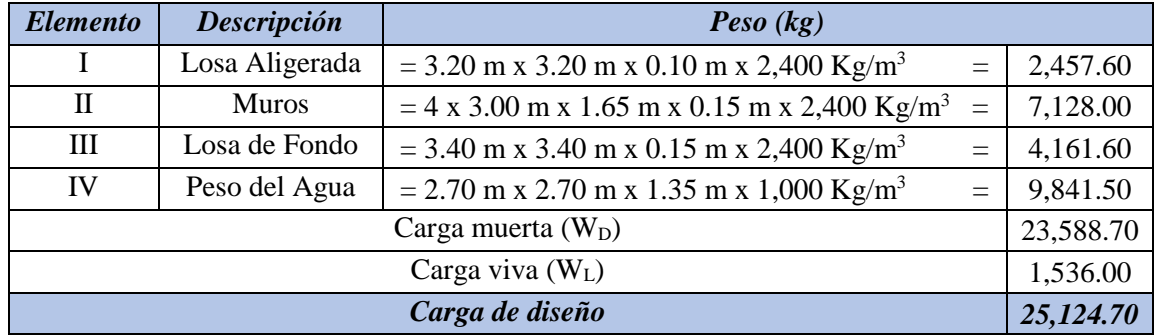

Fuente: Elaboración propia

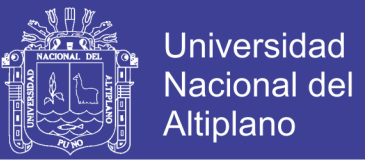

Las cargas actuantes en el reservorio de 6 m<sup>3</sup>, para la Comunidad de Catarani "R-*02"* son las siguientes.

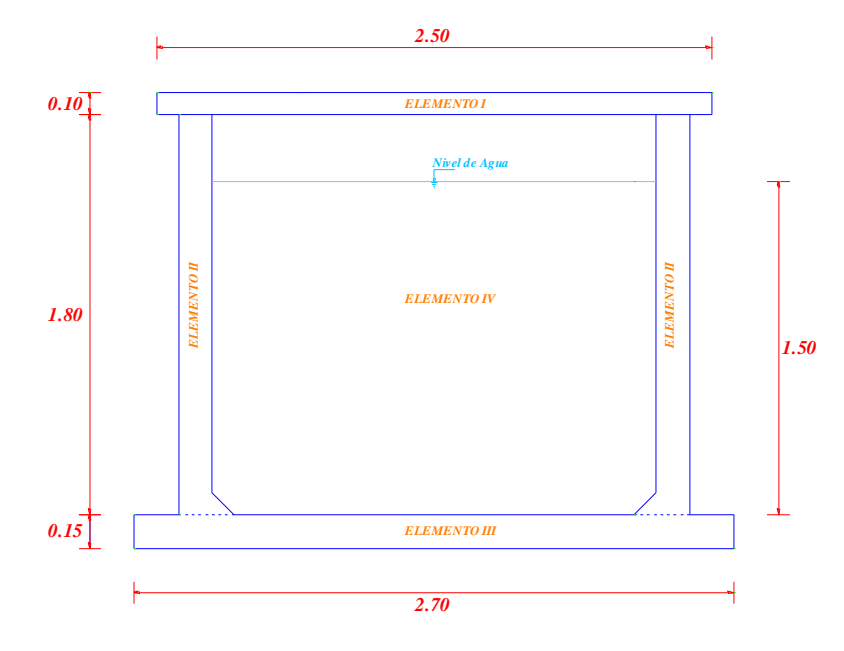

**Figura 3.14.** Dimensiones Reservorio "R-02"

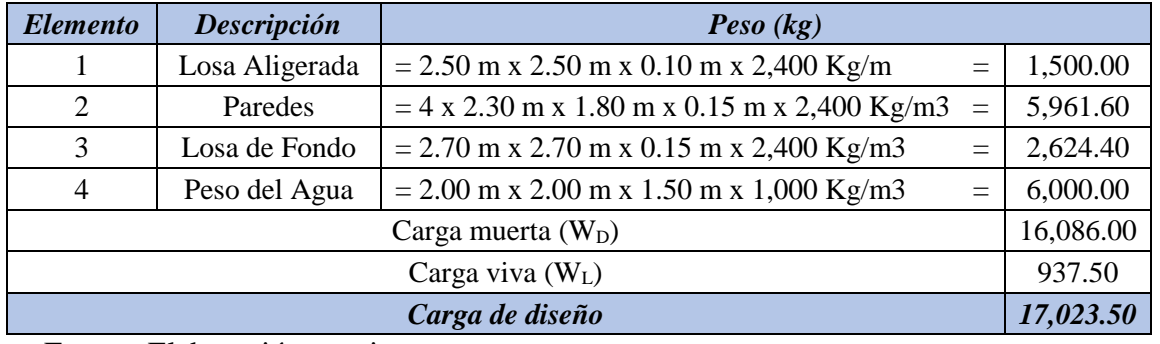

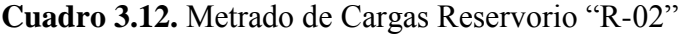

Fuente: Elaboración propia

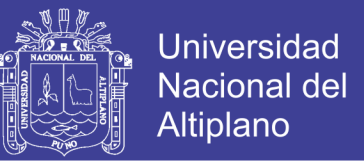

Las cargas actuantes en el reservorio de 30 m<sup>3</sup>, para la Comunidad de Huañaraya *"R-03"* son las siguientes.

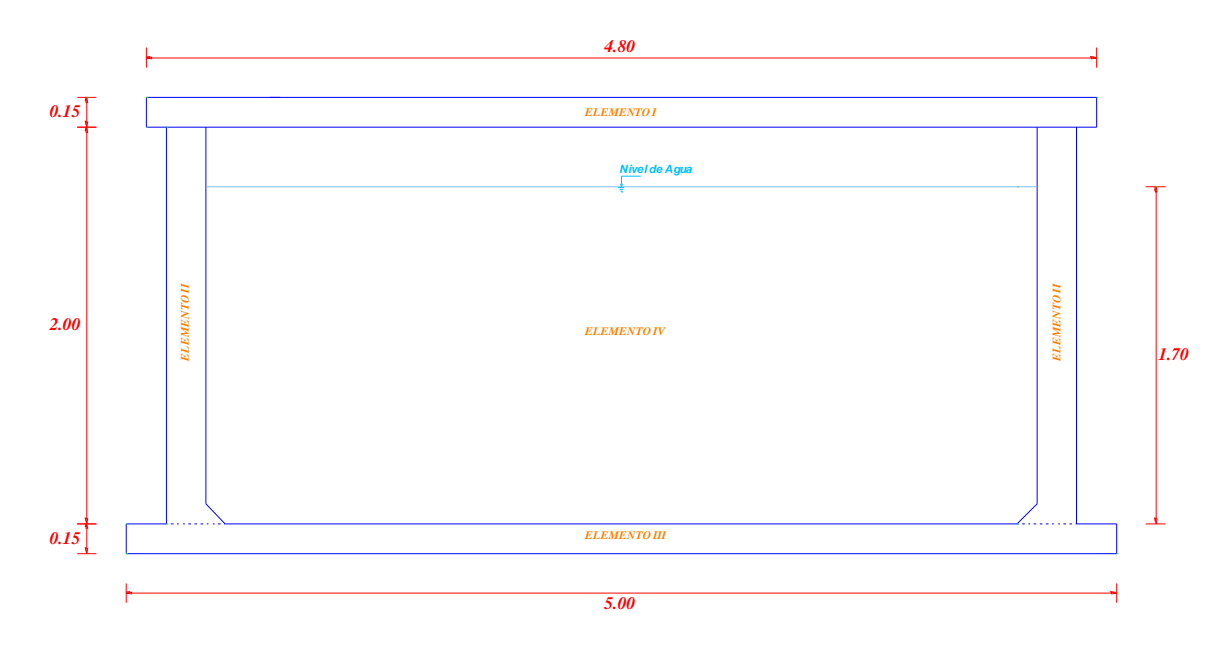

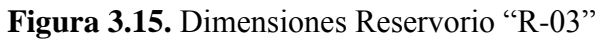

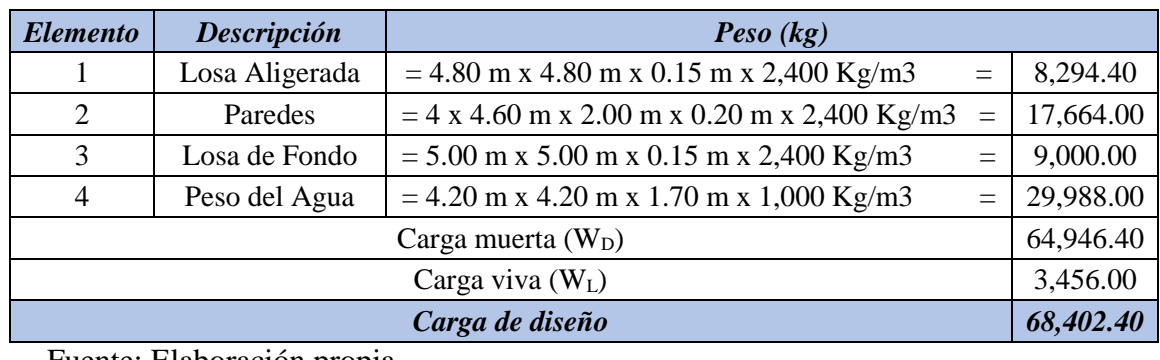

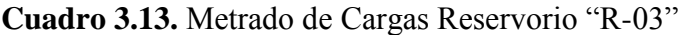

Fuente: Elaboración propia

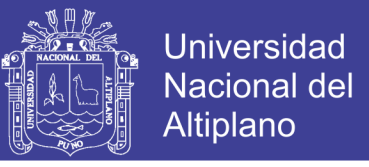

Las cargas actuantes en el reservorio de 15 m<sup>3</sup>, para la Comunidad de Purumpata *"R-04"* son las siguientes.

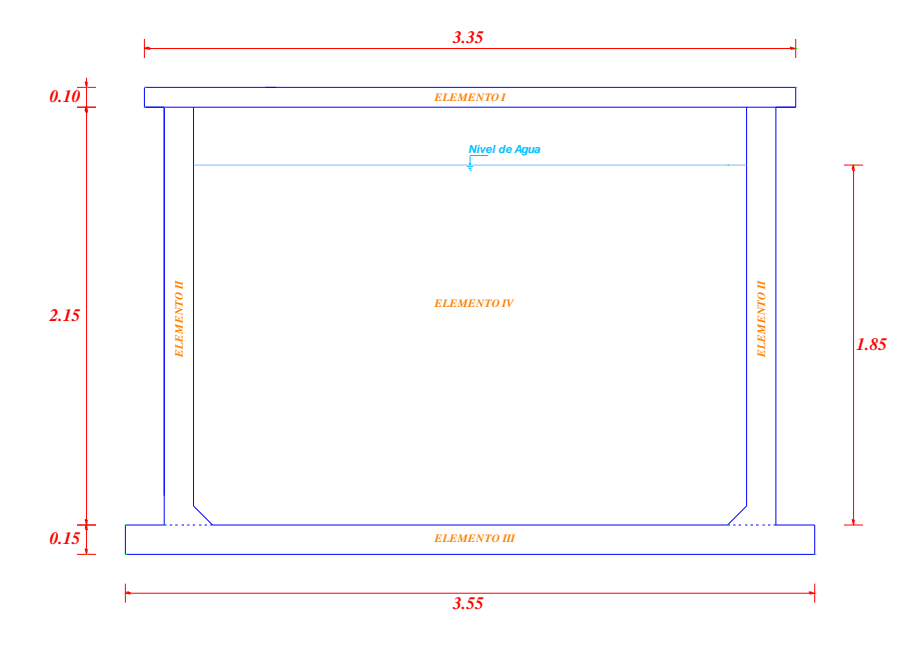

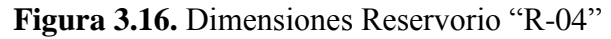

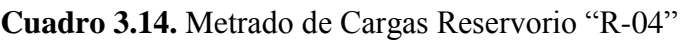

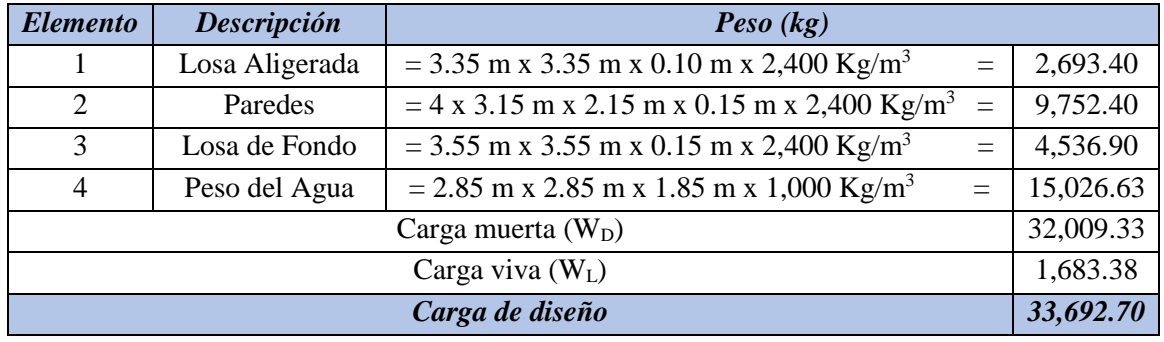

Fuente: Elaboración propia

### **3.2.3.10 CÁLCULO DEL ESFUERZO TRANSMITIDO AL SUELO**

Se calculará el esfuerzo transmitido al suelo por el reservorio cuadrado de 15 m<sup>3</sup> para la Comunidad de Purumpata.

Datos de diseño:

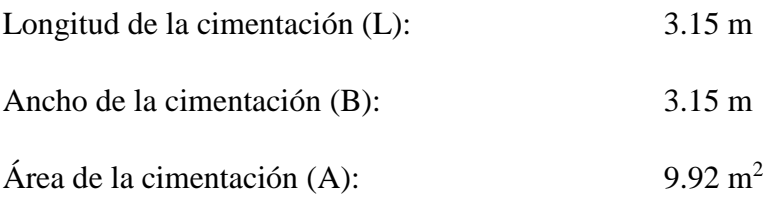

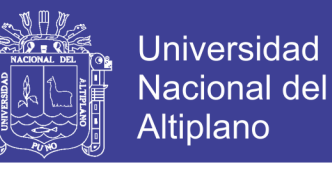

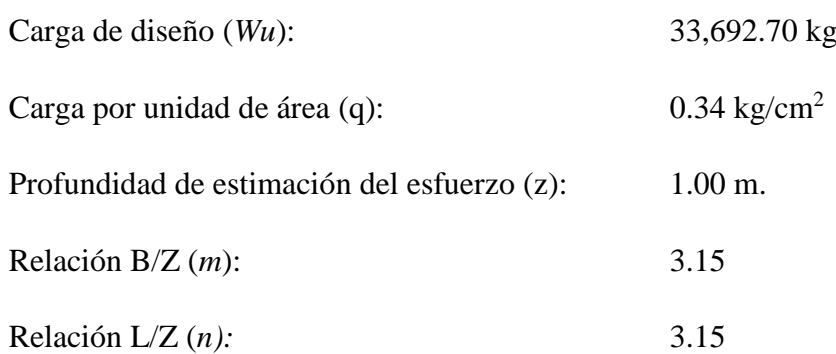

Reemplazando los valores de "m" y "n" en el Cuadro [3.10] tenemos que el valor del factor de influencia será:

 $I_2 = 0.2423$ 

Reemplazando el valor del factor de influencia en la relación (3.8) tenemos:

$$
\sigma_z = qI_2
$$

$$
\sigma_z = 0.34 \, kg/cm^2 \times 0.2423
$$

$$
\sigma_z = 0.082 \, kg/cm^2
$$

A continuación se muestra el Cuadro [3.15], en las cuales podemos apreciar los valores de esfuerzo máximo admisible que el reservorio transmitirá al suelo de fundación para cada una de las comunidades en estudio.

| <b>Reservorio</b> | $\boldsymbol{A}$<br>(m <sup>2</sup> ) | $\bm{F}$<br>(Kg) | q<br>(kg/cm <sup>2</sup> ) | I <sub>2</sub> | $\sigma_{Z}$<br>$(kg/cm^2)$ |  |
|-------------------|---------------------------------------|------------------|----------------------------|----------------|-----------------------------|--|
| $R-01$            | 9.00                                  | 25,174.70        | 0.279                      | 0.2420         | 0.068                       |  |
| $R-02$            | 5.29                                  | 17,023.50        | 0.322                      | 0.2341         | 0.075                       |  |
| $R-03$            | 21.16                                 | 68,402.40        | 0.323                      | 0.2455         | 0.079                       |  |
| $R-04$            | 9.92                                  | 33,692.70        | 0.340                      | 0.2423         | 0.082                       |  |

**Cuadro 3.15.** Esfuerzo máximo admisible para cada reservorio

Fuente: Elaboración propia

### **3.2.3.11 CAPACIDAD PORTANTE DEL SUELO - RESERVORIO**

A continuación se muestra el procedimiento de cálculo de la capacidad portante del suelo para el Reservorio de la Comunidad de Purumpata, cuya capacidad es la de  $15 \text{ m}^3$ .

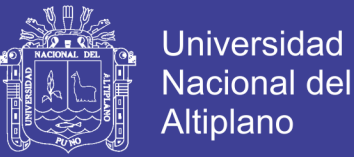

Se considerara los valores de C (cohesión del suelo) y Ø (ángulo de fricción interna del suelo) para una profundidad de 1.20 m estrato del cual se realizó el ensayo de corte directo, por lo tanto se tendrá que llegar a esa profundidad para apoyar el reservorio.

La teoría más utilizada es la de Terzaghi, quien determino la capacidad portante de los suelos teniendo en consideración:

- La cota de fundación.
- Forma de la cimentación.
- Tipo de suelo.
- Tipo de aplicación de carga.

La fórmula de Terzagui para cimentaciones cuadradas es la siguiente:

$$
q_u = 1.3CN_c + \gamma D_f N_q + 0.4\gamma BN_\gamma \tag{3.12}
$$

Donde:

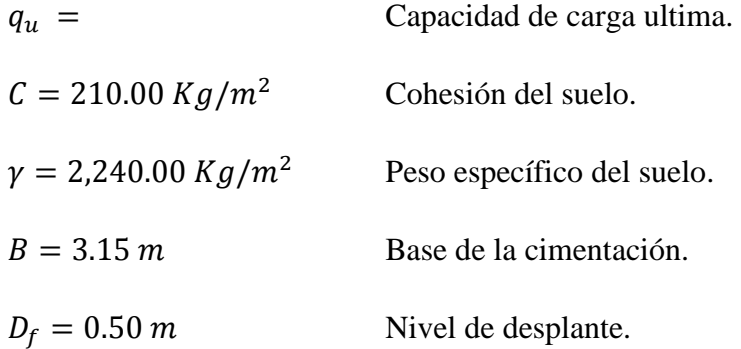

Además los Factores de Capacidad de Carga están dados por las siguientes relaciones:

$$
N_q = e^{\pi \tan \phi} \tan^2 \left( 45^\circ + \frac{\phi}{2} \right) \tag{3.13}
$$

$$
N_c = (N_q - 1)cot\emptyset \tag{3.14}
$$

$$
N_{\gamma} = 2(N_q + 1) \tan \theta \tag{3.15}
$$

Reemplazando  $\phi = 12.06^{\circ}$ , tenemos:

 $N_a = 2.99$ 

### Repositorio Institucional UNA-PUNO

No olvide citar esta tesis

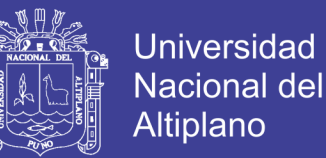

$$
N_c = 9.31
$$
  

$$
N_{\gamma} = 1.70
$$

Reemplazando en la relación (3.11), tenemos la capacidad de carga última:

$$
q_u = 10{,}704.13 \ kg/m^2
$$

Considerando un factor de seguridad de 3, tenemos la capacidad de carga admisible:

$$
q_{admissible} = \frac{q_u}{3}
$$

$$
q_{adm} = \frac{10,704.13}{3}
$$

$$
q_{adm} = 0.36 \ kg/cm^2
$$

Comparando el valor necesario:

$$
0.36\frac{kg}{cm^2} > 0.34\frac{kg}{cm^2} \qquad ok!
$$

En el Cuadro [3.16], se hace una comparación entre la capacidad de carga admisible que soportara el suelo de fundación (capacidad portante del suelo) y la carga por unidad de área (q) que transmitirá el reservorio al suelo de fundación.

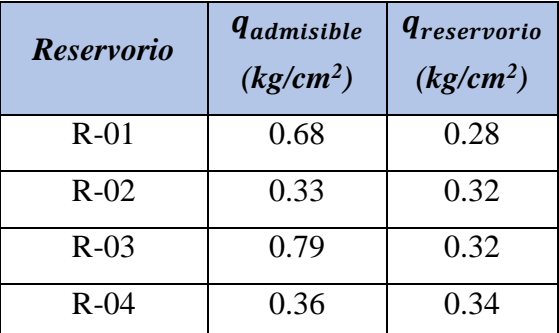

**Cuadro 3.16.** Capacidad Portante, Carga por unidad de área de reservorio

Fuente: Elaboración propia

Como se aprecia en el Cuadro [3.16], los valores de  $q_{admisble}$  (capacidad de carga admisible) son mayores a los valores de  $q_{reservorio}$  (carga por unidad de área), siendo estos valores mayores a los necesarios para soportar a las estructuras propuestas.

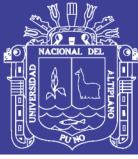

### **3.3 ESTUDIO HIDROLÓGICO**

#### **3.3.1 ASPECTOS GENERALES**

La Hidrología es la ciencia que investiga y estudia todo cuanto se relaciona con el agua en la naturaleza. Analiza la ocurrencia, distribución y circulación del agua en la tierra, es decir: en la atmósfera (humedad, evaporación, condensación, precipitación), en la superficie terrestre (escorrentía, depósitos lacustres, etc.) y en los estratos geológicos (aguas subterráneas).

Su conocimiento es necesario, con el objeto de encontrar parámetros hidrológicos en base al análisis adecuado de datos, los cuales a su vez, han de servir para el diseño, realización y funcionamiento de diferentes proyectos hidráulicos que se presentarán en el presente estudio.

Los estudios de ingeniería tienen interés principalmente sobre dos clases de información relacionada con la precipitación pluvial y el escurrimiento para áreas de evacuación dadas, las que son:

- Los registros de precipitaciones en periodos mensuales y anuales.
- Las precipitaciones máximas para diferentes duraciones.

### **3.3.2 EL CICLO HIDROLÓGICO**

Como todo ciclo hidrológico no tiene principio ni fin, y su descripción puede comenzar en cualquier punto. El agua que se encuentra sobre la superficie terrestre, ríos, lagos y mares, se evapora bajo el efecto de la radiación solar y el viento. El vapor resultante es transportado por las masas de aire en movimiento. En determinadas condiciones, el vapor se condensa formando las nubes, que a su vez, pueden ocasionar precipitaciones que caen a la tierra. Durante su trayecto hacia la superficie de la tierra, el agua precipitada puede volver a evaporarse, o ser interceptada por las plantas o las construcciones, luego fluye por la superficie hasta las corrientes, o se infiltra. El agua interceptada y una parte de la infiltrada y de la que corre por la superficie se evapora nuevamente. De la precipitación que llega a las corrientes, una parte se infiltra y otra llega hasta los océanos y otras formas grandes de masa de agua como los lagos.

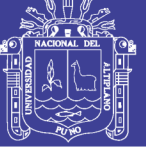

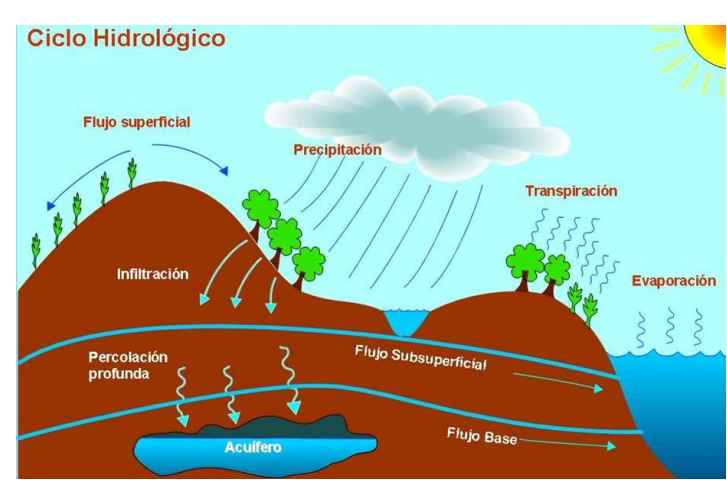

**Figura 3.17.** Ciclo Hidrológico

### **3.3.3 INFORMACIÓN METEREOLÓGICA**

Para la evaluación hidrológica superficial de la zona en estudio, se utilizó datos de registros meteorológicos de la Oficina de Servicio Nacional de Meteorología e Hidrología SENAMHI.

Estación Ubicada en la Ciudad de San Juan del Oro.

NOMBRE : TAMBOPATA CUENCA : TAMBOPATA CODIGO : 114043 TIPO : CO LATITUD :  $15^{\circ}13'00''$ LONGITUD : 69º09'24.7" ALTITUD : 1385 msnm.

### **TEMPERATURA**

En la zona de estudio, el régimen de temperaturas sigue el típico patrón anual de variación que corresponde a su latitud geográfica tropical. Es decir, las temperaturas son altas en los meses de verano, bajas en los de otoño e invierno y de medianas a altas en los meses de primavera.

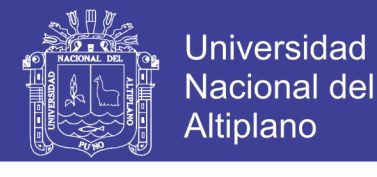

| $A\tilde{n}o/Mes$ |               | Ene.   Feb.   Mar.   Abr.   May.   Jun.   Jul.   Ago.   Set.   Oct.   Nov.   Dic.                         |                        |           |                          |      |      |               |  |
|-------------------|---------------|----------------------------------------------------------------------------------------------------|------------------------|-----------|--------------------------|------|------|---------------|--|
| 2013              |               | $-1$ and $-1$                                                                                             | <b>Service Control</b> | $-1$ $-1$ | the contract of the con- | $-1$ |      | $-$ 32.0 31.1 |  |
| 2014              |               | $30.7$   $30.5$   $29.8$   $30.5$   $30.6$   $27.9$   $23.9$   $26.5$   $27.8$   $29.7$   $29.3$   $27.8$ |                        |           |                          |      |      |               |  |
| 2015              | $27.1$   28.2 | 28.9 27.8 25.7 26.4 25.0 26.4                                                                             |                        |           |                          | 28.7 | 29.9 | $\sim$ $-$    |  |

**Cuadro 3.17.** Parámetro: Temperatura máxima en °C

Fuente: Senamhi

**Cuadro 3.18.** Parámetro Temperatura mínima en °C

| $A\tilde{n}o/Mes$ |                          |      |      | Ene.   Feb.   Mar.   Abr.   May.   Jun.   Jul.   Ago.   Set.   Oct.   Nov.   Dic. |      |                          |                                    |  |             |  |
|-------------------|--------------------------|------|------|-----------------------------------------------------------------------------------|------|--------------------------|------------------------------------|--|-------------|--|
| 2013              | $\overline{\phantom{a}}$ |      |      |                                                                                   |      | $\overline{\phantom{a}}$ | $-1$                               |  | 21.6   21.0 |  |
| 2014              |                          |      |      | 22.0   22.3   21.7   21.0   20.1   19.5   13.0   13.3   13.9   14.9   15.8   16.3 |      |                          |                                    |  |             |  |
| 2015              | 16.8                     | 17.0 | 16.9 | 16.9                                                                              | 16.5 |                          | $15.7$   15.3   14.8   15.9   15.9 |  |             |  |

Fuente: Senamhi

### **PRECIPITACIÓN**

La precipitación, es toda forma de humedad que originándose en las nubes, llega hasta la superficie del suelo, de acuerdo a esta definición puede ser en forma de lluvias, granizadas, garúas y nevadas son formas distintas del mismo fenómeno de la precipitación. Desde el punto de vista de la ingeniería hidrológica, la precipitación es la fuente primaria del agua de la superficie terrestre, y sus mediciones y análisis, forman el punto de partida de los estudios concernientes al uso y control de agua.

### **Medición de la precipitación**

La precipitación se mide en términos de la altura de lámina de agua (hp), y se expresa comúnmente en milímetros. Esta altura de lámina de agua, indica la altura de agua que se acumularía en una superficie horizontal, si las precipitaciones permaneciera donde cayó. Los aparatos de medición, se basan en la exposición a la intemperie de un recipiente cilíndrico abierto en su parte superior, en el cual se recoge el agua producto de la lluvia u otro tipo de precipitación, registrando su altura. Los aparatos de medición, se clasifican de acuerdo con el registro de las precipitaciones, en pluviómetros y pluviógrafos.

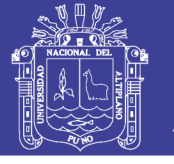

**Universidad Nacional del** Altiplano

| Año/Mes | Ene.  | Feb.  | Mar.  | Abr.  | May.  | Jun. | Jul. | Ago. | Set. | Oct.  | Now. | Dic.  |
|---------|-------|-------|-------|-------|-------|------|------|------|------|-------|------|-------|
| 2010    |       |       |       |       |       |      |      |      |      |       | 2.9  | 125.4 |
| 2011    | 89.3  | 170.9 | 95.9  | 15.3  | 10.2  | 0.0  | 7.9  | 1.6  | 17.1 | 0.00  | 27.2 | 222.8 |
| 2012    | 131.9 | 206.3 | 129.6 | 68.5  | 0.4   | 0.0  | 0.0  | 1.4  | 11.6 | 12.1  | 21.0 | 137.1 |
| 2013    | 171.4 | 159.8 | 29.0  | 0.0   | 22.5  | 24.2 | 0.0  | 25.1 | 2.1  | 84.4  | 12.5 | 162.8 |
| 2014    | 149.6 | 50.3  | 16.8  | 5.7   | 0.0   | 0.0  | 0.0  | 10.2 | 35.8 | 20.1  | 16.6 | 57.1  |
| 2015    | 328.9 | 181.2 | 148.4 | 167.7 | 124.0 | 62.1 | 76.3 | 76.3 | 65.8 | 146.3 |      |       |

**Cuadro 3.19.** Variación de la precipitación total

Fuente: Senamhi

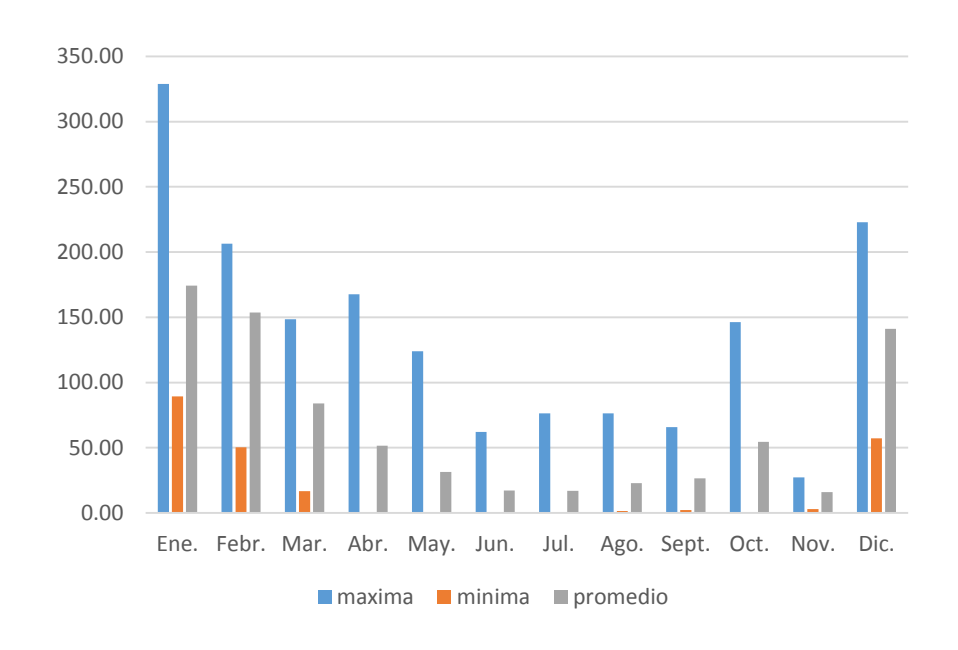

### **Figura 3.18.** Valoración de la precipitación mensual

### **3.3.4 FUENTES DE AGUA**

Las fuentes de agua representan el recurso primordial en el suministro de agua en forma individual o colectiva para satisfacer sus necesidades de alimentación, higiene y aseo de las personas que integran una localidad o comunidad rural.

Su ubicación, tipo de caudal y calidad del agua son determinantes para la selección y diseño del tipo de sistema de abastecimiento de agua a construirse.

Cabe señalar que es importante seleccionar una fuente adecuada o una combinación de fuentes para dotar de agua en cantidad suficiente a la población y, por otro lado,

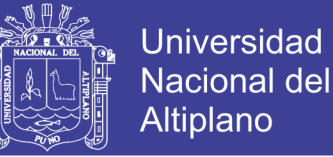

realizar el análisis físico, químico y bacteriológico del agua y evaluar los resultados con los valores de concentración máxima admisible recomendados por la OMS.

Además de estos requisitos, la fuente de agua debe tener un caudal mínimo en época de estiaje o mayor al requerido por el proyecto; que no existan problemas legales de propiedad o de uso que perjudiquen su utilización y; que las características hidrográficas de la cuenca no deben tener fluctuaciones que afecten su continuidad.

### **3.3.4.1 TIPOS DE FUENTES DE AGUA**

### **Agua de lluvia**

Estas aguas son las más puras que se encuentran en la naturaleza, contienen generalmente materia amorfa en suspensión, sulfuros, oxigeno, nitrógeno, anhídrido carbónico y cloruros en solución

Desde el punto de vista pública; estas aguas son de buena calidad, si se captan o almacenan con toda precaución, para evitar su contaminación debido a materias extrañas que puedan encontrarse en las áreas de recojo (techos) o por un almacenamiento inadecuado en el recipiente.

Las aguas de lluvia al caer recogen de la atmosfera, partículas de hollín, ácido sulfúrico, amoniaco, ácido carbónico y otros gases, al caer sobre los techos de las casas cargan polen de plantas, partículas de insectos, hojas de árboles y otros materiales orgánicos, por todo eso, al iniciarse una lluvia esperar de 2 a 3 minutos, luego proceder a usarlo.

### **Aguas superficiales**

Se los conoce como tales a las que forman los ríos, mares, reservorios naturales, lagunas, etc.

Estas aguas aunque sean cristalinas están generalmente contaminadas siendo peligroso usarlo en el consumo, mientras no se sometan a un tratamiento adecuado.

Las aguas superficiales al discurrir sobre terrenos de cultivo. Recogen cantidad de bacterias, igualmente al pasar por las poblaciones reciben descargas de desagües, basuras, contaminándose de esta forma el agua.

El contenido de minerales, materia orgánica, bacterias, algas, etc., varían de acuerdo a las estaciones del año, de un día a otro y muchas veces el mismo día.

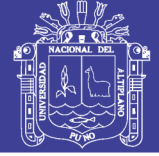

### **Aguas subterráneas**

Son aquellas formadas por el agua que se infiltra en las capas interiores de la superficie de la tierra y que afloran como manantiales, o son captadas por medio de galerías filtrantes, pozos, etc.

El agua subterránea se encuentra generalmente, sobrecargada de sales, en cambio son de mejor calidad bacteriológica por haber sido sometida a filtración a través de las capas del terreno, las sales que lleva en solución le confiere muchas veces un sabor desagradable.

### **Importancia del agua subterránea**

En la actualidad, las cuatro quintas partes del agua consumida provienen de los ríos y lagos. Aun así, la importancia económica que supone el aprovechamiento del agua subterránea en el mundo es enorme, pues el agua subterránea es preferida generalmente al agua superficial por las siguientes razones:

- 1. El agua subterránea no posee organismos patógenos y por ello no necesita ser tratada previamente, con el consiguiente al no pasar por depuradoras.
- 2. Su temperatura es constante, lo cual es una gran ventaja si se ha de utilizar para intercambios térmicos o como termorregulador.
- 3. No posee ni turbidez ni color.
- 4. Su composición química es generalmente constante.
- 5. Los volúmenes de agua subterránea almacenada son por lo general mayores que los volúmenes almacenados en superficie, por lo que el abastecimiento a partir de aguas subterráneas no suele verse afectado por las sequias prolongadas.
- 6. La contaminación de la mayor parte de las aguas subterráneas es difícil, por actuar de filtro las mismas rocas del suelo.
- 7. El agua subterránea, acumulada durante series de años de recarga, constituye el único recurso en muchas regiones donde no es posible asegurar su abastecimiento a partir de la explotación de las aguas superficiales.

Dos grandes inconvenientes suelen impedir la utilización más intensiva de las aguas subterráneas:

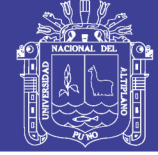

- 1. El hecho de que muchas regiones están emplazadas sobre un subsuelo rocoso cuya porosidad o permeabilidad son insuficientes para proporcionar grandes caudales de agua de las captaciones.
- 2. El coste de explotación mediante pozos es generalmente mayor que el coste de explotación de las aguas superficiales de los ríos próximos a las zonas de consumo; sobre todo en regiones de pluviometría elevada o moderada.

### **3.3.4.2 ELECCIÓN DE LA FUENTE DE ABASTECIMIENTO**

En la mayoría de poblaciones rurales de nuestro país, existen dos tipos de fuentes de agua: superficial y subterránea. La primera representada por las quebradas, riachuelos y ríos, que generalmente conduce agua contaminada con la presencia de sedimentos y residuos orgánicos; siendo necesario plantear para su captación un sistema de tratamiento, que implica la construcción de obras civiles como bocatomas, desarenadores, cámaras de filtros e instalación de sistemas de cloración. Plantear dicha alternativa representa un costo elevado y en la mayoría de centros poblados rurales del país esta propuesta no tiene resultados satisfactorios debidos principalmente al mantenimiento que requiere el sistema.

La segunda alternativa representada por manantiales localizados en la parte alta de la población, generalmente tiene agua de buena calidad, y es el tipo de fuente considerada en los sistemas de abastecimientos de agua potable por gravedad sin tratamiento.

### **Manantiales**

Los manantiales revisten singular importancia en todo el ámbito de la comunidad, pues sus aguas que son de buena calidad, son utilizadas para el consumo poblacional, pecuario y de riego.

Un manantial puede definirse como un punto en la superficie del terreno que de modo natural descarga a la superficie una cantidad determinada de agua, procedente de un acuífero o embalse subterráneo. Por lo general el agua fluye a través de una formación de estratos con grava, arena o roca fisurada. En los lugares donde existen aflore a la superficie. La descarga de estos acuíferos no se efectúa únicamente mediante los manantiales sino que también puede producirse mediante evaporación

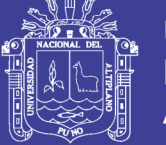

al estar en contacto la zona saturada con la superficie del terreno. En ocasiones, la descarga del embalse subterráneo se realiza mediante al evapotranspiración de las plantas cuyas raíces alcanzan la zona saturada.

Existen numerosos tipos de clasificaciones según el aspecto que sea considerado: El tipo de materiales geológicos que constituyen el acuífero, la estructura del terreno, el régimen del caudal o según la composición química y la temperatura de sus aguas.

Los manantiales se clasifican por su ubicación y su afloramiento.

Por su ubicación son:

- Ladera, el agua en forma horizontal.
- Fondo, el agua aflora en forma ascendente hacia la superficie.

Por su afloramiento son:

- Concentrado, el afloramiento es por un solo punto y sobre un área pequeña.
- Difuso, el afloramiento es por varios puntos en un área mayor.

### **a) Cantidad**

La carencia de registros hidrológicos nos obliga a realizar una concienzuda investigación de las fuentes. Lo ideal sería que los aforos se realizaran en temporada crítica de rendimientos que corresponde a los meses de estiaje y lluvias, con la finalidad de conocer los caudales máximos y mínimos. El caudal mínimo debe ser mayor al valor del consumo máximo diario (Qmd). El caudal máximo diario represente la demanda de la población al final de la vida útil considerado en el proyecto, siendo por lo general, de 20 años para obras de agua potable.

### **b) Calidad**

El agua potable es aquella que al consumirla no daña el organismo del ser humano ni daña los materiales a ser usados en la construcción del sistema.

Los requerimientos básicos para que el agua sea potable:

Estar libre de organismos patógenos causantes de enfermedades.

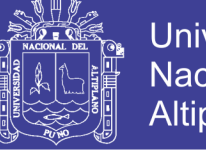

- Universidad Nacional del Altiplano
- No contener compuestos que tengan un efecto adverso, agudo o crónico sobre la salud humana.
- Ser aceptablemente clara (baja turbidez, poco color, etc).
- No salina
- Que no contenga compuestos que acusen sabor y olor desagradables.
- Que no cause erosión o incrustaciones en el sistema de abastecimiento de agua, y que no manche la ropa lavada con ella.

En cada país existen reglamentos en los que se consideran los límites de tolerancia en los requisitos que deben satisfacer una fuente. Con la finalidad de conocer la calidad de la fuente que se pretende utilizar se debe realizar los análisis fisicoquímico y bacteriológico y conocer la calidad del agua de la fuente que se pretende utilizar se deben realizar, siendo necesario tomar muestras de agua siguiendo las instrucciones que se dan a continuación.

Toma de muestra para el análisis físico y químico:

- Limpiar el área cercana al manantial eliminando la vegetación y cuerpos extraños, en un radio mayor al afloramiento.
- Ubicar el ojo del manantial y construir un embalse lo más pequeño posible utilizando para el efecto material libre de vegetación y dotarlo, en su salida, de un salto hidráulico para la obtención de la muestra.
- Retirar los cuerpos extraños que se encuentran dentro del embalse.
- Dejar transcurrir un mínimo de 30 minutos entre el paso anterior y la toma muestra.
- Tomar la muestra en un envase de vidrio de boca ancha.
- Enviar la muestra al laboratorio lo más pronto posible, con tiempo límite de 72 horas.

Toma de muestra para el análisis bacteriológico:

- Utilizar fracasos de vidrio esterilizados proporcionados por el laboratorio.
- Si el agua de la muestra contiene cloro, solicitar un frasco para este propósito.
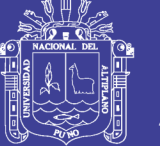

- Durante el muestreo, sujetar el frasco por el fondo, no tocar el cuello de la tapa.
- Llenar el frasco sin enjuagarlo, dejando un espacio de un tercio de aire.
- Tapar y colocar el capuchón de papel.
- Etiquetar con claridad los datos del remitente, localidad, nombre de la fuente, punto de muestreo, el nombre del muestreador y la fecha de muestreo.
- Enviar la muestra al laboratorio a la brevedad posible de acuerdo a las siguientes condiciones:
	- $\geq 1$  a 6 horas sin refrigeración
	- $\geq 6$  a 30 horas con refrigeración.

## **3.3.5 UBICACIÓN DE LA FUENTE DE AGUA, CALIDAD Y CANTIDAD DE AGUA DISPONIBLE**

## **3.3.5.1 UBICACIÓN DE LAS FUENTES DE AGUA COMUNIDADES**

La ubicación de los manantiales, se realizó en coordinación con la población y las autoridades encargadas.

- **a) Ubicación Geográfica (Coordenadas UTM WGS 84): Ubicación de la fuente de agua.**
	- **Captación N°01:** En la comunidad de Pilco existe una captación de agua, proveniente de un manantial, que se encuentra en las coordenadas UTM WGS 84 N: 8'418,665.654, E: 482,185.447, una altitud de 1,647.707 msnm. Con un caudal aforado en época de estiaje de 1.12 lts/seg.
	- **Captación N°02:** En la comunidad de Catarani existe una captación de agua, proveniente de un manantial, que se encuentra en las coordenadas UTM WGS 84 N: 8'416,739.655, E: 483,886.318, una altitud de 1,610.46 msnm. Con un caudal aforado en época de estiaje de 1.80 lts/seg.
	- **Captación N°03:** En la comunidad de Huañaraya existe una captación de agua, proveniente de un manantial, que se encuentra en las coordenadas UTM WGS 84 N: 8'423,022.697, E: 475142.285, una

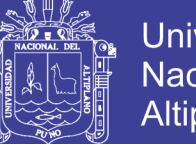

altitud de 2,412.643 msnm. Con un caudal aforado en época de estiaje de 1.27 lts/seg.

- **Captación N°04:** En la comunidad de Purumpata existe una captación de agua, proveniente de un manantial, que se encuentra en las coordenadas UTM WGS 84 N: 8'421,593.940, E: 479,959.604, una altitud de 1,722.349 msnm. Con un caudal aforado en época de estiaje de 1.13 lts/seg.
- **b) Uso de agua**

Para uso poblacional.

- **c) Caudal requerido para el proyecto de saneamiento**
	- **Captación N°01:** Comunidad Pilco, caudal requerido Q: 0.41 lt/s.
	- **Captación N°02:** Comunidad Catarani, caudal requerido Q: 0.23 lt/s.
	- **Captación N°03:** Comunidad Huañaraya, caudal requerido Q: 1.20 lt/s.
	- **Captación N°04:** Comunidad Purumpata, caudal requerido Q: 0.52 lt/s.

## **3.3.5.2 CALIDAD DEL AGUA**

### **a) Clasificación de cuerpos de agua superficiales: Ríos, lagos o laguna.**

Según el la Clasificación de Cuerpos de Aguas Superficiales aprobado bajo la Resolución Jefatural N° 202-2010-ANA. El cuerpo de las Fuentes de agua denominados: Captación N° 01: MANANTIAL Comunidad de Pilco; Captación N° 02: MANANTIAL Comunidad Catarani; Captación N° 03: MANANTIAL Comunidad Huañaraya y Captación N° 04: MANANTIAL Comunidad Purumpata objeto de estudio pertenece al Cuerpo de Agua RIO TAMBOPATA de la categoría 4, clase especial con código 46644 y pertenece a la cuenca Tambopata tal cual se ilustra en el Cuadro [3.20]:

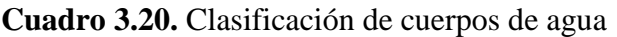

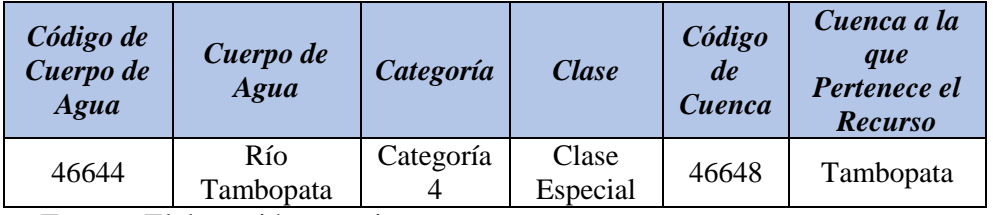

Fuente: Elaboración propia

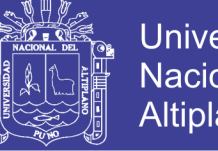

- **Universidad** Nacional del Altiplano
- **b) Clasificación de los estándares nacionales de calidad ambiental (ECA) para Agua.**

Según a las Disposiciones para la Implementación de los Estándares Nacionales de Calidad Ambiental (ECA) para agua aprobado bajo Decreto Supremo N° 023-2008- MINAM (ver Anexo H); las Fuentes de agua denominados: Captación N° 01: MANANTIAL Comunidad de Pilco; Captación N° 02: MANANTIAL Comunidad Catarani; Captación N° 03: MANANTIAL Comunidad Huañaraya y Captación N° 04: MANANTIAL Comunidad Purumpata objeto de estudio pertenece a la Categoría N° 01 POBLACIONAL Y RECREACIONAL; a la Sub Categoría A de aguas superficiales destinadas a la Producción de agua potable.

El análisis de Agua realizado en Laboratorio está de acuerdo a los cuadros de los estándares nacionales de calidad ambiental, tanto el análisis físico químico como el análisis bacteriológico (ver Anexo C), los resultados se compararon según se muestran a continuación:

| <b>Parámetros</b>      | <b>Unidad</b><br>de<br>medida | Límite<br>máximo<br>permisible | Comunidad<br>Pilco | Comunidad<br>Catarani | Comunidad<br>Huñaraya | Comunidad<br>Purumpata |  |
|------------------------|-------------------------------|--------------------------------|--------------------|-----------------------|-----------------------|------------------------|--|
| <b>Bacterias</b>       | UFC/100                       |                                |                    |                       |                       |                        |  |
| Coliformes             |                               | 0.00                           | 0.00               | 0.00                  | 0.00                  | 0.00                   |  |
| <b>Totales</b>         | ml a $35^\circ$               |                                |                    |                       |                       |                        |  |
| <b>Bacterias</b>       |                               |                                |                    |                       |                       |                        |  |
| Coliformes             | <b>UFC/100</b>                | 0.00                           | 0.00               | 0.00                  | 0.00                  | 0.00                   |  |
| <b>Termotolerantes</b> | ml a $45^{\circ}$             |                                |                    |                       |                       |                        |  |
| o Fecales              |                               |                                |                    |                       |                       |                        |  |
| <b>Bacterias</b>       | UFC/ml                        | 500                            | 20                 | 10                    | 25                    | 15                     |  |
| Heterotróficas         | $a.35^\circ$                  |                                |                    |                       |                       |                        |  |
| Conclusión             |                               | <b>Apto</b>                    | Apto               | Apto                  | <b>Apto</b>           |                        |  |

**Cuadro 3.21.** Parámetros Microbiológicos y Parasitológicos

Fuente: Laboratorio de Medicina Veterinaria y Zootecnia UNA-PUNO

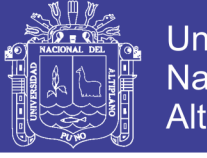

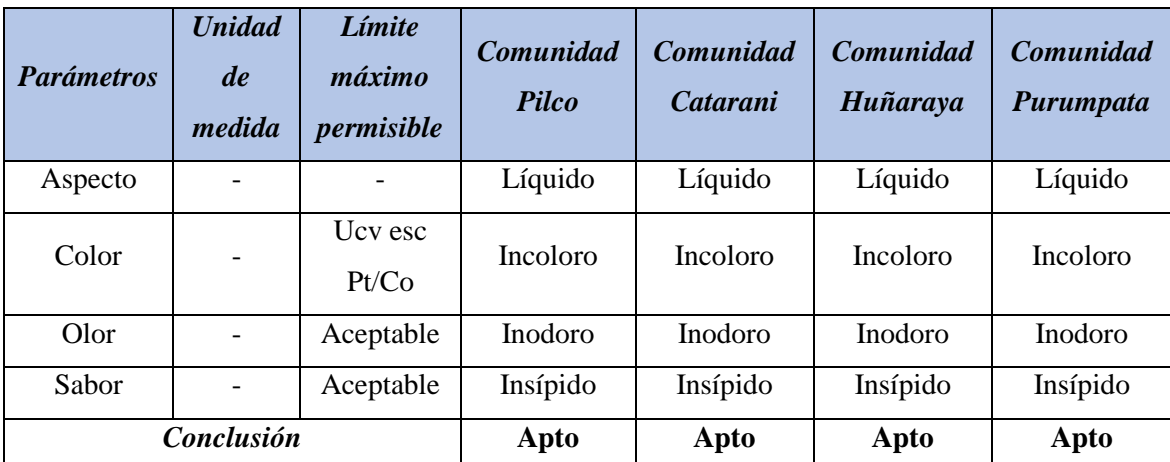

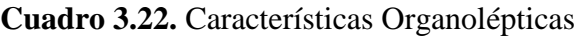

Fuente: Laboratorio de Ingeniería Química UNA-PUNO

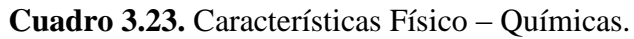

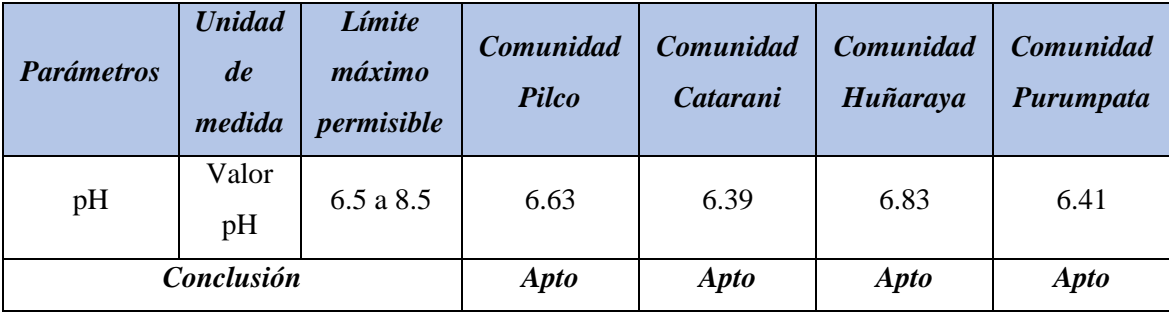

Fuente: Laboratorio de Ingeniería Química UNA-PUNO

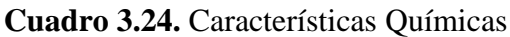

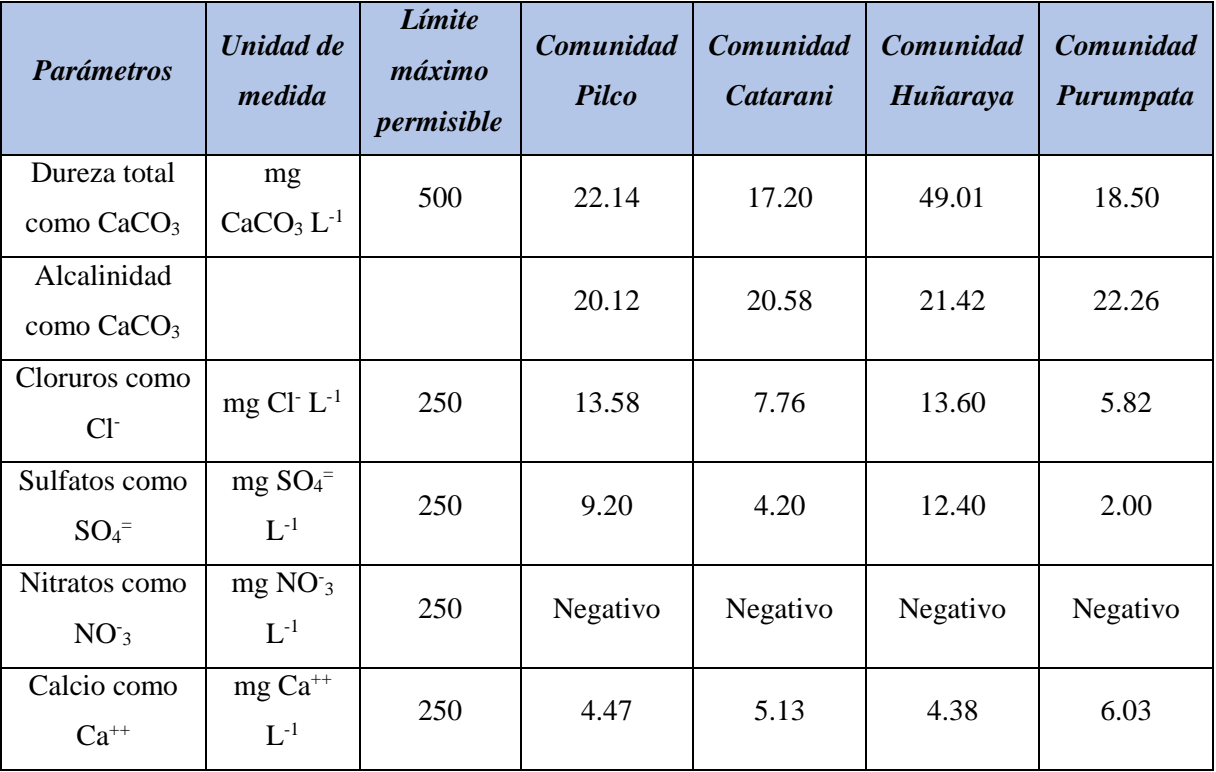

# Repositorio Institucional UNA-PUNO

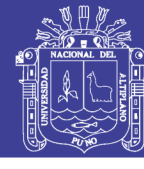

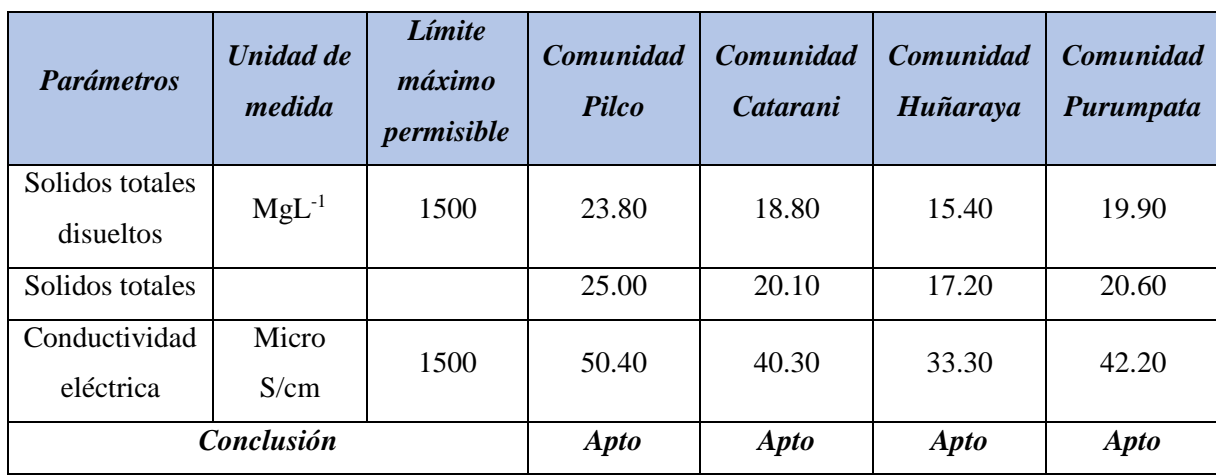

Fuente: Laboratorio de Ingeniería Química UNA-PUNO

Como se aprecia en los análisis de laboratorio muestran resultados dentro de los valores máximo deseables por lo tanto se califica como "APTO PARA CONSUMO HUMANO", y así mismo se concluye que el agua podrá se potabilizada por desinfección.

### **3.3.5.3 CANTIDAD DE AGUA**

Es la cuantificación del caudal de agua que en el presente trabajo pasa por la sección transversal de un conducto (tubería) de agua; también al mismo que lo denominamos como aforo caudal de agua.

### **Método Volumétrico**

Para aplicar este método es necesario encauzar el agua generando una corriente del fluido de tal manera que se pueda provocar un chorro. Dicho método consiste en tomar el tiempo que demora en llenarse un recipiente de volumen conocido. Posteriormente, se divide el volumen en litros entre el tiempo promedio en segundos, obteniéndose el caudal en litros/segundo.

$$
Q = V/t \tag{3.16}
$$

Donde:

Q: Caudal en l/s.

V: Volumen del recipiente en litros.

t: Tiempo promedio en seg.

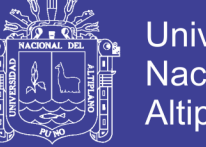

**Universidad Nacional del** Altiplano

Con la finalidad de definir el tiempo promedio, se recomienda realizar como mínimo 5 mediciones.

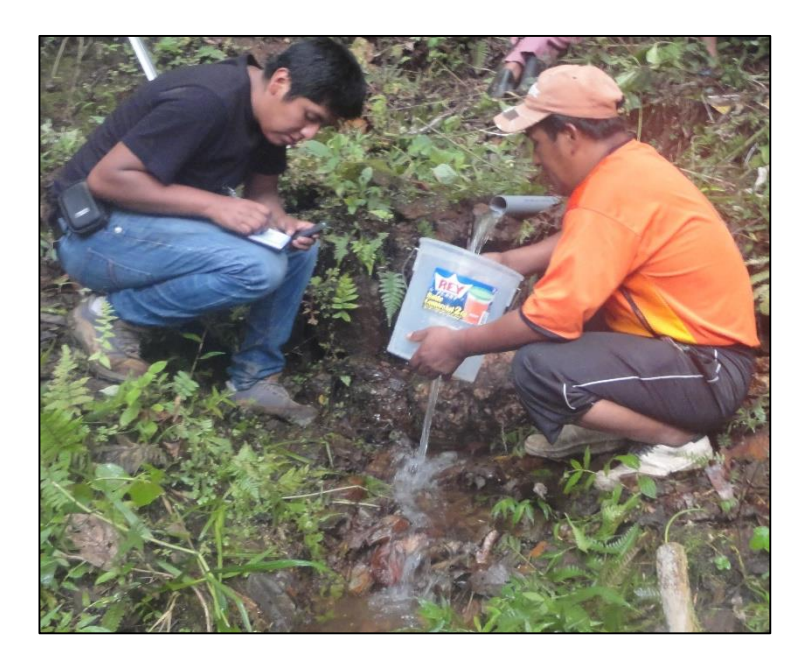

**Figura 3.19.** Aforo de manantial tipo ladera

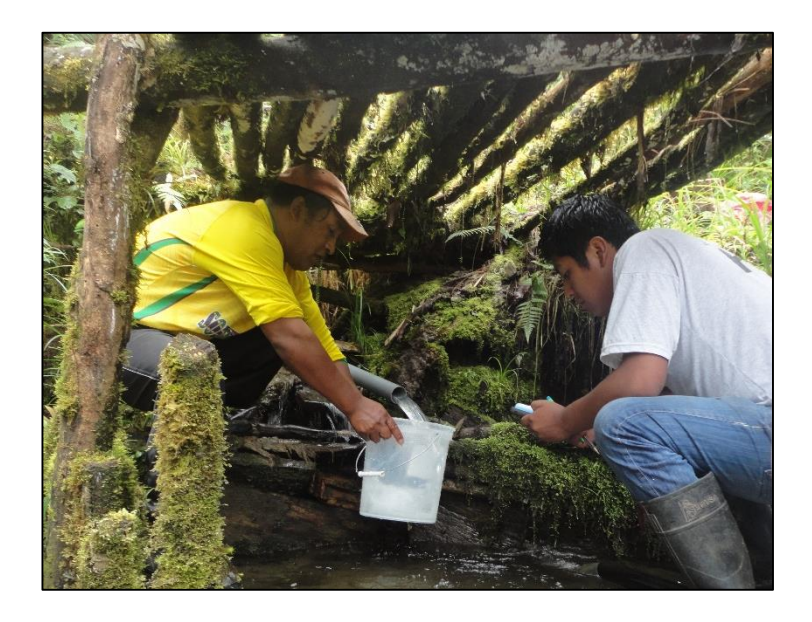

**Figura 3.20.** Aforo de manantial utilizando el método volumétrico

Para cuantificar el caudal de agua se trabajado por el método volumétrico, los resultados se muestran en los Cuadros [3.25, 3.26, 3.27 y 3.28] respectivamente para cada comunidad.

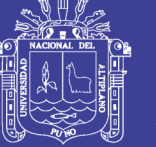

## **Capitación N° 01 Manantial Comunidad de Pilco**

Esta fuente de agua se ubica en la parte alta del sector de la comunidad de Pilco. La oferta hídrica de la fuente de captación denominado según el aforo realizado en la época de estiaje es de 1.12 lt/seg. El cual corresponde al mes de Junio. Para mayor detalle se ilustra en el siguiente cuadro de aforo de la fuente.

| <b>Mes</b> | $N^{\bullet}$ de<br>aforo | Recipiente<br>(Lts) | <b>Tiempo</b><br>de<br>llenado<br>(seg) | <b>Caudal</b><br><b>Obtenido</b><br>(Lts/seg) | Caudal<br><b>Promedio</b><br>(lt/seg) |
|------------|---------------------------|---------------------|-----------------------------------------|-----------------------------------------------|---------------------------------------|
| Junio      | $\mathbf{1}$              | 4                   | 3.67                                    | 1.09                                          |                                       |
|            | 2                         | 4                   | 3.65                                    | 1.10                                          |                                       |
|            | 3                         | $\overline{4}$      | 3.58                                    | 1.12                                          | 1.12                                  |
|            | 4                         | 4                   | 3.52                                    | 1.14                                          |                                       |
|            | 5                         | 4                   | 3.48                                    | 1.15                                          |                                       |
| Enero      | $\mathbf{1}$              | $\overline{4}$      | 2.71                                    | 1.48                                          |                                       |
|            | $\overline{2}$            | 4                   | 2.67                                    | 1.50                                          |                                       |
|            | 3                         | 4                   | 2.75                                    | 1.45                                          | 1.45                                  |
|            | 4                         | 4                   | 2.78                                    | 1.44                                          |                                       |
|            | 5                         | 4                   | 2.92                                    | 1.37                                          |                                       |

**Cuadro 3.25.** Determinación del Caudal in situ Comunidad Pilco

Fuente: Elaboración propia

## **Capitación N° 02 Manantial Comunidad de Catarani**

Esta fuente de agua se ubica en la parte alta del sector de la comunidad de Catarani. La oferta hídrica de la fuente de captación denominado según el aforo realizado en la época de estiaje es de 1.80 lt/seg. El cual corresponde al mes de Junio. Para mayor detalle se ilustra en el siguiente cuadro de aforo de la fuente.

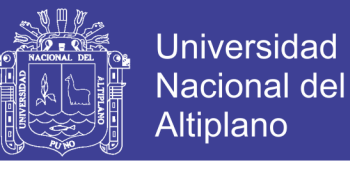

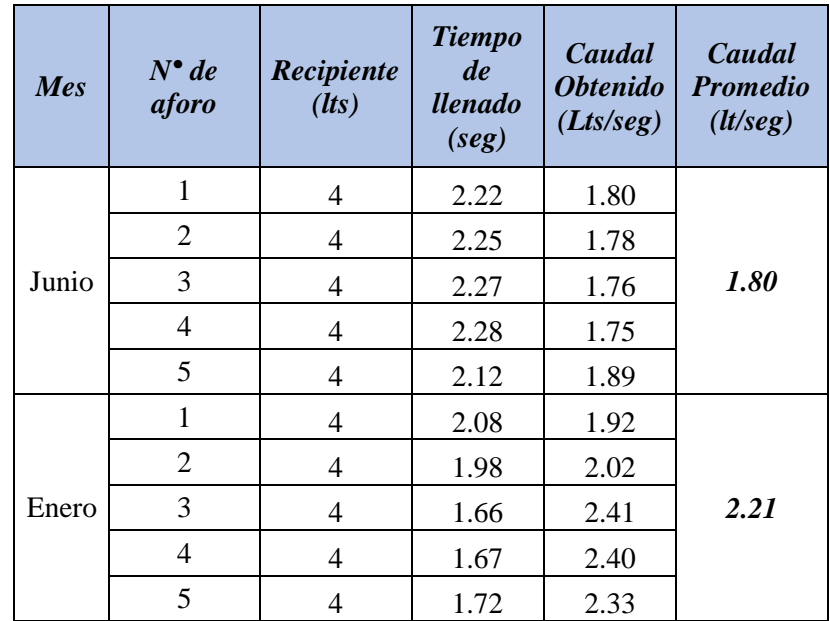

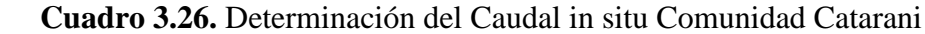

Fuente: Elaboración propia

### **Capitación N° 03 Manantial Comunidad de Huañaraya**

Esta fuente de agua se ubica en la parte alta del sector de la comunidad de Huañaraya. La oferta hídrica de la fuente de captación según el aforo realizado en la época de estiaje es de 1.27 lt/seg. El cual corresponde al mes de Junio. Para mayor detalle se ilustra en el siguiente cuadro de aforo de la fuente.

| <b>Mes</b> | $N^{\bullet}$ de<br>aforo | Recipiente<br>(lts) | <b>Tiempo</b><br>de<br>llenado<br>(seg) | <b>Caudal</b><br><b>Obtenido</b><br>(Lts/seg) | Caudal<br><b>Promedio</b><br>(lt/seg) |
|------------|---------------------------|---------------------|-----------------------------------------|-----------------------------------------------|---------------------------------------|
| Junio      | $\mathbf{1}$              | 4                   | 3.15                                    | 1.18                                          |                                       |
|            | $\overline{2}$            | $\overline{4}$      | 3.10                                    | 1.14                                          |                                       |
|            | 3                         | $\overline{4}$      | 3.70                                    | 1.08                                          | 1.27                                  |
|            | 4                         | $\overline{4}$      | 3.18                                    | 1.04                                          |                                       |
|            | 5                         | 4                   | 3.10                                    | 1.07                                          |                                       |
| Enero      | $\mathbf{1}$              | 4                   | 2.81                                    | 1.42                                          |                                       |
|            | 2                         | 4                   | 2.79                                    | 1.43                                          |                                       |
|            | 3                         | 4                   | 2.80                                    | 1.43                                          | 1.36                                  |
|            | $\overline{4}$            | 4                   | 3.18                                    | 1.26                                          |                                       |
|            | 5                         | 4                   | 3.20                                    | 1.25                                          |                                       |

**Cuadro 3.27.** Determinación del Caudal in situ Comunidad Huañaraya

Fuente: Elaboración propia

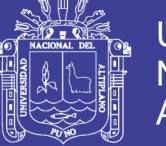

## **Capitación N° 04 Manantial Comunidad de Purumpata.**

Esta fuente de agua se ubica en la parte alta del sector de la comunidad de Purumpata. La oferta hídrica de la fuente de captación denominado según el aforo realizado en la época de estiaje es de 1.13 lt/seg. El cual corresponde al mes de Junio. Para mayor detalle se ilustra en el siguiente cuadro de foro de la fuente

| Mes   | $N^{\bullet}$ de<br>aforo | Recipiente<br>(lts) | <b>Tiempo</b><br>de<br><i><u><b>llenado</b></u></i> | Caudal<br><b>Obtenido</b><br>(Lts/seg) | Caudal<br><b>Promedio</b><br>(lt/seg) |
|-------|---------------------------|---------------------|-----------------------------------------------------|----------------------------------------|---------------------------------------|
| Junio | 1                         | 4                   | 3.18                                                | 1.26                                   |                                       |
|       | $\overline{2}$            | $\overline{4}$      | 3.65                                                | 1.10                                   | 1.13                                  |
|       | 3                         | 4                   | 3.58                                                | 1.12                                   |                                       |
|       | $\overline{4}$            | $\overline{4}$      | 3.81                                                | 1.05                                   |                                       |
|       | 5                         | $\overline{4}$      | 3.48                                                | 1.15                                   |                                       |
| Enero | 1                         | $\overline{4}$      | 2.95                                                | 1.36                                   |                                       |
|       | $\overline{2}$            | $\overline{4}$      | 3.12                                                | 1.28                                   |                                       |
|       | 3                         | $\overline{4}$      | 3.15                                                | 1.27                                   | 1.34                                  |
|       | $\overline{4}$            | 4                   | 2.78                                                | 1.44                                   |                                       |
|       | 5                         | 4                   | 2.92                                                | 1.37                                   |                                       |

**Cuadro 3.28.** Determinación del Caudal in situ Comunidad Purumpata

Fuente: Elaboración propia

Como se puede ver los caudales promedios para la captación son mayores al caudal máximo diario, lo cual se considera suficiente para ser utilizada como fuente de captación.

## **3.4 POBLACIÓN DE DISEÑO Y DEMANDA DE AGUA**

Las obras de agua potable no se diseñan para satisfacer solo una necesidad del momento actual sino que deben prever el crecimiento de la población en un periodo de tiempo prudencial que varía entre 10 y 40 años; siendo necesario estimar cual será la población futura final de este periodo. Con la población futura se determina la demanda de agua para el final del periodo de diseño.

La dotación de la demanda per cápita, es la cantidad de agua que requiere cada persona de la población, expresada en litros/habitante/día. Conocida la dotación, es necesario estimar el consumo promedio diario anual, el consumo máximo diario y

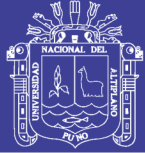

el consumo máximo horario. El consumo promedio diario anual servirá para el cálculo del volumen del reservorio de almacenamiento y para estimar el consumo máximo diario y horario.

El valor del consumo máximo diario es utilizado para el cálculo hidráulico de la línea de conducción; mientras que el consumo máximo horario, es utilizado para el cálculo hidráulico de la línea de aducción y red de distribución.

## **3.4.1 PARÁMETROS DE DISEÑO**

### **3.4.1.1 PERIODO DE DISEÑO**

Es la determinación del tiempo para la cual se considera funcional el sistema, intervienen una serie de variables que deben ser evaluadas para lograr un proyecto económicamente viable. Por lo tanto el periodo de diseño puede definirse como el tiempo en el cual el sistema será 100% eficiente, ya sea por capacidad en la condición del gasto deseado o por la existencia física de las instalaciones.

Así como que, para determinar el periodo de diseño se consideraran factores como: durabilidad o vida útil de las instalaciones, factibilidad de construcción y posibilidades de ampliación o sustitución, tendencias de crecimiento de la población y posibilidades de financiamiento.

Tomando en consideración los factores señalados se debe establecer para cada caso el periodo de diseño aconsejable. A continuación, se indican algunos rangos de valores asignados para los diversos componentes de los sistemas de abastecimiento de agua potable para poblaciones rurales:

- Obras de captación 20 años.
- Conducción 10 a 20 años.
- Reservorio 20 años.
- Redes 10 a 20 años (tubería principal 20 años, secundaria 10 años).

Para todos los componentes, las normas generales para proyectos de abastecimiento de agua potable en el medio rural del Ministerio de Salud recomiendan un periodo de diseño de 20 años.

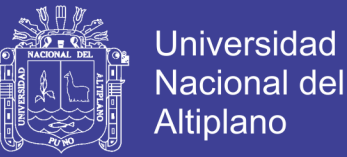

## **3.4.2 POBLACIÓN**

Para el cálculo de la población de diseño, se aplicará métodos matemáticos o métodos racionales.

## **3.4.2.1 MÉTODOS DE CÁLCULO DE LA POBLACIÓN FUTURA**

### **Método aritmético**

Este método considera el crecimiento de la población uniforme y lineal en el tiempo, el que da resultados muy bajos y se utiliza en poblaciones antiguas y muy desarrolladas que están cerca del límite de saturación.

$$
P_f = P_a \left( 1 + \frac{rt}{1000} \right) \tag{3.17}
$$

Dónde:

 $P_f$  = Población futura.

P<sup>a</sup> = Población actual.

 $r =$ Coeficiente de crecimiento.

 $t =$ Período de crecimiento en años.

#### **Método geométrico**

El presente método considera que la población crece de acuerdo a la ley de interés compuesta, se aplica para poblaciones jóvenes en pleno desarrollo viene dado por la fórmula:

$$
P_f = P_a (1+r)^t \tag{3.18}
$$

Dónde:

 $P_f$  = Población Futura.

P<sup>a</sup> = Población actual.

- $r =$ Coeficiente de crecimiento.
- $t =$ Período de crecimiento en años.

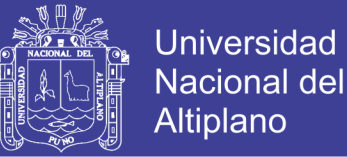

#### **Método exponencial**

Con la aplicación de una curva de tipo exponencial, se asume una tasa de crecimiento que se aplica a la población en cada infinitésimo de tiempo. Se utiliza para todo tipo de poblaciones. La fórmula está dada de la siguiente manera:

$$
P_f = P_o * e^{i * t} \tag{3.19}
$$

Donde:

 $P_f$  = Población futura.

P<sup>o</sup> = Población inicial.

- $i =$ Tasa de crecimiento instantánea.... $i = \log (Pf/Po) / t \log (e)$
- $t =$ Tiempo de diseño.

#### **Método de Wappaus**

La población futura está dada por la siguiente fórmula:

$$
P_x = P_o \frac{\left(200 + r(t_x - t_0)\right)}{\left(200 - (t_x - t_0)\right)}
$$
(3.20)

Donde:

 $r = Factor$  de crecimiento.

 $t_x = A\tilde{n}$ o futuro.  $t_0$  = Año actual.  $P_0$  = Población actual.  $P_x$  = Población futura.

#### **Método de la Organización Mundial de la Salud**

Este método se basa en la interpolación de curvas crecientes a otras poblaciones, este resultado se compara con resultados de otros métodos o la finalidad de que la población futura no este distanciado de las recomendaciones de la OMS, la fórmula a utilizar es la siguiente:

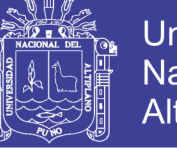

( 3.21)

Dónde:

Pf: Población futura Po: Población inicial P: Incremento anual t: Tiempo Valores de "P" según la OMS: - Para grandes ciudades:  $2.7 % > 2000$  hab. - Para pequeñas ciudades: 3.0 % 2000 hab.

 $\overline{P}$  $\frac{1}{100}$ <sup>t</sup>

 $P_f = P_o(1 +$ 

- Para pueblos y aldeas: 2.2 % < 2000 hab.

Las poblaciones iniciales para las Comunidades objeto del estudio son:

- Población Inicial Comunidad Pilco: 220 habitantes.
- Población Inicial Comunidad Catarani: 125 habitantes.
- Población Inicial Comunidad Huañaraya: 645 habitantes.
- Población Inicial Comunidad Purumpata: 280 habitantes.

Tomamos el valor para P=2.2% recomendado por la OMS para el incremento anual de población para aldeas y pueblos, este valor se utilizara para el cálculo de la población futura de la Comunidades en estudio, entonces la población futura proyectada para 20 años será:

Para la comunidad de Pilco:

$$
P_f = P_o (1 + \frac{P}{100})^t
$$
  

$$
P_f = 220(1 + \frac{2.2}{100})^{20}
$$

 $P_f = 340$  habitantes

Para la Comunidad de Catarani:

$$
P_f = P_o (1 + \frac{P}{100})^t
$$
  

$$
P_f = 125(1 + \frac{2.2}{100})^{20}
$$

$$
P_f = 194
$$
 habitantes

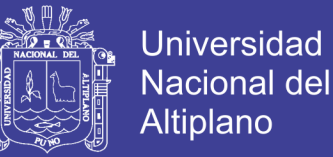

Para la Comunidad de Huañaraya:

$$
P_f = P_o (1 + \frac{P}{100})^t
$$
  

$$
P_f = 645 (1 + \frac{2.2}{100})^{20}
$$
  

$$
P_f = 997
$$
 habitantes

- Purumpata: Población <sub>2035</sub> = 433 habitantes.

$$
P_f = P_o (1 + \frac{P}{100})^t
$$
  

$$
P_f = 280(1 + \frac{2.2}{100})^{20}
$$
  

$$
P_f = 443
$$
 habitantes

De acuerdo a las características de nuestra población y al no tener datos censales (ver Anexo D) para el cálculo de población futura por los diversos métodos mencionados, se opta por el método de la OMS para el cálculo de la población futura, el cual es recomendada para poblaciones en pleno desarrollo por la Organización Panamericana de la Salud, por Agüero Pittman en su libro de Agua Potable para Poblaciones Rurales, por lo tanto la población futura es de para Pilco es 340 habitantes, para Catarani es 194 habitantes, para Huañaraya es 997 habitantes y para Purumpata es 433 habitantes.

### **3.4.3 DOTACIÓN**

La dotación de agua, es el volumen de agua que requiere cada persona de una población, la dotación esta expresada en l/hab./día. Esta dotación nos permite conocer el caudal promedio anual de consumo, el caudal máximo diario anual y el caudal máximo horario anual.

Además con el caudal promedio se podrá obtener el volumen del reservorio.

El valor de la dotación de una población, se deberá obtenerse por medio de estudios estadísticos bien justificados, caso contrario se tendrá en cuenta las recomendaciones dadas por algunos autores y el Reglamento Nacional de Edificaciones.

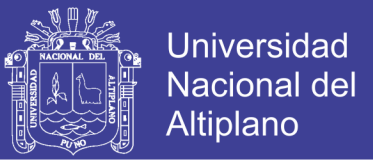

Si no existe estudio alguno que indique la dotación de agua, el RNE considera las conexiones domiciliarias con las siguientes dotaciones:

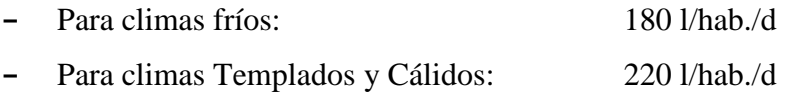

En programas de vivienda con lotes de área menor o igual a 90 m2, las dotaciones serán:

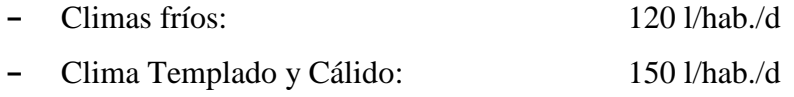

Para sistemas de abastecimiento indirecto por surtidores para camión, o piletas públicas se considera las siguientes dotaciones:

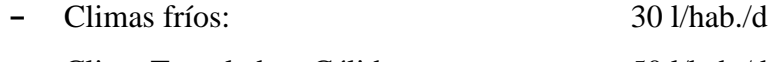

**-** Clima Templado y Cálido: 50 l/hab./d

### **Cuadro 3.29.** Dotación de agua

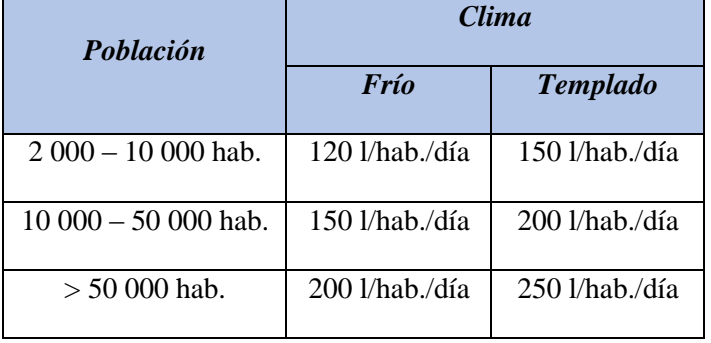

Fuente: (Vierendel, 2009)

**Cuadro 3.30.** Dotación de agua por número de habitantes para poblaciones rurales

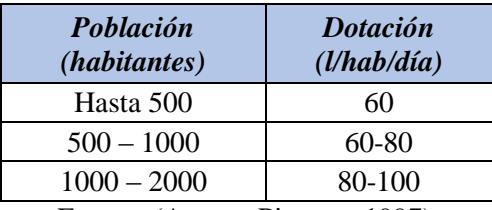

Fuente: (Aguero Pittman, 1997)

**Cuadro 3.31.** Dotación de agua por región para poblaciones rurales

| Región | <b>Dotación</b><br>(l/hab/dia) |
|--------|--------------------------------|
| Costa  | 60                             |
| Sierra | 50                             |
| Selva  | 70                             |
|        |                                |

Fuente: (Aguero Pittman, 1997)

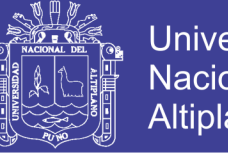

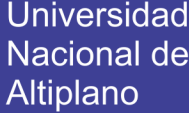

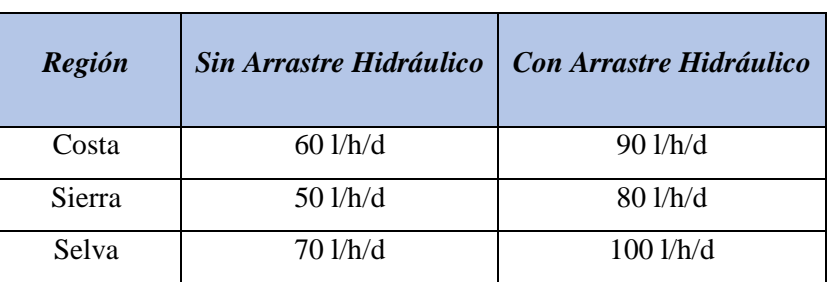

**Cuadro 3.32.** Dotación de agua según opción de saneamiento

Fuente: (Ministerio de Vivienda Construcción y Saneamiento, 2016)

## **3.4.4 ANÁLISIS PARA LA DOTACIÓN DE AGUA**

Para los cálculos de la dotación se utilizara el Cuadro [3.29] por número de habitantes, el proyecto de tesis no se ubicaría en ninguna categoría por tratarse de comunidades rurales, para el Cuadro [3.30] el proyecto se ubica entre 500 a 1000 habitantes, por lo tanto la dotación será de 60-80 l/hab/día, para el Cuadro [3.31] se optara por la categoría selva por tanto una dotación de 70 l/hab/día, para el Cuadro [3.32] se optará por las opciones de regiones de sierra y selva cuyos valores están en un rango de 80 l/hab/día a 100 l/hab/dia, por ser la ubicación de las comunidades beneficiarias un lugar cálido (ceja de selva). El agua potable mejorara la calidad de vida e higiene personal de los beneficiarios, por tal motivo se tomara en cuenta como dotación de diseño el valor de 80 l/hab/día.

## **3.4.5 CAUDAL DE DISEÑO PARA EL SISTEMA DE AGUA POTABLE**

## **3.4.5.1 CONSUMO DIARIO DE LA POBLACIÓN**

Los principales factores que afectan el consumo de agua son el tipo de comunidad, factores económicos y sociales, factores climáticos y tamaño de la comunidad.

Independientemente que la población sea urbana o rural, se debe considerar el consumo doméstico, el industrial, el público y el consumo por perdidas.

Las características económicas y sociales de una población pueden evidenciarse a través del tipo de vivienda, siendo importante la variación de consumo por el tipo y tamaño de la construcción.

El consumo de agua también varía en función al clima, de acuerdo a la temperatura y a la distribución de las lluvias, mientras que el consumo per cápita, varia en relación directa al tamaño de la comunidad, y para el presente proyecto de tesis se ha adoptado una dotación o consumo per cápita igual a 80 l/hab/día.

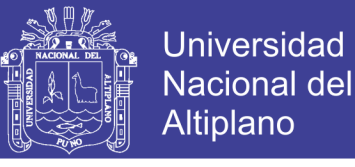

### **3.4.5.2 CAUDAL CONSUMIDO PROMEDIO DIARIO**

El consumo promedio diario anual, se define como el resultado de una estimación del consumo per cápita para la población futura del periodo de diseño, expresada en litros por segundo (lt/seg) y se determina mediante la siguiente relación:

$$
Q_P = \frac{Pf \times Dotación(d)}{86,400} \tag{3.22}
$$

Donde:

 $Q_P$  = Consumo promedio diario (lt/seg).  $Pf =$ Población futura.  $d =$ Dotación.

Luego para la población por comunidades de Pilco, Catarani, Huañaraya y Purumpata es:

Para Pilco:

$$
Q_{P} = \frac{340 \times 80 \text{ l/hab/dia}}{86,400}
$$

$$
Q_{P} = 0.31 \text{ l/seg}
$$

Para Catarani:

$$
Q_{P} = \frac{194 \times 80 \text{ l/hab/dia}}{86,400}
$$

$$
Q_{P} = 0.18 \text{ l/seg}
$$

Para Huañaraya:

$$
Q_P = \frac{997 \times 80 \text{ J/hab/dia}}{86,400}
$$

$$
Q_P = 0.92 \text{ l/sec}
$$

Para Purumpata:

$$
Q_P = \frac{433 \times 80 \text{ l/hab/dia}}{86,400}
$$

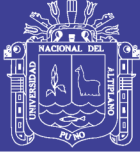

$$
Q_P=0.40\ l/sec
$$

### **3.4.6 VARIACIONES DE CONSUMO**

El principal objetivo de un sistema de abastecimiento de agua es de suministrar el agua en forma y con presión suficiente para satisfacer las razones sociales, económicas, sanitarias y el confort con el fin de propiciar el desarrollo.

Los consumos de agua de una localidad muestran variaciones estacionales, mensuales, diarias y horarias, estas variaciones se expresan como consumo promedio diario anual, consumo máximo diario y consumo máximo horario.

## **3.4.6.1 COEFICIENTE DE VARIACIÓN DE CONSUMO MÁXIMO DIARIO (K1)**

El coeficiente de variación diaria de consumo es determinado a partir de una serie representativa de observaciones de la variación del consumo durante varios años y corresponde al mayor volumen consumido en un día dividido por el consumo durante varios años promedio observado, con una frecuencia determinada o una probabilidad de ocurrencia de una vez en cuatro o cinco años.

Según el Reglamento Nacional de Edificaciones el coeficiente  $K_1$  para el cálculo del consumo máximo diario es de 1.30, por lo cual se tomara este valor para los cálculos del caudal máximo diario.

(Aguero Pittman, 1997) menciona que, para el consumo maximo diario ( $Q_{\text{md}}$ ) se considerara entre el valor el 120% y 150% del consumo promedio anual  $(Q_m)$ , recomendandose el valor promedio de 130%.

$$
Q_{md} = K_1 * Q_{From} \tag{3.23}
$$

Para Pilco:

$$
Q_{\text{md}} = 1.30 * 0.31 \text{ l/seg}
$$
  
 $Q_{\text{md}} = 0.41 \text{ l/seg}$ 

Para Catarani:

$$
Q_{\text{md}} = 1.30 * 0.18 \text{ l/sec}
$$

$$
Q_{\text{md}} = 0.23 \text{ l/sec}
$$

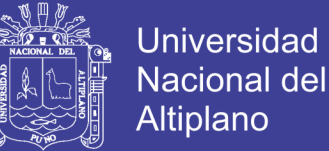

Para Huañaraya:

$$
Q_{\text{md}} = 1.30 * 0.92 \frac{\text{1}}{\text{seg}}
$$
  
 $Q_{\text{md}} = 1.20 \frac{\text{lg}}$ 

$$
Q_{\rm md} = 1.201/S
$$

Para Purumpata:

$$
Q_{\rm md} = 1.30 * 0.40 \, \text{l}/\text{seg}
$$

$$
Q_{\rm md} = 0.52 \, \text{l}/\text{seg}
$$

## **3.4.6.2 COEFICIENTE DE VARIACIÓN DE CONSUMO MÁXIMO HORARIO (K2)**

Este coeficiente corresponde a la relación entre el caudal máximo y el caudal medio de un mismo día y de forma semejante al coeficiente anterior debe ser calculado a partir de una serie de datos representativos de varios años. Para las comunidades de Pilco, Catarani, Huañaraya y Purumpata no existen puntos de medición, ni registros de la variación horaria del caudal distribuido que permitan una evaluación de coeficiente de la manera técnicamente recomendable.

Según el Reglamento Nacional de Edificaciones el coeficiente K<sub>2</sub> para el cálculo del consumo máximo horario es:

- Para poblaciones de 2000 a 1000 Hab.  $K_2 = 2.5$
- Para poblaciones de 2000 a 1000 Hab.  $K_2 = 1.8$

(Aguero Pittman, 1997) menciona que, el valor del coeficiente  $K_2$  de 1.50 para poblaciones concentradas o cercanas a poblaciones rurales.

La norma tecnica de abastecimiento de agua y saneamiento para poblaciones rurales y urbano marginales del Ministerio de Salud indica que para el consumo maximo horario se considera el 200% del maximo diario, que se aproxima al de valor de K<sup>2</sup> igual a 2.6, que se asemeja al valor de 2.5 recomendada por Reglamento Nacional de Edificaciones, por lo que tomamos este valor.

## **GASTO MÁXIMO HORARIO**

El consumo maximo horario se define como la hora de maximo consumo del dia de maximo consumo. Para el consumo maximo horario (Qmh) se considera el valor de K<sup>2</sup> igual a 2.5 del consumo maximo horario.

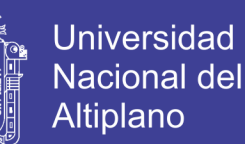

( 3.24)

 $Q_{mh} = K_2 * Q_P$ 

Para la Comunidad de Pilco:

$$
Q_{\rm mh} = 2.50 * 0.31 \, \text{l}/\text{seg}
$$

$$
Q_{mh} = 0.79 \, \text{l}/\text{seg}
$$

Para la Comunidad de Catarani:

$$
Q_{mh} = 2.50 * 0.18 \, \text{l}/\text{seg}
$$

$$
Q_{\rm mh} = 0.45 \, \text{l}/\text{seg}
$$

Para la Comunidad de Huañaraya:

$$
Q_{\rm mh} = 2.50 * 0.92 \, \text{l}/\text{seg}
$$

$$
Q_{\rm mh} = 2.31 \, \text{l}/\text{seg}
$$

Para la Comunidad de Purumpata:

 $Q_{\rm mh} = 2.50 * 0.40$  l/seg

$$
Q_{mh} = 1.00 \, \text{l}/\text{seg}
$$

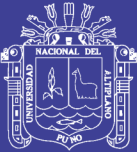

# **CAPÍTULO IV**

# **DISEÑO DEL SISTEMAS DE ABASTECIMIENTO DE AGUA POTABLE POR GRAVEDAD**

## **4.1 SISTEMAS DE CAPTACIÓN**

Elegida la fuente de agua e identifica como el primer punto del sistema de agua potable, en el lugar del afloramiento se construye una estructura de captación que permita recolectar el agua, para que luego pueda ser conducida mediante las tuberías de conducción hacia el reservorio de almacenamiento.

El diseño hidráulico y dimensionamiento de la captación dependerá de la topografía de la zona, de la textura del suelo y de la clase de manantial; buscando no alterar la calidad y la temperatura del agua sin modificar la corriente y el caudal natural del manantial ya que cualquier obstrucción puede tener consecuencias fatales; el agua crea otro cauce y el manantial desaparece.

Es importante que se incorporen características de diseño que permitan desarrollar una estructura de captación que considere un control adecuado de agua, oportunidad de sedimentación, estabilidad estructural, prevención de futura contaminación facilidad de inspección y operación. Estas características serán consideradas en el desarrollo del siguiente capítulo, donde además se presentan los tipos, diseño hidráulico y dimensionamiento de la estructura de captación.

### **4.1.1 TIPOS DE CAPTACIÓN**

La captación depende del tipo de fuente y de la calidad y cantidad de agua, el diseño de cada estructura tendrá características típicas.

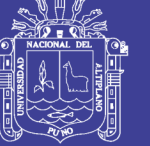

Cuando la fuente de agua es un manantial de ladera y concentrado, la captación constara de tres partes:

- **-** La primera: corresponde a la protección del afloramiento.
- **-** La segunda: a una cámara húmeda para regular el gasto a utilizarse.
- **-** La tercera: a una cámara seca que sirve para proteger la válvula de control.

El compartimiento de protección de la fuente consta de una losa de concreto que cubre toda la extensión del área adyacente al afloramiento de modo que no exista contacto con el ambiente exterior, quedando así sellado para evitar la contaminación. Junto a la pared de la cámara existe una cantidad de material granular clasificado, que tiene por finalidad evitar el socavamiento del área adyacente a la cámara y de aquietamiento de algún material en suspensión. La cámara húmeda tiene una canastilla de salida para conducir el agua requerida y un cono de rebose que sirve para eliminar el exceso de producción de la fuente.

Si se considera como fuente de agua un manantial de fondo y concentrado, la estructura de captación podrá reducirse a una cámara sin fondo que rodee el punto donde el agua brota. Constará de dos partes:

- **-** La primera: la cámara húmeda sirve para almacenar el agua y regular el gasto a utilizarse. La cámara húmeda estará provista de una canastilla de salida y tuberías de rebose y limpia.
- **-** La segunda: una cámara seca que sirve para proteger las válvulas de control de salida y desagüe.

## **4.1.2 DISEÑO HIDRÁULICO Y PREDIMENSIONAMIENTO**

Para el dimensionamiento de la captación es necesario conocer el caudal máximo de la fuente, de modo que el diámetro de los orificios de entrada a la cámara húmeda sea suficiente para captar este caudal o gasto. Conocido el gasto, se puede diseñar la distancia entre el afloramiento y la cámara, el ancho de la pantalla, el área de orificio y la altura de la cámara húmeda sobre la base de una velocidad de entrada no muy alta (se recomienda  $\leq 0.60$  m/s) y al coeficiente de contracción de los orificios.

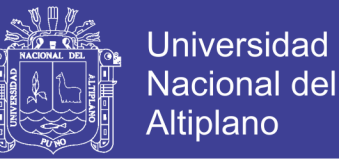

#### **Cálculo de la distancia entre el afloramiento y la cámara húmeda**

Es necesario conocer la velocidad de pase y la perdida de carga sobre el orificio de salida. En la figura (4.1), aplicando la fórmula de Bernoulli entre los puntos 0 y 1, resulta:

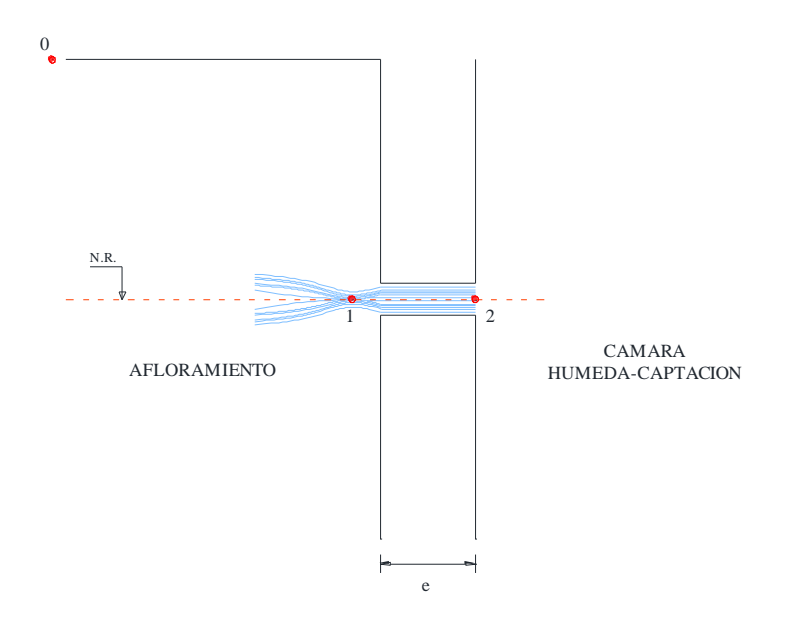

**Figura 4.1.** Flujo de agua en el orificio de pared gruesa.

$$
\frac{P_0}{\gamma} + h_0 + \frac{{V_0}^2}{2g} = \frac{P_1}{\gamma} + h_1 + \frac{{V_1}^2}{2g}
$$
 (4.1)

Considerando los valores de  $P_0$ ,  $V_0$ ,  $P_1$  y  $h_1$  igual a cero, se tiene:

$$
h_0 = \frac{V_1^2}{2g} \tag{4.2}
$$

Donde:

 $h_0$ = Altura entre el afloramiento y el orificio de entrada (se recomienda valores de 0.40 a 0.50 m).

 $V_1$  = Velocidad teórica en m/s.

g = Aceleración de la gravedad (9.81 m/s).

Mediante la ecuación de continuidad considerando los puntos 1 y 2, se tiene:

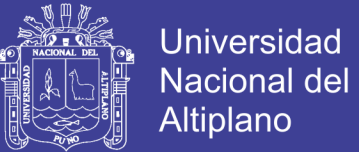

$$
Q_1 = Q_2
$$
  

$$
Cd x A_1 x V_1 = A_2 x V_2
$$

Siendo:  $A_1 = A_2$ 

$$
V_1 = \frac{V_2}{Cd} \tag{4.3}
$$

Donde:

 $V_2$  = Velocidad de pase (se recomienda valores menores o iguales a 0.60 m/s).

 $Cd = Coeficiente de descarga en el punto 1 (se asume 0.8).$ 

Reemplazando el valor de  $V_1$  de la ecuación en la expresión (4.2), se tiene:

$$
h_0 = 1.56 \frac{V_2^2}{2g} \tag{4.4}
$$

Para los cálculos, ho es definida como la carga necesaria sobre el orificio de entrada que permite producir la velocidad de pase.

En la figura (4.2) se observa:

$$
H = H_f + h_0 \tag{4.5}
$$

Donde Hf es la perdida de carga que servirá para determinar la distancia entre el afloramiento y la caja de captación (L).

$$
H_f = H - h_0
$$
  
\n
$$
H_f = 0.30 \times L
$$
  
\n
$$
L = \frac{H_f}{0.30}
$$
 (4.6)

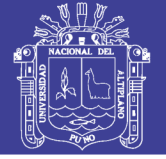

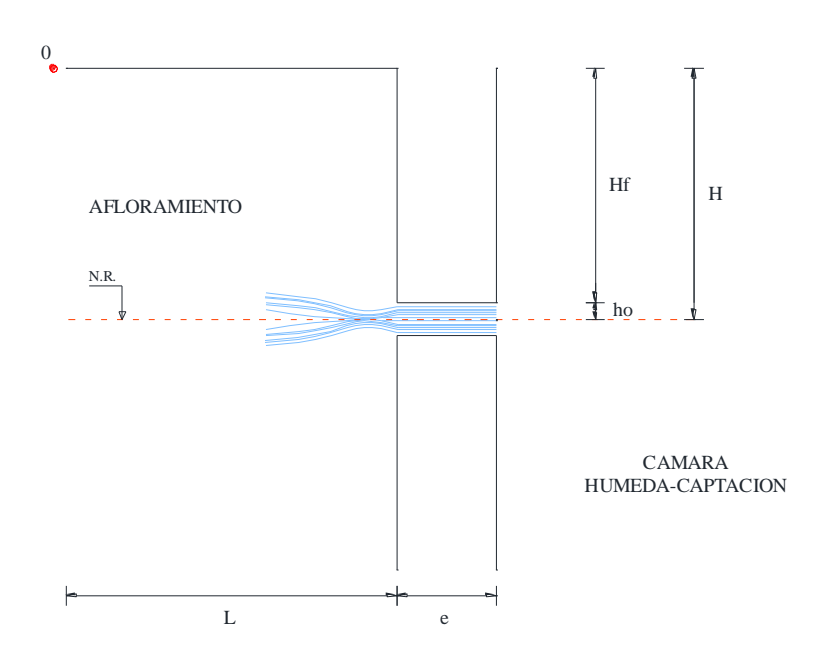

**Figura 4.2.** Carga disponible y perdida de carga.

### **Ancho de la pantalla (b)**

Para determinar el ancho de la pantalla es necesario conocer el diámetro y el número de orificios que permitirán fluir el agua desde la zona de afloramiento hacia la cámara húmeda. Para el cálculo del diámetro de la tubería de entrada (D), se utilizan las siguientes relaciones:

$$
Q_{max} = V \times A \times Cd \tag{4.7}
$$

$$
Q_{max} = A\,\mathcal{C}d(2gh)^{\frac{1}{2}}\tag{4.8}
$$

Donde:

Qmax = Gasto máximo de la fuente en l/s.

 $V =$  Velocidad de paso (se asume 0.50 m/s, siendo menor que el valor máximo recomendado de 0.60 m/s).

 $A = \text{Área}$  de tubería en m<sup>2</sup>.

Cd = Coeficiente de descarga (0.6 a 0.8).

 $g =$  Aceleración gravitacional (9.81 m/s<sup>2</sup>).

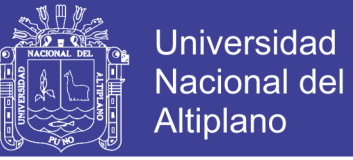

h = Carga sobre el centro del orificio (m).

Despejando de la relación (4.8) el valor de A resulta:

$$
A = \frac{Q_{\text{max}}}{Cd \times V} = \frac{\pi D^2}{4}
$$
\n
$$
\tag{4.9}
$$

Considerando la carga sobre el centro del orificio relación (4.9) el valor de "A" será:

$$
A = \frac{Q_{\text{max}}}{C d \; x \; (2gh)^{\frac{1}{2}}} = \frac{\pi D^2}{4}
$$
 (4.10)

El valor de D será definido mediante:

$$
D = \left(\frac{4A}{\pi}\right)^{\frac{1}{2}}\tag{4.11}
$$

Numero de orificios: se recomienda usar diámetros (D) menores o iguales a 2". Si se obtuvieron diámetros mayores será necesario aumentar el número de orificios (NA), siendo:

$$
NA = \frac{\text{Área del diámetro calculado}}{\text{Área del diámetro asumido}} + 1
$$

$$
NA = \left(\frac{D_1}{D_2}\right)^2 + 1 \tag{4.12}
$$

Para el cálculo de la pantalla, se asume que para una buena distribución del agua los orificios se deben ubicar como se muestra en la figura (4.3).

Siendo:

"D" el diámetro de la tubería de entrada.

"d" el ancho de la pantalla.

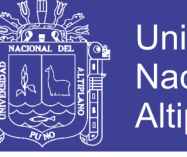

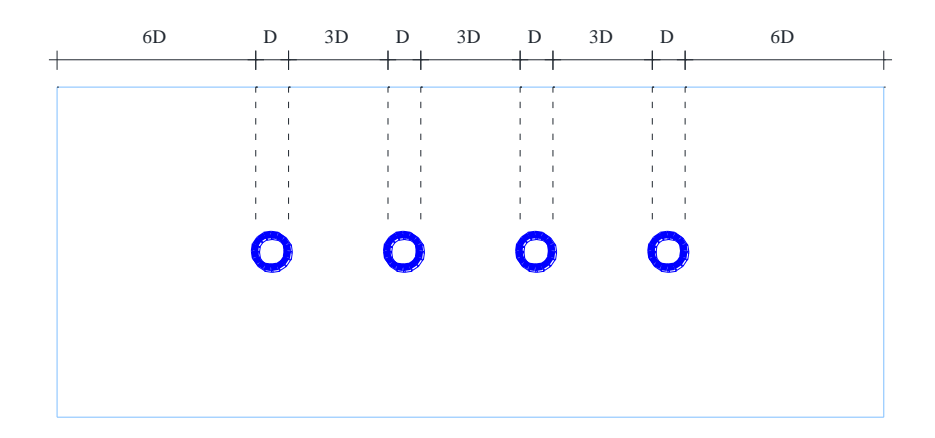

**Figura 4.3.** Distribución de Orificios - Pantalla central

Conocido el número de orificios y el diámetro de la tubería de entrada, se calcula el ancho de la pantalla (b) mediante la siguiente ecuación:

$$
b = 2(6D) + NAD + 3D(NA - 1)
$$
 (4.13)

Donde:

b = Ancho de la pantalla.

D = Diámetro del orificio.

NA = Número de orificios.

### **Altura de la cámara húmeda**

En base a los elementos identificados en la figura (4.4), la altura total de la cámara húmeda se calcula mediante la siguiente ecuación:

$$
Ht = A + B + H + D + E \tag{4.14}
$$

Donde:

A: Se considera una altura mínima de 10 cm. que permite la sedimentación de la arena.

B: Se considera la mitad del diámetro de la canastilla de salida

H: Altura de agua.

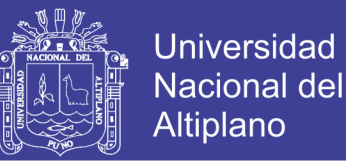

D: Desnivel mínimo entre el nivel de ingreso del agua de afloramiento y el nivel de agua de la cámara húmeda (mínimo 3 cm).

E: Borde libre (de 10 a 30 cm).

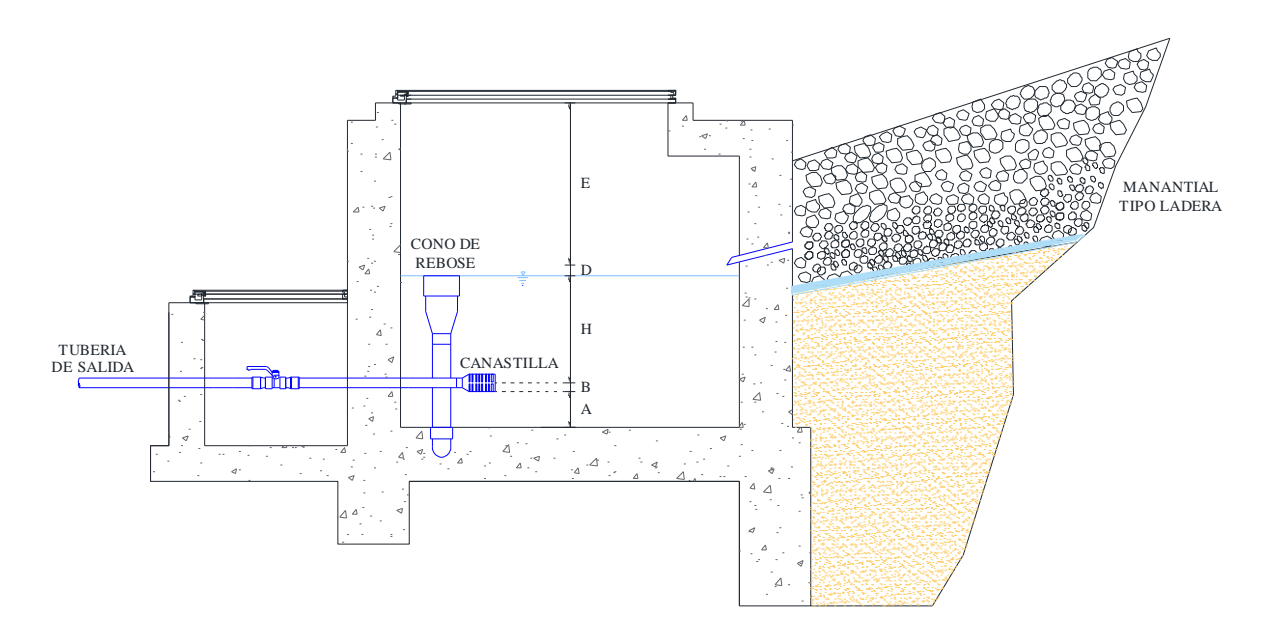

**Figura 4.4.** Altura total de la cámara húmeda

Para determinar la altura de la captación, es necesario conocer la carga requerida para que el gasto de salida de la captación pueda fluir por la tubería de conducción. La carga requerida se determinada mediante la siguiente ecuación:

$$
H=1.56\frac{V^2}{2g}
$$

Donde:

 $H = C \arg a$  requerida en m.

V = Velocidad promedio en la salida de la tubería de la línea de conducción en m/s.

 $g =$  Aceleración de la gravedad igual 9.81 m/s<sup>2</sup>.

Se recomienda una altura mínima de  $H = 30$  cm.

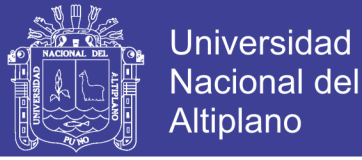

### **Dimensionamiento de la canastilla**

Para el dimensionamiento se considera que el diámetro de la canastilla deberá ser 2 veces el diámetro de la tubería de salida a la línea de conducción (Dc); que el área total de las ranuras (At) sea el doble del área de la tubería de conducción; y que la longitud de la canastilla (L) sea mayor a 3Dc y menor a 6Dc.

$$
At = 2Ac \tag{4.15}
$$

Donde:

$$
Ac = \pi \frac{D_c^2}{4} \tag{4.16}
$$

Conocidos los valores del área total de ranuras y el área de cada ranura se determina el número de ranuras:

$$
N^{\circ} \text{ de ranuras} = \frac{\text{Área total de ranuras}}{\text{Área de ranuras}} + 1 \tag{4.17}
$$

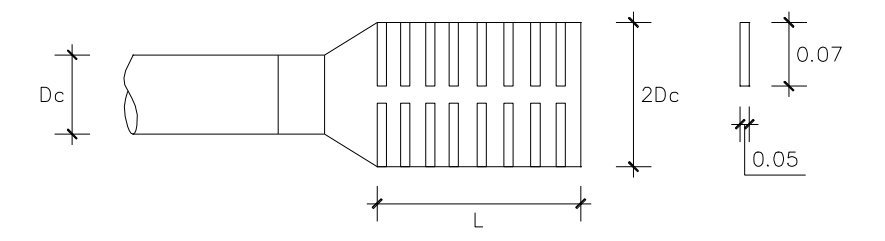

**Figura 4.5.** Canastilla de salida

#### **Tubería de rebose y limpia**

En la tubería de rebose y de limpia se recomienda pendientes de 1 a 1.5% y considerando el caudal máximo de aforo, se determina el diámetro mediante la ecuación de Hazen y Williams (para  $C = 140$ ):

$$
D = 0.71 \frac{Q^{0.38}}{S^{0.21}}
$$
 (4.18)

Donde:

D = Diámetro en pulgadas.

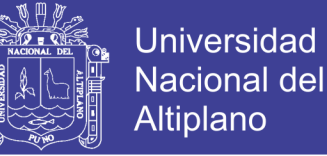

Q = Gasto máximo de la fuente en l/s.

hf = Pérdida de carga unitaria en m/m.

## **4.1.2.1 CÁLCULOS PARA CAPTACIÓN DE MANANTIAL**

A continuación se muestra el procedimiento para el cálculo de las dimensiones de la captación para la comunidad de Pilco.

Se tiene un manantial de ladera y concentrado cuyo rendimiento es el siguiente:

Caudal máximo  $= 1.45$  lt/s.

Caudal mínimo  $= 1.12$  lt/s.

Gasto máximo diario  $= 0.41$  lt/s.

## **Cálculo de la distancia entre el punto de afloramiento y la cámara húmeda (L).**

Mediante la relación (4.4) y la velocidad de descarga del orificio de 0.50 m/s se determina la pérdida en el orificio, resultando  $h_0 = 0.02$  m. Con el valor de  $h_0$  se calcula el valor de  $H_f$  mediante la relación (4.5), asumiendo H=0.40m (recomendado) tenemos:

$$
H_f = H - h_0
$$
  

$$
H_f = 0.40 - 0.02
$$
  

$$
H_f = 0.38 m.
$$

El valor de "L" se define mediante la expresión (4.5).

$$
L = \frac{H_f}{0.30} = 1.27 \; m.
$$

#### **Ancho de la pantalla (b)**

Para determinar el diámetro del orificio se utilizara la expresión (4.7), donde el valor del área será definida como:

$$
A = \frac{Q_{max}}{Cd \times V}
$$

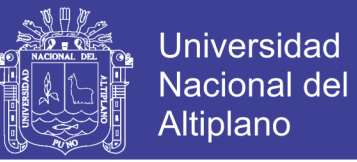

Considerando el caudal máximo de la fuente (Q máx.) de 1.45 Lt/s, una velocidad de pase de (V) de 0.50 m/s y un coeficiente de descarga (Cd) de 0.8; resulta un área (A) igual a  $0.0036$  m<sup>2</sup>, donde podemos obtener el diámetro con la relación:

$$
D = \left(\frac{4A}{\pi}\right)^{\frac{1}{2}}
$$

$$
D = 6.8 \text{ cm} = 2.5^{\circ\circ}
$$

#### **Cálculo del número de orificios (NA)**

Como el diámetro calculado es de 2 ½" es mayor que el diámetro máximo recomendado de 2", en el diseño se asume un diámetro de 1 ½" que será utilizado para utilizado para determinar el número de orificios, usando la relación (4.12).

$$
NA = \left(\frac{D_1}{D_2}\right)^2 + 1
$$

$$
NA = \left(\frac{2.5^{n}}{1.5^{n}}\right)^2 + 1
$$

$$
NA = 4
$$

Cálculo del ancho de la pantalla (b), conocido el diámetro del orificio (D) de 1 1/2" y el número de agujeros (NA) igual a 4, el ancho de la pantalla (b) se determina mediante la expresión (4.13).

$$
b = 2(6D) + NAD + 3D(NA - 1)
$$

 $b = 0.95$  m.

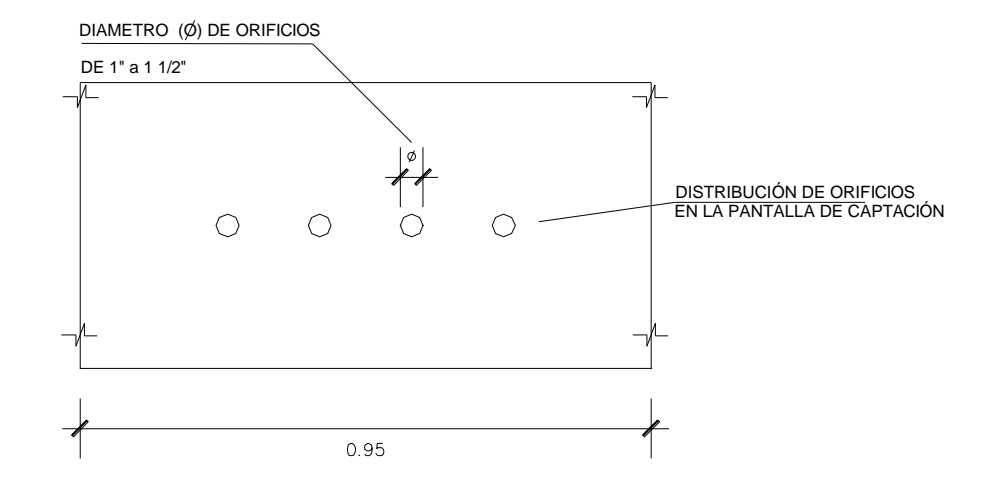

**Figura 4.6.** Distribución de orificios en la pantalla de la captación

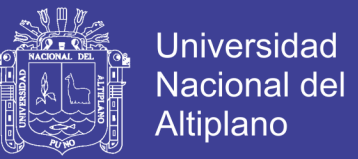

#### **Altura de la cámara húmeda (Ht).**

Para determinar la altura de la cámara húmeda  $(H<sub>t</sub>)$  se utiliza la relación  $(4.14)$ .

$$
Ht = A + B + H + D + E
$$

Donde:

 $A = 10$  cm.  $B = 2.54$  cm.  $D = 7.5$  cm.  $E = 30$  cm.

El valor de la carga requerida (H) se define mediante la expresión (4.4).

$$
H = 1.56 \frac{V^2}{2g}
$$

$$
H = 1.56 \frac{(Q_{md})^2}{2gA^2}
$$

Donde:

 $Q_{md}$ = Gasto máximo diario en m<sup>3</sup>/s (0.00055)

 $A = \text{Área}$  de la tubería de salida en m<sup>2</sup> (0.00051)

 $g =$  Aceleración gravitacional (9.81 m/s<sup>2</sup>)

Resulta:  $H = 0.052$  m.

Para facilitar el paso del agua se asumen una altura mínima de  $H = 0.30$  m.

Reemplazando los valores identificados, la altura total "Ht" es de 95 cm el cual se utilizó para el diseño.

### **Dimensionamiento de la canastilla**

El diámetro de la tubería de salida de la línea de conducción  $(D_c)$ , es de 2.54 cm. para el diseño el diámetro de la canastilla es 2 veces del "Dc" por consiguiente:

Diámetro de la canastilla =  $2 \times 2.54$  cm =  $5.08$  cm.

La longitud de la canastilla (L) está comprendida entre 3Dc y 6Dc.

No olvide citar esta tesis

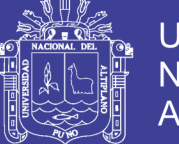

**Universidad** Nacional del **Altiplano** 

#### Por lo tanto:

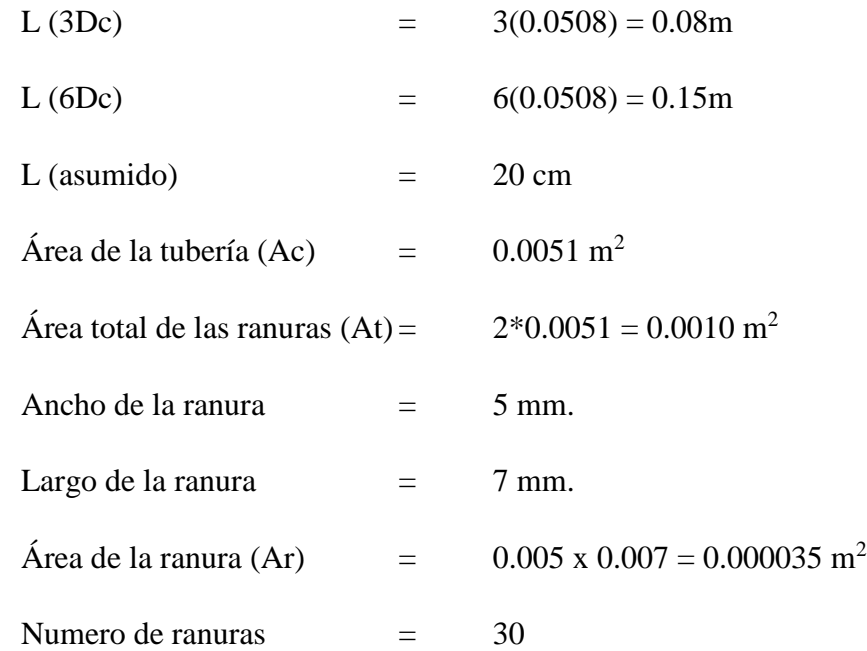

#### **Tubería de rebose y limpia**

El rebose se instala directamente a la tubería de limpia y para realizar la limpieza y evacuar el agua de la cámara húmeda, se levanta la tubería de rebose. La tubería de rebose y limpia tienen el mismo diámetro y se calculan mediante la relación (4.18).

$$
D = 0.71 \frac{Q^{0.38}}{S^{0.21}}
$$

Donde:

$$
Q = 1.45
$$
 l/s.

 $S = 0.015$  mm/mm.

Resultando:

 $D = 2.00$  Pulgadas

### **4.1.3 DISEÑO ESTRUCTURAL DE LA CAPTACIÓN**

Para el diseño se considera el muro sostenido al empuje de la tierra, es decir, cuando la caja está vacía. Cuando se encuentre llena, el empuje hidrostático tiene un componente en el empuje de la tierra favoreciendo de esta manera la estabilidad del muro.

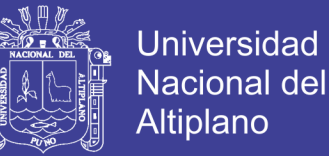

Las cargas consideradas son: el propio peso, el empuje de la tierra y la sub presión.

Con la finalidad de garantizar la estabilidad del muro, se debe verificar que la carga unitaria sea igual o menor a la capacidad de carga del terreno; mientras que para garantizar la estabilidad del muro al deslizamiento y al volteo, se deberá verificar un coeficiente de seguridad no menor de 1.5.

Para el cálculo estructural se tomarán en cuenta los siguientes parámetros de diseño:

 $\gamma_s$ : Peso específico del suelo (Kg/m3).

∅: Ángulo de rozamiento interno del suelo (°).

: Coeficiente de fricción (adimensional).

 $\gamma_c$ : Peso específico del concreto (Kg/m3).

 $f'_{c}$ : Resistencia del concreto (Kg/cm2).

 $\sigma_t$ : Capacidad portante del suelo (Kg/cm2).

## **4.1.4 CÁLCULO ESTRUCTURAL CAPTACIÓN TIPO LADERA COMUNIDAD DE PILCO**

Datos de diseño:

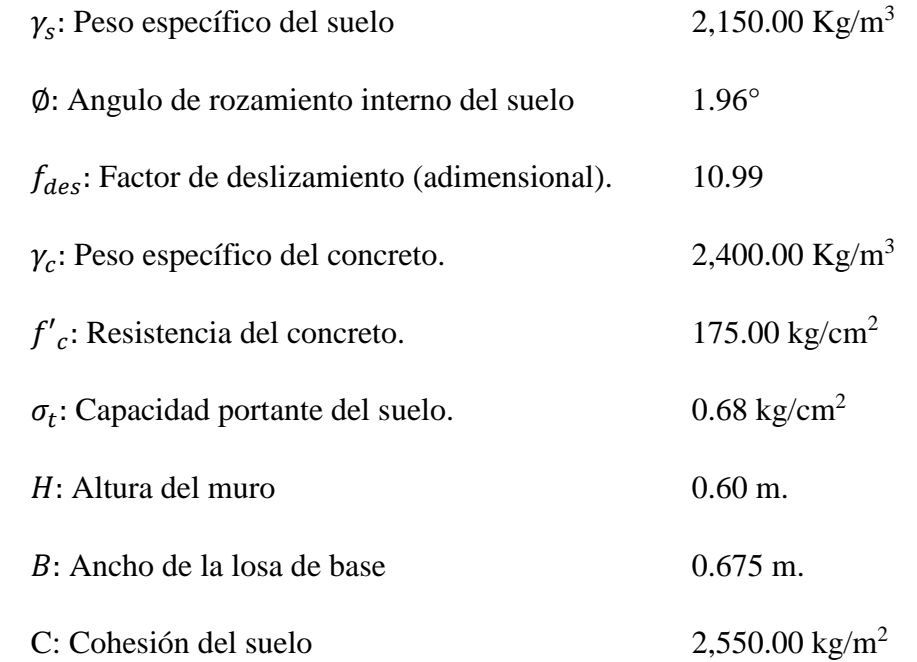

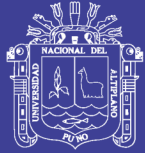

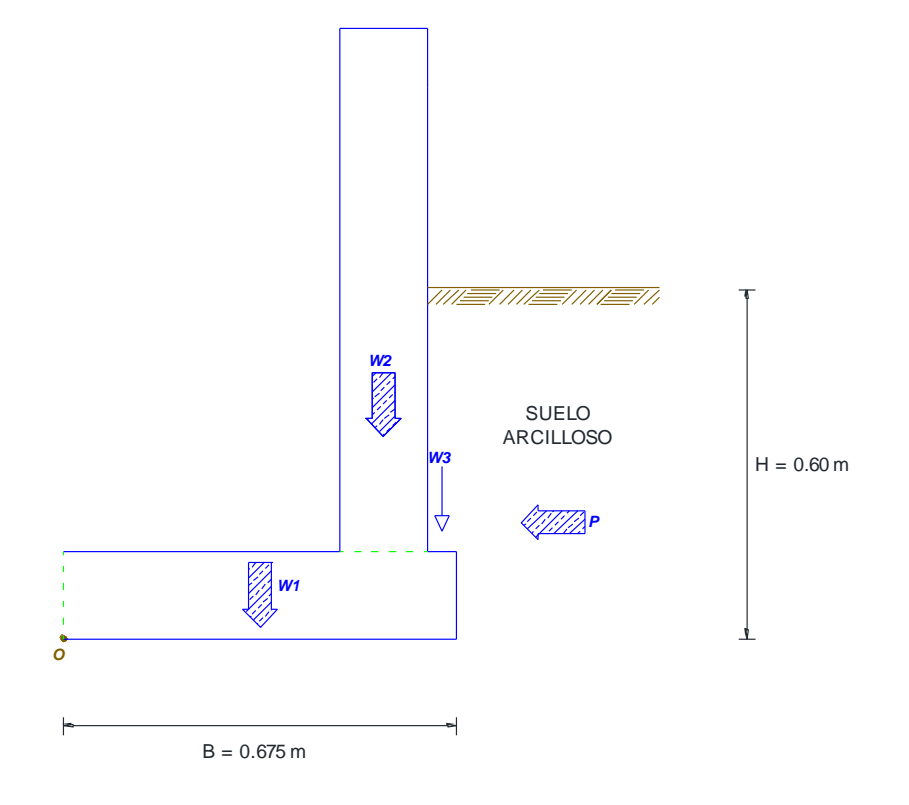

**Figura 4.7.** Muro de Gravedad Captación

## **4.1.4.1 EMPUJE DEL SUELO SOBRE EL MURO (P)**

Según Rankine, la resultante del empuje activo es igual a:

$$
E_a = \frac{1}{2} * K_a * \gamma_s * H^2 \tag{4.19}
$$

El coeficiente del empuje activo es:

$$
K_a = \tan^2 \left( 45^\circ - \frac{\emptyset}{2} \right) = \frac{1 - \text{sen}\emptyset}{1 + \text{sen}\emptyset} \tag{4.20}
$$

Reemplazando el ángulo de fricción interna Ø=1.96° en la relación (4.20) tenemos:

$$
K_a = \frac{1 - sen1.96^\circ}{1 + sen1.96^\circ}
$$

$$
K_a = 0.93
$$

Por lo que el empuje del suelo Ka=P:

$$
E_a = \frac{1}{2} * 0.93 * 2{,}150 kg/m^3 * (0.60m)^2
$$

No olvide citar esta tesis

*107*

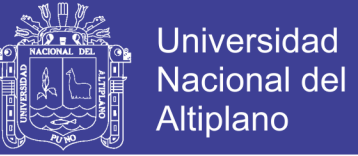

## $E_a = P = 361.40 kg/m$

Punto de aplicación del empuje activo:

$$
y = \frac{H}{3}
$$
(4.21)  

$$
y = \frac{0.60 \text{ m}}{3}
$$
  

$$
y = 0.20 \text{ m}
$$

## **4.1.4.2 CÁLCULO DEL MOMENTO HORIZONTAL (MOMENTO DE VUELCO)**

$$
M_0 = P * y \tag{4.22}
$$

**Cuadro 4.1.** Cálculo del momento de vuelco

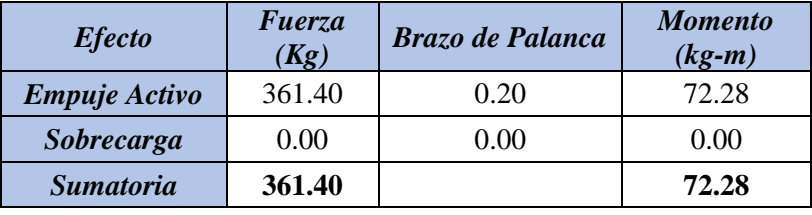

Fuente: Elaboración propia

## **4.1.4.3 CÁLCULO DEL MOMENTO HORIZONTAL (MOMENTO DE ESTABILIZACIÓN)**

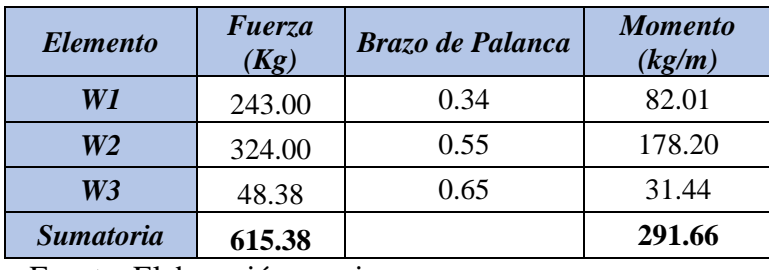

**Cuadro 4.2.** Cálculo del momento de estabilización

Fuente: Elaboración propia

$$
a = \frac{M_r - M_0}{W_T} \tag{4.23}
$$

Donde:

a: Punto de paso de la resultante (m).

Mr: Momento de estabilización (kg-m).

Mo: Momento de vuelco (kg-m).
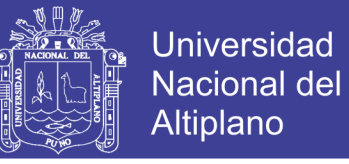

W<sub>T</sub>: Sumatoria del peso de estabilización (kg).

Reemplazando en la relación (4.23) tenemos:

$$
a = \frac{291.66 \, kg - m - 78.28 \, kg - m}{615.38 \, kg}
$$
\n
$$
a = 0.36 \, m
$$

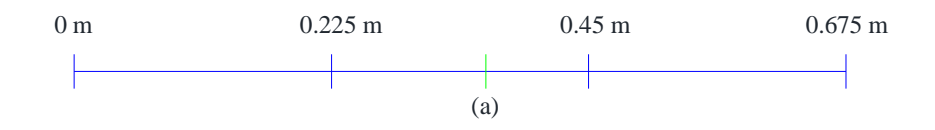

El punto de paso de la resultante "a" pasa por el tercio central.

### **4.1.4.4 CHEQUEO**

### **a) Por vuelco:**

$$
F.S_V = \frac{M_r}{M_0} \tag{4.24}
$$

Donde:

F.Sv: Factor de seguridad por vuelco (adimensional).

Mr: Momento de estabilización (kg-m).

Mo: Momento de vuelco (kg-m).

$$
F.S_V = \frac{291.66 \, kg - m}{72.28 \, kg - m}
$$

$$
F.S_V = 4.04
$$

Se verifica el diseño al resultar el  $FS_v > 1.6$ .

#### **b) Por máxima carga unitaria:**

$$
P_1 = \frac{(4B - 6a)W_T}{B^2} \tag{4.25}
$$

Donde:

B: Longitud del talón (m).

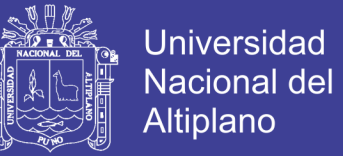

a: Punto de paso de la resultante (m).

WT: Sumatoria del peso de estabilización (kg).

$$
P_1 = \frac{(4*0.675 \, m - 6*0.36 \, m) * 615.38 \, kg}{(0.675 \, m)^2}
$$
\n
$$
P_1 = 0.08 \, kg/cm^2
$$

$$
P_2 = \frac{(6a - 2B)W_T}{B^2} \tag{4.26}
$$

Donde:

B: Longitud del talón (m).

a: Punto de paso de la resultante (m).

W<sub>T</sub>: Sumatoria del peso de estabilización (kg).

$$
P_2 = \frac{(6 * 0.36 m - 2 * 0.675 m) * 615.38 kg}{(0.675 m)^2}
$$

$$
P_2 = 0.11 kg/cm^2
$$

Se verifica el diseño al resultar  $P_2 < 0.68$  kg/cm<sup>2</sup> cuyo valor corresponde a la capacidad portante del suelo.

#### **c) Por deslizamiento:**

El factor de seguridad contra el deslizamiento se expresa con la siguiente ecuación:

$$
F.S.(destination) = \frac{\sum F_{R}}{\sum F_d}
$$
 (4.27)

Donde:

 $\sum F_{R}$ : Suma de las fuerzas horizontales resistentes.

 $\sum F_d$ : Suma de las fuerzas horizontales de empuje.

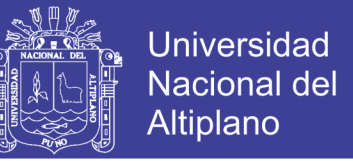

La figura (4.9) indica que la resistencia cortante del suelo inmediatamente debajo de la losa de base se representa como:

$$
s = \sigma \tan \delta + C_a \tag{4.28}
$$

Donde:

: Ángulo de fricción entre el suelo y la losa de base.

 $C_a$ : Adhesión entre el suelo y la losa de base.

La fuerza resistente máxima que se obtiene del suelo por unidad de longitud de muro a lo largo del fondo de la losa de base es entonces:

$$
R' = s
$$
(área de la sección transversal) =  $s(Bx1)$ 

Reemplazando "s" en la ecuación tenemos:

$$
R' = B \sigma \tan \delta + B C_a \tag{4.29}
$$

Sin embargo:

$$
B\sigma = \text{suma de fuerzas verticales} = \sum v \tag{4.30}
$$

Por lo que:

$$
R = (\sum v) \tan \delta + B C_a \tag{4.31}
$$

La figura (4.8) muestra que la fuerza pasiva  $P_p$  es también una fuerza resistente horizontal, por consiguiente:

$$
\sum F_{R'} = (\sum V) \tan \delta + B C_a + P_p \tag{4.32}
$$

Donde:

 $\sum F_{R*i*}$ : Suma de fuerzas horizontales resistentes.

 $\Sigma V$ : Suma de fuerzas verticales.

: Ángulo de fricción entre el suelo y la losa de base.

B: Longitud del talón.

 $C_a$ : Adhesión entre el suelo y la losa de base.

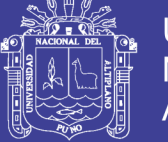

 $P_p$ : Fuerzas pasivas.

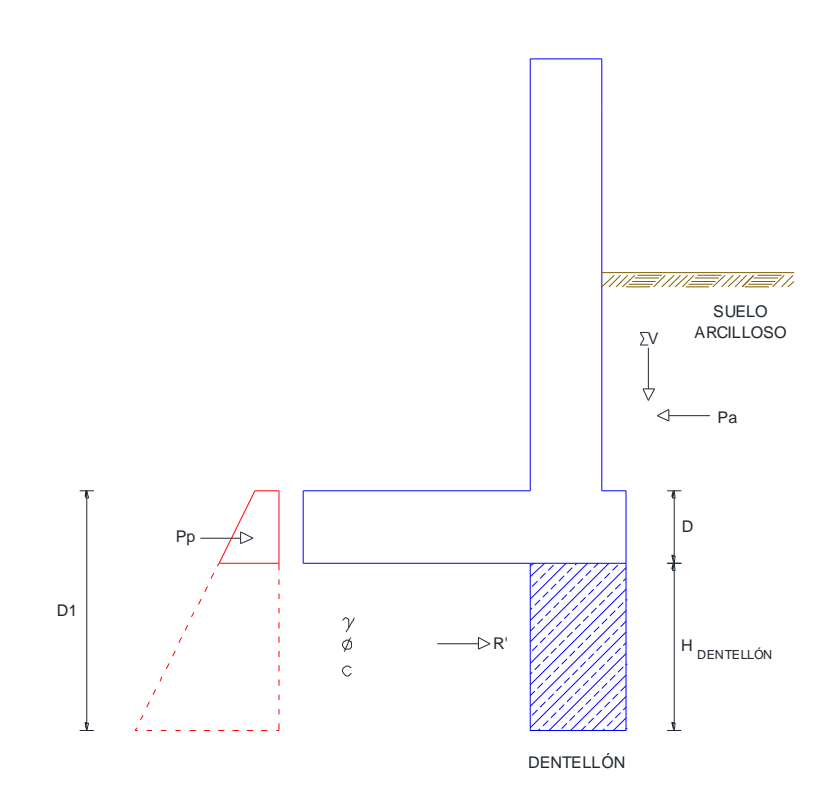

**Figura 4.8.** Revisión del deslizamiento a lo largo de la base

La única fuerza horizontal que tendera a generar un deslizamiento (fuerza de empuje) es la componente horizontal de la fuerza activa P<sup>a</sup> por lo que:

$$
\sum F_d = P_a \cos \alpha \tag{4.33}
$$

De las relaciones (4.28), (4.31) y (4.32) se deduce:

$$
F.S.deslizamiento = \frac{(\sum v)tan(\delta) + BC_a + P_p}{P_a cos\alpha}
$$
 (4.34)

En general, se requiere un factor de seguridad de 1.5 contra el deslizamiento.

En muchos casos la fuerza pasiva es despreciada en el cálculo del factor de seguridad con respecto al deslizamiento, asimismo sabemos que:

$$
\delta = k_1 \emptyset \tag{4.35}
$$

$$
C_a = k_2 C_2 \tag{4.36}
$$

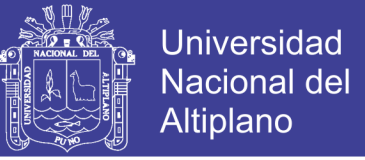

En la mayoría de los casos,  $k_1$  y  $k_2$  están en el rango de 1/2 a 2/3. Entonces:

$$
F.S.deslizamiento = \frac{(\sum v)tan(k_1\emptyset) + Bk_2C + P_p}{P_a \cos \alpha}
$$
 (4.37)

Para incrementar la resistencia al deslizamiento, se usa un dentellón en la base, como el que se ilustra por las líneas punteadas en la figura (4.8), si se incluye un dentellón, la fuerza pasiva por unidad de longitud de muro es:

$$
P_p = \frac{1}{2} \gamma D_1^2 K_p + 2CD_1 \sqrt{K_p}
$$
 (4.38)

Donde:

 $\gamma$ : Densidad natural del suelo (kg/m3).

D<sub>1</sub>: Altura del total del dentellón (m).

 $K_P$ : Coeficiente del empuje pasivo (adimensional).

C: Cohesión del suelo ( $\text{kg/m}^2$ ).

$$
K_p = \tan^2\left(45 + \frac{\emptyset}{2}\right) = \frac{1 + \text{sen}\emptyset}{1 - \text{sen}\emptyset}
$$

$$
K_p = \frac{1 + \text{sen1.96}^\circ}{1 - \text{sen1.96}^\circ}
$$

$$
K_p = 1.07
$$

Reemplazando los datos calculados en la relación (4.38) tenemos:

$$
P_p = \frac{1}{2} 2150 \frac{kg}{m^3} * (0.50 \, m)^2 1.07 + 2 * 2550 \frac{kg}{m^2} * 0.50 \, m * \sqrt{1.07}
$$
\n
$$
P_p = 2,962.54 \, kg/m
$$

Entonces el factor de seguridad contra el deslizamiento será:

$$
F.S.desliz. = \frac{\left(615.38 \frac{kg}{m}\right)tan(0.5 * 1.96^\circ) + 0.675 m * 0.6 * 2550 \frac{kg}{m^2} + 2,962.54 \frac{kg}{m}}{361.40 * cos0^\circ}
$$

 $F.S.$ <sub>deslizamiento</sub> = 10.99

El diseño se comprueba ya que el Factor de Seguridad contra el deslizamiento resulta mayor que 1.5.

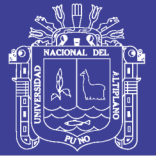

## **4.2 LÍNEA DE CONDUCCIÓN**

La conducción es el componente de un sistema de abastecimiento de agua potable por gravedad a través del cual se transportara esta desde la captación al tanque de almacenamiento, aprovechando la carga estática existente, y está compuesto de un conjunto de tuberías, válvulas, accesorios, estructuras y obras de arte.

### **4.2.1 CRITERIOS DE DISEÑO**

Definido el perfil de la línea de conducción, es necesario considerar criterios de diseño que permitan el planteamiento final en base a las siguientes consideraciones:

### **4.2.1.1 CARGA DISPONIBLE**

La carga disponible viene representada por la diferencia de elevación de la obra y captación del reservorio.

## **4.2.1.2 GASTO DE DISEÑO**

El gasto de diseño es el correspondiente al gasto máximo diario (Qmd), el que se estima considerando el caudal medio de la población para el diseño seleccionado (Om) y el factor  $K_1$  del día de máximo consumo.

## **4.2.1.3 SELECCIÓN DE LA CLASE DE LA TUBERÍA**

Las clases de las tuberías a seleccionarse estarán definidas por las máximas presiones que ocurran en la línea representada por la línea de carga estática. Para la selección se debe considerar una tubería que resista la presión más elevada que pueda producirse, ya que la presión máxima no ocurre bajo condiciones de operación, sino cuando se presenta la presión estática, al cerrar la válvula de control en la tubería.

"La presión estática máxima de la tubería no debe ser mayor al 75% de la presión de trabajo especificada por el fabricante, debiendo ser compatibles con las presiones de servicio de los accesorios y válvulas a utilizarse." (Ministerio de Vivienda Construcción y Saneamiento, 2016)

En nuestra propuesta de abastecimiento de agua potable, para las comunidades de Pilco, Catarani, Huañaraya y Purumpata, se utilizara tuberías de PVC. Este material tiene ventajas comparativas con relación a otro tipo de tuberías:

Es económico.

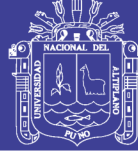

- Flexible.
- Durable.
- Ligero.
- Fácil transporte e instalación.
- Incluyen diámetros comerciales de 2 pulgadas.

## **4.2.1.4 SELECCIÓN DE LOS DIÁMETROS**

Para determinar los diámetros se consideran diferentes soluciones y se estudian diversas alternativas desde el punto de vista económico. Considerando el máximo desnivel en toda la longitud del tramo, el diámetro seleccionado deberá tener la capacidad de conducir el gasto de diseño con velocidades comprendidas entre 0.6 y 3.0 m/s; y las pérdidas de carga por tramo calculado deben ser menores o iguales a la carga disponible.

### **4.2.1.5 ESTRUCTURAS COMPLEMENTARIAS**

**Válvula de aire,** el aire acumulado en los puntos más altos provoca la reducción del área de flujo del agua, produciendo un aumento de pérdida de carga y una disminución del gasto. Para evitar esta acumulación es necesario instalar válvulas de aire pudiendo ser automáticas o manuales. Debido al costo elevado de las válvulas automáticas, en la mayoría de las líneas de conducción se utilizan válvulas de compuerta con sus respectivos accesorios que requieren ser operadas periódicamente, se dispondrán cada 2 km como máximo.

**Válvulas de purga,** en los puntos bajos de la tubería deberán existir válvulas de purga, debido a que los sedimentos acumulados en los puntos bajos de la línea de conducción con topografía accidentada, provocan la reducción del área de flujo de agua, siendo necesario instalar válvulas de purga que permitan periódicamente la limpieza de tramos de tuberías, se dispondrán cada 2 km como máximo.

**Cámaras rompe presión,** cuando existe mucho desnivel entre la captación y algunos puntos a lo largo de la línea de conducción, pueden generarse presiones superiores a las máximas que pueden soportar una tubería. En esta situación, es necesaria la construcción de cámaras rompe presión que permitan disparar la energía y reducir la presión relativa a cero (presión atmosférica), con la finalidad de evitar daños en la tubería. Estas estructuras permiten utilizar tuberías de menor

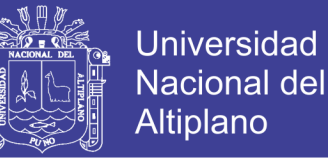

clase, reduciendo considerablemente los costos en las obras de saneamiento de agua potable.

Se instalarán cámara rompe presión estática máxima de:

- 50 metros para el caso de que se utilice tubería de presión nominal PN 7,5.
- 75 metros, en el caso de que se emplee tubería de PN 10.

#### **4.2.2 LÍNEA DE GRADIENTE HIDRÁULICA**

La línea de gradiente hidráulica (L.G.H.) indica la presión de agua a lo largo de la tubería bajo condiciones de operación. Cuando se traza la línea de gradiente hidráulica para un caudal que descarga libremente en la atmosfera (como dentro de un tanque), puede resultar que la presión residual en el punto de descarga se vuelva positiva o negativa, como se ilustra en la figura (4.9)

En la figura (4.9- a), se observa la presión residual positiva, que indica que hay un exceso de energía gravitacional; quiere decir, que hay energía suficiente para mover el flujo. En la figura (4.9-b), se observa la presión residual negativa, que indica que no hay suficiente energía gravitacional para mover la cantidad de agua deseada. Se puede volver a trazar la L.G.H. usando un menor caudal y/o un diámetro mayor de la tubería con la finalidad de tener en toda la longitud de la tubería una carga operativa de agua positiva.

### **4.2.3 PÉRDIDA DE CARGA**

La pérdida de carga es el gasto de energía necesario para vencer las resistencias que se oponen al movimiento del fluido de un punto a otro en una sección de la tubería.

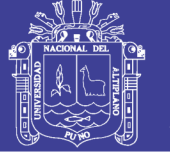

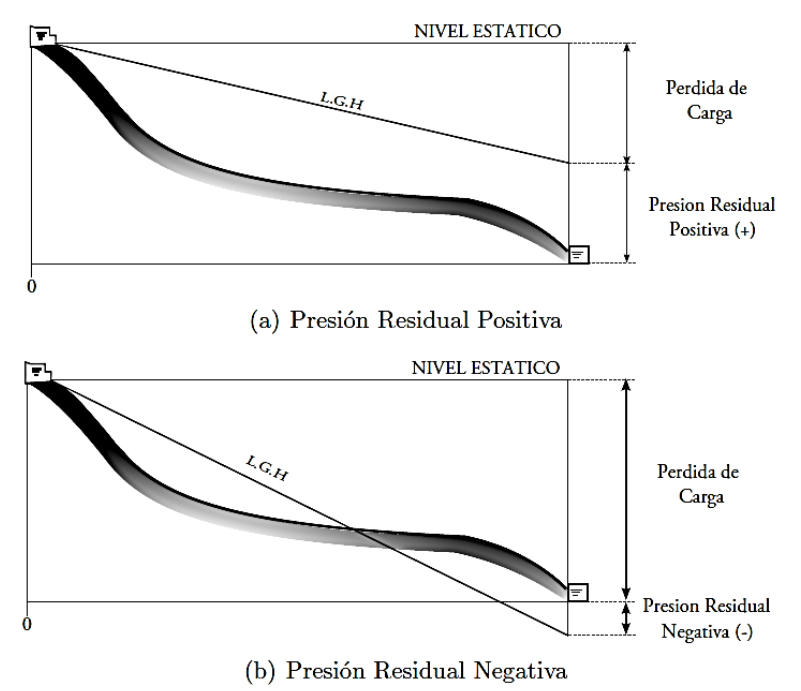

**Figura 4.9.** Presiones residuales positivas y negativas.

Las pérdidas de carga pueden ser lineales o de fricción y singulares o locales. Las primeras, ocasionadas por la fuerza de rozamiento en la superficie de contacto entre el fluido y la tubería; y las segundas son producidas por las deformaciones del flujo, cambio en sus movimientos y velocidad (estrechamiento o ensanchamientos bruscos de la sección, torneo de las válvulas, grifos, compuertas, codos, etc.).

Cuando las pérdidas locales son más del 10% de las pérdidas de fricción, la tubería se denomina corta y el cálculo se realiza considerando la influencia de estas pérdidas locales.

Debido a que la línea de conducción las perdidas locales no superan el 10%, para realizar los cálculos hidráulicos solamente se consideran las pérdidas por fricción.

## **4.2.3.1 PÉRDIDA DE CARGA UNITARIA**

Para el cálculo de la perdida de carga unitaria, pueden utilizarse muchas fórmulas, sin embargo una de las más usadas en conductos a presión, es la de Hazen Williams. Esta fórmula es válida únicamente para tuberías de flujo turbulento, con comportamiento hidráulico rugoso y con diámetros mayores a 2 pulg.

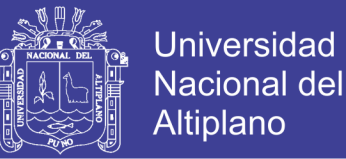

Las normas del Ministerio de Salud, para el cálculo hidráulico recomiendan el empleo de la fórmula de Fair-Whipple para diámetros menores a 2 pulg; sin embargo se puede utilizar la fórmula de Hazen y Williams, con cuya ecuación los fabricantes de nuestro país elaboran sus monogramas en los que incluyen diámetros menores a 2".

### **Ecuación de Hazen Williams**

La fórmula de Hazen y Williams tiene origen empírico. Se usa ampliamente en los cálculos de tuberías para el abastecimiento de agua. Su uso está limitado al agua en flujo turbulento, para tuberías de diámetros mayores a 2" y velocidades que no excedan de 3 m/s. Cuya representación es la siguiente:

$$
Q = 0.2788D^{2.63}(hf)^{0.54}
$$
 (4.39)

Donde:

 $Q =$ Caudal en  $1/s$ .

 $C = Coeficiente$  de Hazen Williams expresado en pie $1/2$ /seg.

D = Diámetro interno de la tubería en m.

hf = Pérdida de carga unitaria (m/m).

En el Cuadro [4.3] se muestra los valores del factor "C" para diferentes materiales de tubería.

| Tipo de Tubería                  | $\mathcal C$ |
|----------------------------------|--------------|
| Acero de costura                 | 120          |
| Acero soldado en espiral         | 100          |
| Cobre sin costura                | 150          |
| Concreto                         | 110          |
| Fibra de vidrio                  | 150          |
| Hierro fundido                   | 100          |
| Hierro fundido con revestimiento | 140          |
| Hierro galvanizado               | 100          |
| Polietileno, Asbesto Cemento     | 140          |
| Policloruro de vinilo (PVC)      | 150          |
| Fuente: (RNE, 2012)              |              |

**Cuadro 4.3.** Coeficientes de fricción "C"

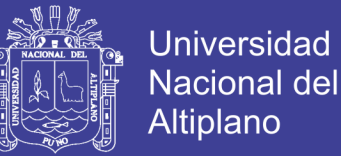

El factor C = 150 para el empleo de la fórmula de Hazen y Williams en tuberías de PVC, ha sido establecido conservadoramente luego de una serie de investigaciones en el laboratorio de hidráulica Alden del Instituto Politécnico de Worcester. El valor de  $C = 150$  es recomendado por el Plastic Pipe Institute, AWWA; National Engineering Standars de USA y todos los grandes productores de tubería de PVC en el mundo.

Para los propósitos de diseño se considerará:

#### **Ecuación de Darcy Weisbach**

"Es la fórmula básica para el cálculo de las pérdidas de carga o energía en las tuberías y conductos." (Giles, Evett, & Liu, 1996)

Darcy Weisbach y otros propusieron, con base en experimentos, que la pérdida de energía resultante de la fricción en tuberías y conductos es función de la longitud expresada en diámetros, la cabeza de velocidades y un factor de fricción, expresado matemáticamente tenemos:

$$
h_f = f \frac{L V^2}{D 2g} \tag{4.40}
$$

Donde:

hf: Pérdida de carga por fricción (m).

f: Factor de fricción (en función de la rugosidad de la pared del tubo).

L: Longitud de la tubería (m).

D: Diámetro de la tubería (m).

 $V^2/2g$ : Altura de velocidad (m).

La ecuación de Darcy se utiliza para calcular la pérdida de carga debido a la fricción en secciones rectilíneas y largas de tubos redondos, tanto para flujo laminar como para flujo turbulento. La diferencia entre los dos flujos está en la evaluación del factor adimensional "*f".* (Mott, 2006)

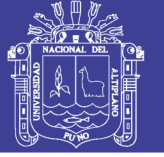

#### **Pérdida de carga en flujo laminar**

Cuando existe flujo laminar el fluido parece moverse como si fueran varias capas, una sobre la otra. Debido a la viscosidad del fluido, se crea un esfuerzo cortante entre sus capas. Se pierde energía del fluido por la acción de las fuerzas de fricción que hay que vencer, y que son producidas por el esfuerzo cortante. Debido a que el flujo laminar es tan regular y ordenado, es posible obtener una relación entre la pérdida de energía y los parámetros mensurables del sistema de flujo. Dicha relación se conoce como ecuación de Hagen-Poiseuille:

$$
h_L = \frac{32nlv}{\gamma D^2} \tag{4.41}
$$

Los parámetros que involucran son las propiedades del fluido en cuanto a viscosidad y peso específico, las características geométricas de longitud y diámetro de la tubería y la dinámica del flujo caracterizada por la velocidad promedio. La ecuación de Hagen-Poiseuille ha sido verificada muchas veces en forma experimental. A partir de la relación (4.41) se puede observar que la pérdida de energía en el flujo laminar es independiente de las condiciones de la superficie de la tubería. Son las pérdidas por fricción viscosa en el interior del fluido las que gobiernan la magnitud de la pérdida de energía (la ecuación de Hagen-Poiseuille solo se podrá utilizar para el flujo laminar  $N_R < 2000$ ).

#### **Pérdida de fricción en el flujo turbulento**

Cuando hay flujo turbulento en tuberías es más conveniente usar la ecuación de Darcy para calcular la pérdida de energía debido a la fricción. El flujo turbulento es caótico y varia en forma constante. Por estas razones, para determinar el valor de *"f"* debemos recurrir a los datos experimentales.

Las pruebas han demostrado que el número adimensional "*f*" depende de otras cantidades adimensionales, el número de Reynols y la rugosidad relativa de la tubería. La cantidad relativa es la relación del diámetro de la tubería "D" a la rugosidad promedio de su pared "ϵ" (letra griega épsilon).

En el Cuadro [4.4] se puede apreciar el valor de "ϵ" de la rugosidad promedio de la pared de tuberías y tubos existentes comercialmente. Estos son solo valores promedio para tuberías nuevas y limpias. Es de esperarse cierta variación. Una

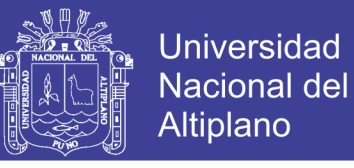

vez que una tubería ha estado en servicio durante algún tiempo, la rugosidad cambia debido a la corrosión y a la formación de depósitos en la pared.

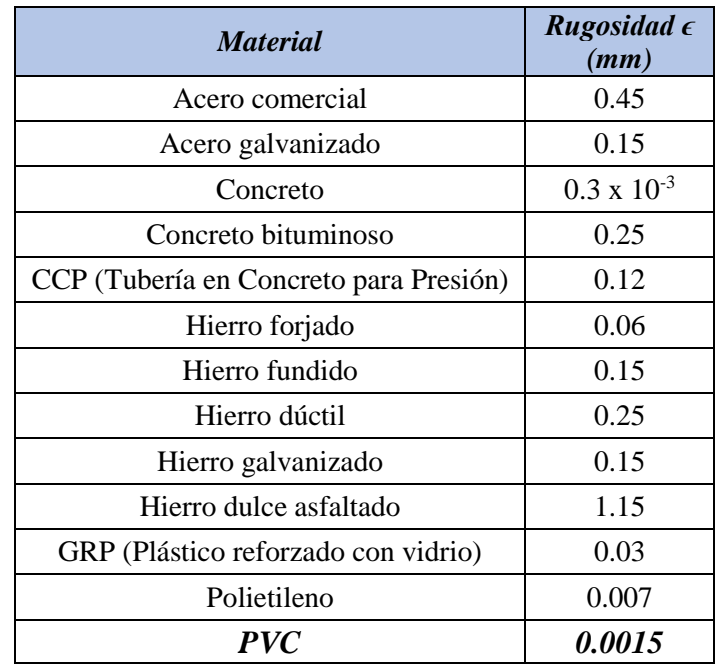

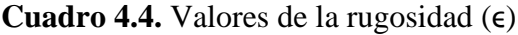

Fuente: (Pardo Aluma, 2000)

#### **Número de Reynols**

El comportamiento de un fluido, en particular en lo que se refiere a las pérdidas de energía, depende de que el flujo sea laminar o turbulento. Por esta razón, se necesita un medio para predecir el tipo de flujo sin tener que observarlo en realidad. Se muestra en forma experimental y se verifica de modo analítico que el carácter del flujo en un tubo redondo depende de cuatro variables: la densidad del fluido " $\rho$ ", su viscosidad "n", el diámetro del tubo "D" y la velocidad promedio del flujo *"v"*. A continuación se muestra la ecuación para el cálculo del número de Reynols:

$$
N_R = \frac{vD\rho}{n} \tag{4.42}
$$

Donde:

NR: Numero de Reynols.

*v*: Velocidad de flujo (m/s).

D: Diámetro de la tubería (m).

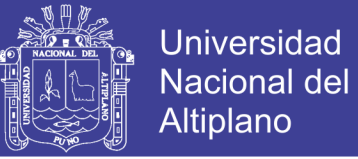

- $\rho$ : Densidad del fluido (kg/m<sup>3</sup>).
- *n:* Viscosidad dinámica (kg/m\*s).

Para efectos de cálculo se reemplazara la viscosidad dinámica (*n*) por el valor de la viscosidad cinemática (*V).*

$$
V = -\frac{n}{\rho} \tag{4.43}
$$

Reemplazando en la relación (4.42) tenemos:

$$
N_R = \frac{vD}{V} \tag{4.44}
$$

Donde:

*v:* velocidad de flujo (m/s).

D: diámetro de la tubería (m).

*V*: viscosidad cinemática (m<sup>2</sup>/s).

Los valores para la viscosidad cinemática se muestran en el Cuadro [4.5].

| <b>Temperatura</b><br>$\mathord{\text{\rm \textbf{-}}}_{\mathcal C}$ | Peso<br><b>Específico</b><br>$\mathbf{w}$<br>(KN/m3) | <b>Densidad</b><br>$\mathbf{F}_p$<br>(Kg/m3) | <b>Viscosidad</b><br>dinámica<br>$"n" (Pa-s)$ | <b>Viscosidad</b><br>cinemática<br>''v''(m2/s) |
|----------------------------------------------------------------------|------------------------------------------------------|----------------------------------------------|-----------------------------------------------|------------------------------------------------|
| $\boldsymbol{0}$                                                     | 9.81                                                 | 1000                                         | $1.75 \times 10^{-3}$                         | $1.75 \times 10^{-6}$                          |
| 5                                                                    | 9.81                                                 | 1000                                         | $1.52 \times 10^{-3}$                         | $1.52 \times 10^{-6}$                          |
| 10                                                                   | 9.81                                                 | 1000                                         | $1.30 \times 10^{-3}$                         | $1.30 \times 10^{-6}$                          |
| 15                                                                   | 9.81                                                 | 1000                                         | $1.15 \times 10^{-3}$                         | $1.15 \times 10^{-6}$                          |
| 20                                                                   | 9.79                                                 | 998                                          | $1.02 \times 10^{-3}$                         | $1.02 \times 10^{-6}$                          |
| 25                                                                   | 9.78                                                 | 997                                          | $8.91 \times 10^{-4}$                         | $8.94 \times 10^{-7}$                          |
| 30                                                                   | 9.77                                                 | 996                                          | $8.00 \times 10^{-4}$                         | $8.03 \times 10^{-7}$                          |
| 35                                                                   | 9.75                                                 | 994                                          | $7.18 \times 10^{-4}$                         | $7.22 \times 10^{-7}$                          |
| 40                                                                   | 9.73                                                 | 992                                          | $6.51 \times 10^{-4}$                         | $6.56 \times 10^{-7}$                          |
| 45                                                                   | 9.71                                                 | 990                                          | $5.94 \times 10^{-4}$                         | $6.00 \times 10^{-7}$                          |
| 50                                                                   | 9.69                                                 | 988                                          | $5.41 \times 10^{-4}$                         | $5.48 \times 10^{-7}$                          |
| 55                                                                   | 9.67                                                 | 986                                          | $4.98 \times 10^{-4}$                         | $5.05 \times 10^{-7}$                          |
| 60                                                                   | 9.65                                                 | 984                                          | $4.60 \times 10^{-4}$                         | $4.67 \times 10^{-7}$                          |
| 65                                                                   | 9.62                                                 | 981                                          | $4.31 \times 10^{-4}$                         | $4.39 \times 10^{-7}$                          |
| 70                                                                   | 9.59                                                 | 978                                          | $4.02 \times 10^{-4}$                         | $4.11 \times 10^{-7}$                          |
| 75                                                                   | 9.56                                                 | 975                                          | $3.73 \times 10^{-4}$                         | $3.83 \times 10^{-7}$                          |
| 80                                                                   | 9.53                                                 | 971                                          | $3.50 \times 10^{-4}$                         | $3.60 \times 10^{-7}$                          |

**Cuadro 4.5.** Propiedades del agua

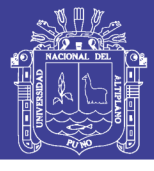

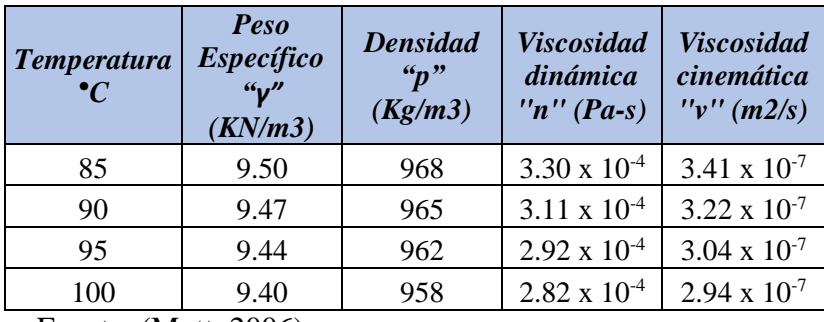

Fuente: (Mott, 2006)

Para aplicaciones prácticas del flujo de tuberías, encontramos que si el número de Reynols para el flujo es menor que 2000, este será laminar. Si el número de Reynols es mayor que 4000, el flujo será turbulento. En el rango de números de Reynols entre 2000 y 4000 es imposible predecir que flujo existe; por tanto, le denominaremos región crítica. De lo antes mencionado se deduce la siguiente:

Si  $N_R$ <2000, el flujo es laminar.

Si  $N_R$ >4000, el flujo es turbulento.

#### **Diagrama de Moody**

Uno de los métodos más utilizados para evaluar el factor de fricción "*f*" es emplear el diagrama de Moody. El diagrama muestra la gráfica del factor de fricción "*f"* versus el número de Reynols NR, con una serie de curvas paramétricas relacionadas con la rugosidad relativa D/ϵ.

Se grafica en escalas logarítmicas tanto a "f "como a "NR", debido al rango tan amplio de valores que se obtiene. A la izquierda de la gráfica, para números de Reynols menores a 2000, la línea recta muestra la relación  $f = 64/N_R$  para flujo laminar. Para  $2000 < N_R < 4000$  no hay curvas, debido a que esta es la zona critica entre el flujo laminar a turbulento.

#### **Ecuaciones para el factor de fricción**

El diagrama de Moody es un medio exacto y conveniente, que basta para determinar el valor del factor de fricción al resolver problemas con cálculos manuales. Sin embargo, si los cálculos han de ser automáticos para llegar a la solución en una computadora o calculadora programable, necesitamos ecuaciones para el factor de fricción.

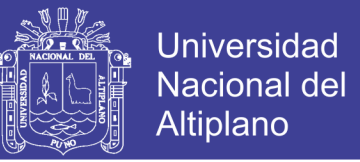

A continuación se muestra dos ecuaciones que permiten obtener la solución directa para el factor de fricción.

Para el flujo laminar, donde los valores se encuentran por debajo de 2000, *"f"* se obtiene de la relación (4.45):

$$
f = \frac{64}{N_R} \tag{4.45}
$$

Para el flujo turbulento, donde los valores se encuentran por arriba de 4000, *"f"* se obtiene de la relación (4.46):

$$
f = \frac{0.25}{\left[ \log \left( \frac{1}{3.7(D/\epsilon)} + \frac{5.74}{N_R^{0.9}} \right) \right]^2}
$$
(4.46)

### **4.2.4 PRESIÓN**

En la línea de conducción, la presión representa la cantidad de energía gravitacional contenida en el agua. En un tramo de tubería que está operando a tubo lleno, podemos plantear la ecuación de Bernoulli:

$$
\frac{P_1}{\gamma} + Z_1 + \frac{{V_1}^2}{2g} = \frac{P_2}{\gamma} + Z_2 + \frac{{V_2}^2}{2g} + H_f
$$
 (4.47)

Donde:

 $Z = \text{Cota}$  del punto respecto a un nivel de referencia arbitraria (m).

 $\boldsymbol{P}$  $\frac{F}{\gamma}$  = Altura o carga de presión "P" es la presión y "γ" el peso específico del fluido" (m).

 $V =$  Velocidad media del punto considerado (m/s).

 $H_f = Es$  la pérdida de carga que se produce en el tramo de 1 a 2 (m).

Se asume que la velocidad es despreciable entonces la relación (4.47) queda definida como:

$$
\frac{P_1}{\gamma} + Z_1 = \frac{P_2}{\gamma} + Z_2 + H_f \tag{4.48}
$$

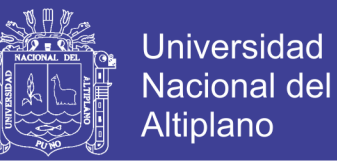

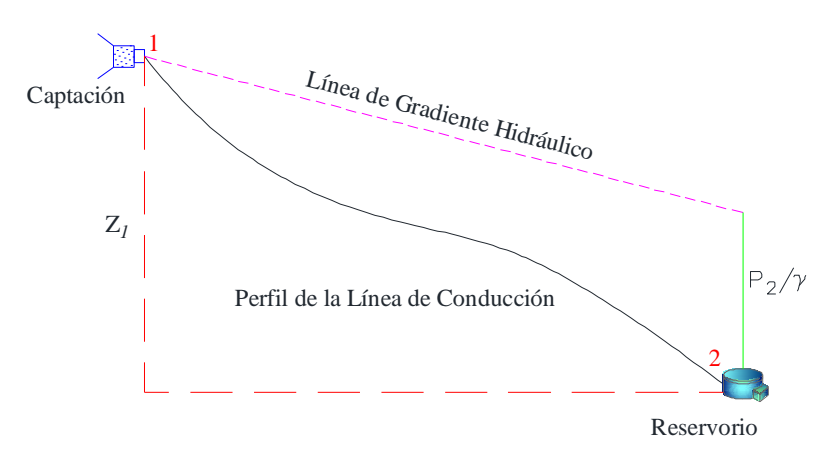

**Figura 4.10.** Carga disponible en la línea de conducción

Se recomienda iniciar el diseño desde la cámara de captación. En esta estructura la presión es igual a la presión atmosférica, por lo que la carga de presión se asume como cero. El mismo criterio se aplica cuando se considera en el diseño como punto de partida una cámara rompe presión, resultando al final del tramo:

$$
\frac{P_2}{\gamma} = Z_1 - Z_2 - H_f \tag{4.49}
$$

### **4.2.5 DISEÑO DEL SISTEMA DE CONDUCCIÓN EN LAS COMUNIDADES DE PILCO, CATARANI, HUAÑARAYA Y PURUMPATA**

#### **4.2.5.1 COMUNIDAD DE PILCO**

Los cálculos para la comunidad de Pilco se presentan en el Cuadro [4.6] teniendo en cuenta los datos siguientes:

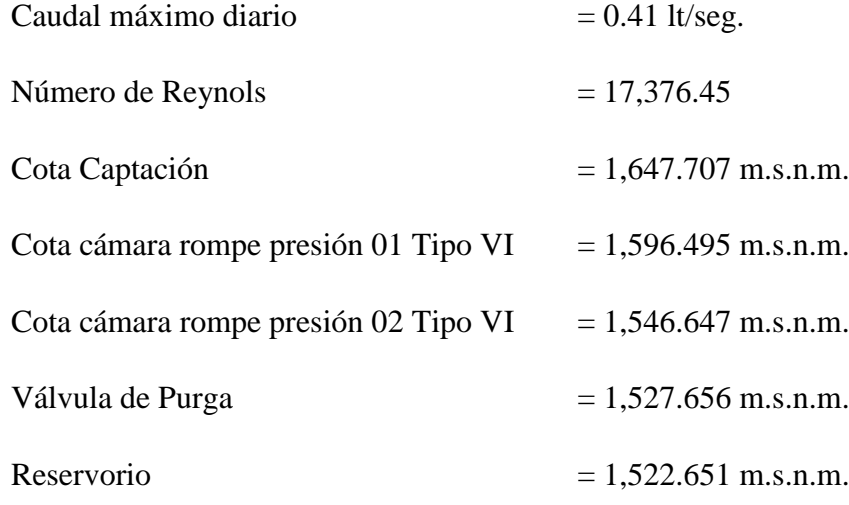

Obteniéndose los resultados siguientes:

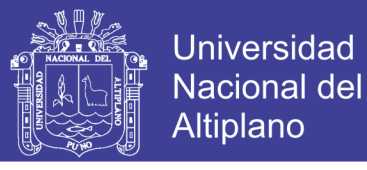

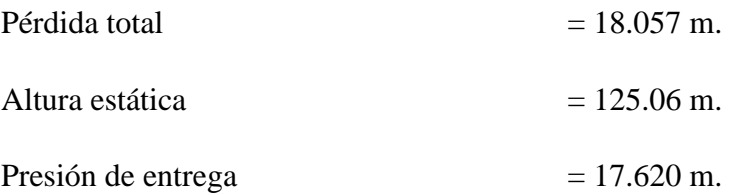

#### **4.2.5.2 COMUNIDAD DE CATARANI**

Los cálculos para la comunidad de Catarani se presentan en el Cuadro [4.7] teniendo en cuenta los datos siguientes:

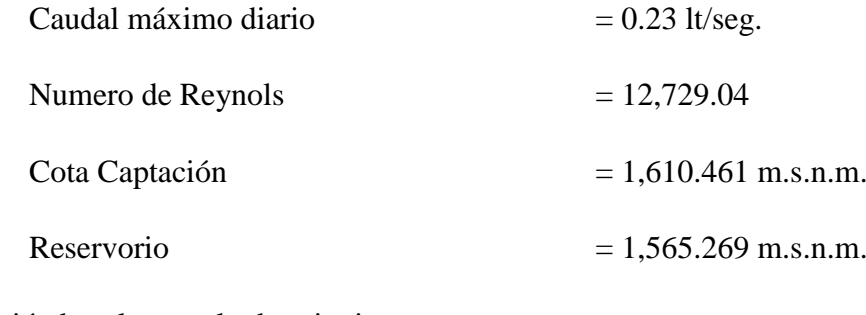

Obteniéndose los resultados siguientes:

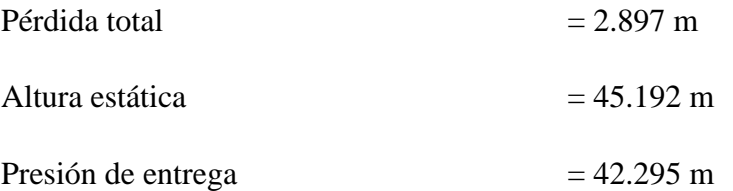

### **4.2.5.3 COMUNIDAD DE HUAÑARAYA**

Los cálculos para la comunidad de Huañaraya se presentan en el Cuadro [4.8] teniendo en cuenta los datos siguientes:

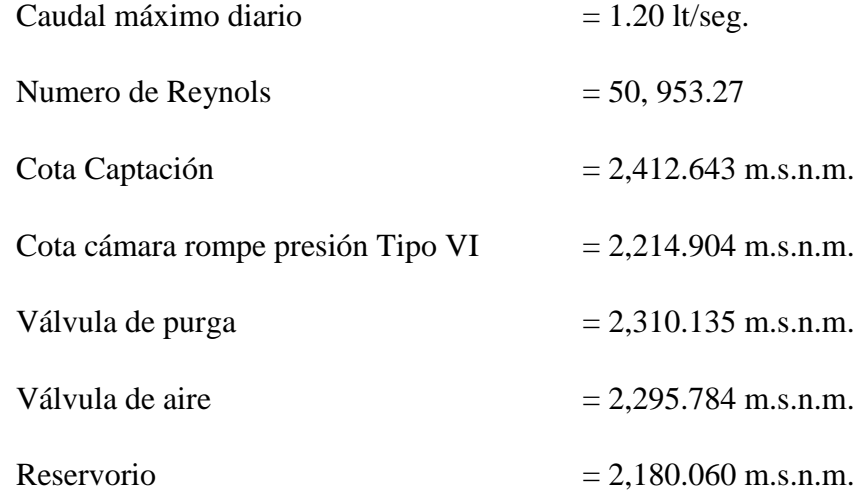

Obteniéndose los resultados siguientes:

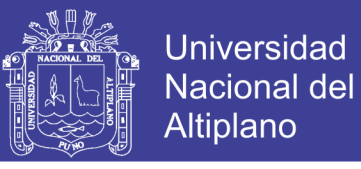

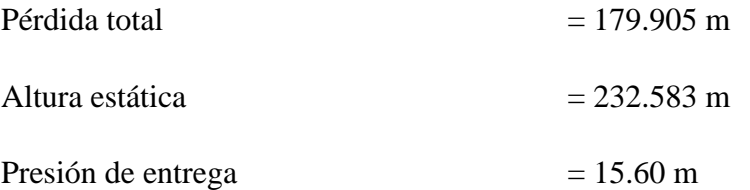

### **4.2.5.4 COMUNIDAD DE PURUMPATA**

Los cálculos para la comunidad de Purumpata se presentan en el Cuadro [4.9] teniendo en cuenta los datos siguientes:

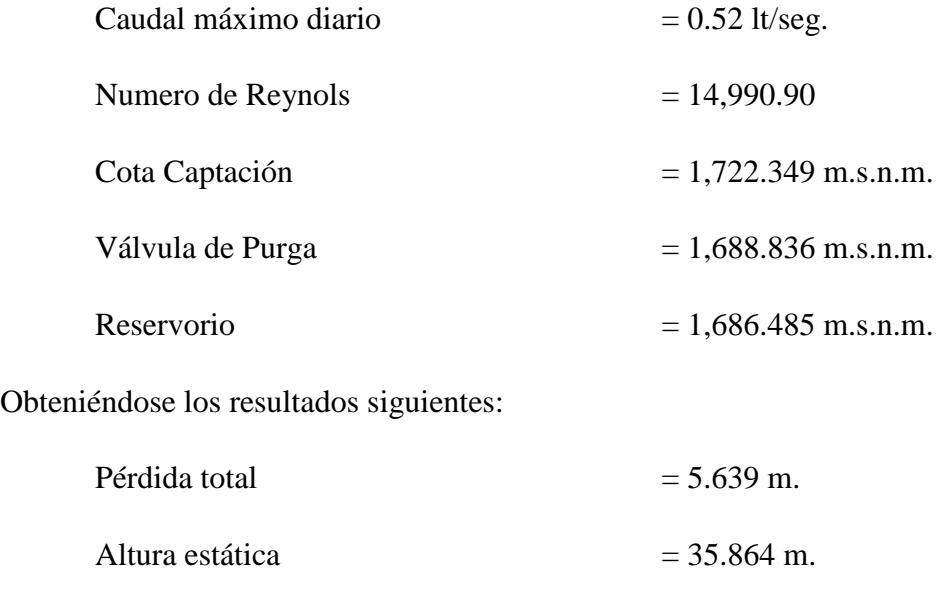

Presión de entrega  $= 30.225$  m.

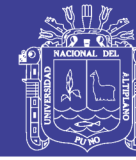

128

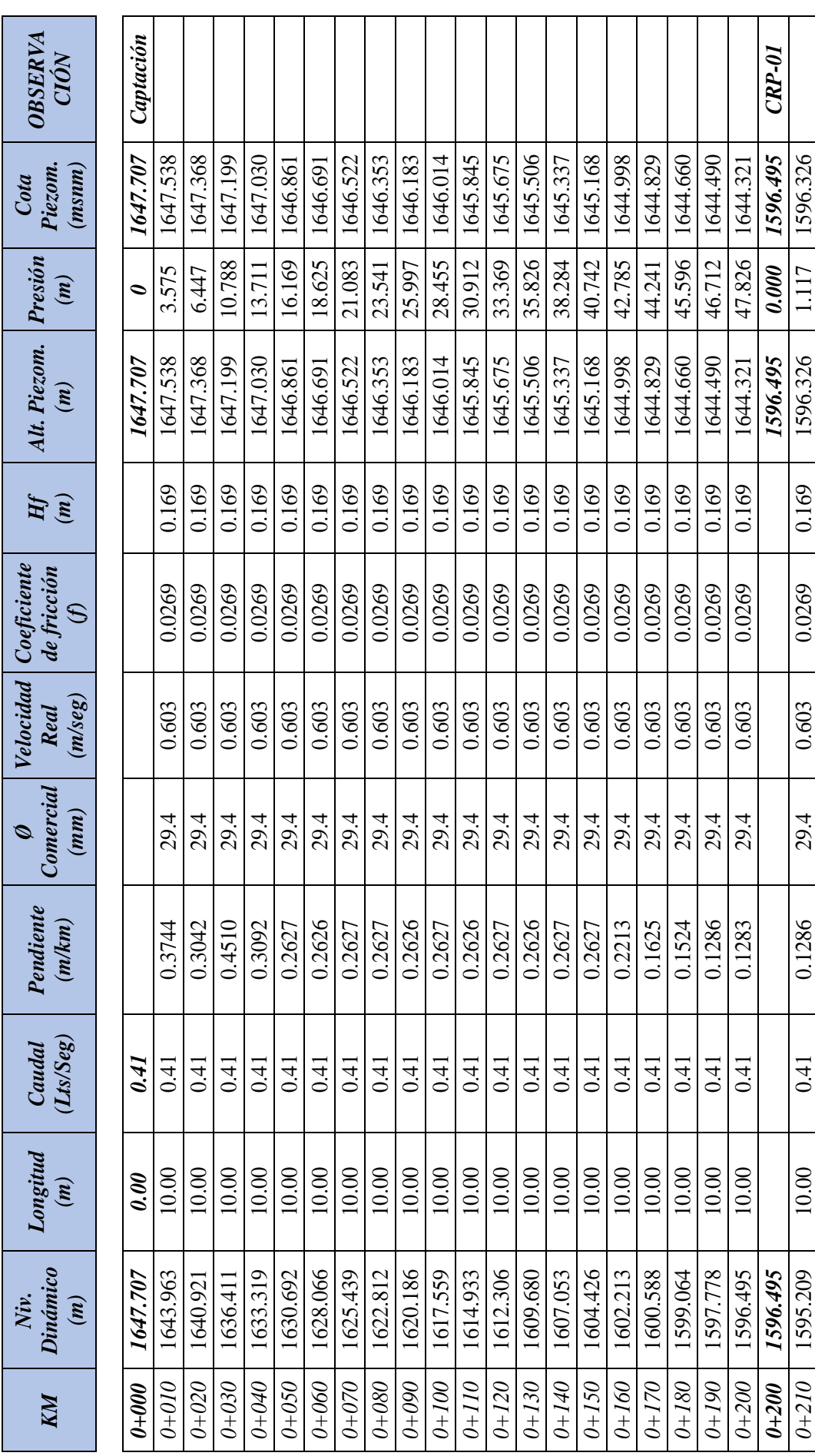

Cuadro 4.6. Línea de Conducción Comunidad de Pilco

 $\mathbb{R}^2$ 

 $\sim 100$ 

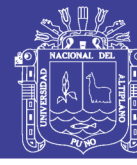

129

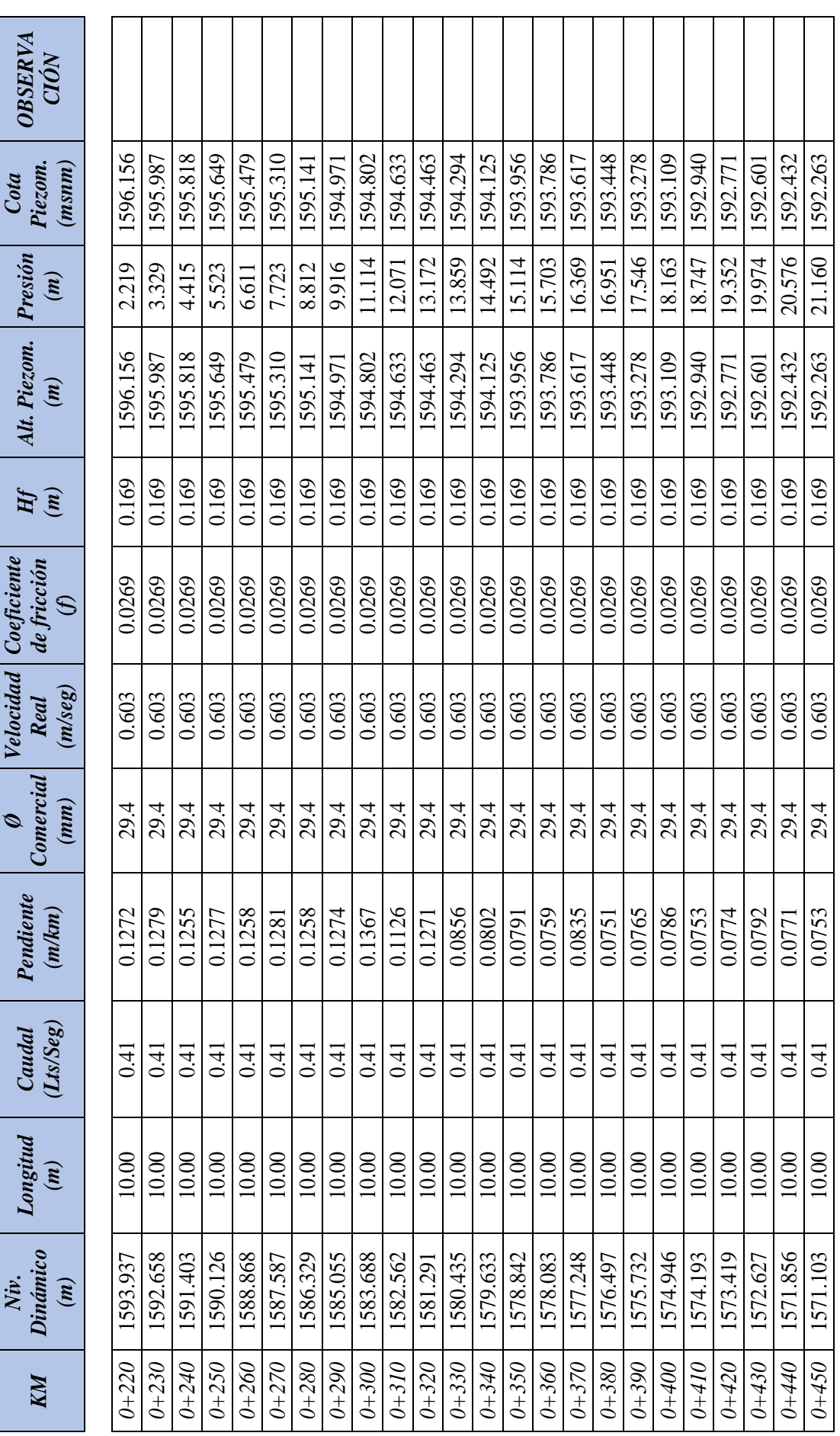

Repositorio Institucional UNA-PUNO

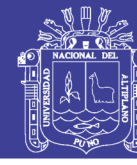

130

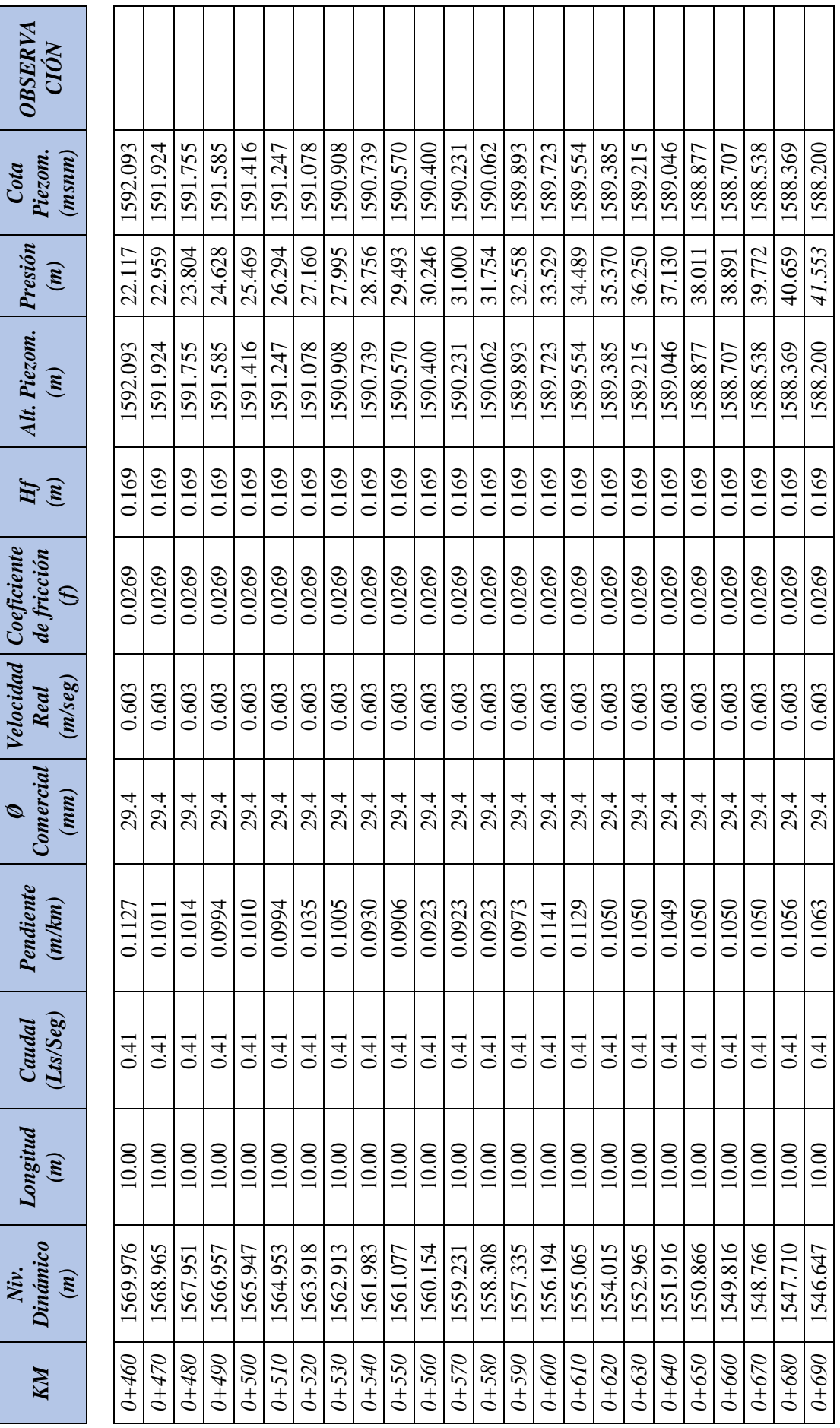

Repositorio Institucional UNA-PUNO

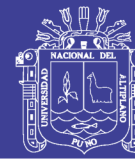

131

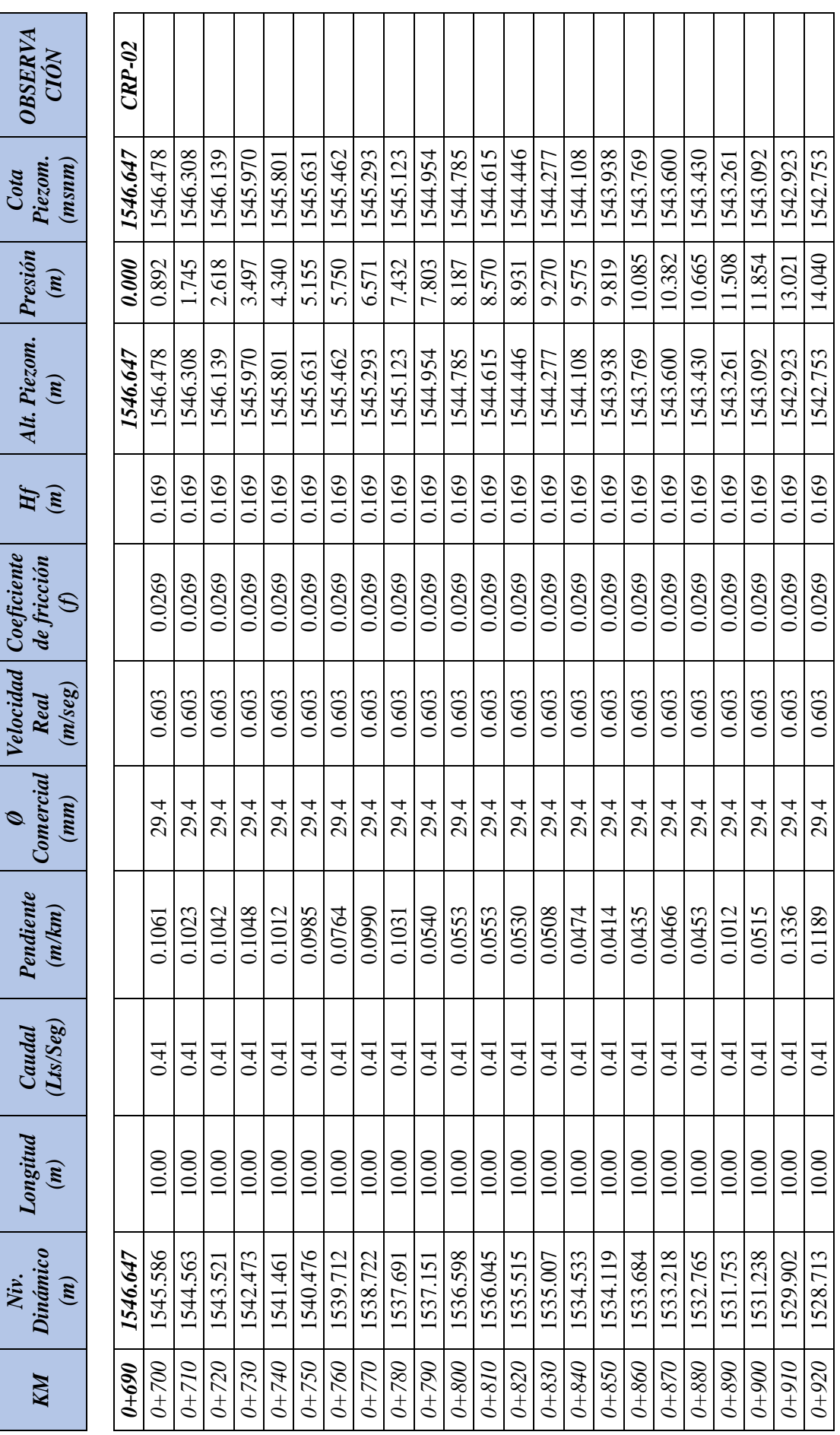

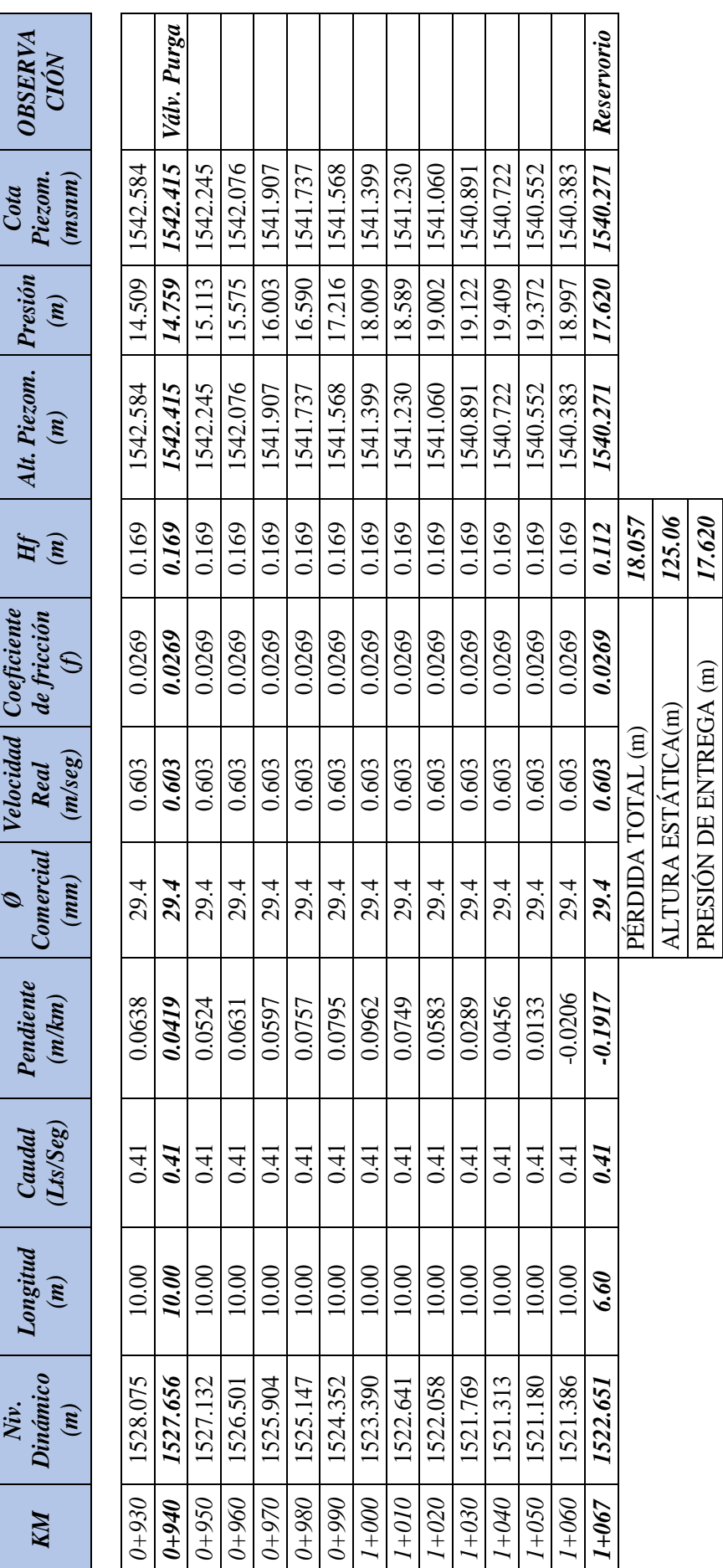

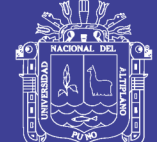

Universidad Nacional del Altiplano

132

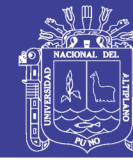

*133*

Cuadro 4.7. Línea de Conducción Comunidad de Catarani **Cuadro 4.7.** Línea de Conducción Comunidad de Catarani

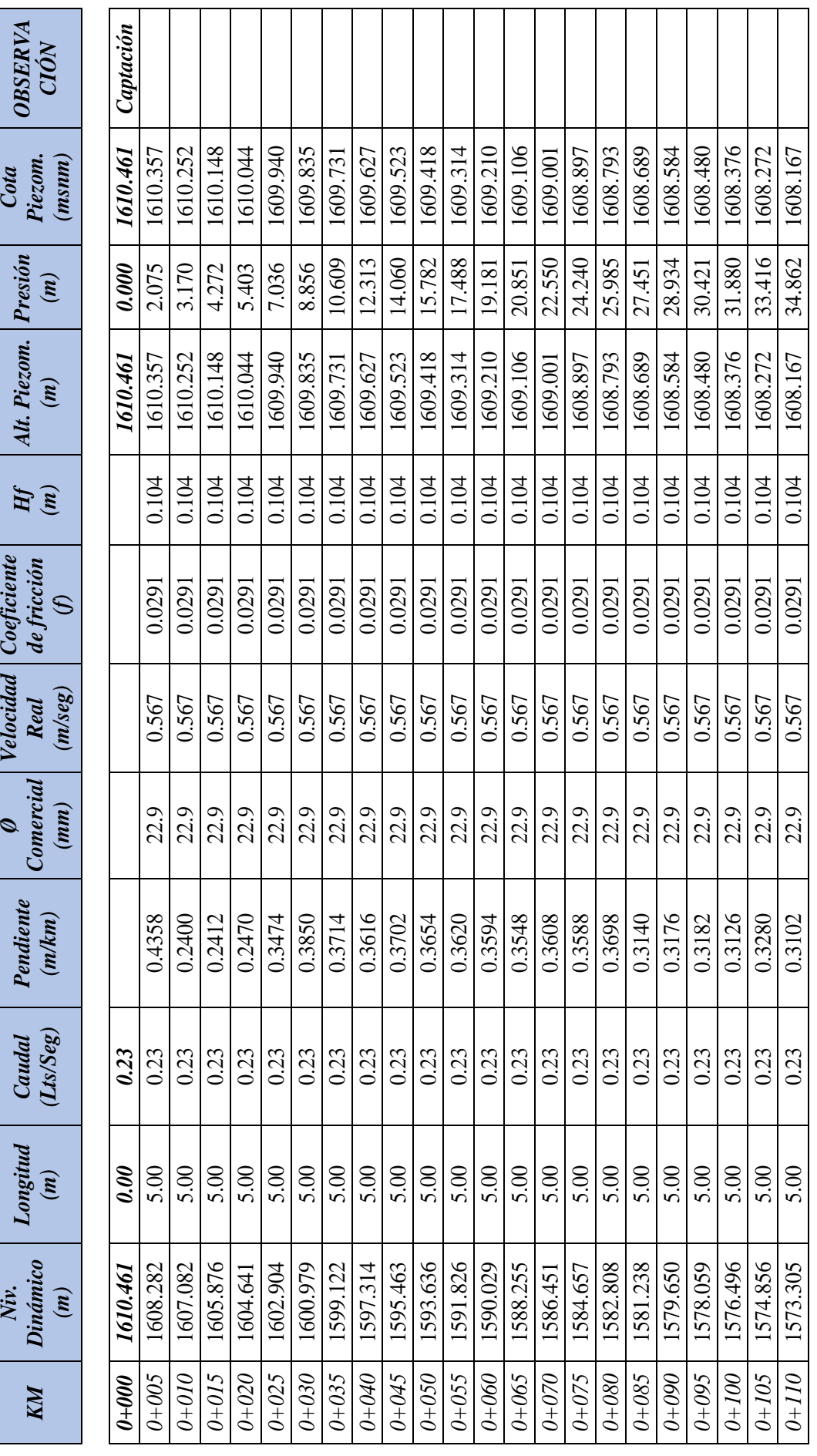

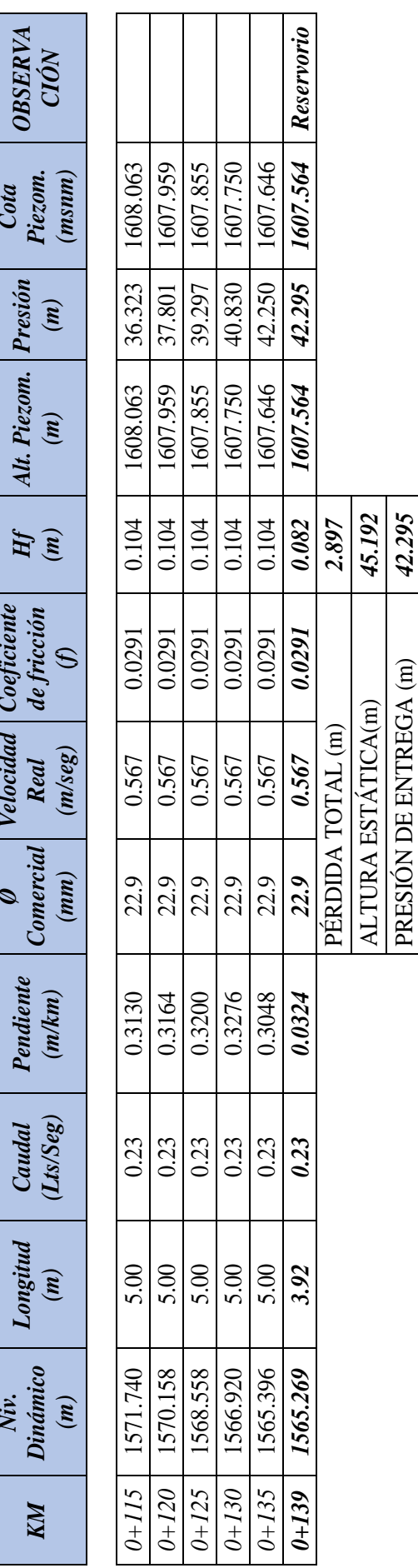

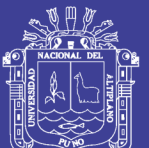

Universidad<br>Nacional del Altiplano

134

Cota

Alt.

Coeficiente

Velocidad

 $\emptyset$ 

Cuadro 4.8. Línea de Conducción Comunidad de Huañaraya

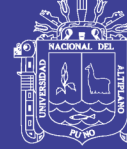

135

2387.752

15.235

2387.752

1.131

0.0209

1.768

29.4

0.1438

1.20

10.00

2372.517

 $0 + 220$ 

Captación **OBSERVA** CIÓN 2391.146 2412.643 2410.380 2409.249 2406.986 2405.855 2404.723 2403.592 2401.329 2400.197 2399.066 2397.935 2396.803 2395.672 2394.540 2393.409 2392.278 2390.015 2388.883 2411.512 2408.117 2402.460 Piezom.  $(msnm)$ 17.925 16.225 13.705 Presión 17.076 14.245 14.242 15.320 15.129 13.230 14.011 11.753 13.164 17.347 14.317 14.928 7.779 14.623  $0.000$ 3.819 5.792 9.765 15.991  $\left( m\right)$ 2401.329 2392.278 2409.249 2400.197 2399.066 2393.409 2391.146 2412.643 2411.512 2405.855 2404.723 2403.592 2402.460 2397.935 2396.803 2395.672 2394.540 2390.015 2388.883 2410.380 2408.117 2406.986 Piezom.  $\binom{m}{m}$ 1.131 1.131 1.131 131 131 1.131 1.131 1.131 1.131 1.131 1.131 131 1.131 1.131 1.131 1.131 1.131 1.131 1.131 131 131  $Hf$ de fricción 0.0209 0.0209 0.0209 0.0209 0.0209 0.0209 0.0209 0.0209 0.0209 0.0209 0.0209 0.0209 0.0209 0.0209 0.0209 0.0209 0.0209 0.0209 0.0209 0.0209 0.0209  $\mathcal{L}$  $(m/secg)$ .768 1.768 1.768 .768 1.768 1.768 1.768 1.768 .768 1.768 1.768 1.768 1.768 1.768 1.768 1.768 1.768 1.768 1.768 1.768 1.768 **Real** Comercial  $(mm)$ 29.4 29.4 29.4 29.4 29.4 29.4 29.4 29.4 29.4 29.4 29.4 29.4 29.4 29.4 29.4 29.4 29.4 29.4 29.4 29.4 29.4 Pendiente  $(m/km)$ 0.3118 0.3119 0.2542 0.2210 0.2209 0.2037 0.1982  $-0.0225$ 0.0247 0.0117 0.1606 0.1437 0.4950 0.3105 0.0553 0.1438 0.1437 0.3118 0.1981 0.0270 0.1437  $(Lts/Seg)$ Caudal  $\overline{20}$ 1.20  $120$ 1.20 1.20  $120$ 1.20  $1.20$ 1.20 1.20 1.20 1.20  $1.20$  $120$ 1.20  $1.20$ 1.20 1.20 1.20 07.1  $\overline{20}$  $0\overline{c}$ Longitud 10.00  $10.00$ 10.00 10.00 10.00 10.00 10.00 10.00 10.00 10.00 10.00 10.00 10.00 10.00  $10.00$ 10.00 10.00 10.00 10.00 10.00 10.00  $0.00$  $\left( m\right)$ Dinámico 2404.588 2401.470 2386.235 2384.253 2382.272 2373.955 2412.643 2407.693 2388.272 2381.719 2381.310 2379.704 2378.267 2376.829 2398.352 2395.233 2381.944 2381.674 2381.427 2375.392 2390.481 2392.691  $(m)$  $0+000$  $0 + I70$  $0 + 180$  $0 + 010$  $0 + 020$  $0 + 040$  $0 + 060$  $0 + 070$  $0 + 080$  $0 + 090$  $0 + 110$  $0 + 120$  $0 + 130$  $0 + 150$  $0+160$  $0+190$  $0+210$  $0 + 030$  $0.0406$  $0 + 100$  $0 + 200$  $0 + 140$ KM

Repositorio Institucional UNA-PUNO

Niv.

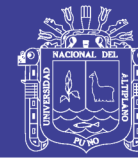

136

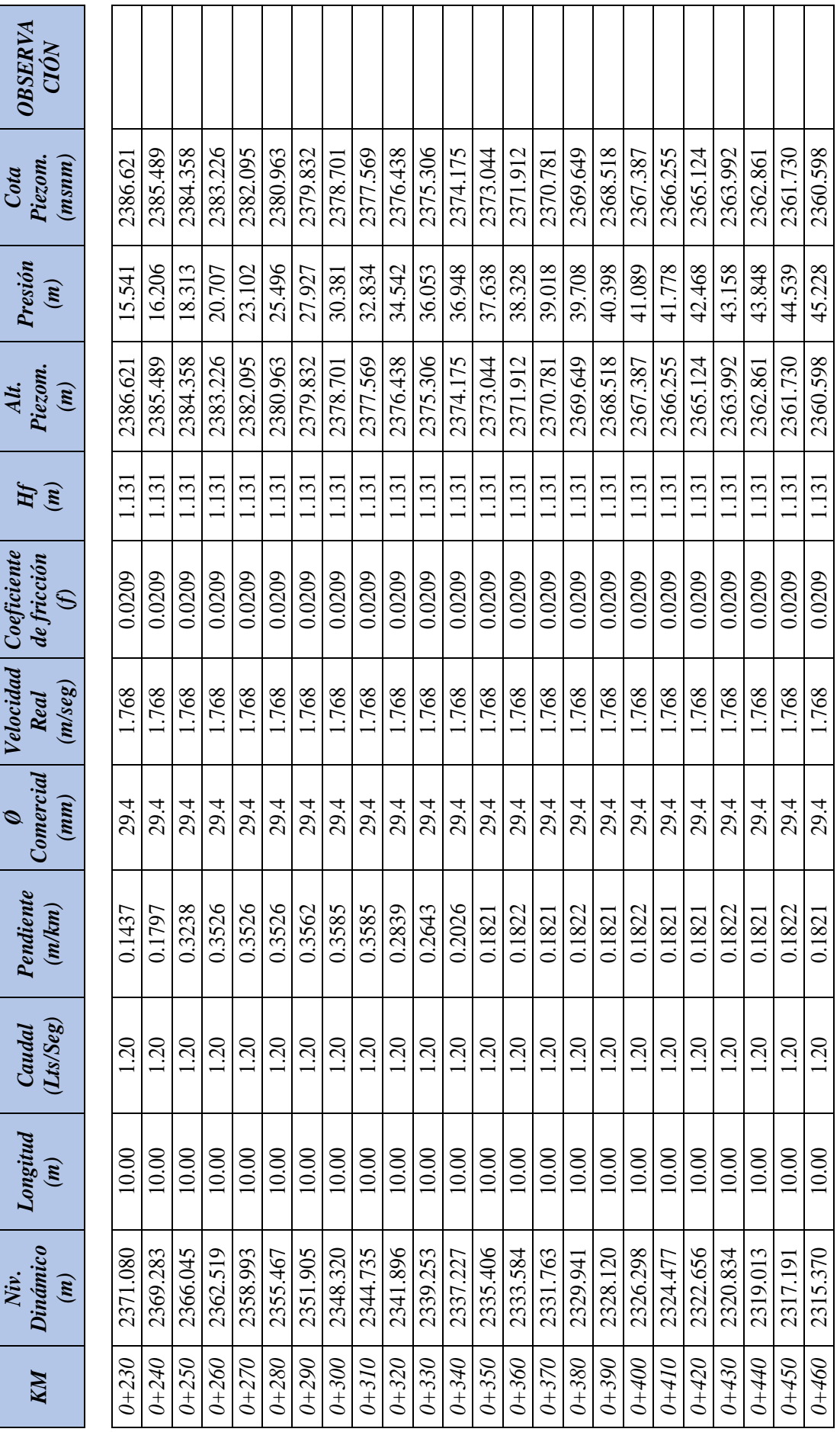

Repositorio Institucional UNA-PUNO

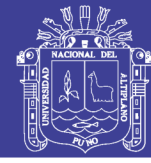

137

Válv. Purga OBSERVA CIÓN 2336.838 2334.576 2358.335 2357.204 2352.678 2351.547 2350.415 2348.153 2344.758 2342.496 2340.233 237.970 2335.707 2333.444 2359.467 2353.810 2349.284 2345.890 2343.627 2341.364 2356.072 Piezom. 2354.941 2347.021 2339.101  $(msnm)$ Cota 34.334 33.135 23.902 31.936 30.736 27.139 25.939 21.264 46.059 43.928 36.732 28.338 45.919 46.608 47.069 45.006 42.729 41.530 37.932 35.534 18.624 Presión 40.330 29.537 39.131  $\mathbf{m}$ 2334.576 2352.678 2351.547 2350.415 2344.758 2333.444 2353.810 2348.153 2342.496 2336.838 2335.707 2359.467 2358.335 2357.204 2356.072 2345.890 2343.627 2337.970 2349.284 2347.021 2341.364 2340.233 2354.941 2339.101 Piezom. Alt.  $\left( m\right)$ 1.131 131 1.131 1.131 1.131 1.131 1.131 131 1.131 1.131 131 1.131 .131 1.131 1131 1.131 1.131 1.131 1.131 1.131 1.131 131 131 1.131  $\widetilde{H}$ Coeficiente de fricción 0.0209 0.0209 0.0209 0.0209 0.0209 0.0209 0.0209 0.0209 0.0209 0.0209 0.0209 0.0209 0.0209 0.0209 0.0209 0.0209 0.0209 0.0209 0.0209 0.0209 0.0209 0.0209 0.0209 0.0209  $\mathcal{L}$ /elocidad  $(m/seg)$ 1.768 1.768 1.768 1.768 1.768 1.768 1.768 768 1.768 1.768 1.768 1.768 1.768 1.768 .768 1.768 1.768 1.768 .768 1.768 .768 .768 1.768 .768 **Real** Comercial  $(mm)$ 29.4 29.4 29.4 29.4 29.4 29.4 29.4 29.4 29.4 29.4 29.4 29.4 29.4 29.4 29.4 29.4 29.4 29.4 29.4 29.4 29.4 29.4 29.4 29.4  $\phi$ Pendiente  $-0.0068$  $-0.0068$  $-0.0068$  $-0.0068$  $-0.0068$  $-0.0068$  $-0.0068$  $-0.0068$ 8900.0  $-0.0068$  $-0.0906$  $-0.0068$  $-0.0067$  $-0.1507$  $(m/km)$ 0.0122 0.0078 0.0053  $-0.0067$  $-0.0068$  $-0.0067$  $-0.1508$ 0.1822 0.1592 0.1821  $(Lts/Seg)$ Caudal 1.20 1.20 1.20 1.20 1.20 1.20 1.20 1.20  $1.20$ 1.20 1.20 1.20 1.20  $1.20$ 1.20  $1.20$  $1.20$ 1.20 1.20 1.20 1.20 1.20 1.20 1.20 Longitud 10.00 10.00 10.00 10.00  $10.00$ 10.00 10.00 10.00 10.00 10.00 10.00 10.00 10.00 10.00 10.00 10.00 10.00 10.00 10.00 10.00  $10.00$ 10.00 10.00 10.00  $(n)$ Dinámico 2313.548 2309.935 2309.949 2310.017 2310.085 2310.356 2310.424 2310.492 2311.805 2313.312 2310.135 2310.013 2310.153 2310.289 2310.560 2310.628 2310.696 2310.763 2310.899 2314.820 2309.882 2311.727 2310.831 2310.221 Niv.  $(m)$  $0 + 530$  $0 + 540$  $0+510$  $0 + 520$  $0+550$  $0 + 600$  $0 + 680$  $0 + 690$  $0 + 700$  $0 + 470$  $0 + 500$  $0 + 560$  $0 + 570$  $0 + 580$  $0 + 610$  $0 + 620$  $0 + 630$ 0+640  $0 + 650$  $0 + 660$  $0 + 670$  $0 + 480$  $000 + 0$  $0 + 590$ KM

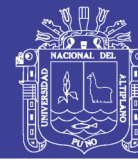

138

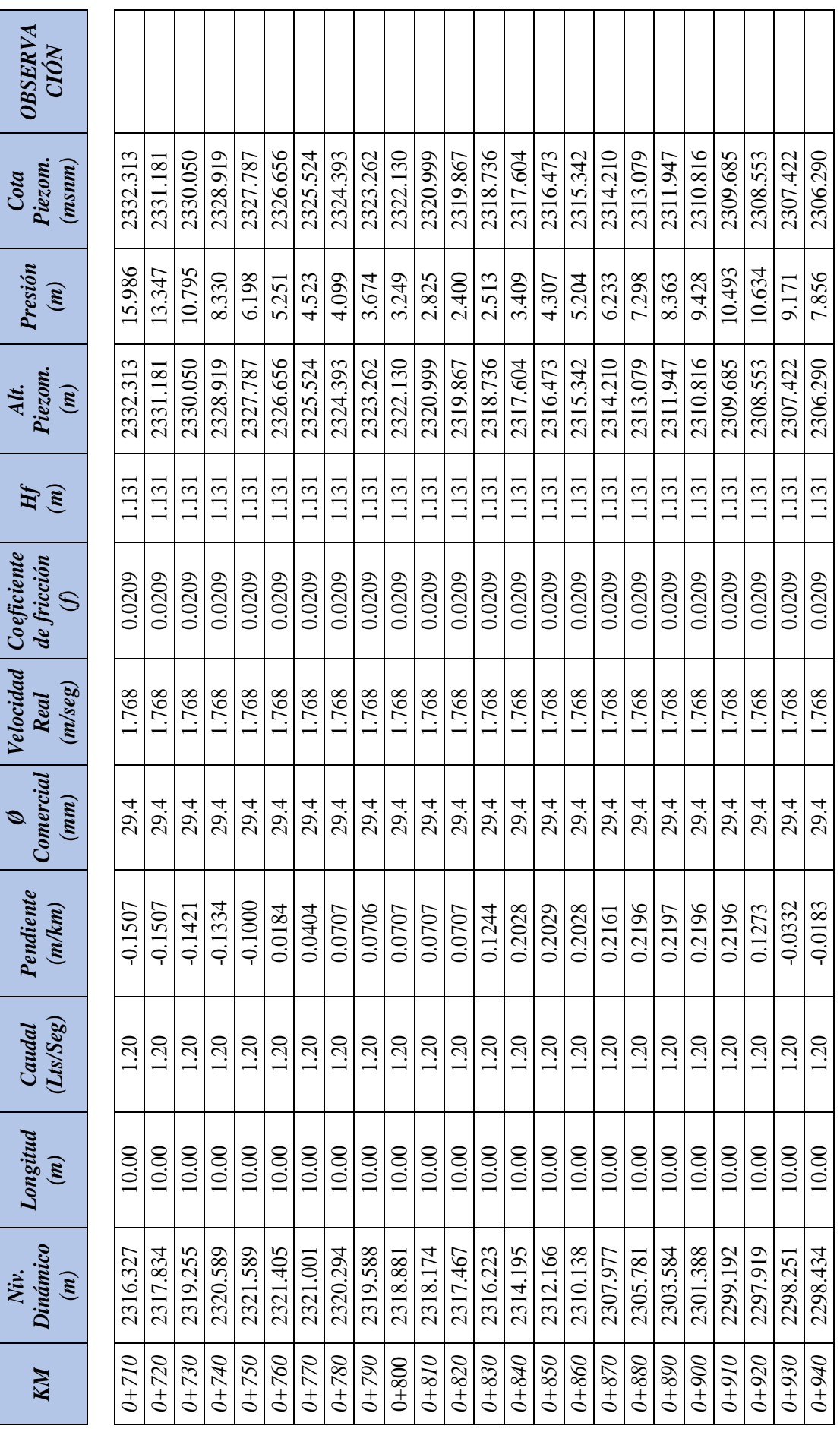

Repositorio Institucional UNA-PUNO

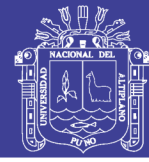

139

OBSERVA Válv. Aire CIÓN 2297.239 2287.056 2280.268 2304.028 2302.896 2301.765 2300.633 2299.502 2296.108 2294.976 2293.845 2292.713 2289.319 2288.188 2285.925 2283.662 2281.399 2305.159 2291.582 2284.794 2279.137 2298.371 2290.451 2282.531 Piezom.  $(msnm)$ Cota 13.086 29.123 32.477 35.313 11.617 22.739 10.037 16.355 19.547 25.931 Presión 14.554 1.876 1.455 5.426 3.012 2.295 8.365 4.574 3.794 5.023 6.694 6.641 1.681 3.351  $\left( m\right)$ 2289.319 2297.239 2280.268 2305.159 2294.976 2292.713 2290.451 2288.188 2287.056 2281.399 2279.137 2301.765 2300.633 2296.108 2293.845 2285.925 2283.662 2304.028 2302.896 2299.502 2298.371 2291.582 2284.794 2282.531 Piezom. Alt.  $(m)$ 1.131 1.131 1.131 1.131 1.131 1.131 1.131 1.131 1.131 131 1.131 .131 1.131 1131 1.131 1.131 1.131 1.131 1.131 1.131 1.131 131 131 1.131  $\widetilde{H}$ Coeficiente de fricción 0.0209 0.0209 0.0209 0.0209 0.0209 0.0209 0.0209 0.0209 0.0209 0.0209 0.0209 0.0209 0.0209 0.0209 0.0209 0.0209 0.0209 0.0209 0.0209 0.0209 0.0209 0.0209 0.0209 0.0209  $\mathcal{L}$ /elocidad  $(m/seg)$ 1.768 1.768 1.768 1.768 1.768 1.768 1.768 768 1.768 1.768 1.768 1.768 1.768 1.768 .768 1.768 1.768 1.768 .768 1.768 .768 .768 1.768 .768 **Real** Comercial  $(mm)$ 29.4 29.4 29.4 29.4 29.4 29.4 29.4 29.4 29.4 29.4 29.4 29.4 29.4 29.4 29.4 29.4 29.4 29.4 29.4 29.4 29.4 29.4 29.4 29.4  $\phi$ Pendiente  $(m/km)$  $-0.0084$ 0.0712 0.2802 0.2803 0.2803 0.2803 0.2712 0.2600 0.2932 0.4323 0.4324 0.4323 0.4324 0.4485  $-0.0084$ 0.0280 0.0350 0.0414 0.0711 0.1357 0.2802 0.2600 0.3967 0.0351  $(Lts/Seg)$ Caudal 1.20 1.20 1.20 1.20 1.20 1.20 1.20 1.20  $1.20$ 1.20 1.20 1.20 1.20 1.20 1.20  $1.20$  $1.20$ 1.20 1.20 1.20 1.20 1.20 1.20  $1.20$ Longitud 10.00 10.00 10.00 10.00  $10.00$ 10.00 10.00  $10.00$ 10.00 10.00 10.00 10.00 10.00 10.00 10.00 10.00 10.00 10.00 10.00 10.00 10.00 10.00 10.00 10.00  $(n)$ 2291.625 Dinámico 2298.518 2296.495 2295.784 2286.019 2280.414 2277.702 2275.102 2252.276 2288.822 2269.570 2260.923 2256.600 2243.824 2298.602 2298.322 2297.207 2294.427 2283.217 2272.502 2265.247 2247.791 2297.621 2297.971 Niv.  $(m)$  $1+010$  $1 + 160$  $1 + 170$  $1 + 020$  $1 + 030$  $1 + 060$  $1 + 080$  $1+110$  $1 + 140$  $1 + 150$  $1+180$  $0 + 950$  $0 + 980$  $0.66 + 0.0$  $1 + 000$  $1+040$  $1 + 0.50$  $1 + 070$  $1 + 090$  $1+100$  $1 + 120$  $1 + 130$  $0 + 960$  $0 + 970$ KM

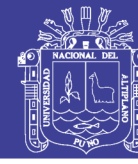

 $0\ensuremath{\bar{\nu}}\ensuremath{I}$ 

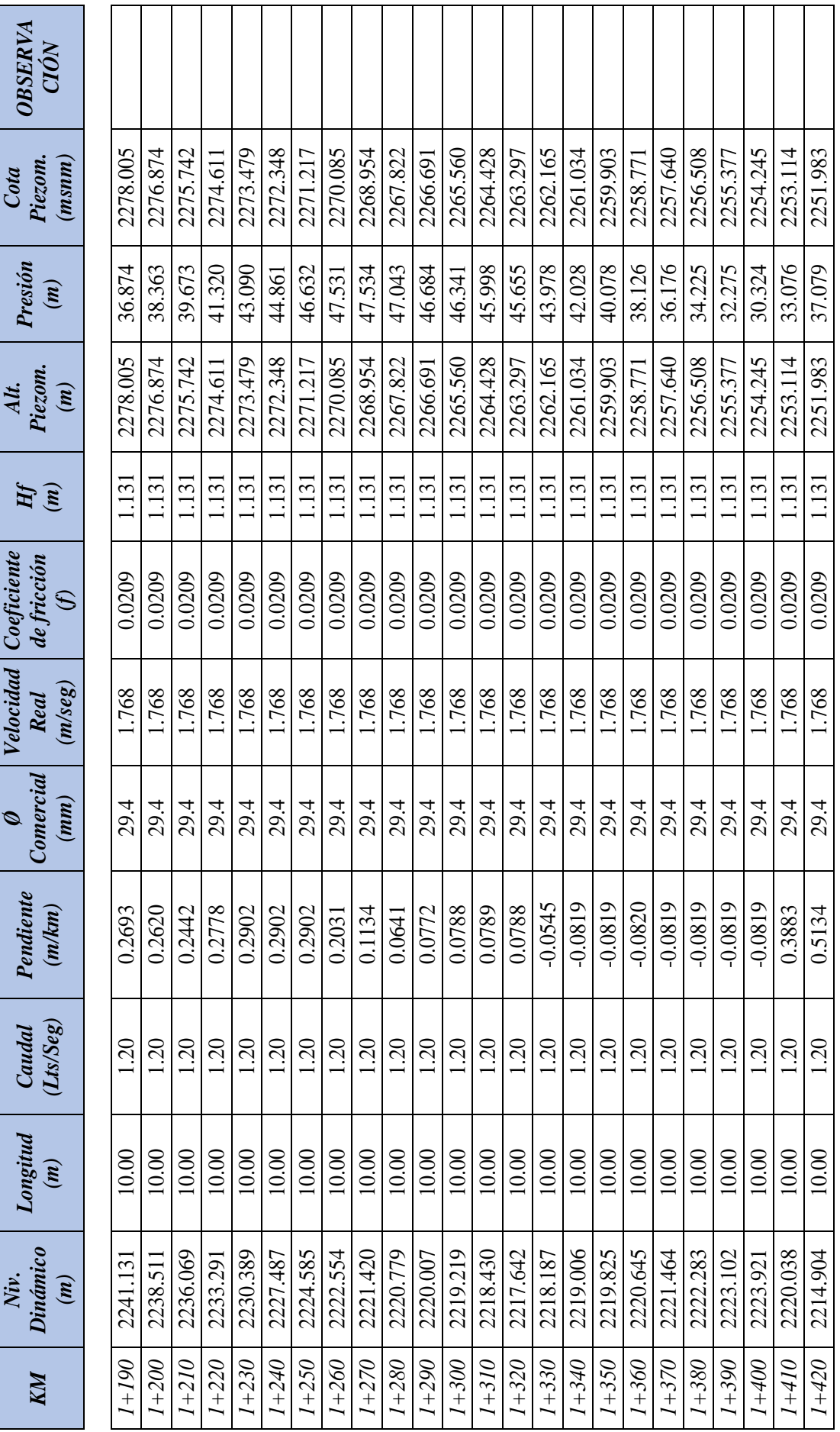

 $C_{\alpha t\alpha}$ 

 $\overline{114}$ 

 $\sigma$ 

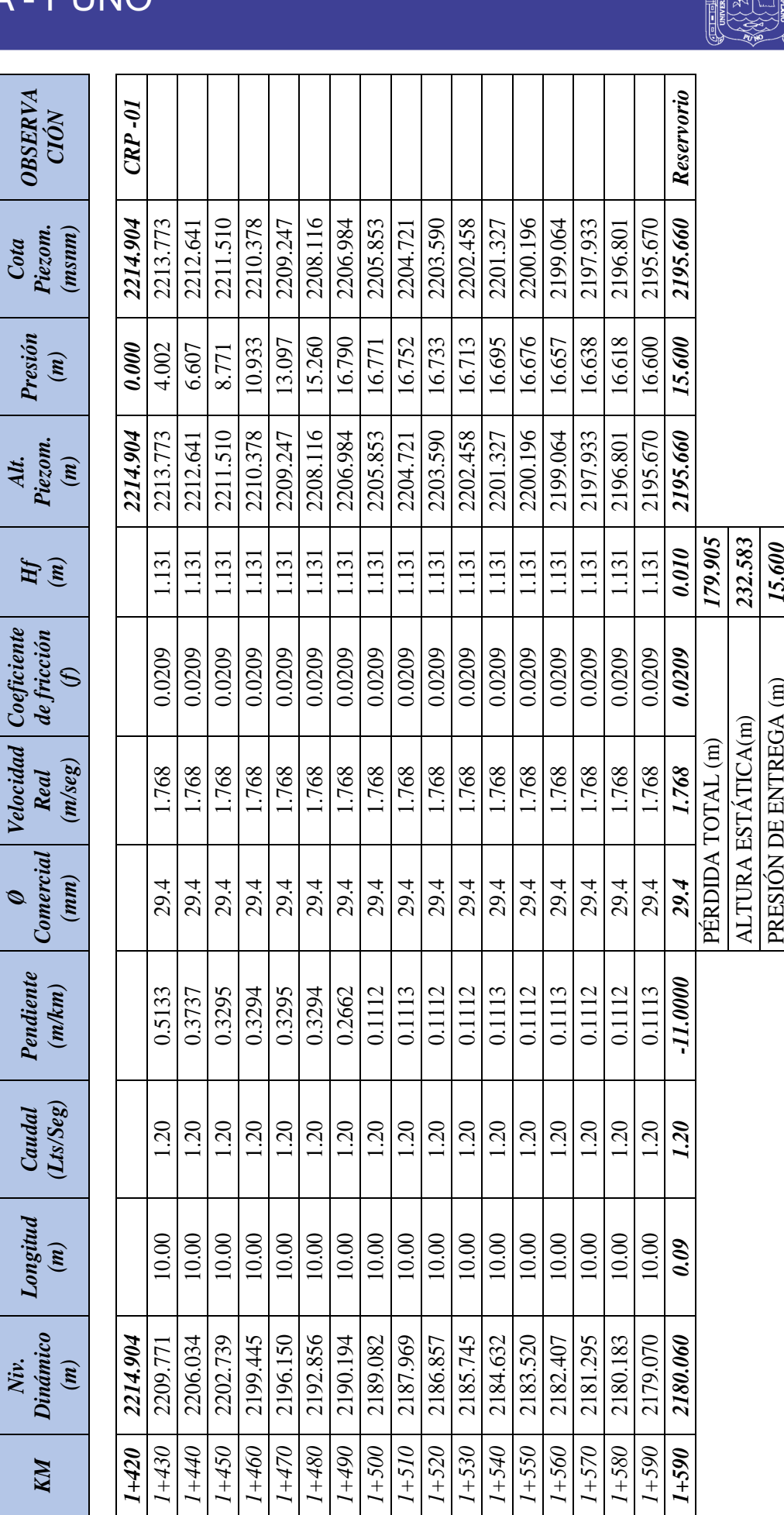

141

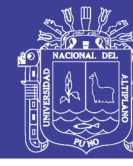

142

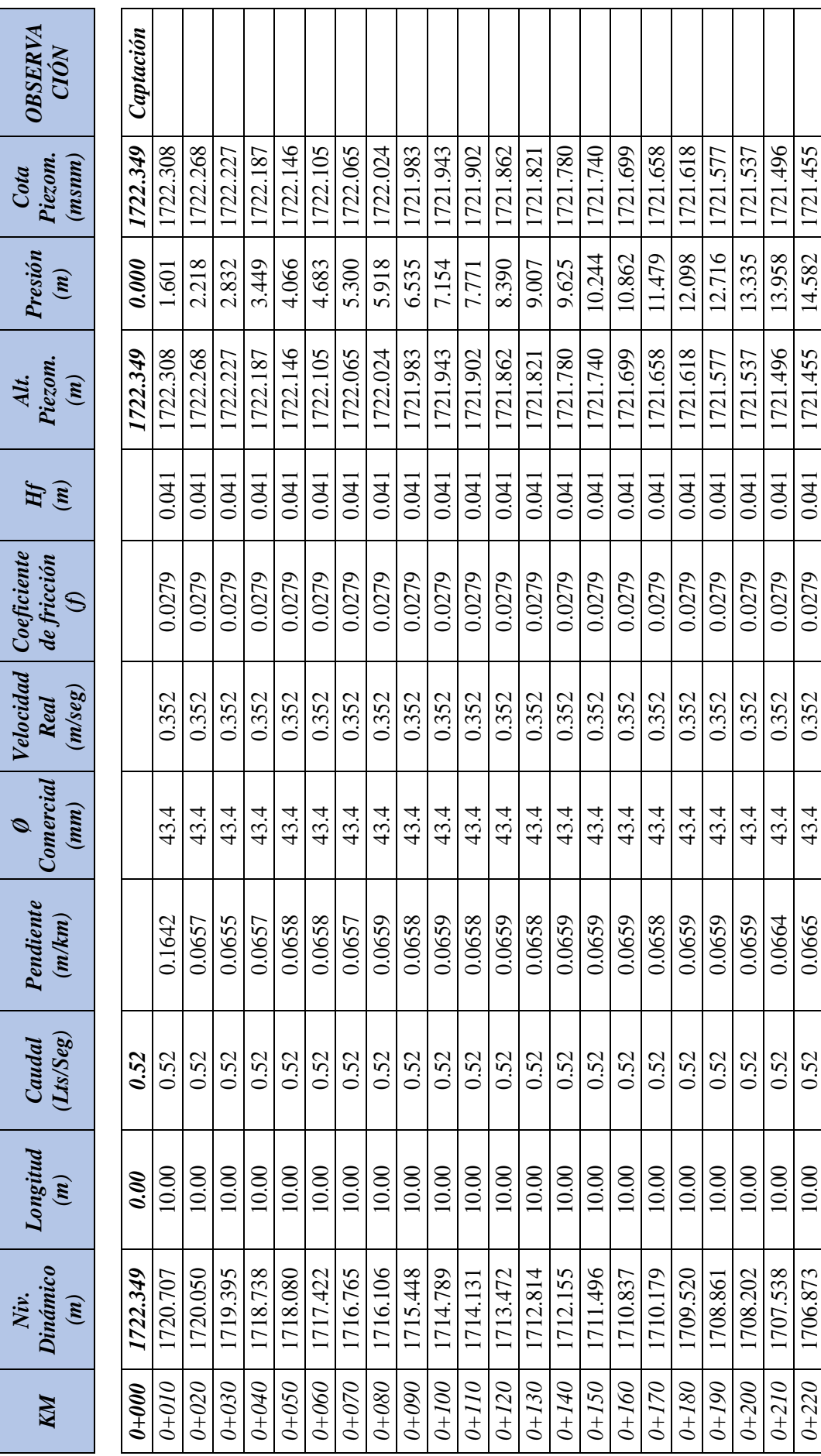

Cuadro 4.9. Línea de Conducción Comunidad de Purumpata

Repositorio Institucional UNA-PUNO

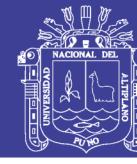

143

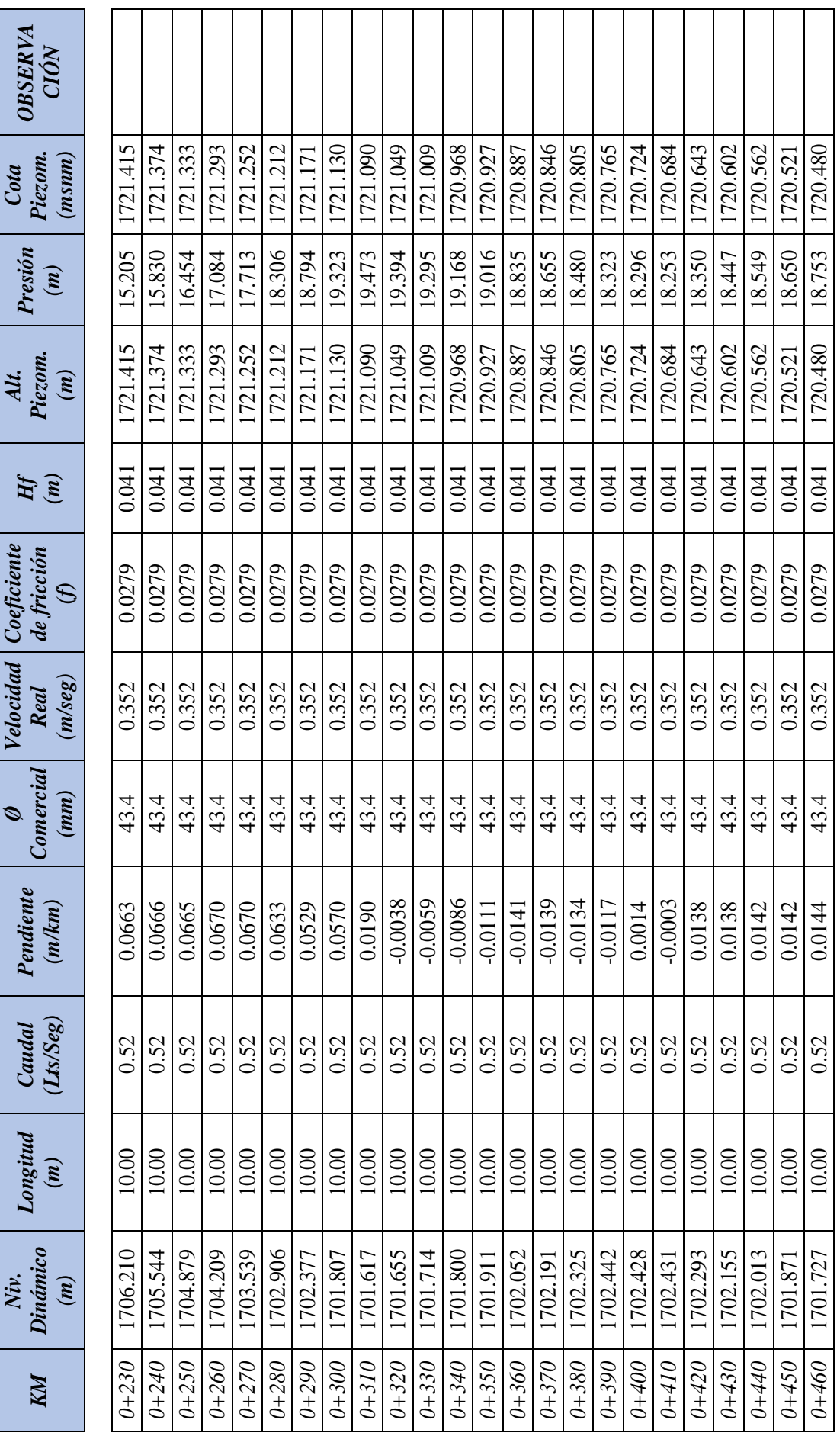

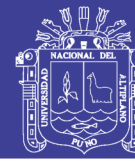

144

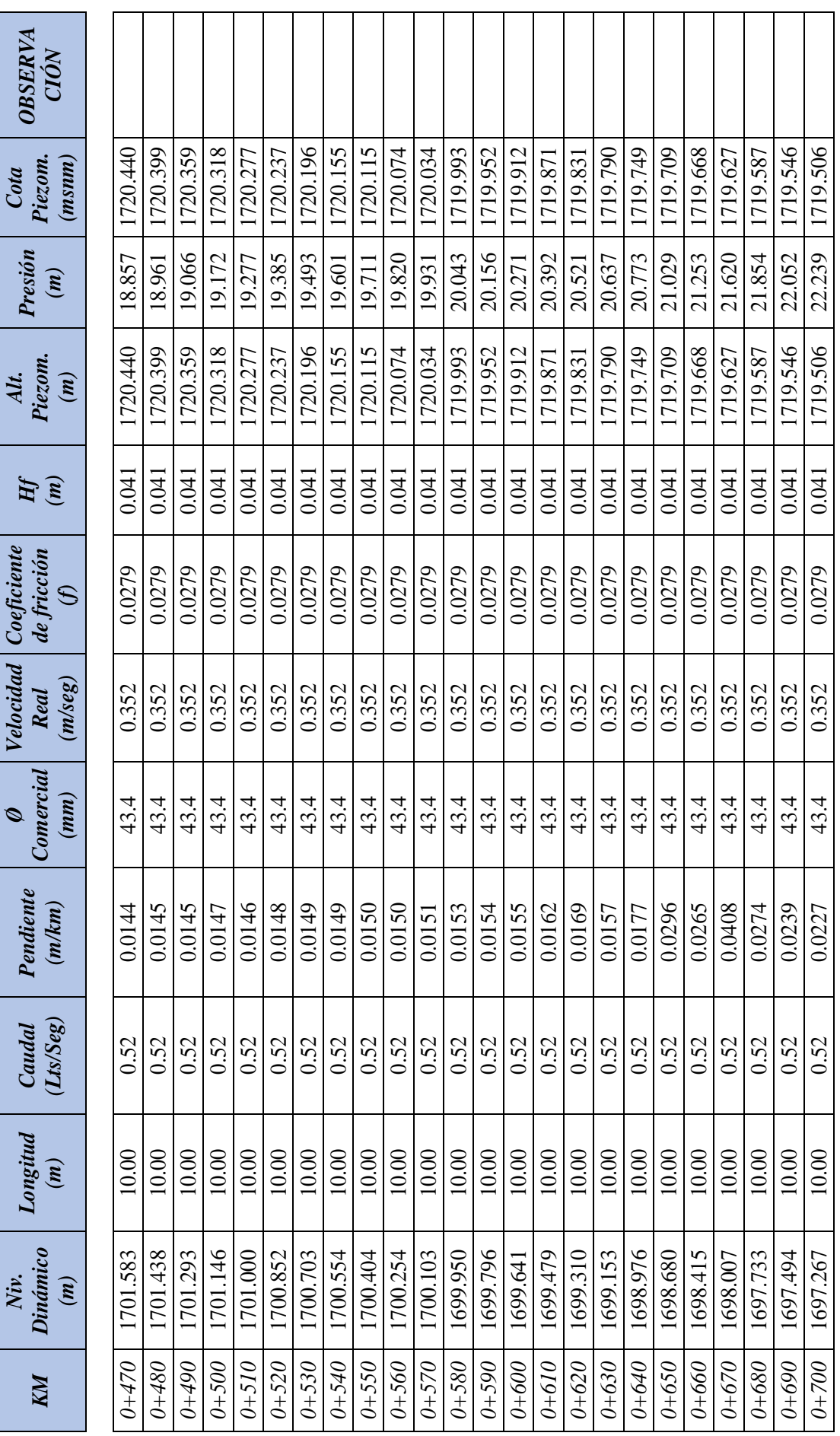

Repositorio Institucional UNA-PUNO
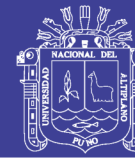

*145*

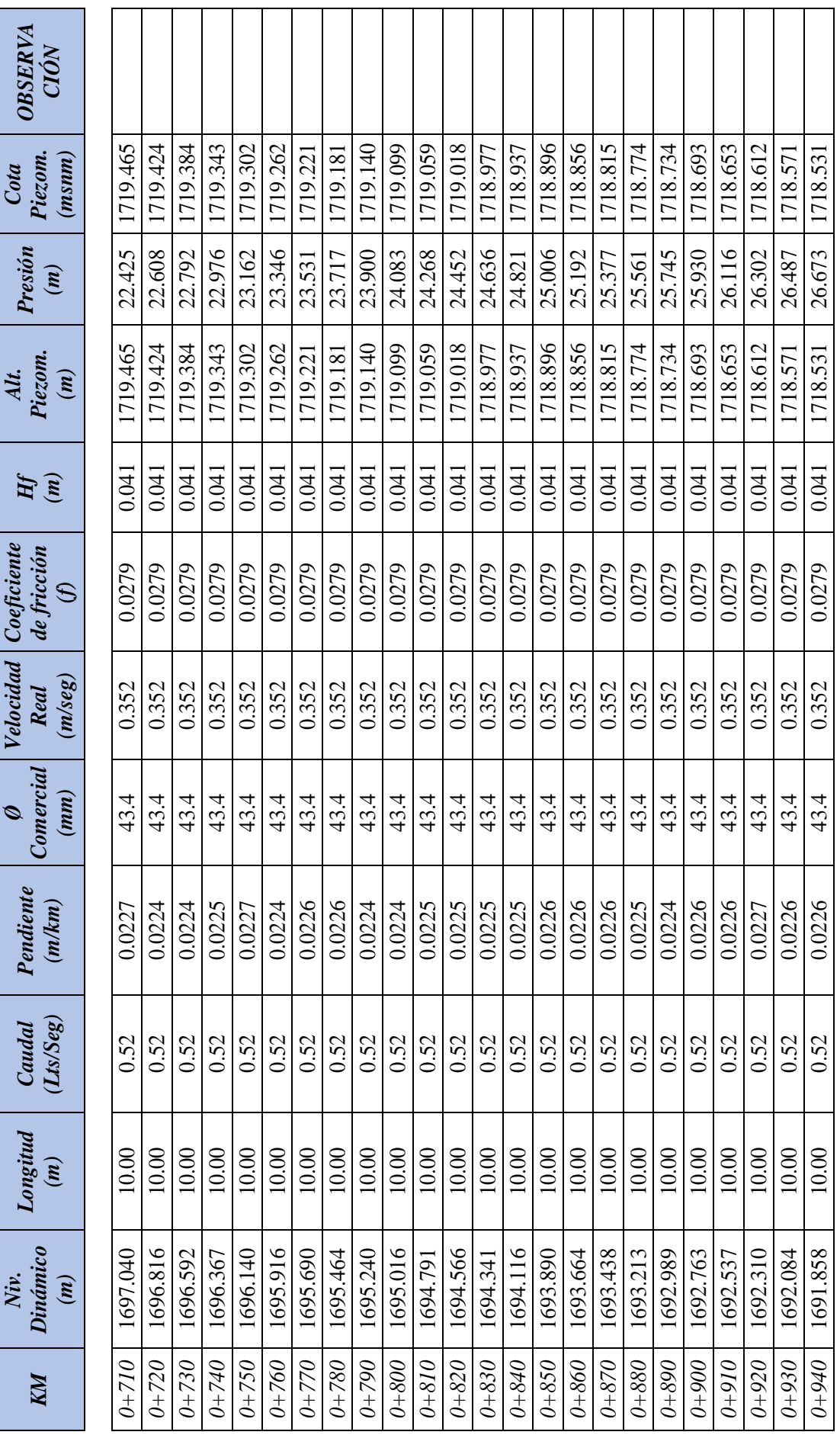

Repositorio Institucional UNA-PUNO

No olvide citar esta tesis

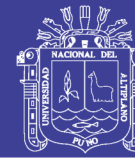

*146*

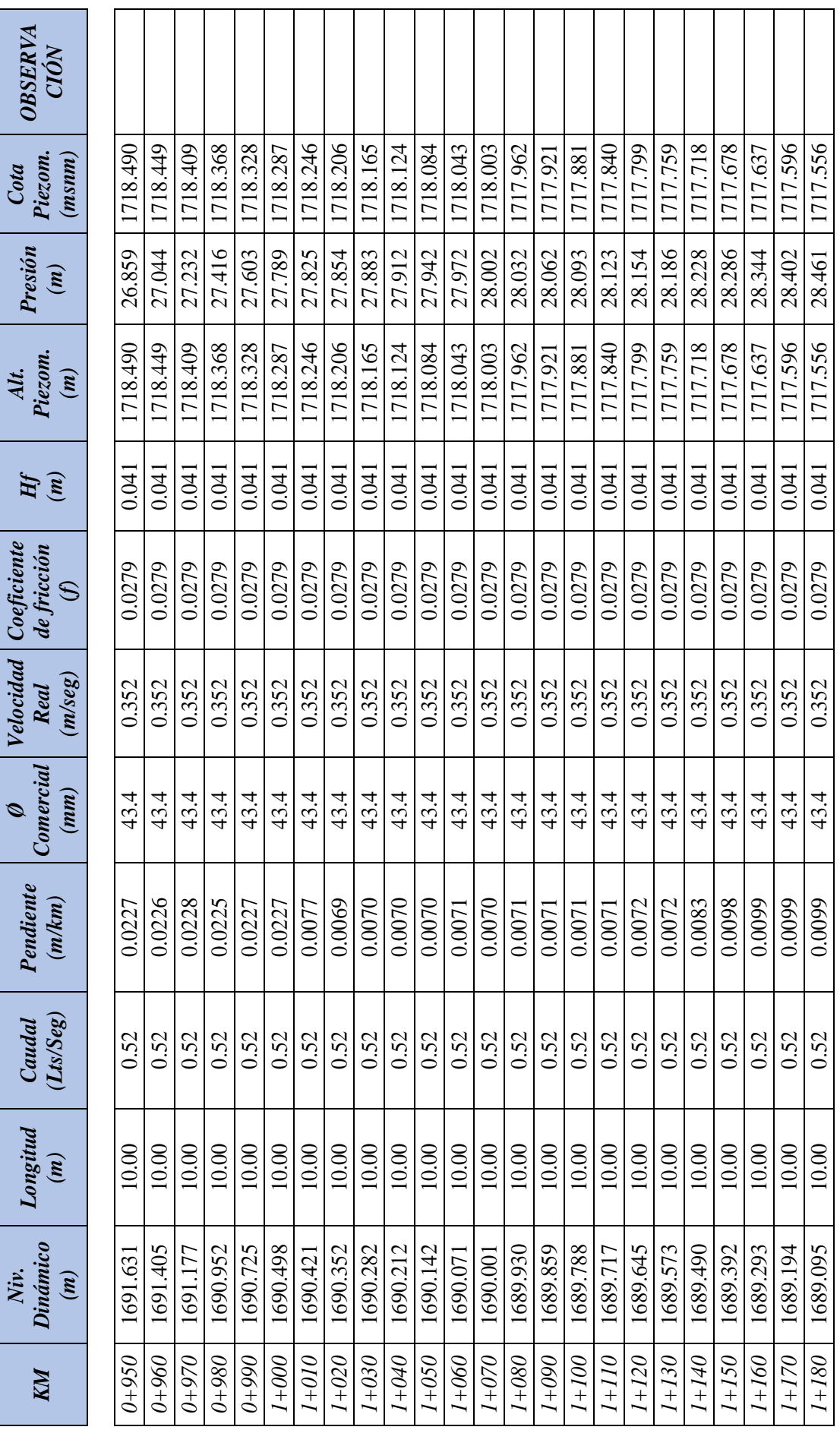

Repositorio Institucional UNA-PUNO

No olvide citar esta tesis

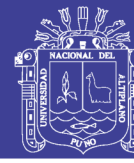

*147*

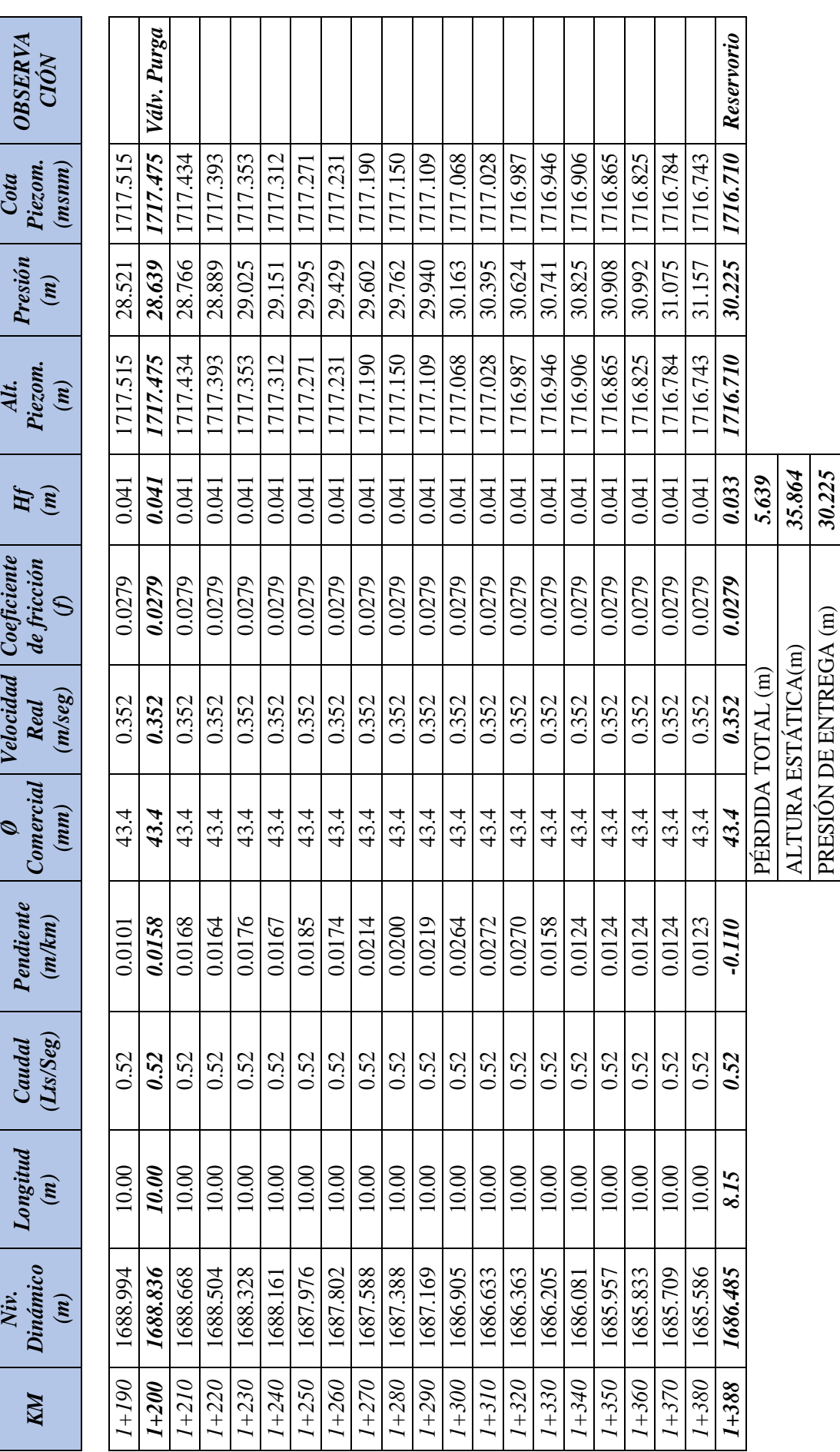

 $\overline{\phantom{0}}$  $\overline{a}$ 

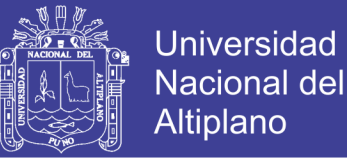

## **4.2.6 DISEÑO HIDRÁULICO DE LA CÁMARA ROMPE PRESIÓN TIPO VI**

## **4.2.6.1 CÁLCULO DE LA ALTURA DE LA CÁMARA ROMPE PRESIÓN**

Para determinar la altura de la cámara rompe presión, es necesario conocer la carga requerida (H) para el gasto de salida pueda fluir. Este valor se determina mediante la ecuación experimental de Bernoulli.

$$
H = 1.56 \frac{v^2}{2g} \tag{4.50}
$$

Donde:

H: carga de agua (m).

V: velocidad del flujo en m/s definida por la ecuación de la continuidad *v=Q/A.*

A: Altura de sedimentación ( $A_{\text{min}} = 10 \text{ cm}$ )

g: Aceleración gravitacional (9.81 m/s2).

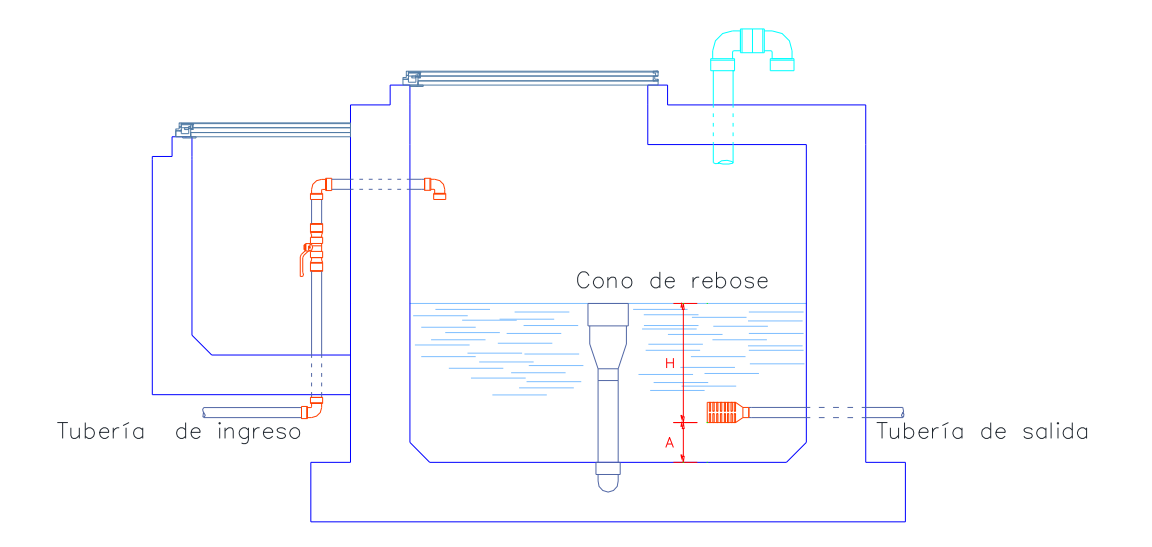

**Figura 4.11.** Cámara rompe presiones Tipo VI

#### **Datos de diseño:**

Cámara Rompe presiones para la Comunidad de Pilco:

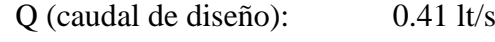

Ø (diámetro nominal): 29.4 mm

g (gravedad): 9.81 m/s<sup>2</sup>

Reemplazando en la relación (4.50) tenemos:

$$
H = 1.56 \frac{v^2}{2g}
$$

$$
H = 1.56 * \frac{0.60^2}{2 * 9.81}
$$

$$
H = 0.03 m
$$

Para el diseño asumimos una altura de H = 30 cm.

Cámara Rompe presiones para la Comunidad de Huañaraya:

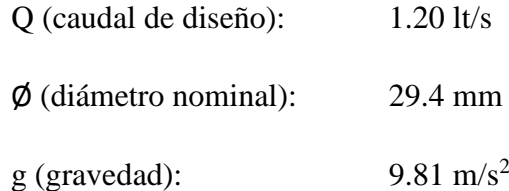

Reemplazando en la ecuación (4.47) tenemos:

$$
H = 1.56 \frac{v^2}{2g}
$$

$$
H = 1.56 * \frac{0.81^2}{2 * 9.81}
$$

$$
H = 0.25 m
$$

Para el diseño asumimos una altura de  $H = 30$  cm.

#### **4.3 RESERVORIO DE ALMACENAMIENTO**

Un sistema de abastecimiento de agua potable requerirá de un reservorio de almacenamiento cuando el rendimiento admisible de la fuente sea menor que el gasto máximo horario (Qmh). En caso que el rendimiento de la fuente sea mayor que el Qmh no se considera el reservorio, y debe asegurarse que el diámetro de la línea de conducción sea suficiente para conducir el gasto máximo horario (Qmh), que permita cubrir los requerimientos de consumo de la población.

En algunos proyectos resulta más económico usar tuberías de menor diámetro en la línea de conducción y construir un reservorio de almacenamiento.

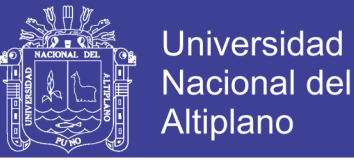

El reservorio de almacenamiento en un sistema de almacenamiento de agua por gravedad en el medio rural tiene las siguientes funciones:

- Atender las variaciones de consumo de agua.
- Mantener las presiones de servicio en la red de distribución.

#### **4.3.1 CONSIDERACIONES BÁSICAS**

Los aspectos más importantes a considerarse para el diseño son la capacidad, ubicación y tipo de reservorio.

#### **4.3.1.1 CAPACIDAD DEL RESERVORIO**

Para poder determinar la capacidad del reservorio, es necesario considerar la compensación de las variaciones horarias, emergencia para incendios, previsión de reservas para cubrir daños e interrupciones en la línea de conducción y que el reservorio funcione como parte del sistema.

Para el cálculo de la capacidad del reservorio, es necesario considerar la compensación de variaciones horarias de consumo y los eventuales desperfectos en la línea de conducción. El reservorio debe permitir que la demanda máxima que se produce en el consumo registrado en las 24 horas del día. Ante la eventualidad de que en la línea de conducción puedan ocurrir daños que mantengan una situación de déficit en el suministro de agua mientras se hagan las reparaciones pertinentes, es aconsejable un volumen adicional que de oportunidad de restablecer la conducción de agua hasta el reservorio.

#### **4.3.1.2 TIPOS DE RESERVORIO**

Pueden ser elevados, apoyados y enterrados. Los elevados, que generalmente tienen forma esférica, cilíndrica y de paralelepípedo, son construidos sobre torres, columnas, pilotes, etc.; los apoyados, que principalmente tienen forma rectangular y circular, son construidos directamente sobre la superficie del suelo; los enterrados, de forma rectangular, son construidos por debajo de la superficie del suelo (cisternas).

Para capacidades medianas y pequeñas, como es el caso de los proyectos de abastecimiento de agua potable en poblaciones rurales, resulta tradicional y económica la construcción de un reservorio apoyado de forma cuadrada.

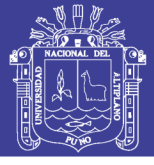

## **4.3.1.3 UBICACIÓN DEL RESERVORIO**

La ubicación está determinada principalmente por la necesidad y conveniencia de mantener la presión en la red dentro de los límites de servicio, garantizando presiones mínimas en las viviendas más elevadas y presiones máximas en las viviendas más bajas.

De acuerdo a la ubicación, los reservorios pueden ser de cabecera o flotantes. En el primer caso se alimentan directamente de la captación, pudiendo ser por gravedad o bombeo y elevados o apoyados, y alimentan directamente de agua a la población. En segundo caso, son típicos reguladores de presión, casi siempre son elevados y se caracterizan porque la entrada y la salida del agua se hacen por el mismo tubo.

Considerando la topografía del terreno y la ubicación de la fuente de agua, en la mayoría de los proyectos de agua potable en zonas rurales los reservorios de almacenamiento son de cabecera por gravedad. El reservorio se debe ubicar lo más cerca posible y a una elevación mayor al centro poblado.

### **4.3.1.4 CASETA DE VÁLVULAS**

### **4.3.1.4.1 TUBERÍA DE LLEGADA**

El diámetro está definido por la tubería de conducción, debiendo estar provista de una válvula compuerta de igual diámetro antes de la entrada al reservorio de almacenamiento; debe proveerse de un by-pass para atender situaciones de emergencia.

#### **4.3.1.4.2 TUBERÍA DE SALIDA**

El diámetro de la tubería de salida será el correspondiente al diámetro de la línea de aducción, y deberá estar provista de una válvula de compuerta que permita regular el abastecimiento de agua a la población.

### **4.3.1.4.3 TUBERÍA DE LIMPIA**

La tubería de limpia deberá tener un diámetro tal que facilite la limpieza del reservorio de almacenamiento en un periodo no mayor de 2 horas. Esta tubería será provista de una válvula de compuerta.

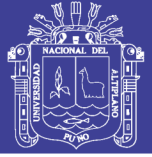

## **4.3.1.4.4 TUBERÍA DE REBOSE**

La tubería de rebose se conectara con descarga libre a la tubería de limpia y no se proveerá de válvula de compuerta, permitiéndose la descarga de agua en cualquier momento.

### **4.3.2 CÁLCULO DE CAPACIDAD DE RESERVORIO**

Para el cálculo del volumen de almacenamiento se utilizan métodos gráficos y analíticos. Los primeros se basan en la determinación de la "curva de masa" o de "consumo integral", considerando los consumos acumulados; para los métodos analíticos, se debe disponer de los datos de consumo por horas y del caudal disponible de la fuente, que por lo general es equivalente al consumo promedio diario.

En la mayoría de las poblaciones rurales no se cuenta con información que permita utilizar los métodos mencionados, pero si podemos estimar el consumo medio diario anual. En base a esta información se calcula el volumen de almacenamiento de acuerdo a las Normas del Ministerio de Salud. Para los proyectos de agua potable por gravedad, el Ministerio de Salud recomienda una capacidad de regulación del reservorio del 25 al 30% del volumen del consumo promedio diario anual  $(Q_{\text{promedio}})$ .

## **4.3.2.1 VOLUMEN DE REGULACIÓN**

Según el RNE en la norma OS. 030 indica que este dato deber ser calculado en el diagrama de masas, caso contrario se considerara como mínimo el 25% del promedio anual de la demanda como capacidad de regulación, siempre que el suministro de la fuente de abastecimiento sea calculado para 24 horas de funcionamiento. Teniendo en cuenta esta condición, el volumen de regulación será:

$$
V_r = 0.25 * P_f * Dot \t\t(4.51)
$$

Donde:

 $V_r$  = Volumen de regulación.

 $Dot = Dotación.$ 

 $P_f$  = Población futura.

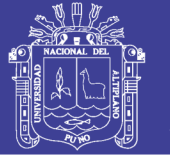

### **4.3.2.2 VOLUMEN CONTRAINCENDIOS**

El RNE en la norma OS. 030, indica que en caso de considerarse volumen contra incendios se deberá asignar un volumen mínimo adicional de acuerdo al siguiente criterio:

**-** Para habilitaciones urbanas en poblaciones menores de 10,000 habitantes no se considera obligatorio demanda contra incendio.

Las comunidades de Pilco, Catarani, Huañaraya y Purumpata tienen una población menor a 10,000 habitantes, además de no presentarse reportes de incendios, por lo tanto no se tendrá un volumen contra incendios.

### **4.3.2.3 VOLUMEN DE RESERVA**

(Arrocha Ravelo, 1979)*,* menciona que, ante la eventualidad de que en la línea de conducción puedan ocurrir daños que mantendrían una situación de déficit en el suministro de agua mientras se hacen las reparaciones pertinentes, es aconsejable un volumen adicional que de oportunidad a restablecer la conducción de agua hacia el reservorio de almacenamiento.

En tal caso puede estimarse un periodo de interrupción de 4 horas y el gasto medio de consumo para la determinación de esa capacidad.

(Vierendel, 2009), indica que, se tomarán en cuenta como volumen de reserva al volumen obtenido por el caudal promedio (Qp) en una ocurrencia de entre 2 a 4 horas, entonces:

$$
V_{reserva} = Q_P * t \tag{4.52}
$$

Donde:

Qp: Caudal promedio.

T: Tiempo de interrupción de los servicios (2 a 4 horas).

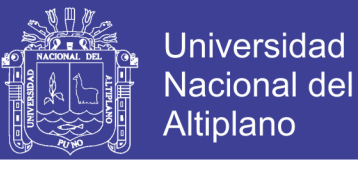

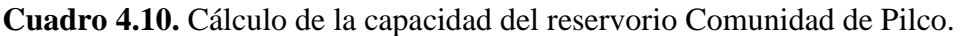

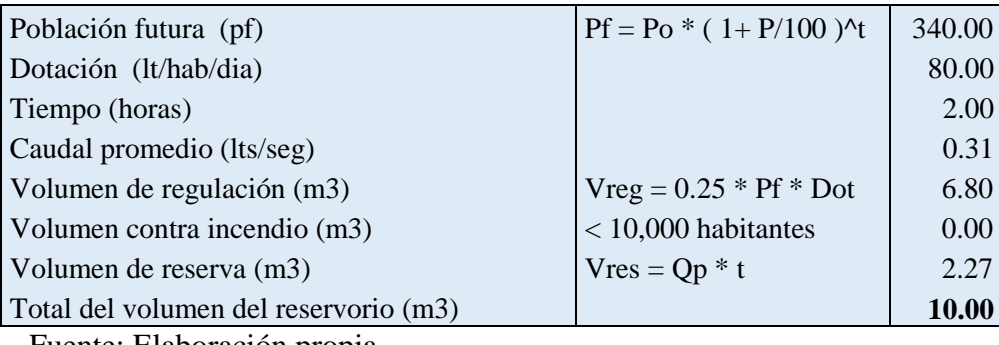

Fuente: Elaboración propia.

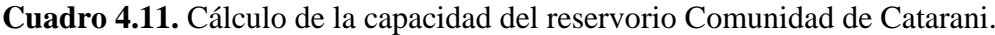

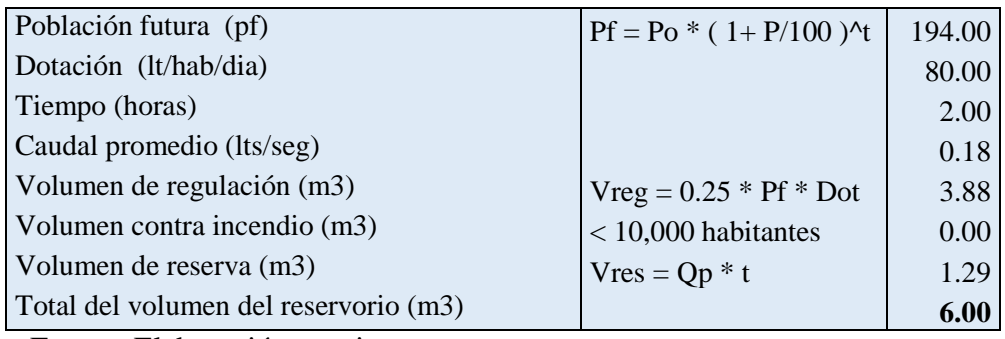

Fuente: Elaboración propia.

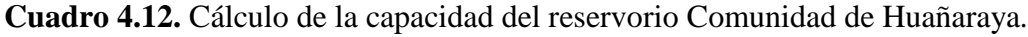

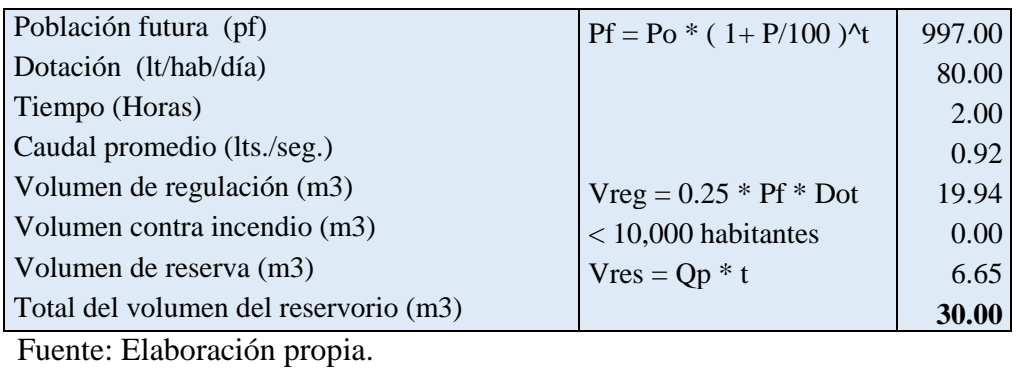

**Cuadro 4.13.** Cálculo de la capacidad del reservorio Comunidad de Purumpata*.*

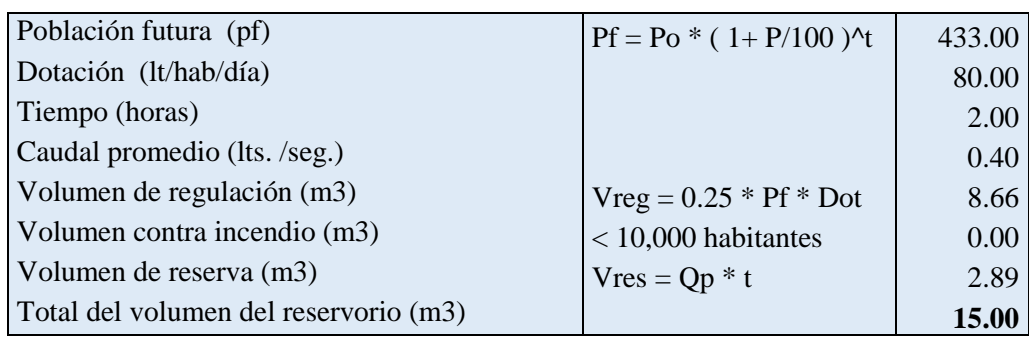

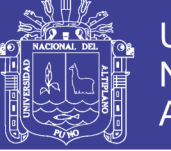

#### **4.3.3 DISEÑO ESTRUCTURAL DEL RESERVORIO**

Para el diseño estructural de reservorios de pequeñas y medianas capacidades se recomienda a utilizar el método de Portland Cement Association (PCA), que determina momentos y fuerzas cortantes como resultado de experiencias sobre modelos de reservorios basados en la teoría de Placas y Laminas de Timoshenko, donde se consideran las paredes empotradas entre sí.

De acuerdo a las condiciones de borde que se fijen existen tres condiciones de selección, que son:

- Tapa articulada y fondo empotrado.
- Tapa libre y fondo articulado.
- Tapa libre y fondo empotrado.

En los reservorios apoyados o superficiales, típicos para poblaciones rurales, se utiliza preferentemente la condición que considera la tapa libre y el fondo empotrado. Para este caso y cuando actúa solo el empuje del agua, la presión en el borde es cero y la presión máxima (P) ocurre en la base.

Para el diseño de la losa de cubierta se consideran como cargas actuantes el peso propio y la carga viva estimada; mientras que para el diseño de la losa de fondo, se considera el empuje del agua con el reservorio completamente lleno y los momentos en los extremos producidos por el empotramiento y el peso de la losa y la pared.

### **4.3.3.1 CÁLCULOS ESTRUCTURALES DEL RESERVORIO**

A continuación se muestra el procedimiento para el dimensionamiento del reservorio cuadrado apoyado para la comunidad de Huañaraya, cuya capacidad de almacenamiento es de 30 m<sup>3</sup>.

Con los siguientes datos realizamos el diseño estructural:

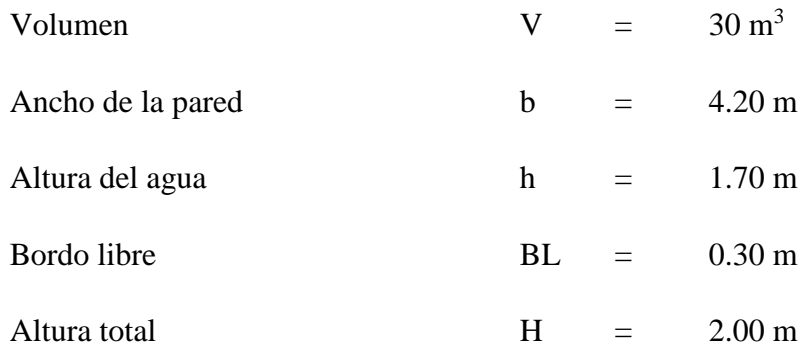

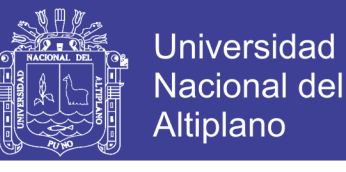

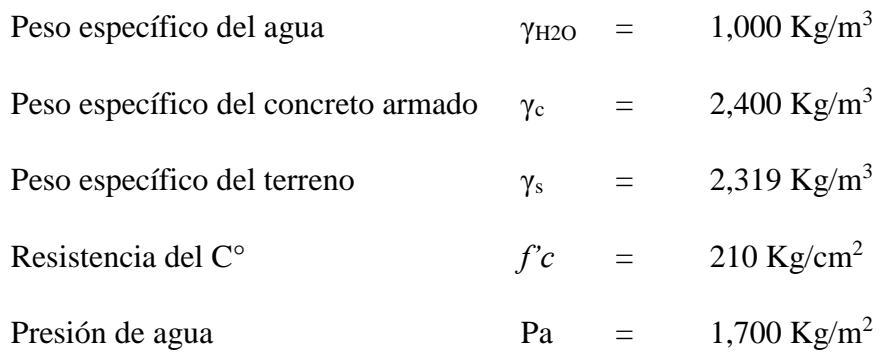

## **4.3.3.1.1 CÁLCULO DE MOMENTOS Y ESPESORES EN LAS PAREDES (e) PARED**

El cálculo se realiza cuando el reservorio se encuentra lleno y sujeto a la presión del agua.

Para el cálculo de los momentos se utilizan los coeficientes (k) que se muestran en el (Anexo E), se ingresa mediante la relación del ancho de la pared (b) y la altura del agua (h). Los límites de la relación de b/h son de 0.5 a 3.0.

Siendo:

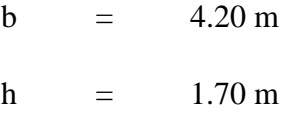

Resulta una relación de b/h =  $2.47 = 2.50$ 

Para la relación encontrada se presentan los coeficientes (k) para el cálculo de los momentos, cuya información se muestra a continuación:

Los momentos se determinan mediante la siguiente relación:

$$
M = (k) * (\gamma_{H2O}) * (h^3)
$$
 (4.53)

Reemplazando valores tenemos:

$$
M = (k) * (4,913.00)
$$

Conocidos los datos se calculan los momentos, los que se muestran en el cuadro siguiente:

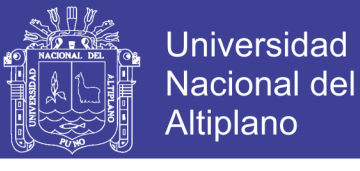

**Cuadro 4.14.** Coeficientes (k) para el cálculo de los momentos de las paredes de reservorios-tapa libre y fondo empotrado

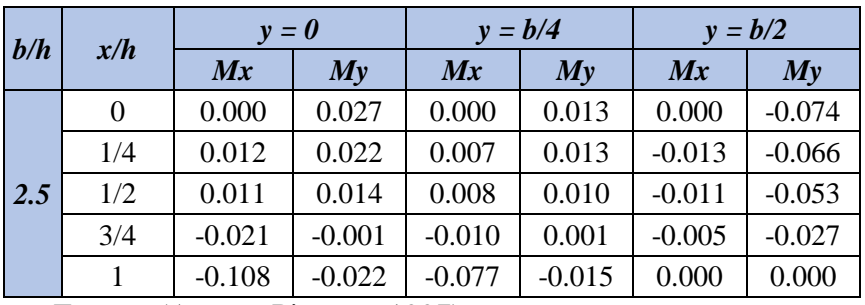

Fuente: (Aguero Pittman, 1997)

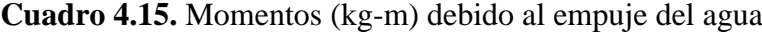

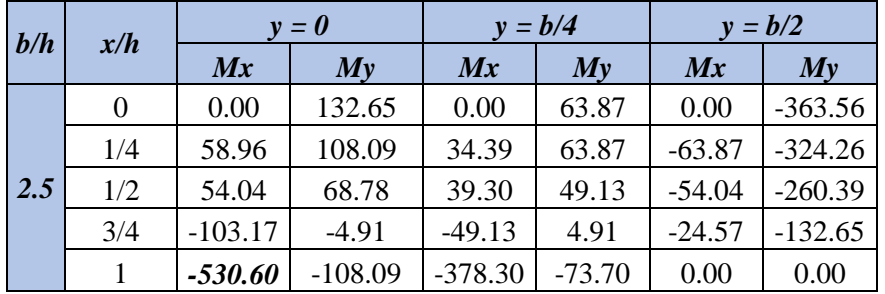

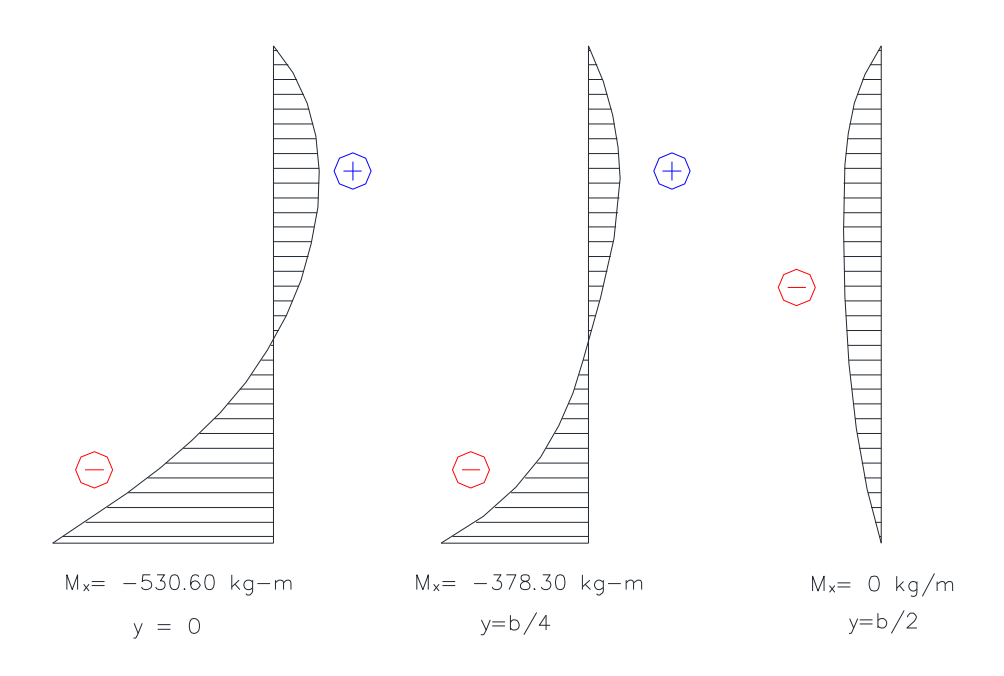

**Figura 4.12.** Diagramas de momentos flectores verticales (Kg-m)

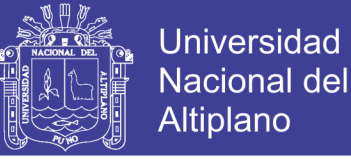

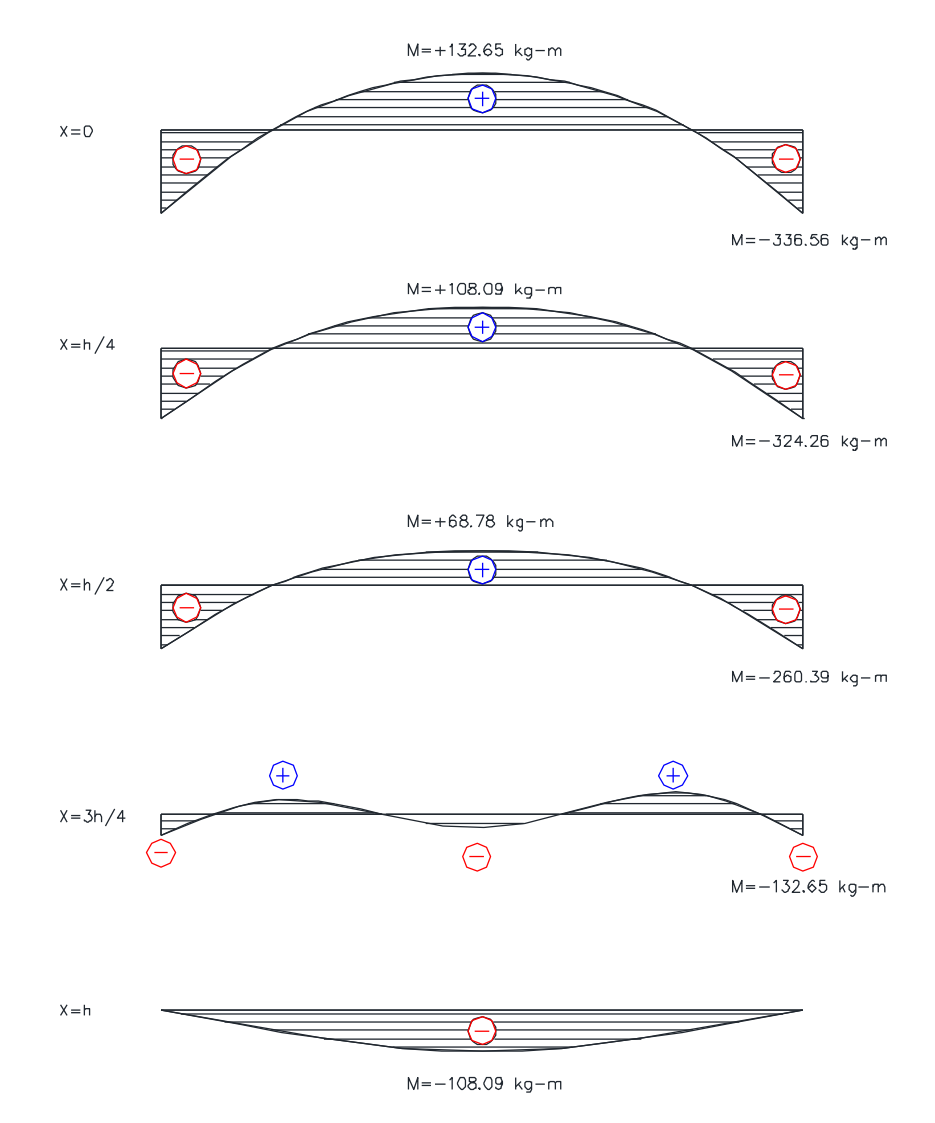

**Figura 4.13.** Diagramas de momentos flectores horizontales (Kg-m)

Del Cuadro [4.15] se observa que el máximo momento absoluto es:

$$
M_{\text{max}} = 530.604 \text{ kg} - m
$$

El espesor de la pared (e) originado por un momento "M" y el esfuerzo de tracción por flexión (ft) en cualquier punto de la pared, se determina mediante el método elástico sin agrietamiento, cuyo valor se estima mediante:

$$
e = \sqrt{\frac{6M}{ft * b}}
$$
 (4.54)

*158*

Donde:

Momento Máximo Absoluto  $M_{max} = 530.604 kg - m$ 

Repositorio Institucional UNA-PUNO

No olvide citar esta tesis

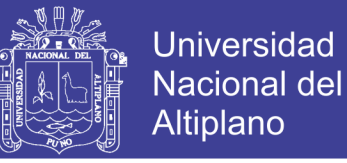

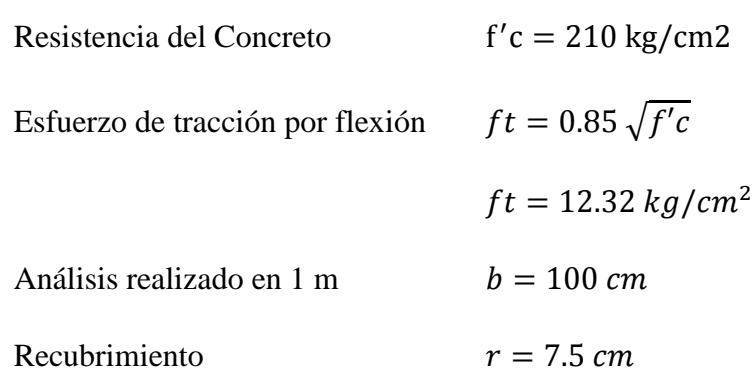

Reemplazando datos en la expresión (4.54) tenemos:

$$
e=16.08\,cm
$$

Para el diseño asumimos:

 $e = 20$  cm

#### **4.3.3.1.2 CÁLCULO DE ESPERSOR LOSA CUBIERTA**

La losa de cubierta será considerada como una losa armada en dos sentidos y apoyada en sus cuatro lados.

Cálculo del espesor de la losa:

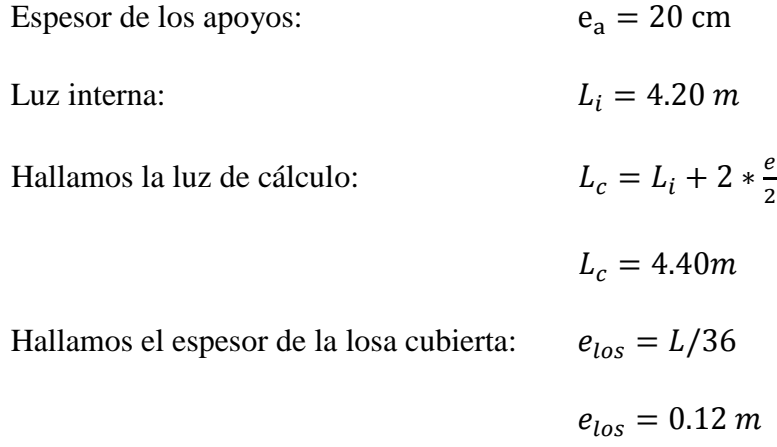

Asumimos un espesor de diseño de 0.15 m.

Según Reglamento Nacional de Edificaciones (RNE). Para losas macizas en dos direcciones, cuando la relación de los lados es 1.00; los momentos flexionantes en las fajas centrales son:

$$
MA = MB = C * W * L_c^2
$$
 (4.55)

Donde  $C=0.36$ 

No olvide citar esta tesis

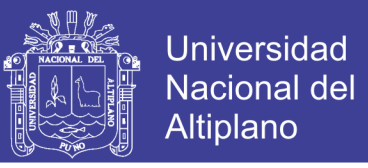

Metrado de cargas:

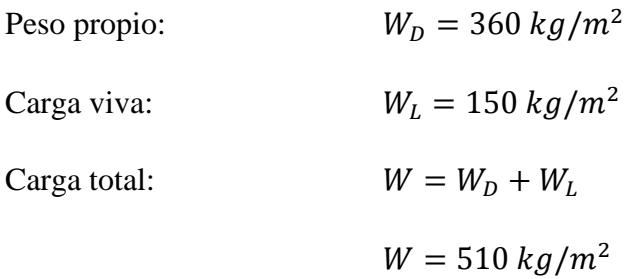

Reemplazando en la expresión (4.55) tenemos:

$$
MA = MB = 0.036 * 355.45 * 3.00^2 = 355.45 kg - m
$$

Conocidos los valores de los momentos se calcula el espesor útil "d" mediante el método elástico con la siguiente relación:

$$
d = \sqrt{\frac{M}{R * b}}\tag{4.56}
$$

Sabiendo que:

$$
R = 0.5 * fc * j * k \tag{4.57}
$$

$$
k = \frac{1}{1 + \frac{fs}{fc}}
$$
 (factor de profundidad del eje neutro) (4.58)

$$
n = \frac{E_s}{E_c} = \frac{2.1 \times 10^6}{w^{1.5} \times 4200 \times \sqrt{f/c}}
$$
 (relacion de modulo de elasticidad) (4.59)

$$
j = 1 - \frac{k}{3}
$$
 (factor de palanca del par inferior) \t(4.60)

$$
fc = 0.45f'c \text{ (Fatiga de trabajo del acero en kg/cm2, ACl 350.)}
$$
 (4.61)

$$
w = 2400 \text{ kg/m3} \quad \text{(Peso del concreto armado)} \tag{4.62}
$$

Reemplazando los valores siguientes:

$$
f_s = 1400 \text{ kg/cm}^2
$$
  

$$
f'c = 210.00 \text{ kg/cm}^2
$$
  

$$
M = 355.45 \text{ kg} - m
$$

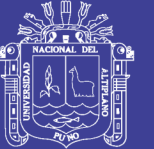

Tenemos:

$$
R = 15.86
$$
  
\n
$$
k = 0.39
$$
  
\n
$$
n = 9.28
$$
  
\n
$$
j = 0.87
$$
  
\n
$$
fc = 94.50 \text{ kg/cm}^2
$$
  
\n
$$
d = 4.73 \text{ cm}.
$$

Además:

recubrimiento  $= 2.5$  cm

 $e_{cal} = d + r = 7.23$  cm

Siendo:

 $(e_{cal} = 7.23$  cm $) < (e_{los} = 15$  cm $)$ Espesor de la losa cubierta  $=$  15 cm Espesor útil  $=$  12.5 cm

## **4.3.3.1.3 CÁLCULO DEL ESPESOR LOSA FONDO**

Asumiendo el espesor de la losa de fondo igual a 0.15 m y conocida la altura de agua de 1.70 m, el valor de "P" será:

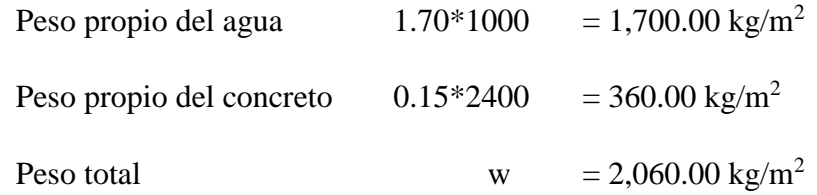

La losa de fondo será analizada como una placa flexible y no como una placa rígida, debido a que el espesor es pequeño en relación a la longitud; además consideraremos apoyada en un medio cuya rigidez aumenta con el empotramiento. Dicha placa estará empotrada en los bordes.

Debido a la acción de las cargas verticales actuantes para una luz interna de L=4.20 m, se originan los siguientes momentos.

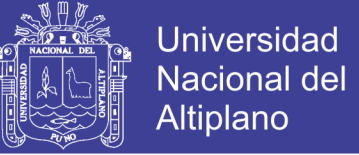

Momento de empotramiento en los extremos:

$$
M = -\frac{WL^2}{192}
$$
 (4.63)  

$$
M = -189.26 kg - m
$$

Momento de empotramiento en el centro:

$$
M = \frac{WL^2}{384}
$$
\n
$$
M = 94.63 kg - m
$$
\n
$$
(4.64)
$$

Para losas rectangulares armadas con armaduras en dos direcciones, Timoshenko recomienda los siguientes coeficientes:

- Para un momento en el centro  $= 0.0513M$
- Para un momento de empotramiento  $= 0.529M$

De donde tenemos los momentos finales:

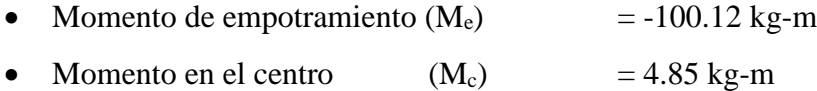

Chequeamos el espesor, mediante el método elástico sin agrietamiento considerando el máximo absoluto, con la siguiente relación:

$$
e = \sqrt{\frac{6M}{ft*b}}\tag{4.65}
$$

Donde:

Momento máxima absoluto

\nResistencia del concreto

\n
$$
f'c = 175 \, kg/cm2
$$
\nEsfuerzo de tracción

\n
$$
f'c = 175 \, kg/cm2
$$
\nAnálisis realizado en 1 metro

\n
$$
b = 100 \, cm
$$

Por tanto el espesor de la pared calculado es:

$$
e=6.98\,cm
$$

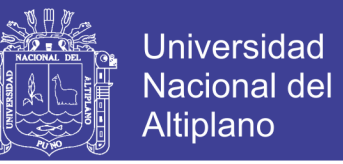

Siendo el espesor calculado menor que el espesor asumido, tomamos el asumido inicialmente, siendo el espesor final:

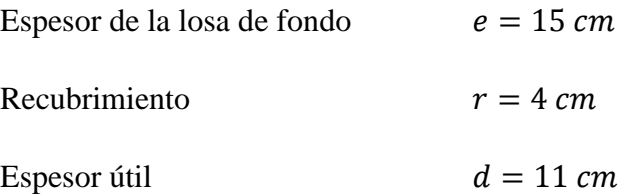

## **4.3.3.1.4 DISTRIBUCIÓN DE LA ARMADURA EN EL RESERVORIO**

Para determinar el valor del área de acero de la armadura de la pared, de la losa de cubierta y de fondo se considera la siguiente relación:

$$
A_s = \frac{M}{fs \cdot j \cdot d} \tag{4.66}
$$

Donde:

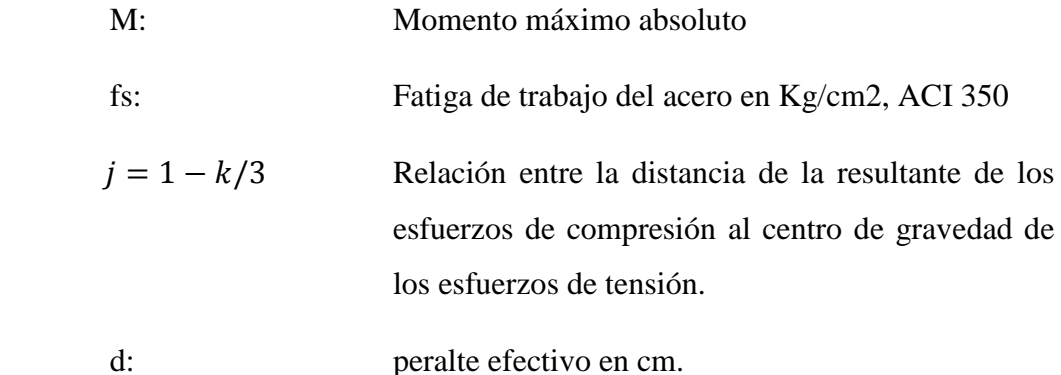

#### **PARED**

De los cálculos anteriores tenemos:

Para la armadura vertical resulta un momento máximo: Mx = 530.604 kg-m Para la armadura horizontal resulta un momento máximo: My = 363.562 kg-m Reemplazando valores en las relaciones anteriores tenemos:

$$
fc = 210 \text{ kg/cm}^2
$$
  
\n
$$
fs^{(*)} = 900 \text{ kg/cm}^2
$$
  
\n
$$
fc = 0.45f^{\circ}c = 94.5 \text{ kg/cm}^2
$$
  
\n
$$
n = 9.00
$$

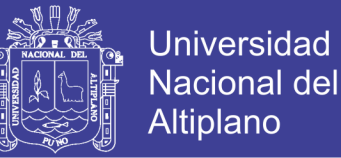

$$
k = 0.44
$$
  

$$
j = 0.85
$$

(\*) Para resistir los momentos originados por la presión del agua y tener una distribución de la armadura se considera fs = 900 kg/cm2.

**Área del acero de la armadura vertical,** el diámetro del acero a usar es de media pulgada (1/2").

Tomando en cuenta  $b = 100$  cm,  $e = 20$  cm:

$$
A_{s\,min} = 0.0015b * e \tag{4.67}
$$

Reemplazando los datos en la relación (4.67) tenemos:

$$
A_{s\ min} = 3.00\ cm^2
$$

Por condiciones de comodidad y teniendo en cuenta el diámetro del acero elegido:  $\emptyset$ =1/2", determinamos el área efectiva del A<sub>s min</sub>. (Ver Anexo E).

 $A_{s,min} = 3.87 \text{ cm}^2$  (Área efectiva para un diámetro de 1/2")

Determinamos el área de acero necesaria (Asv):

Datos:

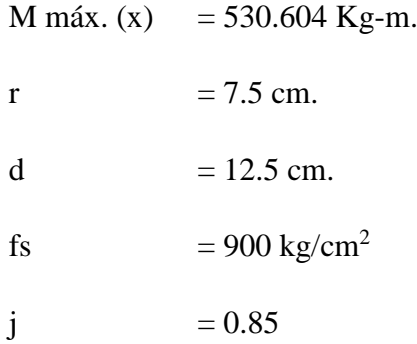

Reemplazando en la relación (4.66):

$$
A_s = \frac{M}{fs \cdot j \cdot d} = 5.55 \text{ cm}^2
$$

 $A_s = 5.55$   $cm^2$  (Área efectiva para un diámetro de 1/2").

Por condiciones de comodidad y teniendo en cuenta el diámetro del acero elegido: 1/2", determinamos el área del acero efectiva de As min. (Ver Anexo E).

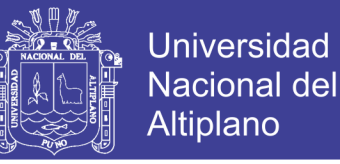

 $A_{s,min} = 6.45 \text{ cm}^2$  (Área efectiva para un diámetro de 1/2")

Comparando con el acero mínimo tenemos:

 $A_{sv} = 6.45$  cm<sup>2</sup> (Área de acero necesaria).

Por lo tanto la distribución del acero es:

$$
1 \quad \emptyset \quad 1/2 \quad \text{ }^{\text{}}\text{ } \frac{1.27}{6.45} \times 100
$$
\n
$$
1 \quad \emptyset \quad 1/2 \quad \text{ }^{\text{}}\text{ } \text{ } \text{ } \text{ } 0.196 \quad m
$$
\n
$$
1 \quad \emptyset \quad 1/2 \quad \text{ }^{\text{}}\text{ } \text{ } \text{ } \text{ } 0.20 \quad \text{ } \text{ } cm
$$

**Área de acero de la armadura horizontal**, el diámetro del acero a usar es de media pulgada (1/2").

Tomando en cuenta  $b = 100$  cm,  $e = 20$  cm:

$$
A_{s min} = 0.0015b * e
$$

$$
A_{s min} = 3.00 cm2
$$

Por condiciones de comodidad y teniendo en cuenta el diámetro del acero elegido:  $\varnothing$ =1/2", determinamos el área efectiva del A<sub>s min</sub>.

 $A_{s,min} = 3.80 \text{ cm}^2$  (Área efectiva para un diámetro de 1/2")

Determinamos el área de acero necesaria (Asv):

Datos:

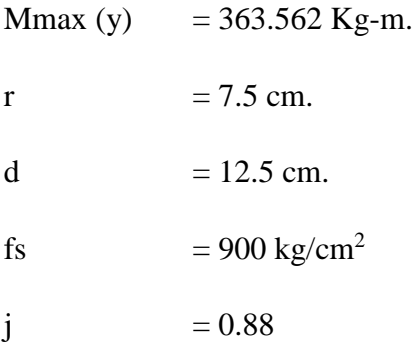

Reemplazando en la relación (4.67):

$$
A_s = \frac{M}{fs \cdot j \cdot d} = 3.80 \text{ cm}^2
$$

No olvide citar esta tesis

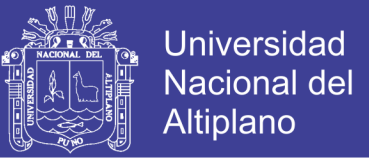

Por condiciones de comodidad y teniendo en cuenta el diámetro del acero elegido: 3/8", determinamos el área del acero efectiva de As min. (Ver Anexo E).

 $A_{sh} = 3.80$  cm<sup>2</sup> (Área efectiva para un diámetro de 1/2").

Comparando con el acero mínimo tenemos:

 $A_{sh} = 3.87$  cm<sup>2</sup> (Área de acero necesaria).

Por lo tanto la distribución del acero es:

1  $\emptyset$  3/8" $\omega \frac{1.27}{3.87}$  \* 100 1 ∅ 3/8"@ 0.33 1 Ø 3/8"@ 30 cm

#### **LOSA DE CUBIERTA**

De los cálculos anteriores tenemos:

El momento flexionante en la faja central es: M = 355.45 kg-m.

Reemplazando valores en las relaciones siguientes:

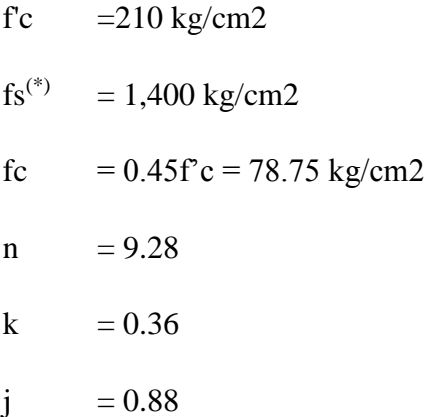

(\*) Fatiga de trabajo del acero en estado elástico considerado fs = 1400 kg/cm2, solo en este caso.

**Área de acero de la armadura**, el diámetro del acero a usar es 3/8".

Tomando en cuenta  $b = 100$  cm,  $e = 15$  cm:

$$
A_{s\ min} = 0.0017b * e \tag{4.68}
$$

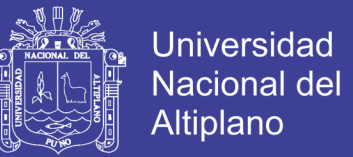

$$
A_{s\,min}=2.55\;cm^2
$$

Por condiciones de comodidad y teniendo en cuenta el diámetro de acero elegido:  $\emptyset = 3/8$ ".

 $A_{s,min} = 2.84 \text{ cm}^2$  (Área efectiva para un diámetro de 3/8").

Determinamos el área necesaria del acero (As).

Datos:

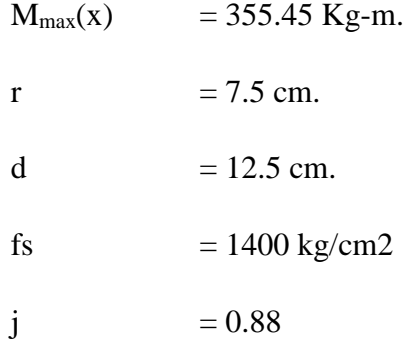

Reemplazando en la relación (4.66):

$$
A_s = \frac{M}{fs \times j \times d} = 2.31 \text{ cm}^2
$$

 $A_{s,e} = 2.31 \text{ cm}^2$  (Área efectiva para un diámetro de 3/8").

Comparando con el acero mínimo tenemos:

 $As = 2.84$  cm<sup>2</sup> (Área de acero necesaria).

Por lo tanto la distribución del acero es:

$$
1 \quad \emptyset \quad 3/8"\omega \frac{0.71}{2.84} * 100
$$
  

$$
1 \quad \emptyset \quad 3/8"\omega \quad 0.251 \ m
$$
  

$$
1 \quad \emptyset \quad 3/8"\omega \quad 25 \ cm
$$

#### **LOSA DE FONDO**

De los cálculos anteriores tenemos:

El momento de empotramiento:  $M = 100.12$  kg-m.

Reemplazando valores en las relaciones siguientes:

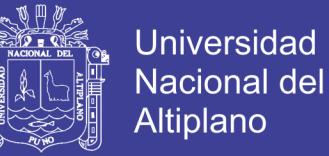

| $f_c$       | $=210 \text{ kg/cm2}$                     |
|-------------|-------------------------------------------|
| $f_s^{(*)}$ | $= 900 \text{ kg/cm2}$                    |
| $f_c$       | $= 0.45f^{\circ}c = 94.50 \text{ kg/cm2}$ |
| $n$         | $= 9.0$                                   |
| $k$         | $= 0.441$                                 |
| $j$         | $= 0.85$                                  |

**Área de acero de la armadura,** el diámetro del acero a usar es 3/8".

Diámetro de la cuantía mínima:

Tomando en cuenta  $b = 100$  cm,  $e = 15$  cm.

$$
A_{s min} = 0.0017b * e
$$

$$
A_{s min} = 2.55 cm2
$$

Por condiciones de comodidad y teniendo en cuenta el diámetro de acero elegido:  $Q=3/8"$ .

 $A_{s,min} = 2.84 \text{ cm}^2$  (Área efectiva para un diámetro de 3/8").

Determinamos el área necesaria del acero (As).

Datos:

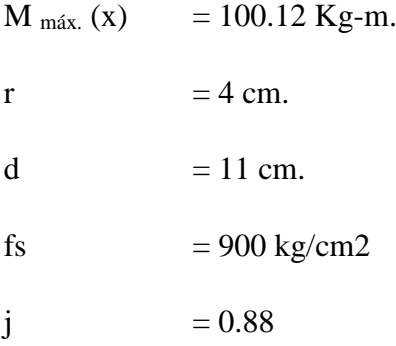

Reemplazando en la relación (4.66):

$$
A_s = \frac{M}{fs \times j \times d} = 0.19 \text{ cm}^2
$$

 $A_{s,e} = 2.84 \text{ cm}^2$  (Área efectiva para un diámetro de 3/8").

Repositorio Institucional UNA-PUNO

No olvide citar esta tesis

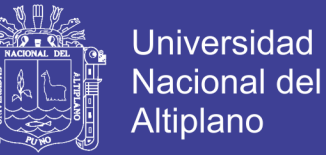

Comparando con el acero mínimo tenemos:

$$
As = 2.84
$$
 cm<sup>2</sup> (Área de acero necesaria).

Por lo tanto la distribución del acero es:

$$
1 \quad \emptyset \quad 3/8"\omega \frac{0.71}{2.84} * 100
$$
\n
$$
1 \quad \emptyset \quad 3/8"\omega \quad 0.251m
$$
\n
$$
1 \quad \emptyset \quad 3/8"\omega \quad 25\ cm
$$

#### **4.3.3.1.5 CHEQUEO POR ESFUERZO CORTANTE Y ADHERENCIA**

El chequeo por esfuerzo cortante tiene la finalidad de verificar si la estructura requiere estribos o no; y el chequeo por adherencia sirve para verificar si existe una perfecta adhesión entre el concreto y el acero de refuerzo.

#### **PARED**

#### **Esfuerzo cortante:**

La fuerza cortante total máxima será:

$$
V = \frac{\gamma ah^2}{2} \tag{4.69}
$$

$$
v = \frac{V}{jvd} \tag{4.70}
$$

Donde:

$$
j = 0.88
$$
  
\n
$$
d = 12.5 \text{ cm}
$$
  
\n
$$
b = 100 \text{ cm}
$$
  
\n
$$
h = 1.70 \text{ m}
$$
  
\nγ<sub>H2O</sub> = 1000 kg/m<sup>3</sup>

Reemplazando datos tenemos:

$$
V=1,445.00\ kg
$$

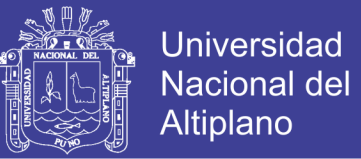

## $v = 1.36 \ kg/cm^2$

El esfuerzo permisible nominal en el concreto, para muros no excederá a  $V_{\text{max}}$ :

$$
V_{max} = 0.02 * f'c
$$
, para f'c = 210 kg/cm<sup>2</sup>  

$$
V_{max} = 4.20 kg/cm2
$$

Por lo tanto:

 $v < v_{max}$ 

$$
1.36 < 4.20
$$
 Es conforme

#### **Adherencia:**

Para elementos sujetos a flexión, el esfuerzo de adherencia en cualquier punto de la sección se calcula mediante:

$$
u = \frac{V}{\sum_{\emptyset} j d} \tag{4.71}
$$

Donde:

ΣØ: Representa a la sumatoria de diámetros por cada 1 m.

Para Ø=1/2": El diámetro para una varilla de ½" es de 4 cm.

Para un espaciamiento de 0.20 m tenemos:

$$
\sum \phi = \frac{4*1}{0.20}
$$

$$
\sum \phi = 20 \text{ cm}
$$

Reemplazando valores en la relación (4.71), tenemos:

$$
u = 6.68 \, kg/cm^2
$$

El esfuerzo permisible por adherencia umax es:

$$
u_{\text{max}} = 0.05 * f'c \quad \text{para } f'c = 210 \text{ kg/cm}^2
$$

$$
u_{\text{max}} = 10.50 \text{ kg/cm}^2
$$

Por lo tanto:

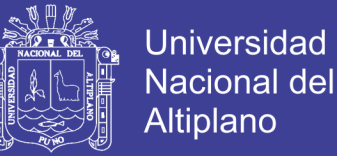

## $u \leq u_{\text{max}}$

6.38 < 10.50 Es conforme

#### **LOSA CUBIERTA**

Esfuerzo cortante

Para determinar el esfuerzo cortante tenemos las siguientes relaciones:

$$
v = \frac{V}{jvd} \tag{4.72}
$$

$$
V = \frac{W * L}{3} \tag{4.73}
$$

Donde:

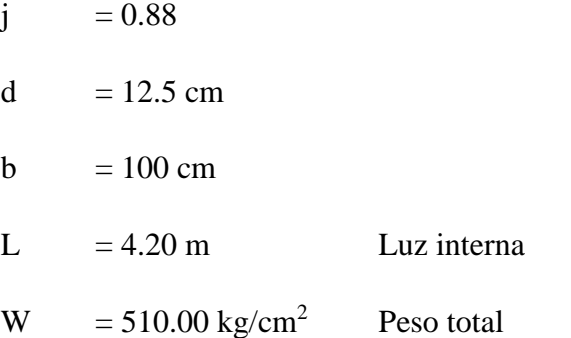

Reemplazando los valores en la relación (4.73) tenemos:

$$
V = 714.00 kg
$$

Ahora reemplazamos el valor de "V" en la relación (4.72) resultando:

 $v = 0.66$  kg/cm<sup>2</sup>

El máximo esfuerzo cortante unitario (v max) es:

$$
v_{\text{max}} = 0.29\sqrt{f'c} \quad \text{para } f'c = 210 \text{ kg/cm}^2
$$

$$
v_{\text{max}} = 4.20 \text{ kg/cm}^2
$$

Por lo tanto:

$$
v < v_{\text{max}}
$$
\n
$$
0.66 < 4.20 \text{ Es conforme}
$$

No olvide citar esta tesis

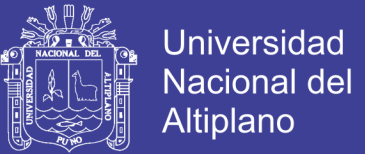

### **Adherencia:**

Para los cálculos sujetos a flexión de adherencia en cualquier punto de la sección se calcula mediante:

$$
v = \frac{V}{\sum_{\emptyset} j d} \tag{4.74}
$$

Donde:

Σ<sup>Ø</sup> : Representa a la sumatoria de diámetros por cada 1 m.

Para Ø=3/8" : El diámetro para una varilla de 3/8" es de 3 cm.

Para un espaciamiento de 0.25 m tenemos:

$$
\sum \emptyset = \frac{3*1}{0.25}
$$

$$
\sum \emptyset = 11.96 \approx 12.00 \text{ cm}
$$

Reemplazando valores en la relación (4.74), tenemos:

$$
v = 5.48 \text{ kg/cm}^2
$$

El esfuerzo permisible por adherencia  $u_{\text{max}}$  es:

$$
v_{\text{max}} = 0.05 * f'c \quad \text{para } f'c = 210 \text{ kg/cm}^2
$$

$$
v_{\text{max}} = 10.50 \text{ kg/cm}^2
$$

Por lo tanto:

$$
v < v_{\text{max}}
$$
\n
$$
5.48 < 10.50 \quad \text{Es conforme}
$$

Repositorio Institucional UNA-PUNO

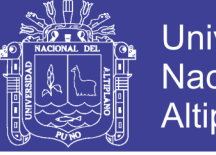

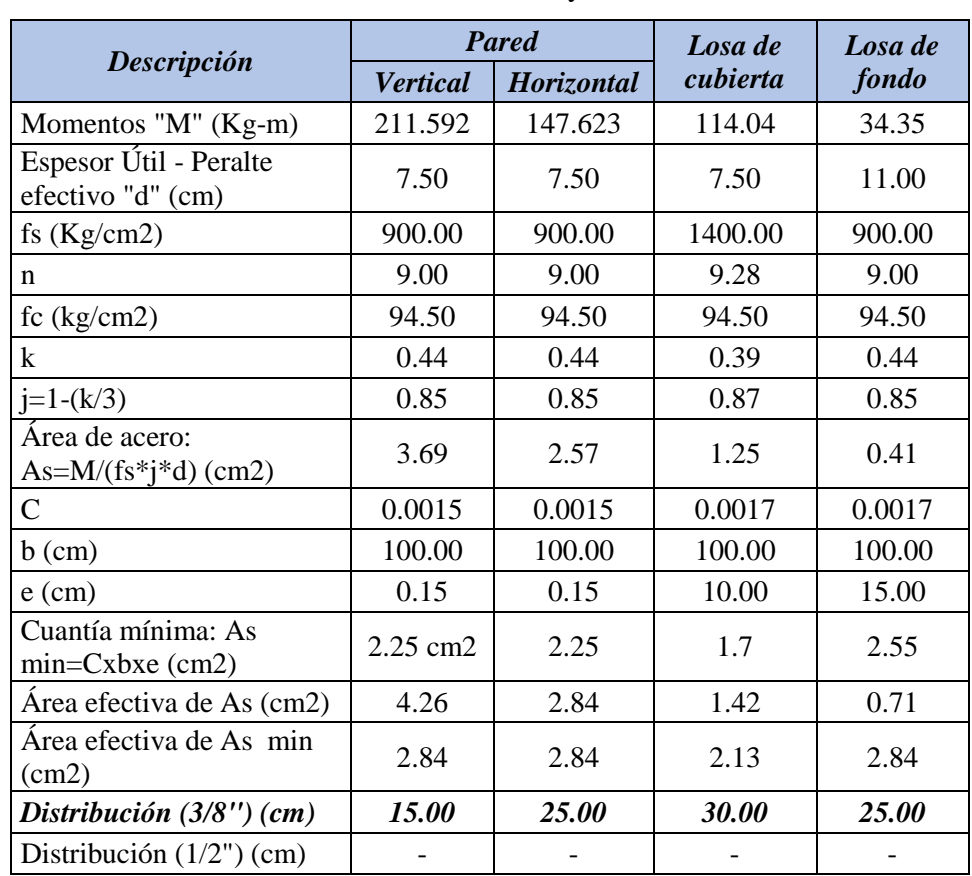

**Cuadro 4.16.** Resumen del cálculo estructural y distribución de la armadura R-01

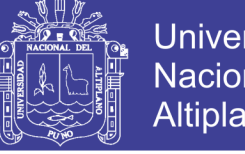

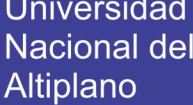

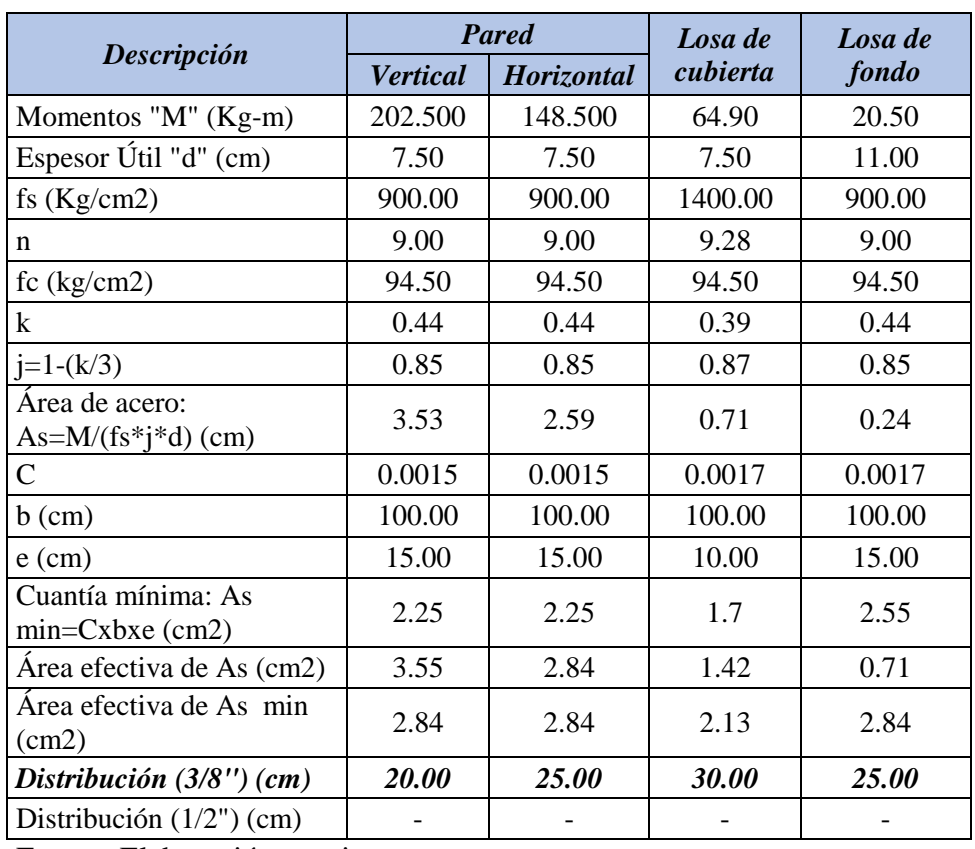

**Cuadro 4.17.** Resumen del cálculo estructural y distribución de la armadura R-02

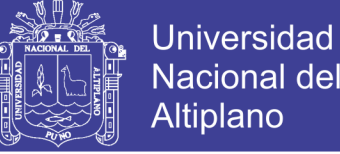

Nacional del Altiplano

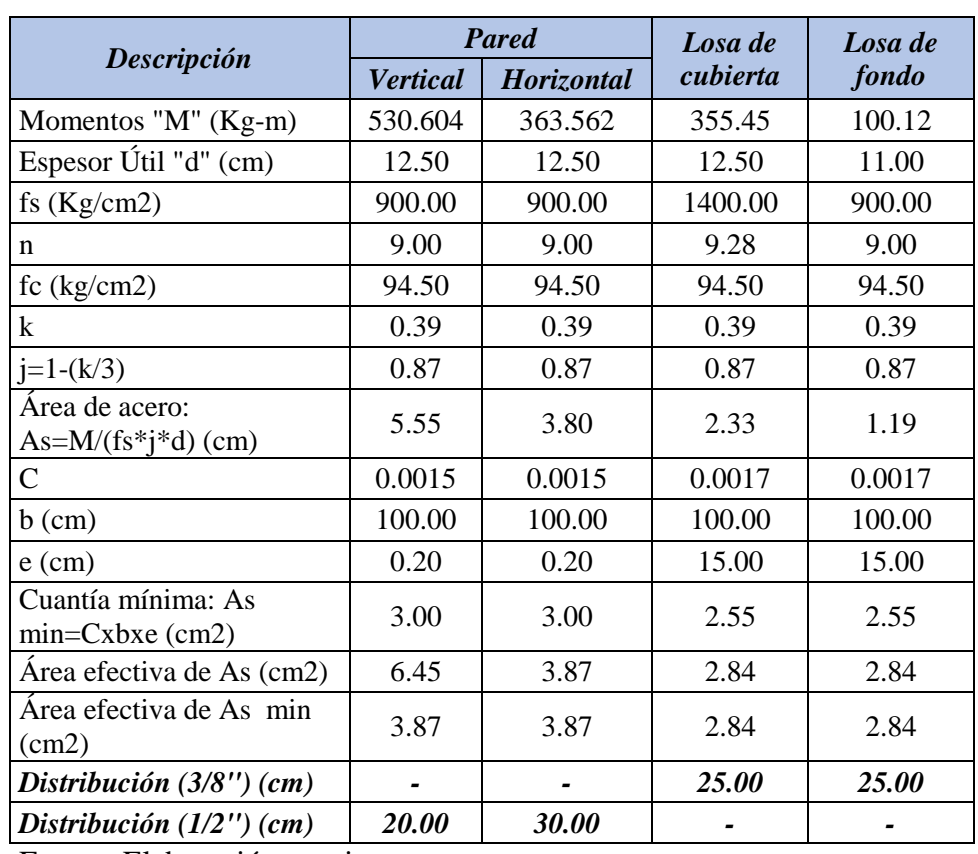

**Cuadro 4.18.** Resumen del cálculo estructural y distribución de la armadura R-03

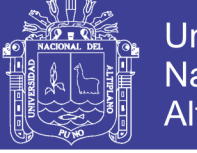

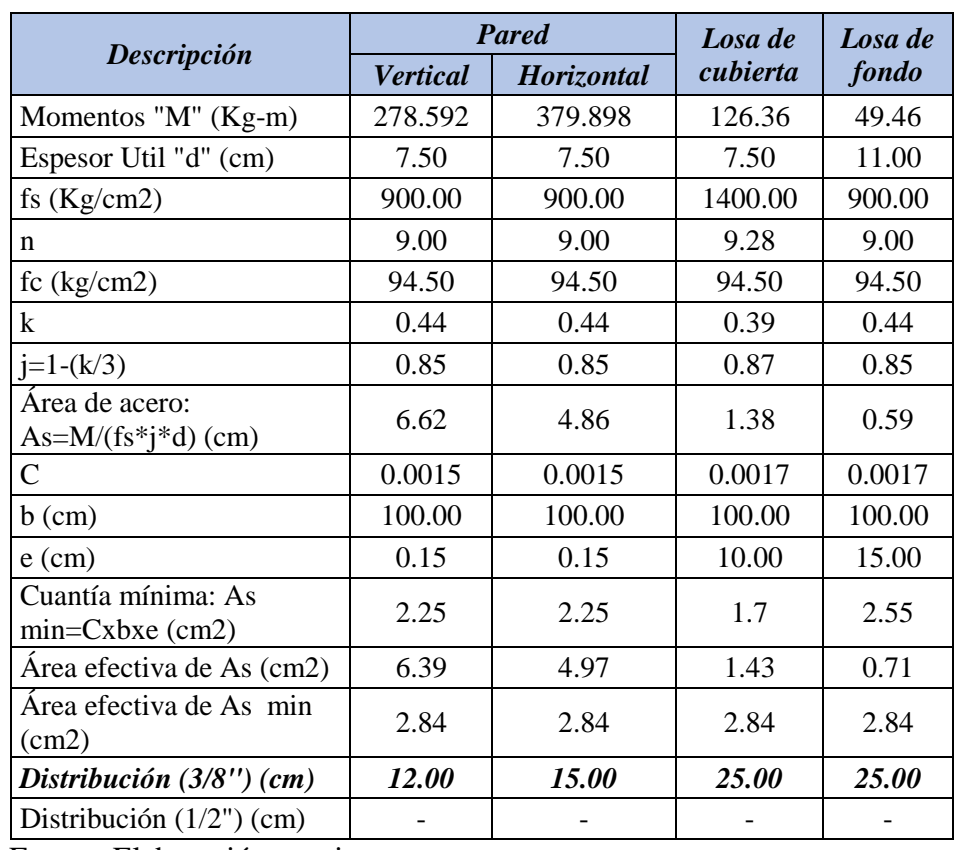

**Cuadro 4.19.** Resumen del cálculo estructural y distribución de la armadura R-04

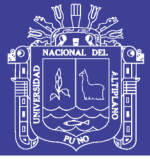

### **4.4 RED DE DISTRIBUCIÓN**

La red de distribución es el conjunto de tuberías de diferentes diámetros, válvulas, grifos y además accesorios cuyo origen está en el punto de entrada al pueblo (final de la línea de aducción) y que se desarrolla por todas las zonas de la población beneficiaria.

Para el diseño de la red de distribución es necesario definir la ubicación tentativa del reservorio de almacenamiento con la finalidad de suministrar el agua en cantidad y presión adecuada a todos los puntos de la red. Las cantidades de agua se han definido en base a las dotaciones y en el diseño se contempla las condiciones más favorables, para lo cual se analizaron las variaciones de consumo considerando en el diseño de la red el consumo máximo horario (Qmh).

Las presiones deben satisfacer las condiciones máximas y mínimas para las diferentes situaciones de análisis que puedan ocurrir. En tal sentido, la red debe mantener presiones de servicios mínimas, que sean capaces de llevar agua al interior de las viviendas (parte alta del pueblo). También en la red deben de existir limitaciones de presiones máximas tales que no provoquen daños en las conexiones y que permitan el servicio sin mayores inconvenientes de uso (parte baja).

### **4.4.1 CONSIDERACIONES BÁSICAS DE DISEÑO**

### **4.4.1.1 VELOCIDAD**

Los manuales del ministerio de salud recomiendan valores de velocidad mínima de 0.6 m/s (en ningún caso será inferior a 0.30 m/s) y máxima de 3.0 m/s. Si se tiene velocidades menores que la mínima, se presentaran fenómenos de sedimentación; y con velocidades muy altas, se producirá el deterioro de los accesorios y tuberías.

### **4.4.1.2 PRESIÓN**

La presión mínima depende de las necesidades domésticas, y la máxima influye en el mantenimiento de la red, ya que con presiones elevadas se originan perdidas por fugas y fuertes golpes de ariete. Las normas Generales del Ministerio de Salud, recomiendan que la presión mínima de servicio en cualquier parte de la red no sea menor de 5 m (o 3.5 m como mínimo a la salida de la pileta) y que la presión estática no exceda de 50 m.

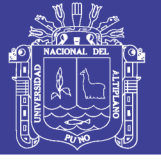

### **4.4.1.3 DIÁMETRO DE LA TUBERÍA**

En las Normas del Ministerio de Salud se establece que el diámetro mínimo a utilizarse en la red, será aquel que satisfaga las condiciones hidráulicas que garanticen las presiones mínimas de servicio en la red y su capacidad deberá ser tal que pueda absorber en el futuro la instalación de conexiones domiciliarias. El diámetro mínimo recomendado es de ¾".

### **4.4.1.4 MATERIALES**

En general se recomienda el empleo de tuberías de material de polímeros plásticos, a fin de minimizar las fugas y condiciones de intemperismo, salvo en tramos aéreos o no enterrados, en los que se podrán usar como protección, tuberías de fierro fundido dúctil, galvanizadas o de acero, convenientemente ancladas.

Todas las tuberías y accesorios contarán con uniones tipo espiga-campana en PVC y por electrofusión en HDPE, empleándose uniones bridadas solo en situaciones especiales, como en conexiones en las que sea previsible el desmontaje de elementos, cuando existan esfuerzos de tracción, por ejemplo, si existen fuertes pendientes longitudinales, o cuando no se quieran disponer macizos de anclaje.

### **4.4.1.5 VÁLVULAS**

Las válvulas según las Normas mencionadas, se deben ubicar para aislar tramos no mayores de 300 m. o en lugares que garanticen el buen funcionamiento del sistema y permitan interrupciones para realizar las ampliaciones y reparaciones de la red.

Se instalarán válvulas de aire en las cotas más elevadas y dispositivos de purga en las cotas más bajas de la red y en donde pudieran acumular sedimentos.

Se instalarán válvulas de interrupción o corte para sectorizar la red de manera que:

El número de válvulas sea el mínimo que permita la sectorización y garantice el buen funcionamiento de la red de distribución de agua.

Las válvulas permitirán realizar las maniobras de reparación del sistema de distribución de agua sin perjudicar el normal funcionamiento de otros sectores.

Se instalarán, cuando sea necesario, válvulas reductoras de presión, cuya función principal es de trabajar a presión, no con caudal, puesto que reducen automáticamente la presión aguas debajo, hasta un valor prefijado.

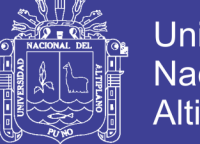

Todas las válvulas contarán con una cámara de válvulas o registro para fines de protección, operación y mantenimiento. Las dimensiones de la cámara deberán permitir la operación de herramientas y otros dispositivos alojados de la misma.

## **4.4.1.6 VÁLVULAS DE INTERRUPCIÓN**

Son dispositivos hidromecánicos previstos para permitir o impedir, a voluntad, el flujo de agua en una tubería.

Las más utilizadas son:

- Válvula de compuerta.
- Válvula de mariposa (puede también emplearse, en determinados casos, como válvula de regulación).
- Válvula de aguja.
- Válvula de tipo globo en diámetros pequeños (puede también emplearse, en determinados casos, como válvula de regulación).

## **4.4.1.7 VÁLVULAS DE PURGA**

Consistirán básicamente, en una derivación instalada sobre la tubería a descargar, provista de una válvula de interrupción, y un tramo de tubería hasta la red de alcantarillado o punto de desagüe apropiado.

## **4.4.1.8 VÁLVULAS REDUCTORAS DE PRESIÓN**

Son válvulas diseñadas para modificar las condiciones piezométricas de una línea de agua. Según su función específica puede ser:

- **Válvulas reductoras de presión,** su función es reducir y estabilizar la presión de una red de aguas debajo de la válvula a partir de unas condiciones aguas arriba, en un absoluto constante, e independiente de las variaciones de presión aguas arriba y del caudal demandado.
- **Válvulas mantenedoras de presión,** su función es mantener una presión aguas arriba constante e independiente de la presión y caudal aguas abajo, cerrando completamente cuando esta presión caiga por debajo del valor preestablecido, pudiendo modularse su funcionamiento en varias posiciones de apertura. Se utilizan para proteger bombas y circuitos frente a sobrepresiones indeseadas.

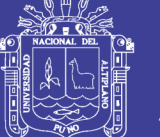

 **Dispositivos de rotura de carga,** su función es conseguir que la presión aguas abajo sea nula. Sirven para cambiar el régimen hidráulico de una conducción de flujo forzado (en presión o en carga) a de flujo por gravedad.

Se emplearán, cuando en los cálculos hidráulicos se constante que se superan las presiones máximas admisibles establecidas.

Se emplearan válvulas con sistema de regulación automática por medio de piloto hidráulico, para las cuales no se requiere de energía eléctrica.

#### **4.4.2 TIPOS DE REDES**

Según la forma de los circuitos, existen dos tipos de sistemas de distribución: el sistema de circuito abierto o de ramales abiertos y el sistema de circuito cerrado conocido como malla, parrilla, etc.

#### **4.4.2.1 SISTEMA ABIERTO O RAMIFICADO**

Son redes de distribución que están constituidas por un ramal matriz y una serie de ramificaciones. Es utilizado cuando la topografía dificulta o no permite la interconexión entre los ramales y cuando las poblaciones tienen un desarrollo lineal, generalmente a lo largo de un rio o camino.

La tubería matriz o principal se instala a lo largo de la calle de la cual derivan las tuberías secundarias. La desventaja es que el flujo está determinado en un solo sentido, y en caso de sufrir desperfectos puede dejar sin servicio a una parte de la población. El otro inconveniente es que en el extremo de los ramales secundarios se dan los puntos muertos, es decir que el agua ya no circula, sino permanece estática en los tubos originando sabores y olores, especialmente en las zonas donde las casas están más separadas. En los puntos muertos se requiere instalar válvulas de purga con la finalidad de limpiar y evitar la contaminación del agua.

#### **4.4.2.2 SISTEMA CERRADO**

Son aquellas redes constituidas por tuberías interconectadas formando mallas. Este tipo de red es el más conveniente y tratara de lograrse mediante la interconexión de tuberías, a fin de crear un circuito cerrado que permita un servicio más eficiente y permanente. En este sistema se eliminan los puntos muertos; si se tiene que realizar reparaciones en los tubos, el área que se queda sin agua se puede reducir a una
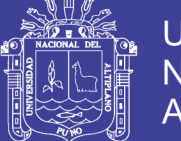

cuadra, dependiendo de la ubicación de las válvulas. Otra ventaja es que es más económico, los tramos son alimentados por ambos extremos consiguiéndose menores perdidas de carga y por lo tanto menores diámetros; ofrece más seguridad en caso de incendios, ya que se podría cerrar las válvulas que se necesiten para llevar el agua hacia el lugar del siniestro.

Para el análisis hidráulico de una red de distribución en un sistema cerrado los métodos más utilizados son el de seccionamiento y el de Hardy Cross.

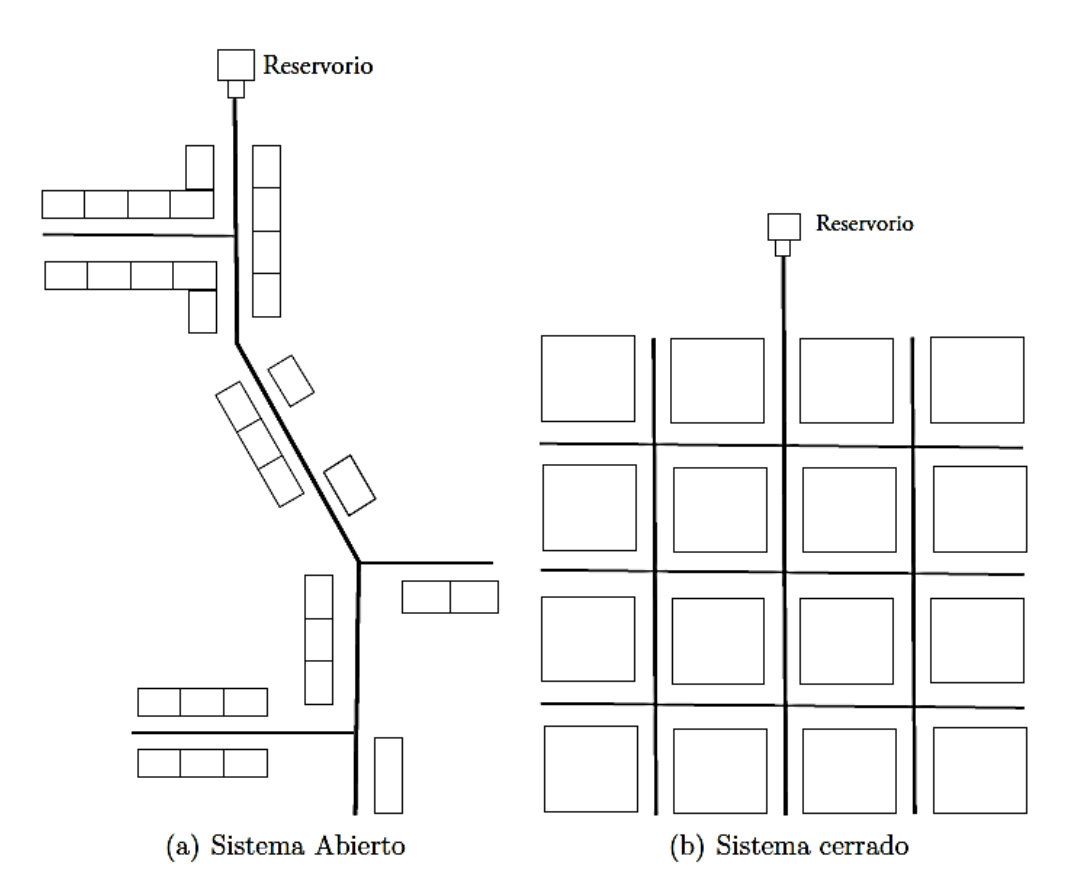

**Figura 4.14.** Tipos de Redes

## **4.4.3 SOFWARE PARA LA MODELACIÓN DE REDES DE DISTRIBUCIÓN DE AGUA POTABLE**

Existen una diversidad de softwares para la modelación de redes de distribución de agua potable, entre las principales tenemos:

- Watercad
- WatercadGemes
- Pipe2000
- **Gisred**

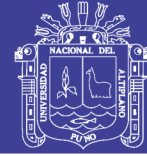

- Epanet
- Redes

Para obtener las velocidades y presiones, en las tuberías y nodos en la red de distribución y línea de aducción en las comunidades de Pilco, Catarani, Huañaraya y Purumpata, se usó el software Watercad V8i.

El software para la modelación tiene como cualidad principal la comprobación del sistema propuesto al que nosotros proporcionaremos los parámetros de diseño tales como la configuración de la red, diámetros de tuberías y elevaciones de los nodos. El programa calculara las velocidades y presiones en la red.

### **4.4.3.1 WATERCAD V8I**

El software Watercad es propiedad y una de las más populares de la empresa de softwares bentley System, incorpored. Este software permite el análisis y la modelación hidráulica de sistemas de redes a presión. El algoritmo de cálculo en el cual se basa el software es el método del gradiente hidráulico (conocido como el método de la red simultánea) el cual permite el análisis de redes.

El método del gradiente hidráulico constituye un método híbrido de variaciones a los procesos clásicos de solución (Newton-Rahpson) donde mediante una técnica de manejo de matrices dispersas el problema es finalmente conducido a una solución algebraica mediante el proceso iterativo conocido como algoritmo de factorización incompleta de *Choleski.*

Watercad ofrece todas las herramientas de análisis hidráulico en régimen permanente de redes de presión (da la posibilidad de modelar cualquier fluido Newtoniano). Dentro da las capacidades de análisis del Programa Watercad se encuentra las siguientes:

- Análisis Hidráulico en Periodo Estático.
- Análisis Hidráulico en Periodo Extendido o Cuasi-Estático (también conocido como análisis EPS por su sigla en inglés).
- Análisis de Calidad de Agua (Análisis de Tipo EPS con tres variantes: Edad del agua, rastreo de fuente o constituyente).
- Análisis de protección contra incendio (Análisis de Tipo SS para analizar la capacidad de respuesta de la Red ante un evento de incendio).

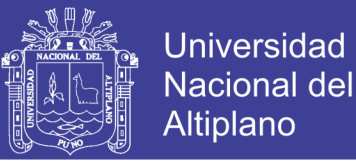

- Análisis de Costos de Energía (Determinación de la Energía Consumida y Costos en las Estaciones de Bombeo).
- Análisis de Segmentos Críticos o de Vulnerabilidad del Sistema ante cortes de servicio (Criticality Analysis).
- Análisis y Proyección de Roturas de Tuberías (Pipe Break Analysis).
- Análisis de Lavado de Tuberías por estrategias de vaciado (Flushing Análisis).

Módulos o Herramientas Complementarias incluidas:

- Centro de control de demandas (Demand Control Center).
- Administrador de Escenarios y Comparación (Scenario Management Scenario Comparison).
- Construcción Inteligente de Modelos a partir de archivos externos (Model Builder).
- Asignación Automática de Elevación a partir de Modelos Digitales de Terreno (Trex).
- Asignación automática de demandas basadas en Análisis Espacial (Load Builder)
- Generador de Polígonos de Thiesen.

Módulos adicionales:

- Skelebrator: Simplificación o Esquematización Inteligente de Redes
- Drawing Designer: Calibración Hidráulica de Redes basada en Algoritmos Genéticos y según criterios económicos y restricciones hidráulicas.
- Drawing Calibrator: Calibración Hidráulica de Redes basada en Algoritmos Geneticos y según correlación estadística con datos de campo.
- Drawing Scheduler: Optimización Energética para programación de Ciclos de Bombeos basados en Algoritmos Genéticos.
- Pipe Renewal Planner: Planeación para la renovación de redes basada en Analisis Multi-Criterio SCADA Connect: Conexión en tiempo real del Modelo Hidráulico con Sistema SCADA.

El programa permite modelar varios de los componentes hidráulicos típicos de redes de distribución como válvulas reguladoras, estaciones de bombeo y controles

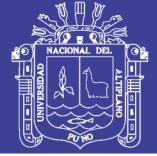

automatizados sensibles a la presión o al caudal. Así mismo es posible manejar diferentes escenarios a fin de evaluar el comportamiento del sistema de distribución que se esté diseñando frente a demandas diferentes a las escogidas inicialmente, a calidades de agua variables y a condiciones de emergencia, como incendios y racionamiento, los cuales implican condiciones de operación especiales.

(Saldarriaga, 2007), menciona que, la entrada de datos al programa WaterCAD es realmente sencilla y flexible. Los datos se introducen a través de ventanas amigables, las cuales presentan diferentes alternativas al usuario para describir la topología de la red que desea simular o diseñar. Por ejemplo, la longitud de las tuberías puede ser ingresada a través de las coordenadas de los nodos o en forma directa. En caso de escogerse el sistema de coordenadas, el programa permite al usuario redondear la longitud de las tuberías calculadas.

Es posible calcular las pérdidas de fricción mediante las dos principales metodologías de hidráulicas de tuberías: la de Hazen Williams y la de Darcy-Weisbach, junto con la ecuación de Colobrook White. Sin embargo, WaterCAD también permite utilizar la ecuación de Nanning. Este tipo de instrucciones y modificaciones se realiza a través de ventanas de dialogo sencillas y prácticas.

El programa WaterCAD es quizás el más amigable y fácil de usar de los paquetes de este tipo. Se distingue especialmente por la alta calidad de la interfaz gráfico del usuario, la cual, siguiendo el estilo drag and drop de las aplicaciones CAD, permite realizar de manera sencilla y bastante intuitiva la entrada de datos, los cambios en la red y la visualización de los resultados.

Una vez se realiza la simulación del comportamiento de la red, el programa WaterCAD ofrece la posibilidad de visualizar por pantalla, con una alta calidad gráfica, los resultados obtenidos: es posible, entre otras cosas, generar códigos de colores para el análisis de resultados y mapas de superficies y contorno para todas las variables de interés. Además, el mouse de computador va indicando el estado de las variables de los puntos sobre los cuales se desplaza.

Los resultados arrojados por el programa pueden ser fácilmente a múltiples bases de datos y hojas de cálculo. Así mismo puede interactuar con sistemas de información geográfica SIG para análisis más completos. El programa WaterCAD construye e imprime automáticamente tablas con los resultados obtenidos, los

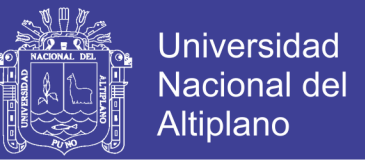

cuales pueden ser modificados y personalizados según requerimientos de cada usuario.

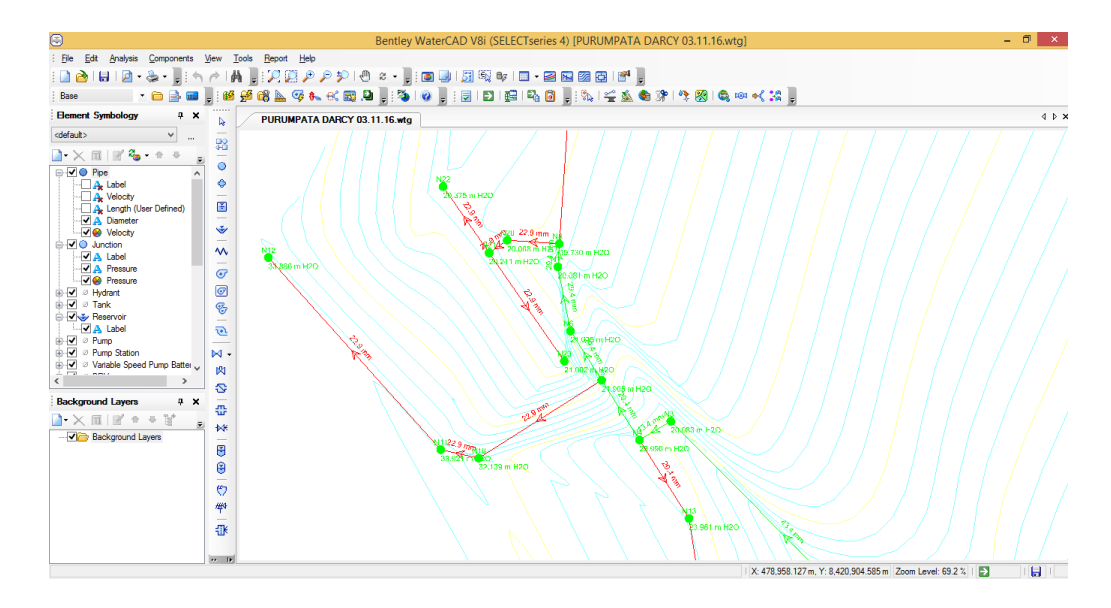

**Figura 4.15.** Escenario WaterCAD 8vi

### **4.4.4 LÍNEA DE ADUCCIÓN**

Son conductos que tienen por finalidad abastecer de agua desde el reservorio hasta la red de distribución (redes principales o troncales).

La línea de aducción tendrá la capacidad para conducir como mínimo, el caudal máximo horario (Qmh).

La condición de la energía estática (diferencia entre alturas del reservorio y punto de la entrega de la red) debe ser mayor que la presión mínima de servicio de 5 m.c.a. más las pérdidas de carga (en realidad no hay pérdidas de carga sino transformación de la energía en energía calorífica por la fricción).

Las pérdidas de carga por fricción en la línea de aducción se calcularán utilizando la ecuación de Darcy-Weisbach.

#### **4.4.4.1 DISEÑO DE LA LÍNEA DE ADUCCIÓN**

Las líneas de aducción para las comunidades de Pilco, Catarani, Huañaraya y Purumpata se diseñaran con la ayuda del Sofware WaterCad puesto que para el diseño de la red de distribución se consideró el modelamiento desde el reservorio de almacenamiento hasta cubrir todos los puntos de la red de distribución donde ya se incluirá la línea de aducción hasta el punto de entrega a la red de distribución.

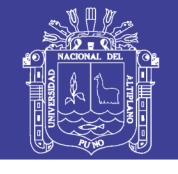

| Comunidad | Longitud<br>Línea de<br><b>Aducción</b><br>(m) | Cota del nivel<br>del agua del<br><b>Reservorio</b><br>(m.s.n.m.) | <b>Nodo</b><br>de<br>entrega | Elevación<br>del nodo<br>de entrega | L.G.H.<br>nodo de<br>entrega<br>(m.s.n.m.) | <b>Presión</b><br>de<br>entrega<br>(m.c.a.) | Diámetro de<br>la tubería<br>(pulg) |
|-----------|------------------------------------------------|-------------------------------------------------------------------|------------------------------|-------------------------------------|--------------------------------------------|---------------------------------------------|-------------------------------------|
| Pilco     | 227.645                                        | 1,524.150                                                         | N <sub>2</sub>               | 1,498.440                           | 1,512.307                                  | 13.867                                      | PVC SAP Ø<br>$1"$ C-10              |
| Catarani  | 102.02                                         | 1,566.920                                                         | N <sub>1</sub>               | 1,564.884                           | 1,550.490                                  | 14.394                                      | PVC SAP Ø<br>$1"$ C-10              |
| Huañaraya | 31.80                                          | 2,181.910                                                         | N1                           | 2, 161.770                          | 2,180.110                                  | 18.318                                      | PVC SAP Ø<br>$11/2$ " C-10          |
| Purumpata | 402.589                                        | 1,686.490                                                         | N <sub>4</sub>               | 1,659.430                           | 1,683.470                                  | 23.996                                      | PVC SAP Ø<br>$11/2$ " C-10          |

**Cuadro 4.20.** Diseño de líneas de aducción

Fuente: Elaboración propia

Las líneas de aducción se muestran en las configuraciones de las redes para las comunidades ver figuras (4.16, 4.17, 4.18 y 4.19).

## **4.4.5 DISEÑO DE REDES DE DISTRIBUCIÓN**

En la presente tesis tomando en cuenta la topografía y distribución de las viviendas, se consideró redes ramificadas, para las comunidades de Huañaraya y Purumpata y redes cerradas para las comunidades de Pilco y Catarani.

- Se procede a un trazado tentativo, que tenga un conducto principal, que se ramifique para conducir el agua a cada zona o grupo de zonas de distribución.
- Se determina el coeficiente del caudal por nodos, usando un promedio de 5 habitantes por familia.
- Se exportan los archivos CAD al software WaterCAD.
- Una vez en WaterCAD con el comando Drawing Designer, se procede a calcular la red, considerando presiones y velocidades según el RNE.
- Se verifica el cálculo realizado por el software, y se hace correcciones, si corresponden.

Las zonas de distribución de caudales por nodos, son un grupo de viviendas, que de acuerdo a la topografía del terreno, distribución de las mismas viviendas, acumulan un caudal que es considerado un nudo terminal.

Las redes de distribución de las comunidades de Pilco, Catarani, Huañaraya y Purumpata fueron trazadas de acuerdo a la topografía y necesidades de los

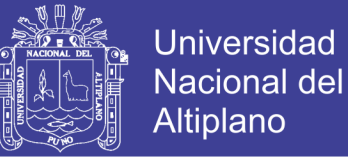

pobladores, las comunidades presentan tanto viviendas como instituciones educativas, para las cuales se tomaron las presiones y velocidades establecidas.

A continuación se presentan las figuras de los trazos de las líneas de distribución y los cuadros de presiones y velocidades en las redes.

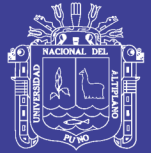

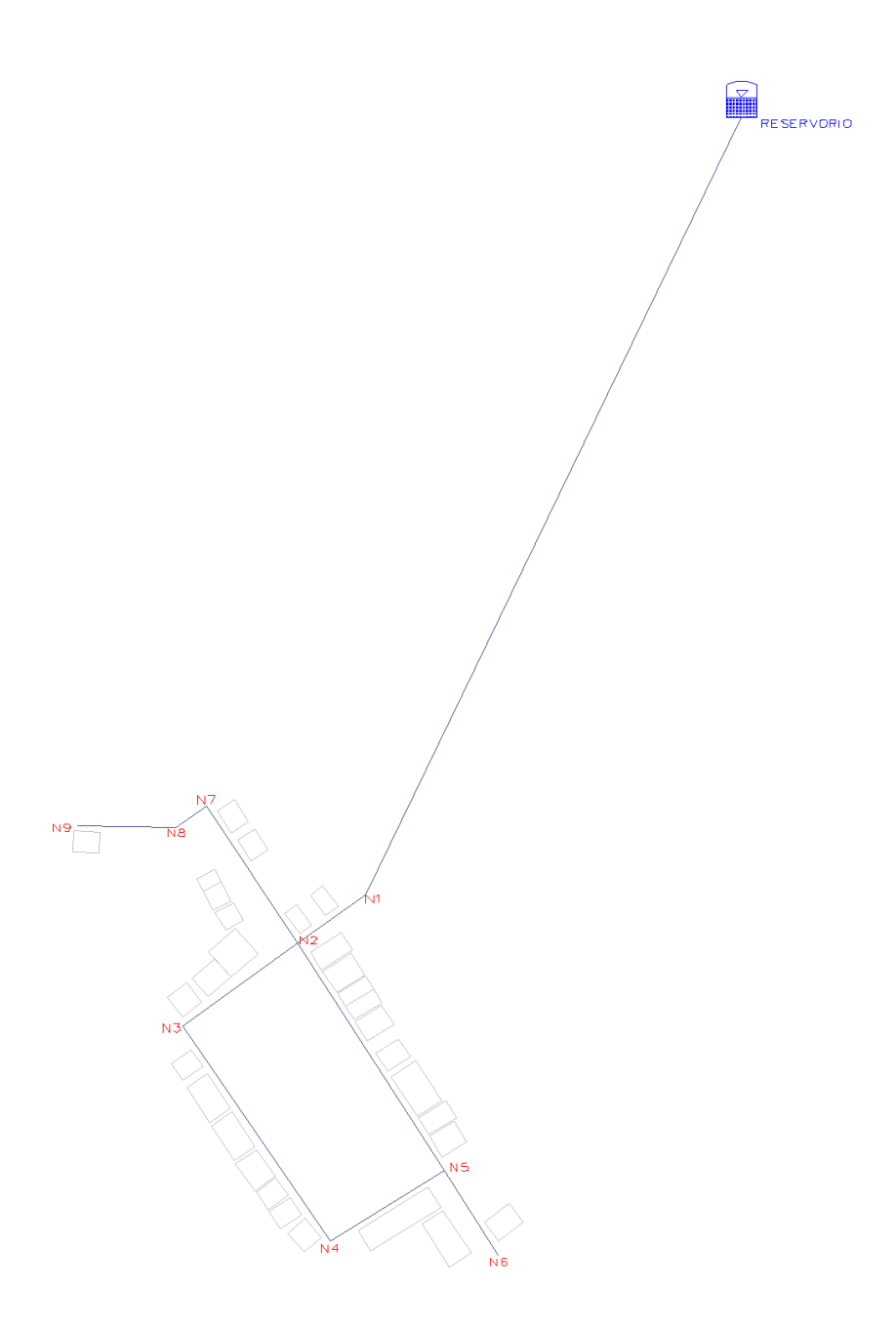

**Figura 4.16.** Nudos de la Red de Distribución - Comunidad Pilco

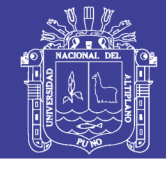

**Cuadro 4.21.** Distribución del caudal de 0.79 l/s en la Red de Distribución Comunidad Pilco

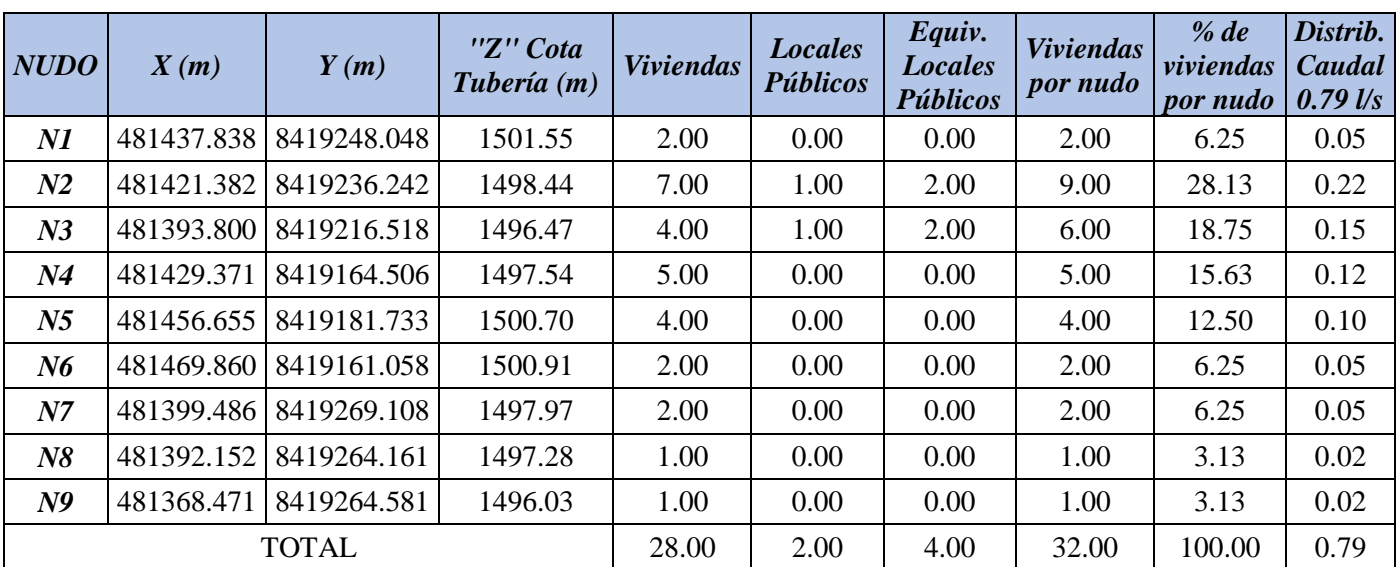

Fuente: Elaboración propia

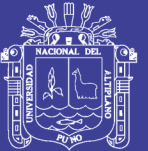

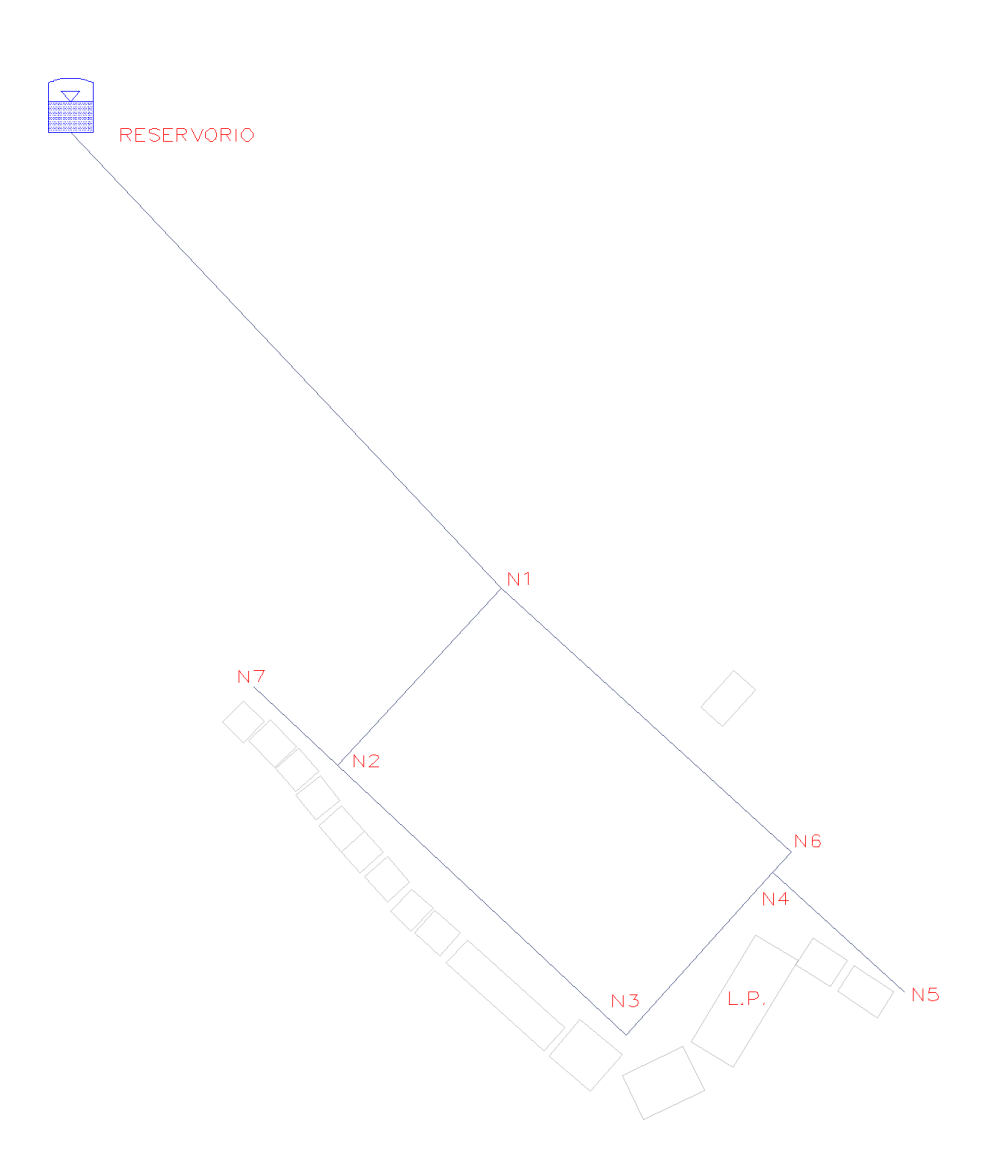

**Figura 4.17.** Nudos de la Red de Distribución - Comunidad Catarani

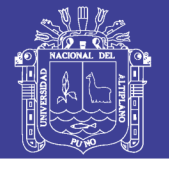

**Cuadro 4.22.** Distribución del caudal de 0.45 l/s en la Red de Distribución Comunidad Catarani

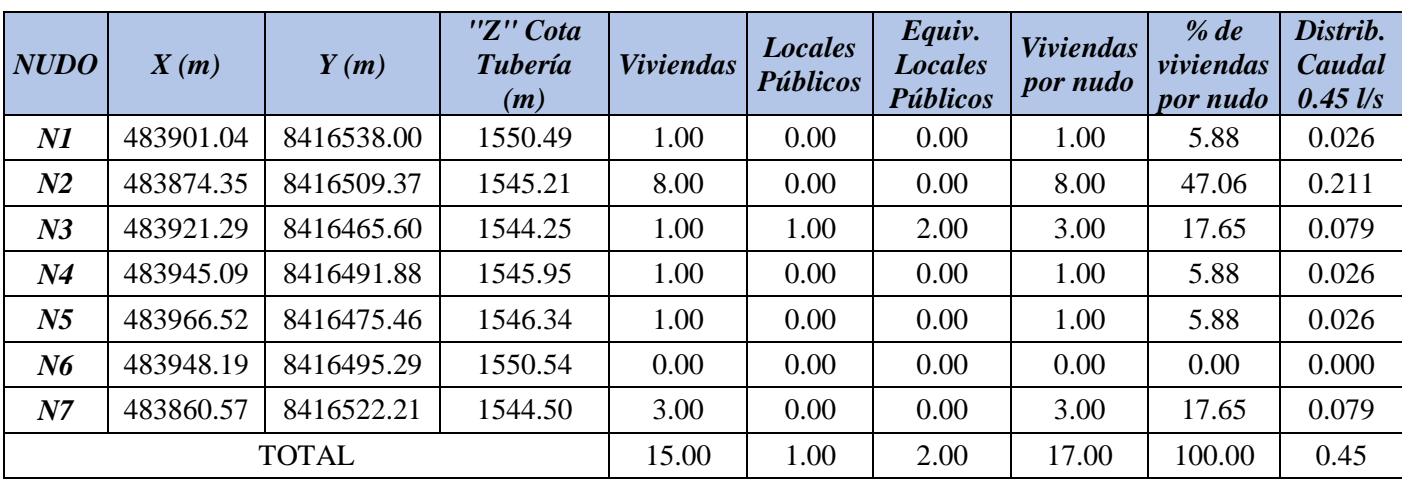

Fuente: Elaboración propia

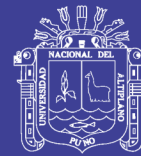

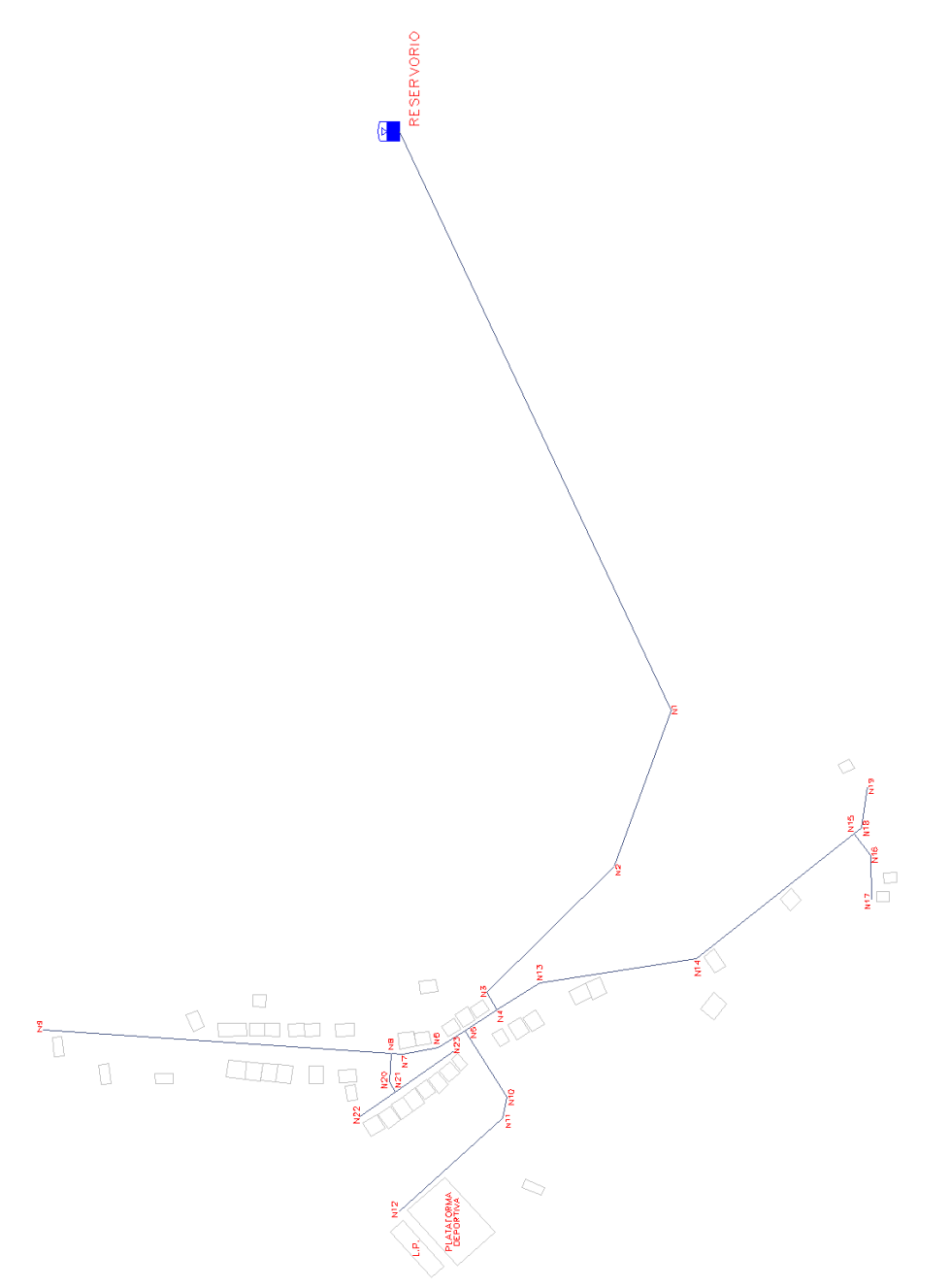

Figura 4.18. Nudos de la Red de Distribución - Comunidad Purumpata **Figura 4.18.** Nudos de la Red de Distribución - Comunidad Purumpata

No olvide citar esta tesis

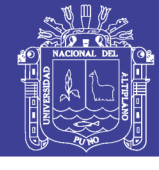

Universidad Nacional del Altiplano

**Cuadro 4.23.** Distribución del caudal de 1.00 l/s en la Red de Distribución Comunidad Purumpata

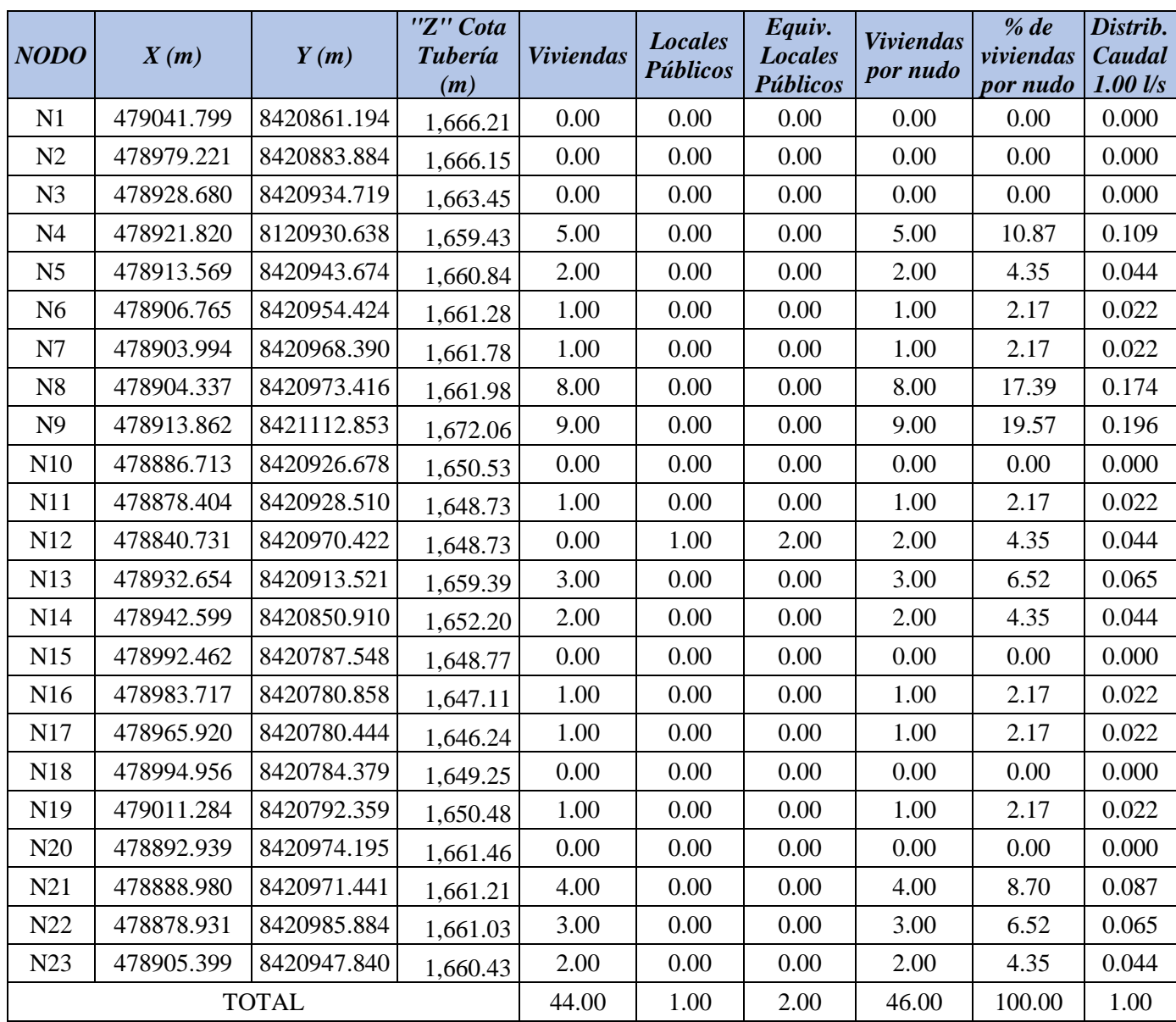

Fuente: Elaboración propia

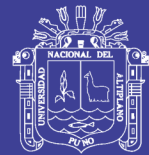

*194*

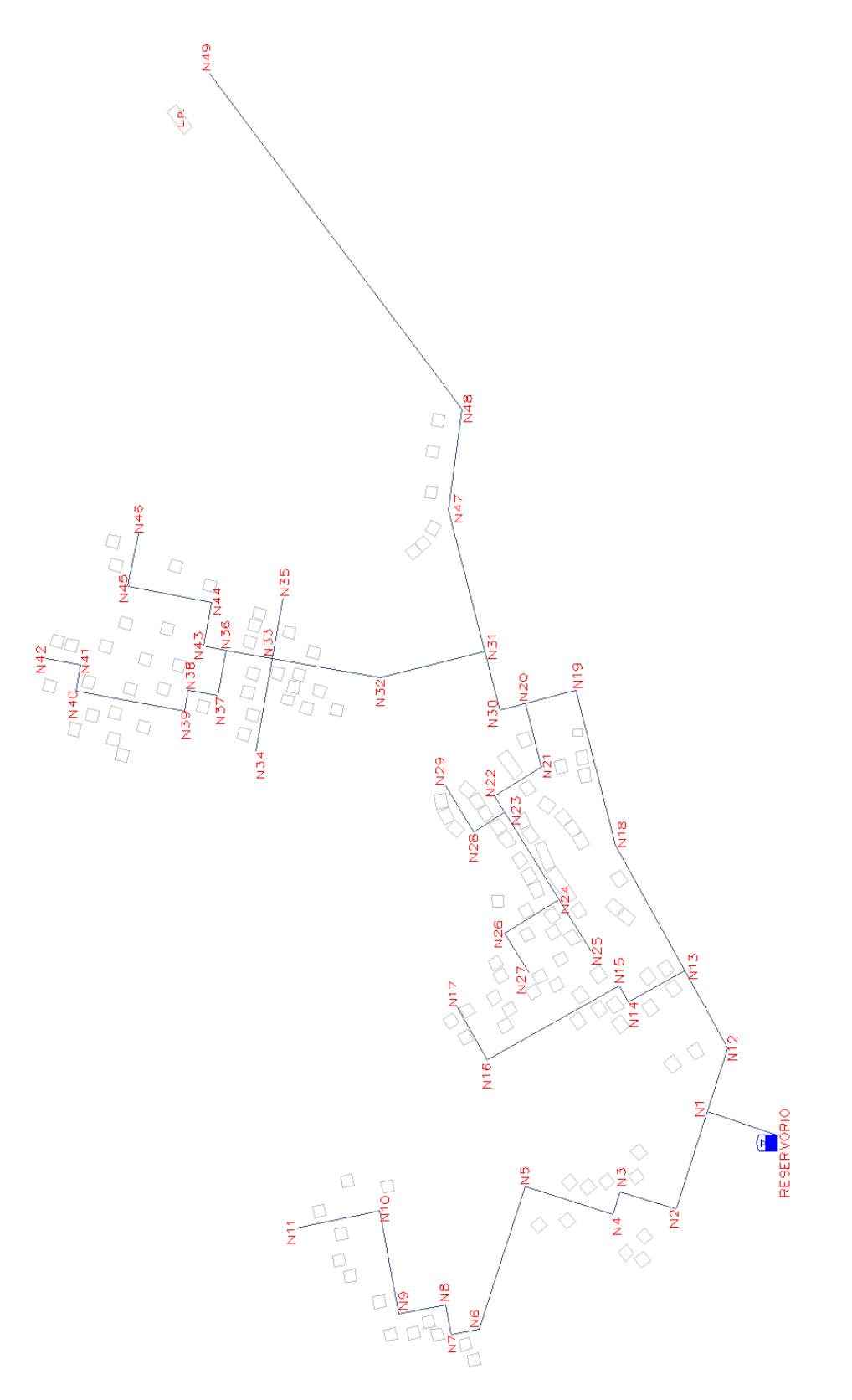

# Figura 4.19. Nudos de la Red de Distribución - Comunidad Huañaraya **Figura 4.19.** Nudos de la Red de Distribución - Comunidad Huañaraya

## Repositorio Institucional UNA-PUNO

No olvide citar esta tesis

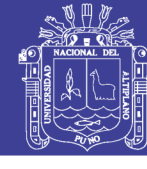

Universidad Nacional del Altiplano

**Cuadro 4.24.** Distribución del caudal de 2.31 l/s en la Red de Distribución Comunidad Huañaraya

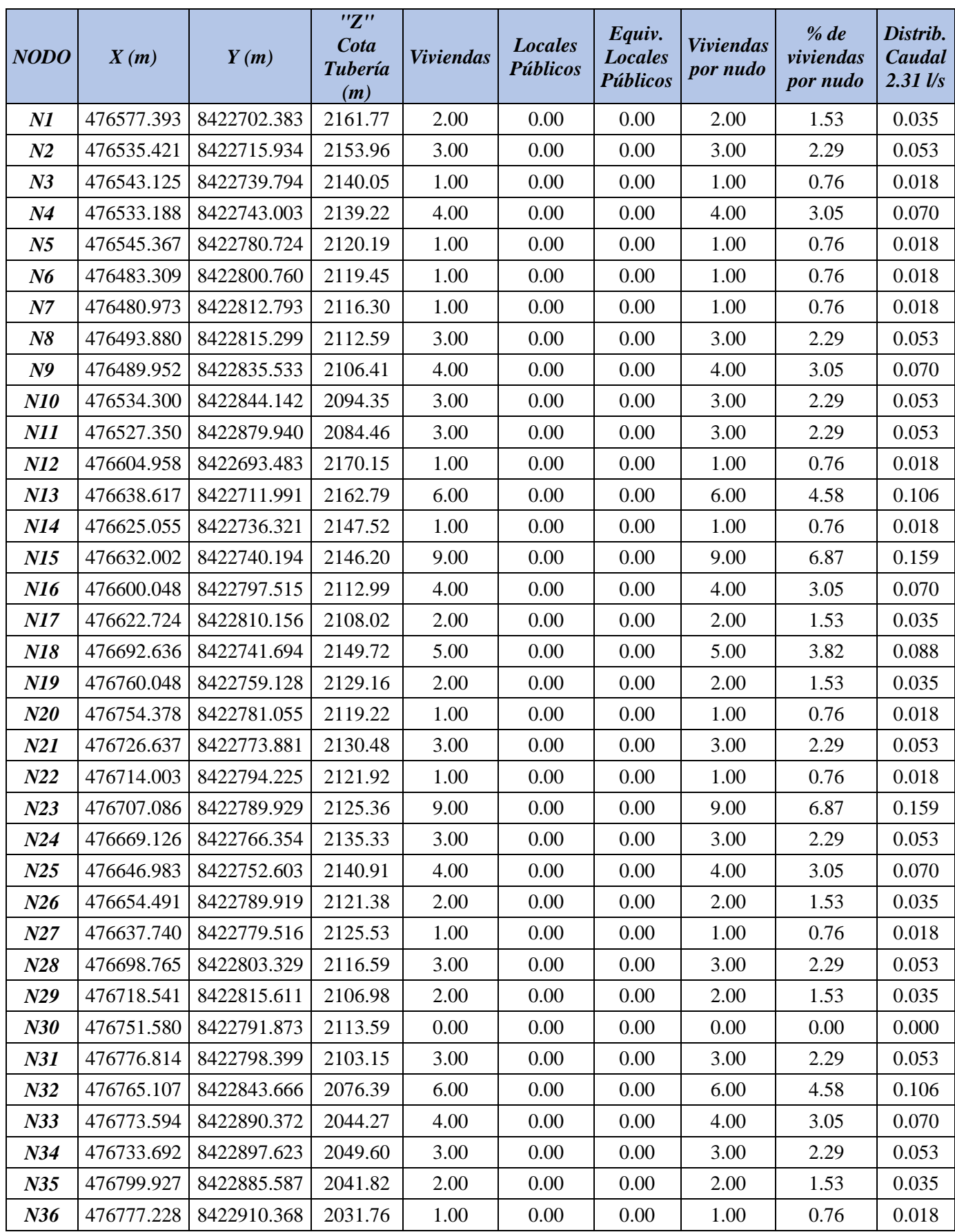

## Repositorio Institucional UNA-PUNO

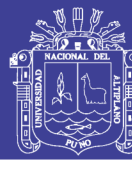

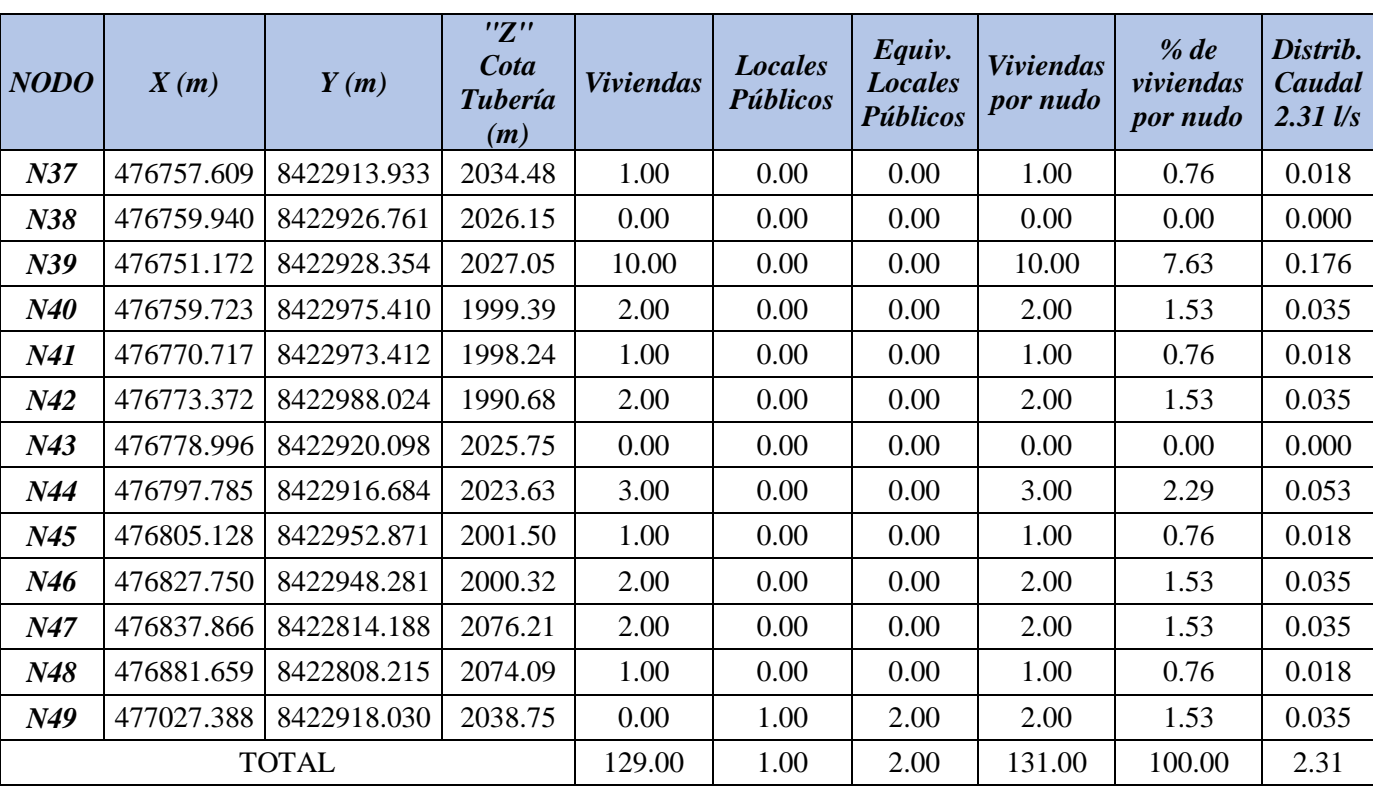

Fuente: Elaboración propia

Como se observa en los Cuadros [4.21, 4.22, 4.23 y 4.24], las razones por la cual las velocidades son menores a las establecidas en el reglamento son las siguientes:

**Caudales máximos diarios (Qmh) pequeños,** siendo los caudales pequeños las velocidades serán pequeñas ya que según la relación de continuidad (Q=V\*A) los caudales son directamente proporcionales a la velocidad.

**La configuración de la red,** existen tramos en los cuales los nodos tienen un caudal igual o muy cercano al cero, estos nodos en los cuales no existen viviendas sirven para configurar la red de acuerdo a la distribución de familias. Es por eso que en esos tramos de tubería no se podrá garantizar velocidades según el reglamento porque como se explicó antes el caudal es directamente proporcional a la velocidad en cada tramo de tubería.

#### **4.4.6 DIÁMETROS DE TUBERÍAS Y VELOCIDADES DE FLUJO DE LA RED**

Los parámetros fundamentales para la elección de los diámetros de tuberías, son: el costo de la tubería, las presiones y velocidades de flujo requeridas.

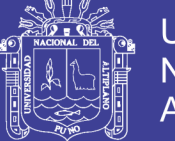

Las presiones determinan la clase de tubería que se va a utilizar, presiones altas requieren tuberías de clase alta, este parámetro es fundamental, ya que los precios de las tuberías son más altos para clases más altas.

Las velocidades de flujo determinan también el diámetro a utilizar, ya que para menores diámetros resultan velocidades mayores y para diámetros menores resultan velocidades menores por ser su relación inversamente proporcional.

Las tuberías usadas en el presente estudio se aprecian en el Cuadro [4.25]. Y se obtuvieron tomando en cuenta los parámetros anteriormente mencionados.

| <b>Diámetro</b><br><b>Nominal</b><br>(Pulg.) | <b>Diámetro</b><br><b>Interior</b><br>(mm) | <b>Clase</b> | <b>Material</b> | $\mathcal{C}$ |
|----------------------------------------------|--------------------------------------------|--------------|-----------------|---------------|
| $\frac{1}{2}$                                | 17.4                                       | 10           | <b>PVC</b>      | 150           |
| 3/4                                          | 22.9                                       | 10           | <b>PVC</b>      | 150           |
| 1"                                           | 29.4                                       | 10           | <b>PVC</b>      | 150           |
| $1\frac{1}{2}$                               | 43.4                                       | 10           | <b>PVC</b>      | 150           |

**Cuadro 4.25.** Diámetros y tuberías utilizadas en los cálculos

Fuente: (Jorvex, 2006)

A continuación se muestran los resultados obtenidos de los cálculos en cada una de las redes de distribución:

| <b>Tubería</b>  | Longitud<br>(m) | <b>Nodo</b><br><i>Inicial</i> | <b>Nodo</b><br>Final | <b>Diámetro</b><br>(mm) | <b>Velocidad</b><br>(m/s) | <b>Diámetro</b><br><b>Nominal</b><br>(pulg) |
|-----------------|-----------------|-------------------------------|----------------------|-------------------------|---------------------------|---------------------------------------------|
| T1              | 207.393         | R                             | N <sub>1</sub>       | 29.4                    | 1.149                     | 1"                                          |
| T <sub>2</sub>  | 20.252          | N1                            | N2                   | 29.4                    | 1.075                     | 1"                                          |
| T <sub>3</sub>  | 33.909          | N2                            | N <sub>3</sub>       | 29.4                    | 0.345                     | 1"                                          |
| T <sub>4</sub>  | 62.764          | N <sub>3</sub>                | N <sub>4</sub>       | 29.4                    | 0.124                     | 1"                                          |
| T <sub>5</sub>  | 32.108          | N <sub>4</sub>                | N <sub>5</sub>       | 29.4                    | 0.052                     | 1"                                          |
| T <sub>6</sub>  | 24.532          | N <sub>5</sub>                | N <sub>6</sub>       | 29.4                    | 0.074                     | 1"                                          |
| T7              | 64.926          | N2                            | N <sub>5</sub>       | 29.4                    | 0.273                     | 1"                                          |
| T <sub>8</sub>  | 39.492          | N2                            | N7                   | 29.4                    | 0.133                     | 1"                                          |
| T <sub>9</sub>  | 8.847           | N7                            | N <sub>8</sub>       | 29.4                    | 0.059                     | 1"                                          |
| T <sub>10</sub> | 23.685          | N <sub>8</sub>                | N <sub>9</sub>       | 29.4                    | 0.029                     | 1"                                          |

**Cuadro 4.26.** Diámetros de tuberías y velocidades de flujo en la red C. Pilco

Fuente: Elaboración propia

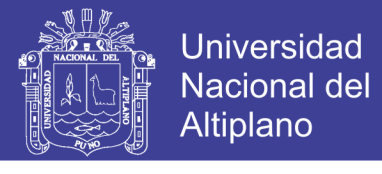

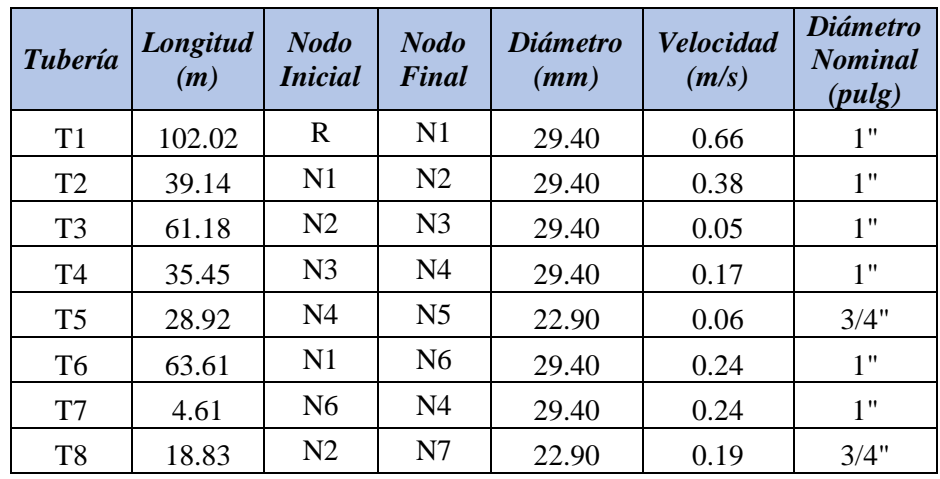

**Cuadro 4.27.** Diámetros de tuberías y velocidades de flujo en la red C. Catarani

Fuente: Elaboración propia

**Cuadro 4.28.** Diámetros de tuberías y velocidades de flujo en la red C. Purumpata

| <b>Tubería</b>  | Longitud<br>(m) | <b>Nodo</b><br><b>Inicial</b> | <b>Nodo</b><br>Final | <b>Diámetro</b><br>(mm) | <b>Velocidad</b><br>(m/s) | <b>Diámetro</b><br><b>Nominal</b><br>$(\text{pulg})$ |
|-----------------|-----------------|-------------------------------|----------------------|-------------------------|---------------------------|------------------------------------------------------|
| T1              | 256.628         | $\mathbf R$                   | N1                   | 43.4                    | 0.669                     | 11/2"                                                |
| T <sub>2</sub>  | 66.565          | N1                            | N2                   | 43.4                    | 0.669                     | 11/2"                                                |
| T <sub>3</sub>  | 71.684          | N2                            | N <sub>3</sub>       | 43.4                    | 0.669                     | 11/2"                                                |
| T <sub>4</sub>  | 7.982           | N <sub>3</sub>                | N <sub>4</sub>       | 43.4                    | 0.669                     | 11/2"                                                |
| T <sub>5</sub>  | 15.427          | N <sub>4</sub>                | N <sub>5</sub>       | 29.4                    | 1.046                     | 1"                                                   |
| T <sub>6</sub>  | 12.722          | N <sub>6</sub>                | N <sub>5</sub>       | 29.4                    | 0.899                     | 1"                                                   |
| T7              | 14.238          | N7                            | N <sub>6</sub>       | 29.4                    | 0.869                     | 1"                                                   |
| T <sub>8</sub>  | 5.038           | N7                            | N <sub>8</sub>       | 29.4                    | 0.840                     | 1"                                                   |
| T <sub>9</sub>  | 139.761         | N <sub>8</sub>                | N <sub>9</sub>       | 29.4                    | 0.295                     | 1"                                                   |
| T <sub>10</sub> | 31.782          | N <sub>5</sub>                | N10                  | 22.9                    | 0.146                     | 3/4"                                                 |
| T11             | 8.509           | N10                           | N11                  | 22.9                    | 0.146                     | 3/4"                                                 |
| T <sub>12</sub> | 56.355          | N11                           | N12                  | 22.9                    | 0.097                     | 3/4"                                                 |
| T13             | 20.258          | N <sub>4</sub>                | N13                  | 29.4                    | 0.250                     | 1"                                                   |
| T14             | 63.396          | N13                           | N14                  | 22.9                    | 0.243                     | 3/4"                                                 |
| T <sub>15</sub> | 80.630          | N14                           | N15                  | 22.9                    | 0.146                     | 3/4"                                                 |
| T16             | 11.011          | N15                           | N16                  | 22.9                    | 0.097                     | 3/4"                                                 |
| T17             | 17.802          | N <sub>16</sub>               | N17                  | 22.9                    | 0.049                     | 3/4"                                                 |
| T18             | 4.033           | N18                           | N15                  | 22.9                    | 0.049                     | 3/4"                                                 |
| T19             | 16.452          | N18                           | N19                  | 22.9                    | 0.049                     | 3/4"                                                 |
| T20             | 11.425          | N <sub>8</sub>                | N20                  | 22.9                    | 0.486                     | 3/4"                                                 |
| T21             | 4.823           | N <sub>20</sub>               | N21                  | 22.9                    | 0.486                     | 3/4"                                                 |
| T22             | 17.595          | N21                           | N22                  | 22.9                    | 0.170                     | 3/4"                                                 |
| T <sub>23</sub> | 28.750          | N21                           | N23                  | 22.9                    | 0.097                     | 3/4"                                                 |

Fuente: Elaboración propia

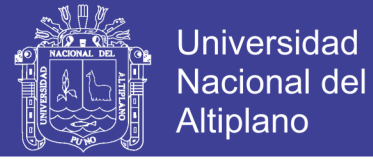

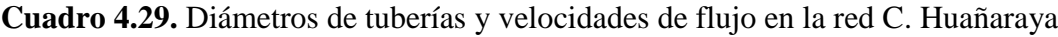

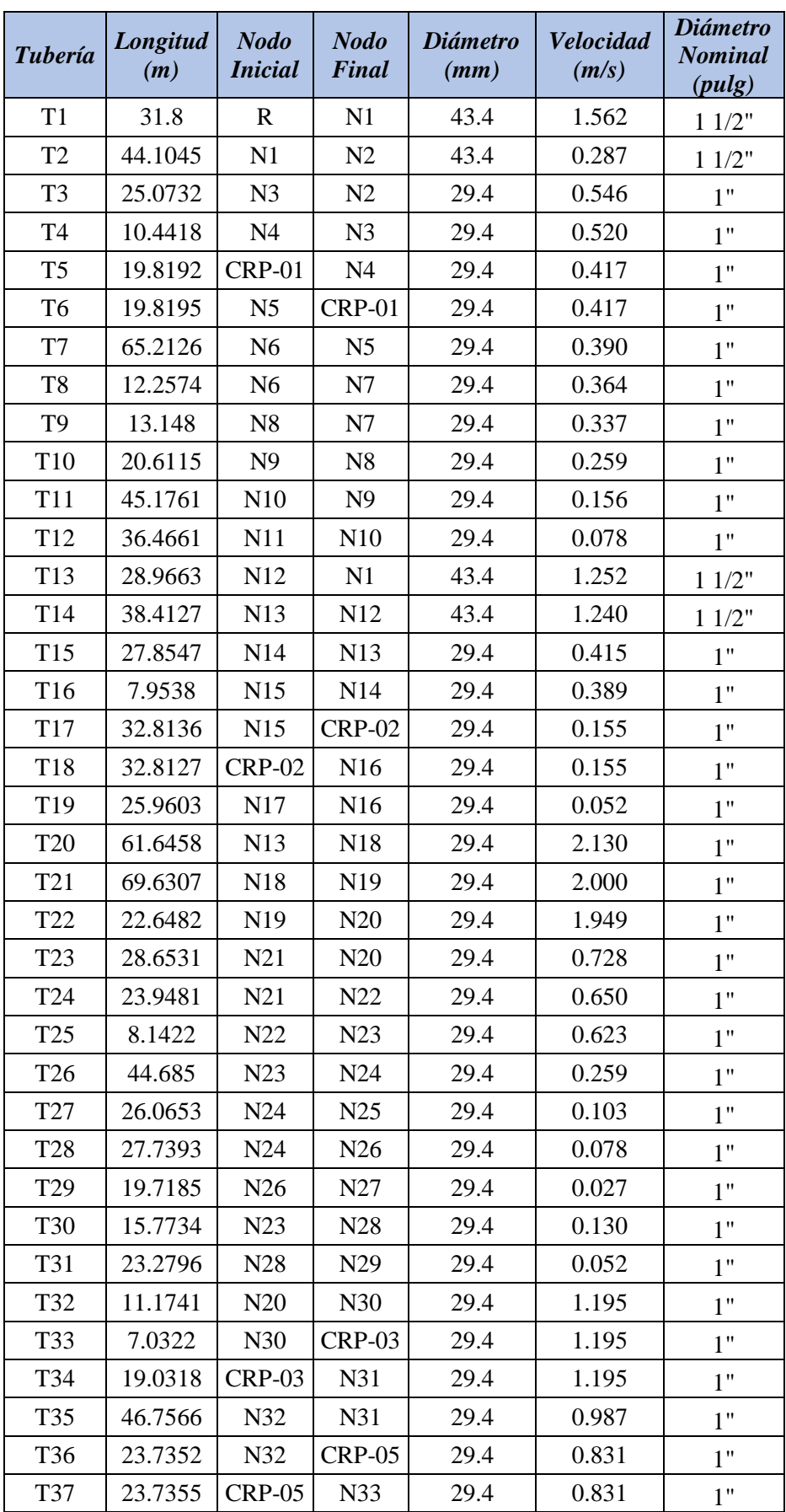

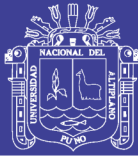

**Universidad** Nacional del Altiplano

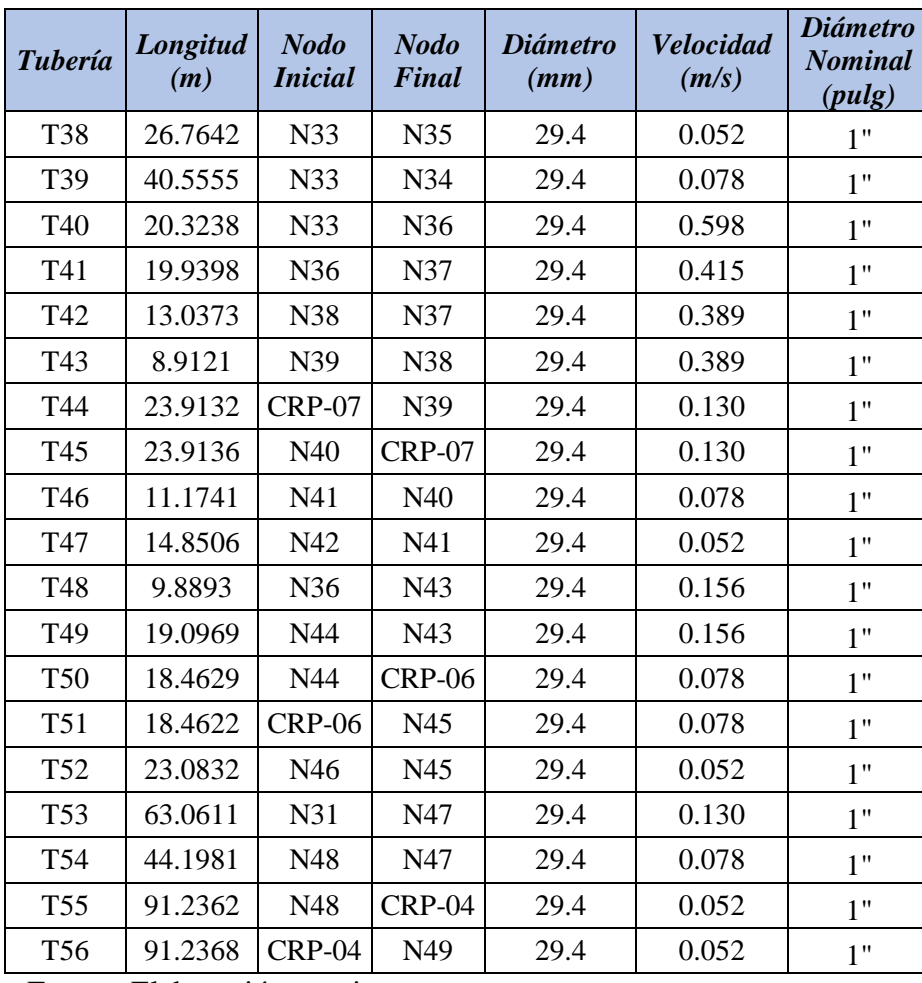

Fuente: Elaboración propia

## **4.4.7 PRESIONES EN LA REDES Y PÉRDIDAS DE CARGA**

A continuación se presentan las pérdidas de carga a lo largo de las redes de distribución en las comunidades objeto de la elaboración de la tesis.

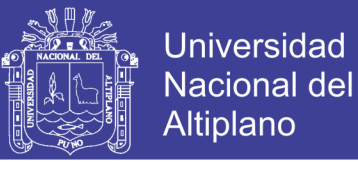

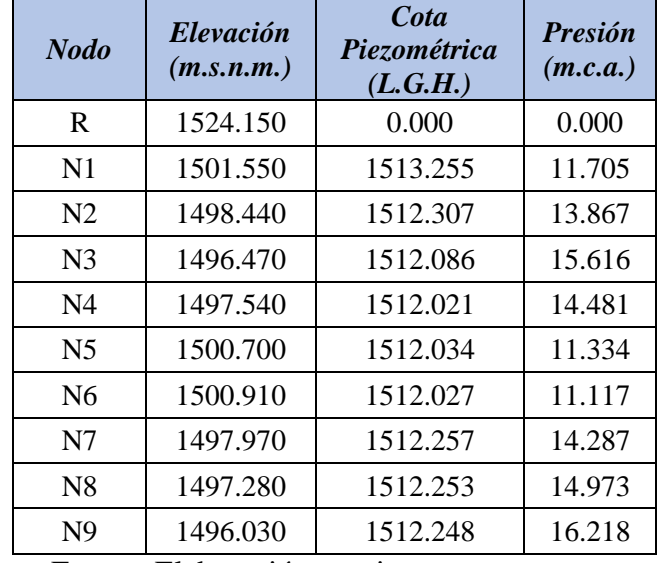

**Cuadro 4.30.** Presiones y pérdidas de cargas Comunidad Pilco

Fuente: Elaboración propia

**Cuadro 4.31.** Presiones y pérdidas de carga Comunidad Catarani

| <b>Nodo</b>    | <i>Elevación</i><br>(m.s.n.m.) | Cota<br><i>Piezométrica</i><br>(L.G.H.) | <b>Presión</b><br>(m.c.a.) |
|----------------|--------------------------------|-----------------------------------------|----------------------------|
| R              | 1566.920                       | 0.000                                   | 0.000                      |
| $\mathbf{N}$ 1 | 1550.490                       | 1564.884                                | 14.394                     |
| N <sub>2</sub> | 1545.210                       | 1564.575                                | 19.365                     |
| N <sub>3</sub> | 1544.250                       | 1564.583                                | 20.333                     |
| N <sub>4</sub> | 1545.950                       | 1564.647                                | 18.697                     |
| N <sub>5</sub> | 1546.340                       | 1564.637                                | 18.297                     |
| N6             | 1550.540                       | 1564.672                                | 14.132                     |
| N7             | 1544.500                       | 1564.512                                | 20.012                     |

Fuente: Elaboración propia.

**Cuadro 4.32.** Presiones y pérdidas de carga Comunidad Purumpata

| <b>Nodo</b>    | Elevación<br>(m.s.n.m.) | Cota<br><i>Piezométrica</i><br>(L.G.H.) | <b>Presión</b><br>(m.c.a.) |
|----------------|-------------------------|-----------------------------------------|----------------------------|
| R.             | 1686.490                | 0.000                                   | 0.000                      |
| N <sub>1</sub> | 1666.210                | 1685.300                                | 19.047                     |
| N <sub>2</sub> | 1666.150                | 1684.470                                | 18.279                     |
| N <sub>3</sub> | 1663.450                | 1683.570                                | 18.087                     |
| N <sub>4</sub> | 1659.430                | 1683.470                                | 23.996                     |
| N <sub>5</sub> | 1660.840                | 1682.790                                | 21.905                     |
| N <sub>6</sub> | 1661.280                | 1682.360                                | 21.035                     |
| N7             | 1661.780                | 1681.900                                | 20.081                     |
| N8             | 1661.980                | 1681.750                                | 19.730                     |
| N <sub>9</sub> | 1672.060                | 1681.070                                | 8.992                      |

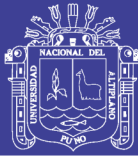

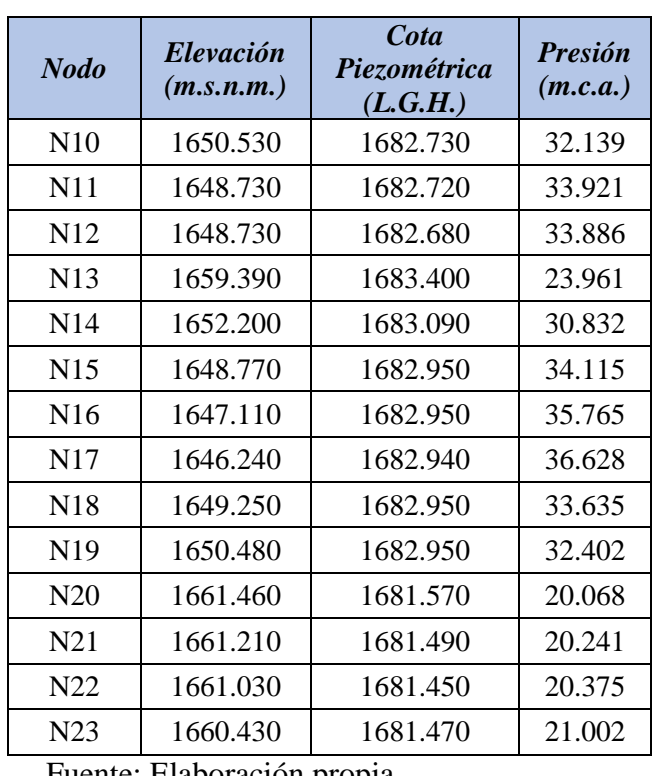

Fuente: Elaboración propia

**Cuadro 4.33.** Presiones y pérdidas de carga Comunidad Huañaraya

| <b>Nodo</b>     | <i><b>Elevación</b></i><br>(m.s.n.m.) | Cota<br>Piezométrica<br>(L.G.H.) | <b>Presión</b><br>(m.c.a.) |
|-----------------|---------------------------------------|----------------------------------|----------------------------|
| $\mathbf R$     | 2181.910                              | 2181.910                         | 0.000                      |
| N1              | 2,161.77                              | 2,180.11                         | 18.318                     |
| N2              | 2,153.96                              | 2,180.00                         | 25.988                     |
| N <sub>3</sub>  | 2,140.05                              | 2,179.68                         | 39.515                     |
| N <sub>4</sub>  | 2,139.22                              | 2,179.56                         | 40.208                     |
| N <sub>5</sub>  | 2,120.19                              | 2,139.18                         | 8.926                      |
| N <sub>6</sub>  | 2,119.45                              | 2,138.74                         | 9.150                      |
| N7              | 2,116.30                              | 2,138.66                         | 12.208                     |
| N8              | 2,112.59                              | 2,138.59                         | 15.830                     |
| N <sub>9</sub>  | 2,106.41                              | 2,138.53                         | 21.917                     |
| N10             | 2,094.35                              | 2,138.47                         | 33.879                     |
| N11             | 2,084.46                              | 2,138.46                         | 43.737                     |
| N12             | 2,170.15                              | 2,179.02                         | 8.863                      |
| N13             | 2,162.79                              | 2,177.61                         | 14.784                     |
| N14             | 2,147.52                              | 2,177.40                         | 29.778                     |
| N15             | 2,146.20                              | 2,177.34                         | 31.033                     |
| N <sub>16</sub> | 2,112.99                              | 2,138.99                         | 15.935                     |
| N17             | 2,108.02                              | 2,138.99                         | 20.890                     |
| N18             | 2,149.72                              | 2,167.86                         | 18.153                     |

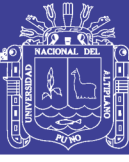

| <b>Nodo</b> | Elevación<br>(m.s.n.m.) | Cota<br>Piezométrica<br>(L.G.H.) | <b>Presión</b><br>(m.c.a.) |
|-------------|-------------------------|----------------------------------|----------------------------|
| N19         | 2,129.16                | 2,158.05                         | 28.905                     |
| N20         | 2,119.22                | 2,155.01                         | 35.793                     |
| N21         | 2,130.48                | 2,154.39                         | 23.886                     |
| N22         | 2,121.92                | 2,153.97                         | 31.969                     |
| N23         | 2,125.36                | 2,153.84                         | 28.391                     |
| N24         | 2,135.33                | 2,153.69                         | 18.267                     |
| N25         | 2,140.91                | 2,153.68                         | 12.682                     |
| N26         | 2,121.38                | 2,153.68                         | 32.180                     |
| N27         | 2,125.53                | 2,153.68                         | 28.037                     |
| N28         | 2,116.59                | 2,153.82                         | 37.125                     |
| N29         | 2,106.98                | 2,153.82                         | 46.711                     |
| N30         | 2,113.59                | 2,154.40                         | 40.786                     |
| N31         | 2,103.15                | 2,117.69                         | 6.548                      |
| N32         | 2,076.39                | 2,115.91                         | 31.384                     |
| N33         | 2,044.27                | 2,068.82                         | 14.448                     |
| N34         | 2,049.60                | 2,068.80                         | 9.116                      |
| N35         | 2,041.82                | 2,068.81                         | 16.888                     |
| N36         | 2,031.76                | 2,068.71                         | 26.821                     |
| N37         | 2,034.48                | 2,068.56                         | 23.931                     |
| N38         | 2,026.15                | 2,068.47                         | 32.142                     |
| N39         | 2,027.05                | 2,068.41                         | 31.174                     |
| N40         | 1,999.39                | 2,021.81                         | 12.367                     |
| N41         | 1,998.24                | 2,021.81                         | 13.511                     |
| N42         | 1,990.68                | 2,021.81                         | 21.053                     |
| N43         | 2,025.75                | 2,068.70                         | 32.802                     |
| N44         | 2,023.63                | 2,068.68                         | 34.887                     |
| N45         | 2,001.50                | 2,022.37                         | 10.823                     |
| N46         | 2,000.32                | 2,022.36                         | 11.996                     |
| N47         | 2,076.21                | 2,117.63                         | 33.359                     |
| N48         | 2,074.09                | 2,117.62                         | 35.461                     |
| N49         | 2,038.75                | 2,055.83                         | 7.038                      |

Fuente: Elaboración propia

Debido a la topografía que presenta la Comunidad de Huañaraya las presiones excedían a los 50 m.c.a que sobrepasa los valores establecidos por el R.N.E. por lo que se optó en colocar cámaras rompe presiones del tipo VI en los tramos que se vieron por conveniente, a continuación se muestra el Cuadro [4.34] donde se puede apreciar la ubicación de las cámaras en la configuración de la red.

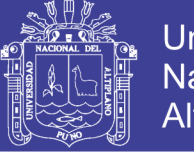

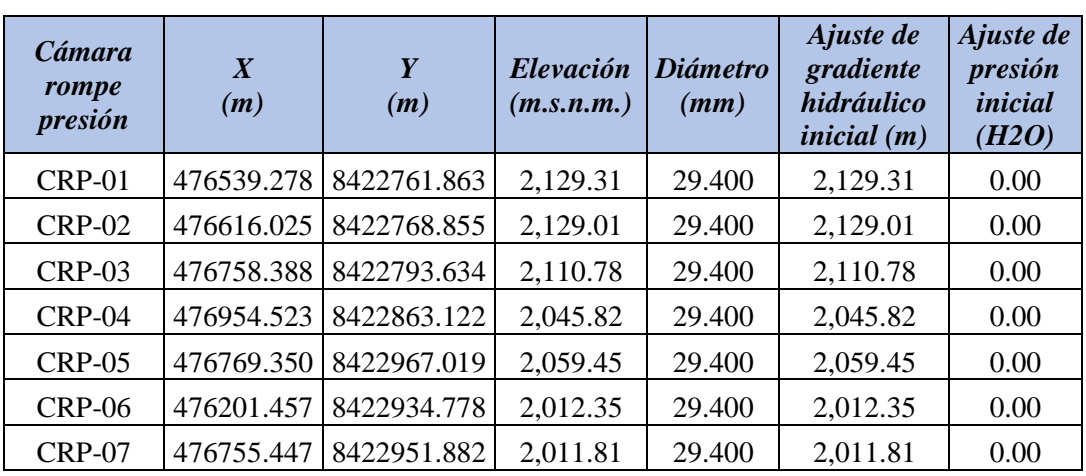

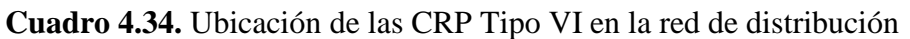

Fuente: Elaboración propia

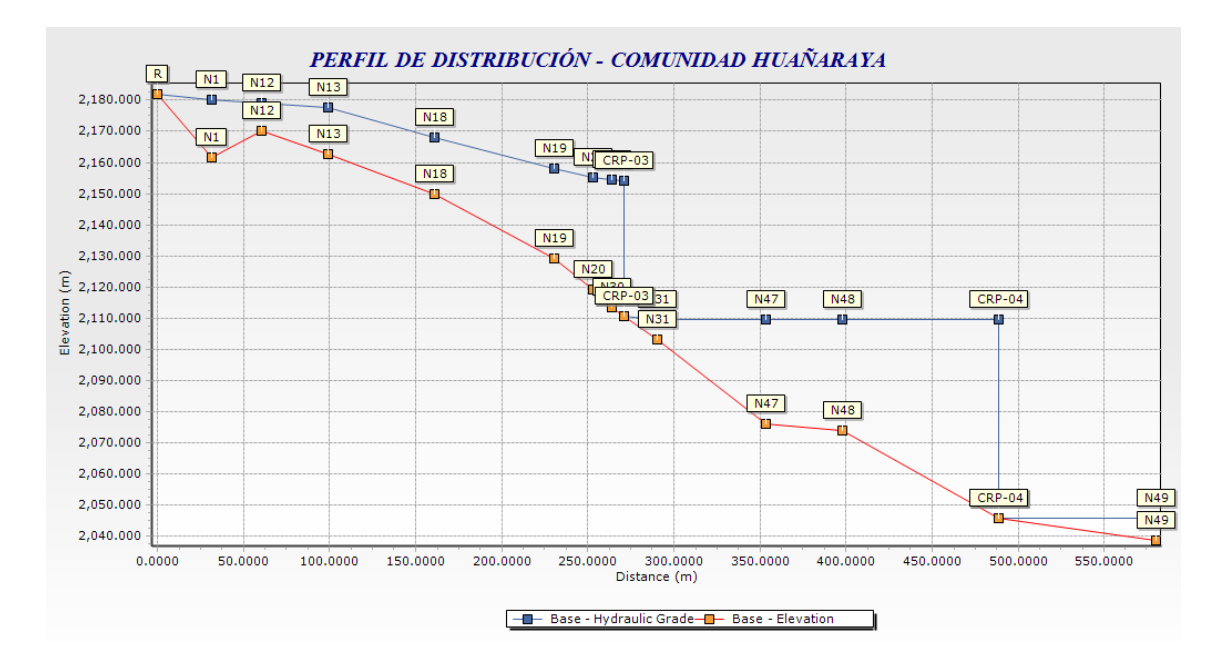

**Figura 4.20.** Perfil de Distribución Comunidad de Huañaraya

En la figura (4.20) se muestra el perfil longitudinal de uno de los ramales principales de la red de distribución para la comunidad de Huañaraya donde se aprecia el comportamiento de las cámaras rompe presiones propuestas. El programa WaterCad no permite visualizar este tipo de ventanas las cuales sirven para evaluar el comportamiento hidráulico de la red.

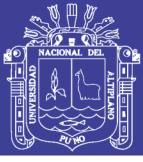

#### **4.4.8 CONEXIONES DE SERVICIO**

En las poblaciones rurales del país existen sistemas de abastecimiento de agua potable que consideran ya sea piletas públicas o conexiones domiciliarias. En el primer caso, con la finalidad de limitar la distancia que tendrá que recorrer los usuarios se deben ubicar las piletas en puntos estratégicos dentro del área del centro poblado. En el segundo caso, las conexiones domiciliarias, que culminan en una pileta, son las tuberías de servicio de agua que se instalan a partir de la tubería matriz hasta el interior de cada vivienda.

Debe tenerse en cuenta que las piletas públicas se encuentran expuestas a los daños que pueden ser causados por los animales, niños y generalmente por personas ajenas a la comunidad; además, al no tener un cuidado y mantenimiento adecuado, son fácilmente deterioradas afectando el normal funcionamiento del sistema. Frente a este problema y con la finalidad de garantizar la vida útil de las obras, muchos organismos que trabajan en la implementación de proyectos de agua potable consideran como alternativa la instalación de conexiones domiciliarias, permitiéndose con ello que:

- La familia preste mayor atención a su cuidado ya que al encontrarse la pileta dentro de su vivienda la considera de su propiedad.
- Se facilite el acceso de todos los miembros de la familia, evitando que tengan que recorrer largas distancias para acarrear el agua.

#### **4.4.8.1 CONEXIONES DOMICILIARIAS**

Son tuberías y accesorios que se instalan desde la red de distribución hacia cada vivienda, para que las familias puedan utilizarla en la preparación de sus alimentos e higiene. La conexión consta de las siguientes partes:

- Elemento de toma, que puede constar de una tee o una abrazadera.
- Elemento de conducción, que va desde la toma hasta la vivienda.
- Elemento de control, constituido por una válvula de compuerta o de paso a la entrada de la vivienda.
- Conexión al interior, es la distribución interna de la vivienda.

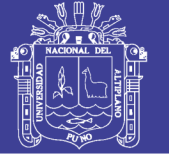

En el presente proyecto se considera conexiones domiciliarias donde se utiliza tuberías de ½", se considera la también la construcción de una pileta domiciliaria, incluidos los accesorios para su instalación y funcionamiento.

A continuación se muestra el detalle de las conexiones domiciliarias.

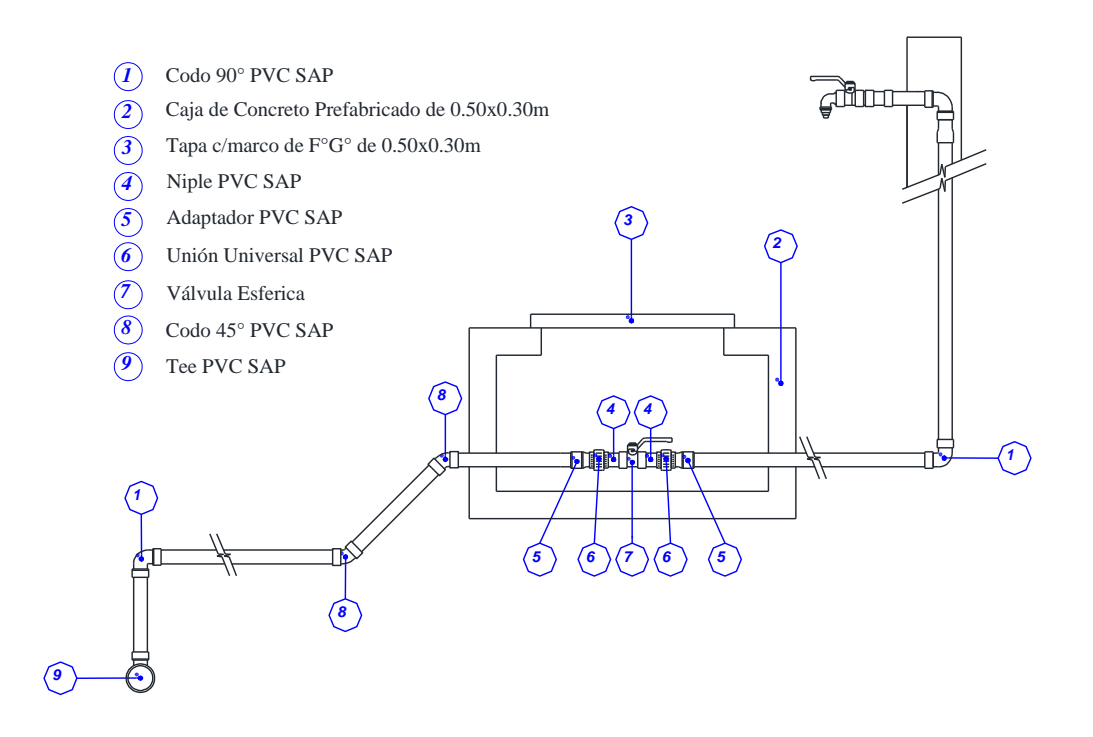

**Figura 4.21.** Conexión domiciliaria de agua potable

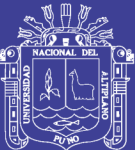

## **CAPÍTULO V**

## **SISTEMA DE TRATAMIENTO DE EXCRETAS**

#### **5.1 GENERALIDADES**

La eliminación de excretas es una parte fundamental del Saneamiento del Medio. En vastas regiones del mundo, la eliminación orgánica de excretas constituye uno de los más apremiantes problemas sanitarios.

La insuficiencia y falta de condiciones higiénicas de los medios de eliminación de heces humanas infectadas, provoca la contaminación del suelo y de las aguas. Estas condiciones son especialmente propicias para que ciertas especies de moscas pongan sus huevos, se críen y se alimenten con el material no eliminado sanitariamente y transmitan infecciones. También atraen a los animales domésticos, roedores e insectos que propagan las heces pudiendo, en muchos casos ser causa de una serie de diarreas.

La falta de los sistemas de eliminación de excretas va asociada frecuentemente a la falta de adecuados suministros de agua y otros medios de Saneamiento; así como un bajo nivel socio-económico de la población rural y urbano-marginal.

Por lo tanto, la adecuada disposición y eliminación de excretas va íntimamente ligado con la salud de la población.

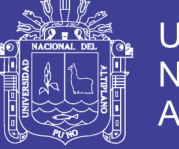

#### **5.2 ALTERNATIVAS PARA LA DISPOSICION DE EXCRETAS**

#### **5.2.1 LETRINA TRADICIONAL SIMPLE**

Este tipo de letrinas se compone de una losa colocada sobre un hueco o pozo cuya profundidad puede ser de 2.00 metros o más. La losa debe estar firmemente apoyada en todos sus lados y elevada por encima del terreno circundante, de manera que las aguas superficiales no puedan penetrar en el pozo.

Ante la posibilidad de que las paredes se derrumben deberán revertirse con mampostería o albañilería.

La loza esta provista de un orificio o un asiento para que las excretas caigan directamente al pozo.

Los líquidos se infiltran en el suelo circundante y el material orgánico se descompone, produciendo gases que se escapan a la atmosfera o se dispersan en el suelo, produciendo líquidos que se infiltran en torno al área de influencia al pozo, y produciendo un residuo descompuesto (mineralizado) y compactado.

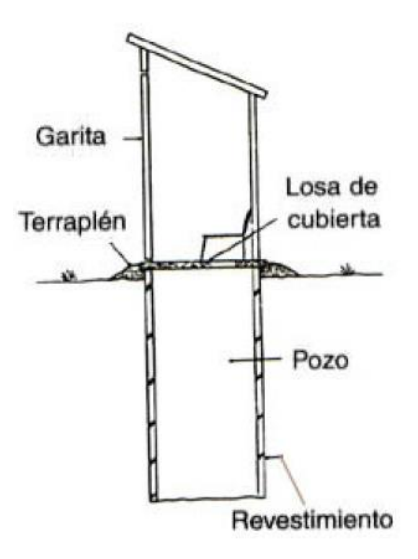

**Figura 5.1.** Letrina tradicional

Fuente: (Organización Panamericana de la Salud, 1997)

Las características resultantes de este tipo de letrina son:

- Pueden ser construidas por el usuario, no necesitan agua para funcionar.
- El fondo del hueco deberá ubicarse por lo menos 1.5 m sobre cualquier nivel de agua subterránea.

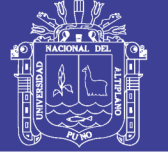

- El hueco o pozo puede ser circular, cuadrado o rectangular, los circulares son más estables. La profundidad por lo general se ajusta a tradiciones locales, pero la misma dependerá de las condiciones del terreno, el costo del revestimiento y el nivel de las aguas subterráneas.
- La losa de cubierta debe estar por lo menos 15 cm sobre el nivel regular del terreno, a fin de impedir que las aguas superficiales penetren en el pozo.
- Por deficiencias, se tienen molestias considerables debido a moscas y malos olores.
- En el mejor de los casos, proporcionan un nivel de saneamiento por lo menos tan satisfactorio como otros métodos más complicados.
- Requieren de poco mantenimiento, debe mantenerse el lugar limpio y el orificio tapado cuando no se esté utilizando.
- Toda ventana de ventilación en la caseta deber ser cubierta con una malla o cedazo fino en su extremo superior para evitar la entrada de insectos, los agujeros deben ser de 1.5 mm de diámetro como máximo.

#### **5.2.2 LETRINA MEJORADA DE POZO VENTILADO**

Las letrinas tradicionales presentan dos problemas fundamentales: producen mal olor y atraen moscas, así como otros vectores de enfermedades que fácilmente se producen en los huecos o pozos. Del mismo modo los líquidos al infiltrarse en el suelo pueden contaminar las aguas subterráneas.

Para resolver esos problemas, se puede construir la letrina mejorada de pozo ventilado, que se diferencia de la letrina tradicional simple por poseer un tubo vertical de ventilación, el cual posee una malla o cedazo fino en su extremo superior para evitar la entrada de las moscas y a la vez ese tubo es la única entrada de luz que permite ser el punto apropiado para la atracción de las moscas.

El viento que pasa por encima del tubo crea una corriente de aire del pozo hacia la atmosfera, a través del tubo, y otra corriente descendente del exterior de la caseta hacia el pozo a través del asiento, provocándose la mayoría del tiempo una circulación conveniente de los gases.

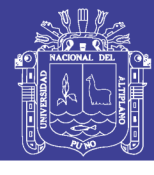

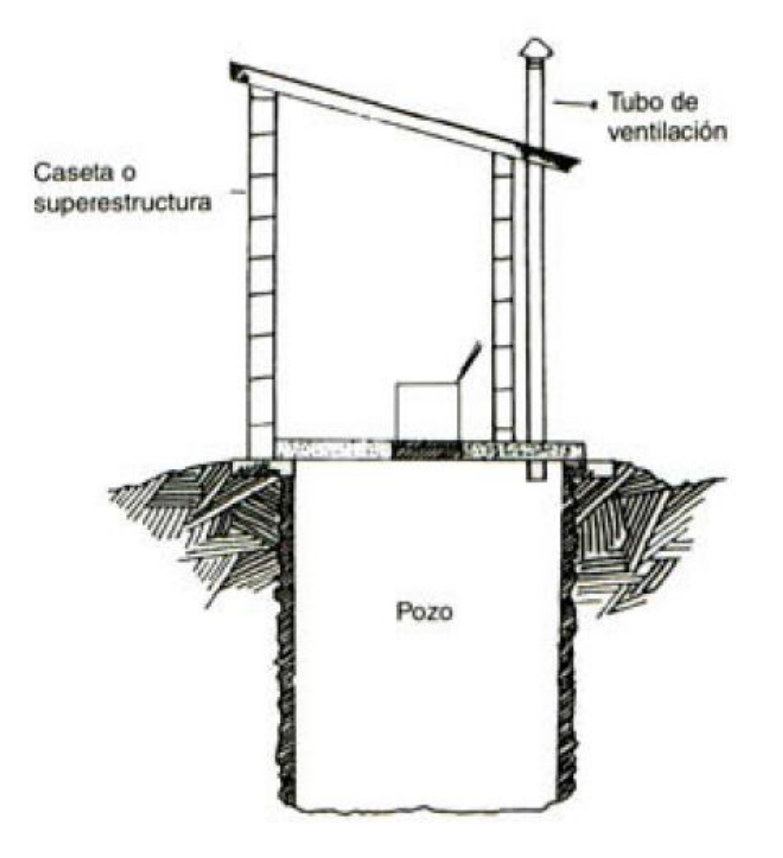

**Figura 5.2.** Letrina de hoyo seco ventilado Fuente: (Organización Panamericana de la Salud, 1997)

Para su construcción a continuación se dan las siguientes especificaciones técnicas:

- El pozo podrá ser circular o cuadrado, con diámetro o lado no menor a 0.80 m ni mayor a 1.50m. Debe ser recubierto en sus paredes verticales.
- El brocal es el cimiento o base de la letrina, debe tener un espesor mínimo de 0.20cm si es de mampostería y tiene como función sostener la losa y elevarla sobre el nivel del suelo para evitar la infiltración del agua al pozo. Además, es un sello efectivo sobre el revestimiento del pozo y la losa evitando de esta manera el escape de malos olores o el ingreso de insectos.
- Construir terraplenes achaflanados para proteger el brocal.
- Se puede hacer cunetas opcionales alrededor de la caseta de modo tal que desvíen las aguas de escurrimiento en épocas de lluvia.
- Como aparato sanitario puede usarse el tipo turco o tipo taza, pudiendo prefabricarse de concreto (lo más liso posible), de acuerdo a las medidas deseadas y deben llevar un asiento y una tapa cada una.

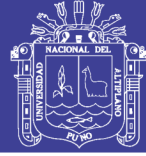

- La losa de la caseta puede ser de madera, fibra de vidrio, concreto armado o metálica, la única restricción es que sea capaz de soportar el peso de la persona que se encuentra dentro.
- El tubo de ventilación debe sobresalir 50 cm, de la caseta y desde la superficie del hoyo penetrar al menos 30 cm en él y debe estar colocado de forma tal que durante la mayor parte del día el sol lo caliente directamente. Se puede pintar de negro para aumentar la absorción solar. En climas cálidos deber ser por lo menos 10 cm de diámetro. Y en climas fríos por lo menos 15 cm. El extremo superior deber ser cubierto con una malla o cedazo fino para evitar la entrada de insectos, los agujeros deben ser de 1.5 mm de diámetro como máximo.
- Toda ventana de ventilación en la caseta debe de ser cubierta con una malla o cedazo fino en su extremo superior para evitar la entrada de insectos, los agujeros deben ser de 1.5 mm de diámetro como máximo.

## **5.2.3 LETRINA DE CIERRE HIDRÁULICO**

A una letrina se le puede agregar un sifón o una trampa de agua con el propósito de establecer un cierre hidráulico que impida el paso de insectos y malos olores del pozo al interior de la caseta; la remoción o limpieza de las heces, del elemento donde se descarguen se hace con la aplicación de agua en cantidades suficientes como para provocar el arrastre de los sólidos hasta el hueco o pozo y reestablecer el cierre.

En el cierre hidráulico utiliza muy poca cantidad de agua, funcionando con volúmenes entre 3 y 4 litros.

El pozo o hueco puede estar ubicado en otra posición, desplazado con respecto a la caseta de la letrina, en cuyo caso, ambas unidades estarán conectadas por una tubería de poca longitud. La caseta podrá construirse en el interior de la casa pegada a ella.

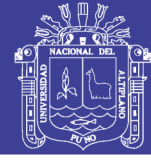

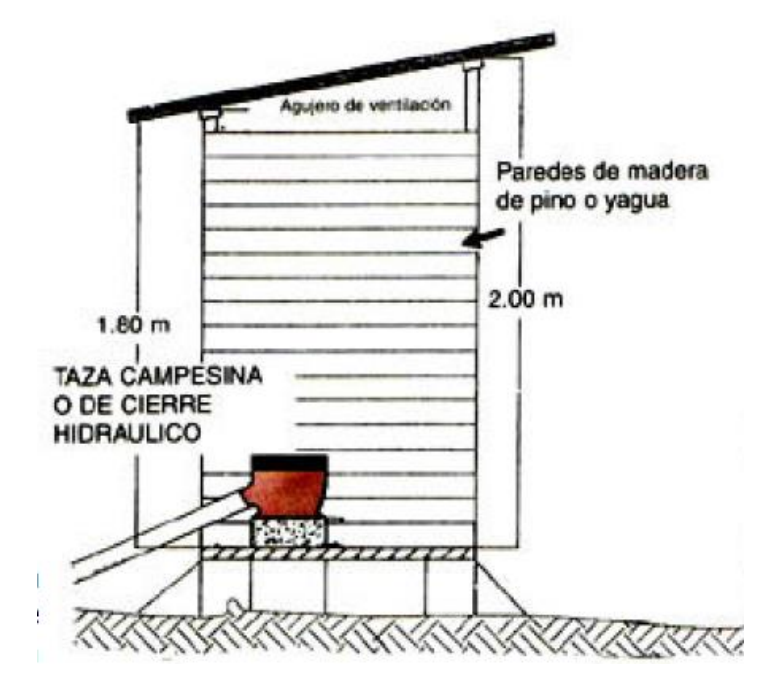

**Figura 5.3.** Letrina de Cierre Hidráulico Fuente: (Organización Panamericana de la Salud, 1997)

Para un uso adecuado, a continuación se dan algunas sugerencias:

- El cierre hidráulico puede ser parte del elemento que forma el asiento o estar unido a él, colocándose por debajo.
- No es preciso echar agua limpia para accionar este sistema, es posible usar el agua ya utilizada al lavar la ropa, bañarse o en otro propósito similar.
- No se deben echar en la taza objetos solidos como papel grueso o mazorcas de maíz ya que es probable que el sistema se obstruya. Estos materiales solidos recogidos en recipientes aparte, se deben tratar independientemente.
- Si el hueco o pozo esta desplazado respecto a la caseta, la tubería que hace las descargar desde la taza deberá tener una pendiente no menor de 3%.
- Al llenarse el hueco o pozo, deberá excavarse otro, y dejar los excrementos reposando y continuando su proceso de descomposición durante por lo menos 6 meses. En la situación de contar con la modalidad de letrina desplazada, no será necesario mover la caseta, sino que excavar otro hueco en las inmediaciones y mover las tuberías de descarga hacia donde corresponda.

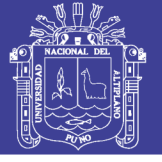

#### **5.2.4 LETRINA DE POZO ELEVADO**

Cuando las condiciones del terreno son difíciles, teniendo los niveles subterráneos de agua (freáticos) muy cerca de la superficie, una forma de resolver el problema es construyendo letrinas de hueco o pozo elevado.

El hueco o pozo se excava al final de la época seca, a una profundidad razonable que no infiera significativamente con los flujos de agua y haciendo que el revestimiento de ese hueco se prolongue sobre la superficie o nivel existente del terreno hasta que se alcance el volumen deseado.

Cuando la zona de infiltración que se pueda obtener bajo el suelo sea suficiente, la parte elevada del pozo podrá ir rodeada de un terraplén de tierra.

Esta modalidad que se llama letrina de pozo elevado puede ser utilizada como letrina tradicional simple, como letrina mejorada de pozo ventilado, como letrina como letrina con cierre hidráulico o de cualquier otro tipo posible.

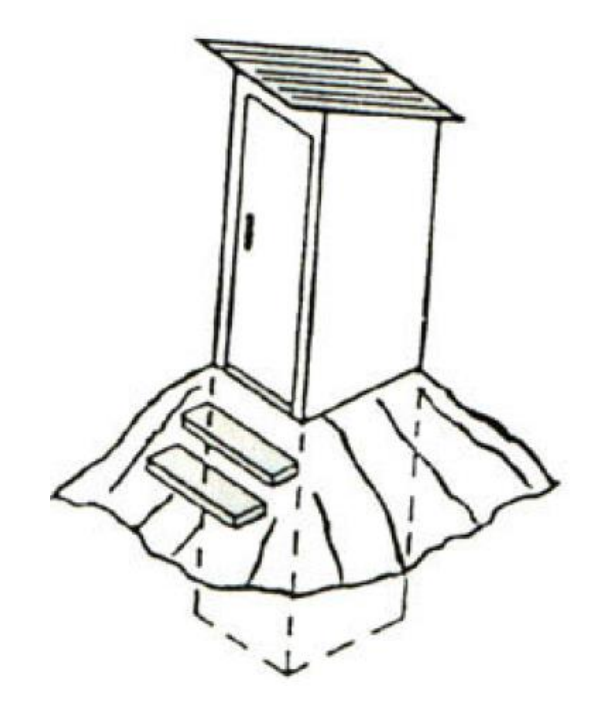

**Figura 5.4.** Letrina de pozo elevado Fuente: (Organización Panamericana de la Salud, 1997)

Para su construcción a continuación se dan las siguientes especificaciones técnicas:

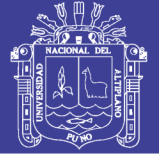

- El revestimiento del hueco, prolongado sobre el nivel del suelo, debe impermeabilizarse, tanto por dentro como por fuera.
- Si se construye un terraplén, el mismo podrá usarse para la infiltración, siempre que se haga de material permeable y bien compactado, con una inclinación lateral estable y sea bastante grueso para evitar que los líquidos filtrados resuman en la base del terraplén, en lugar de infiltrarse al suelo.
- En las construcciones con terraplén, la parte superior (50 cm) del revestimiento levantado también deberá estar impermeabilizada, por ambos lados; la infiltración se hará por aberturas dejadas en la parte inferior.
- Toda ventana de ventilación en la caseta debe ser cubierta con una malla o cedazo fino en su extremo superior para evitar la entrada de insectos, los agujeros deben ser de 1.5 mm. de diámetro como máximo.

#### **5.2.5 LETRINA SECA- SOBRE ELEVADA DEL SUELO**

Este tipo de letrina se caracteriza por ser utilizada en regiones selváticas, donde llueve y hay inundaciones frecuentes.

Esta letrina fue clasificada tomando bajo consideración la existencia de diferentes tipos de suelo y de un nivel freático alto. También fue considerada en su aplicación la disponibilidad remota de materiales de construcción, dadas las condiciones lejanas a centros urbanos.

Por condiciones de inundación, la caseta se levanta del suelo. Esa base se construye con bloques de concreto, y arranca desde las profundidades del hueco, funcionando a la vez a manera de ademe o estructura que refuerza esas paredes.

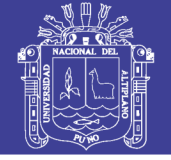

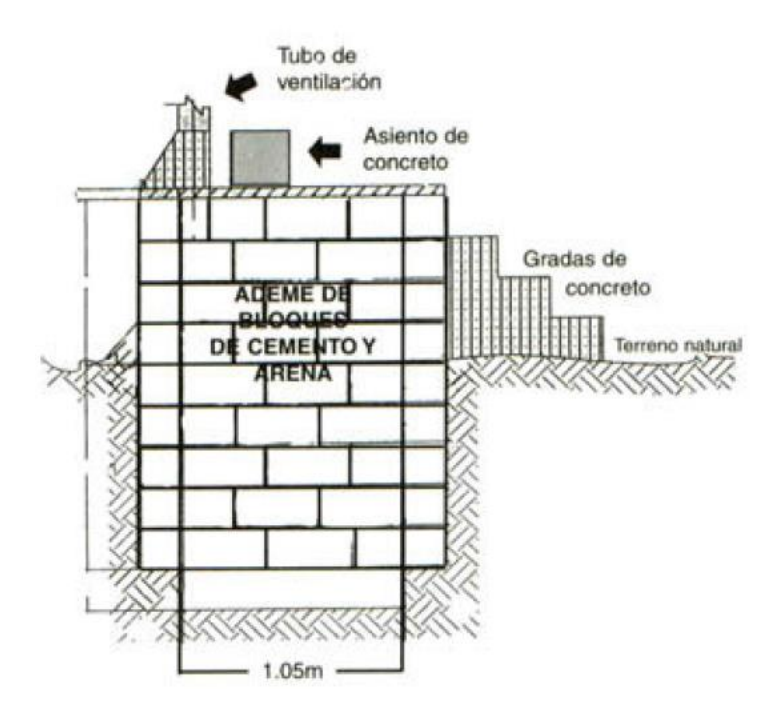

**Figura 5.5.** Letrina Seca sobre-elevada del suelo Fuente: (Organización Panamericana de la Salud, 1997)

Para su construcción a continuación se dan las siguientes especificaciones técnicas:

- Se levanta entre 30 y 80 cm del suelo.
- Se clasifica como del tipo seco.
- El tubo de ventilación debe sobresalir 50 cm, de la caseta y desde la superficie del hoyo penetrar al menos 30 cm en él y debe estar colocado de forma tal que durante la mayor parte del día el sol lo caliente directamente. Se puede pintar de negro para aumentar la absorción solar. En climas cálidos deber ser por lo menos 10 cm de diámetro. Y en climas fríos por lo menos 15 cm. El extremo superior deber ser cubierto con una malla o cedazo fino para evitar la entrada de insectos, los agujeros deben ser de 1.5 mm de diámetro como máximo.
- Toda ventana de ventilación en la caseta debe ser cubierta con una malla o cedazo fino en su extremo superior para evitar la entrada de insectos, los agujeros deben ser de 1.5 mm. de diámetro como máximo.
- La base construida en bloques, tiene alrededor de 1.00 m hacia abajo y por lo menos 0.30 m sobre el suelo.

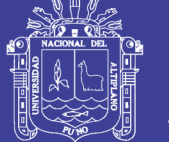

- El piso de preferencia debe ser una losa o plataforma de concreto de 5 cm de espesor reforzada con varillas de  $\phi=1/4$ ". Tiene aberturas para la ventilación y la colocación del asiento.
- El aparato sanitario es de concreto armado, fabricado con molde, con asiento y tapa.
- Las paredes de la caseta para hacerlas livianas deben ser de madera. Se recomienda la aplicación de preservantes para asi aumentar su durabilidad.
- El techo puede ser de esteras. Este techo se encuentra a una altura de 1.90 m, desde la losa de concreto, en la parte de atrás, que es la más baja.

#### **5.2.6 LETRINA CON ASIENTO Y PISO DE FIBRA DE VIDRIO**

Así se ha llamado a la solución industrial desarrollada con el propósito de cumplir con las funciones que tradicionalmente se han tipificado para las letrinas.

Es una versión integrada en una sola pieza el piso o losa de la letrina junto con el asiento o sentadera de la misma. Tiene tapa producida con el mismo material.

Por estar fabricada en plástico reforzado con fibra de vidrio, su estética es atractiva, puede tener diferentes colores y fácilmente puede mantenerse limpia.

Este producto es adaptable a los diferentes tipos de letrinas, pudiéndose utilizar como letrina tradicional simple, letrina mejorada de pozo ventilado o como letrina con cierre hidráulico. Dadas sus dimensiones (0.80m x 1.00m) también puede adaptarse a casetas dentro y fuera de la vivienda.

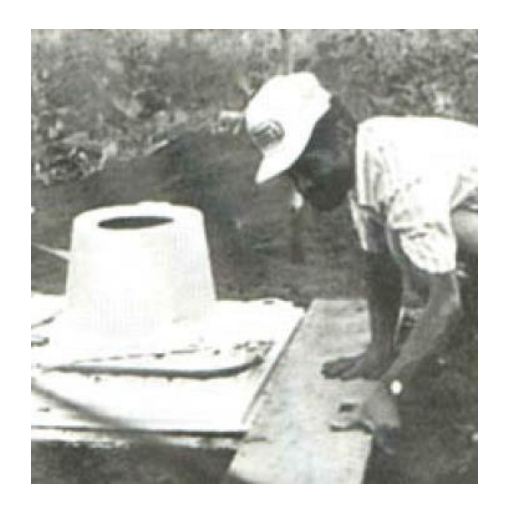

**Figura 5.6.** Letrina con asiento y piso de fibra de vidrio Fuente: (Organización Panamericana de la Salud, 1997)
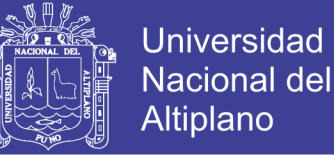

Para su construcción a continuación se dan las siguientes especificaciones técnicas:

Por el tipo de material con el que se fabrica, esta letrina es muy liviana, se hace con forma e inclinación cónica, apropiada para que varias piezas puedan ser aplicadas una sobre otra, facilitándose el transporte en simultáneo de diferentes cantidades.

La unión entre el piso y el asiento, realizada en fábrica, le da ventajas sanitarias que impiden el paso de insectos entre la caseta y el hueco.

El piso o losa se tiene prevista una abertura para colocar la tubería de ventilación.

Esta letrina debe apoyarse muy bien para que se sienta la flexibilidad propia de los materiales con los que está hecha y evitar el temor de los usuarios.

Un procedimiento a utilizar para rigidizar ese piso, es por medio de la aplicación, por debajo, de una capa en ferro-cemento o la construcción de una estructura de madera.

Para la colocación del sifón o trampa de agua también en fibra de vidrio, se tiene dos posibilidades: una colocando el sifón por encima, a manera de sombrero o apoyándose en la parte superior del asiento y la otra, fijándose el sifón con tornillos a los bordes internos y por debajo del asiento.

#### **5.2.7 LETRINA ABONERA (ALCALINA) SECA FAMILIAR, LASF**

Es una alternativa de tratamiento que consta de una doble cámara impermeable y una taza, se construye para disponer las excretas o materia fecal, con la finalidad de proteger la salud de la población y evitar la contaminación del suelo, aire o agua. Es ecológica por que aprovecha los ciclos biológicos naturales para transformar una materia orgánica (las excretas) en un producto inofensivo y listo para nutrir el suelo.

Se diseñan para zonas en donde no es factible implementar letrinas tradicionales por la presencia de suelo rocoso o cuando el nivel de agua subterránea es muy superficial.

Constan de 2 cámaras separadas por un tabique central, con un agujero superior cada una de ellas por donde se introducen las heces y la ceniza y una compuerta de descarga lateral por donde se extraerá los abonos una vez digerido. Las cámaras se construyen sobre el nivel natural del suelo. Siempre se hacen escalones y se encontraran ubicados sobre el terreno.

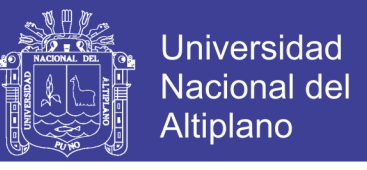

Teniendo un adecuado mantenimiento las letrinas ecológicas pueden durar de 10 a

20 años.

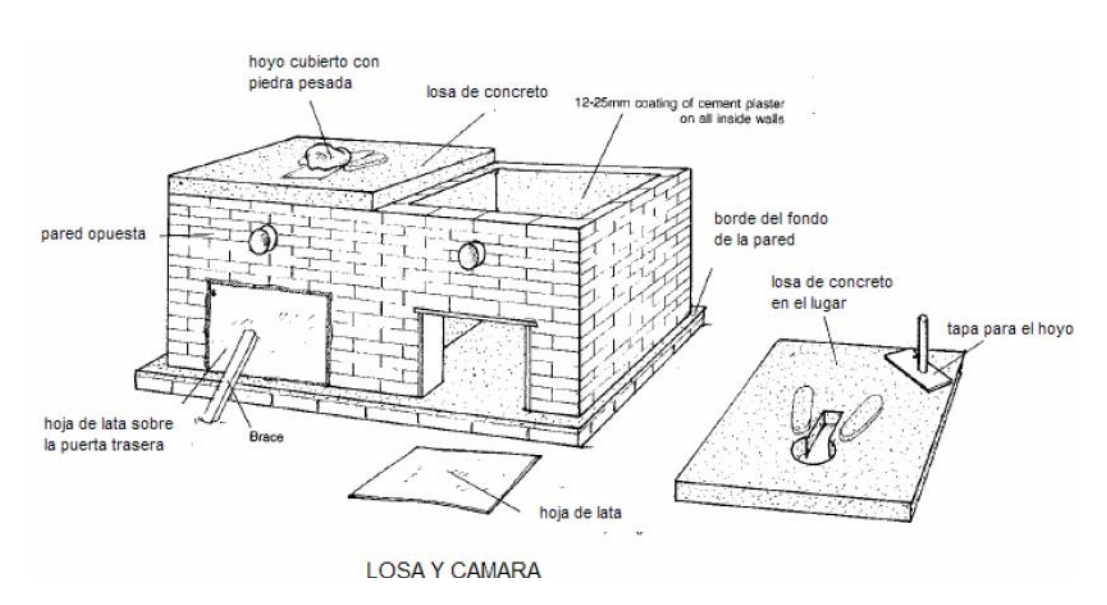

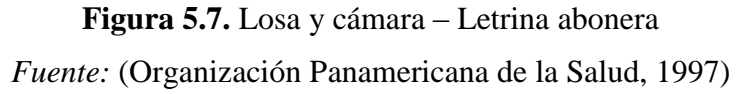

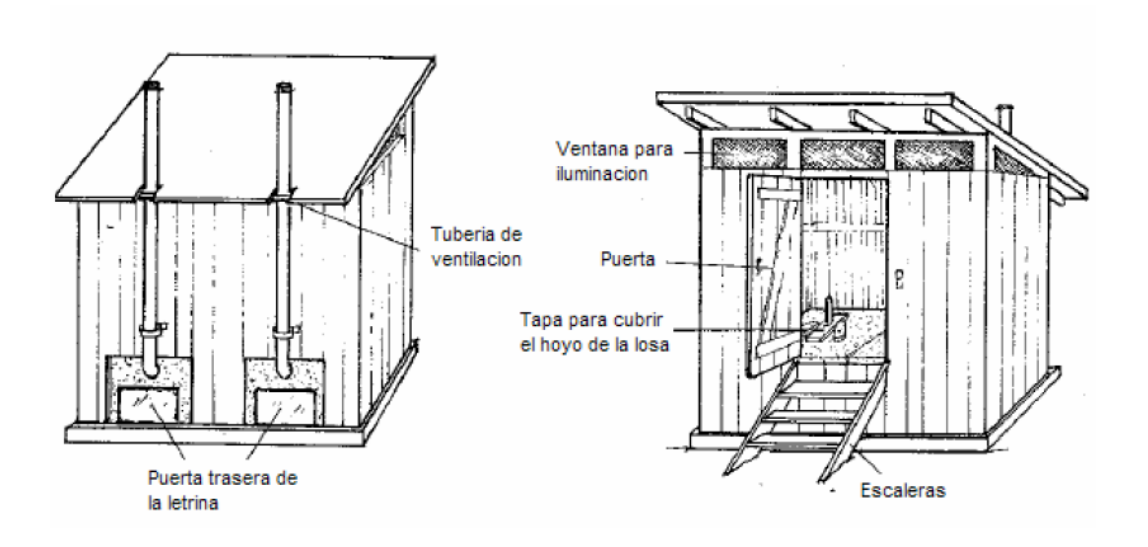

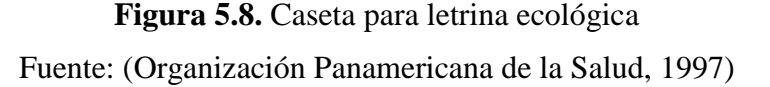

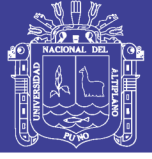

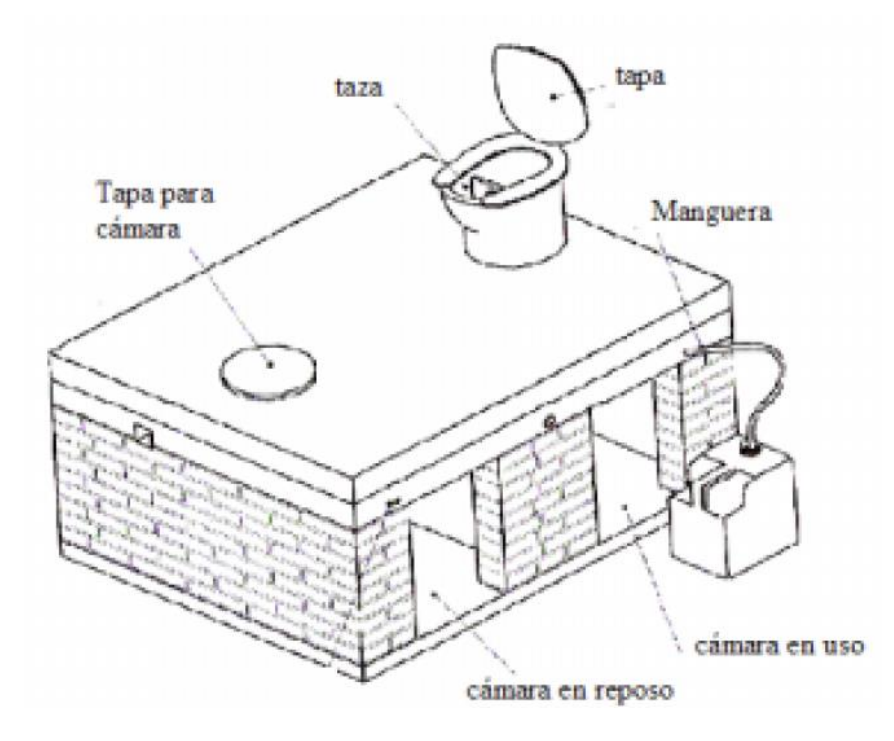

**Figura 5.9.** Cámara con separador de orina Fuente: (Organización Panamericana de la Salud, 1997)

Para su construcción a continuación se dan las siguientes especificaciones técnicas:

- La construcción de la losa puede hacerse directamente sobre la cámara o en piezas usando como moldes, madera y cuando estas se encuentren secas se colocaran sobre las cámaras. Las dimensiones de la losa serán en base a las dimensiones de la cámara, recomendado que sean de 1.30 m de ancho x 1.70 m de largo y de 10-15 cm de alto. En la construcción de la losa se tiene que considerar la medida de las aberturas para colocar la manguera que evacuara la orina, el tubo de ventilación y las tasas, para lo último se considerara un diámetro de 40-50 cm. Una vez terminada, deberá de ser pulida su superficie por higiene.
- En la construcción de las paredes para las cámaras se recomienda que la altura sea de 100 cm. Medidas a partir de la base o losa inferior. Como material se usara ladrillo de 0.20 de ancho x 0.40 m de largo y 0.10 m de alto, y una mezcla con la siguiente porción para las juntas 1 de cemento, 3 de arena. Cuando se construyan las cámaras se deberá tener en consideración que se deberá dejar un espacio en la pared posterior de 0.40

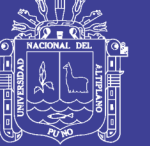

m de ancho x 0.40 m de alto, para las compuertas y evacuación de las excretas.

- La altura de la caseta depende del clima. Pudiendo utilizarse las siguientes dimensiones: altura (parte frontal): 2.10 m, altura (parte posterior): 1.90 m, ancho 1.0 m.
- Para la ventilación se recomienda usar una tubería de 4" de diámetro. De 2.50 m de longitud.
- Gradas con secciones de 0.25 m de ancho y 0.20 m de altura.
- El techo deberá contar con una ventana en la parte superior para la ventilación y deberá dejarse un alero de 0.30 m en la parte frontal de la letrina y 0.30 m en los laterales.
- Se construirá una caja de madera para drenaje de los líquidos con las siguientes dimensiones: 50 cm x 45 cm x 40 cm.
- El aparato sanitario debe tener asiento y tasa la cual tendrá un separador de orina. La tasa se conecta con la caja de madera para drenaje que se encuentra en el exterior de la letrina, por medio de una manguera instalada previamente.
- Para eliminar los malos olores y a los insectos los cuales pueden afectar su buen funcionamiento se debe colocar en la parte superior del tubo de ventilación o también puede ser un codo de 60°, con una malla o cedazo que puede ser de color blanco o amarillo, a fin de que el color no obstruya el brillo producido por el sol, a efecto que los insectos busquen una salida por ese conducto. Debemos garantizar que la malla este bien sujeto al tubo.

# **5.2.8 LETRINA DE POZO ANEGADO (LLENO DE AGUA)**

Las letrinas de pozo anegado se instalan encima o al lado de un depósito o tanque que se debe mantener lleno de agua y son muy útiles cuando el abastecimiento de agua es limitado.

Las letrinas bajo este sistema pueden o no funcionar con los elementos que hacen el sello hidráulico.

Si la letrina esta encima del tanque o foso, debajo del asiento existirá un tubo de descarga vertical por el que caerán las excretas, conservándose el sello bajo el nivel

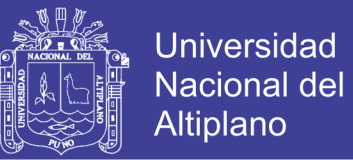

del agua. Si la letrina esta desplazada la tubería que lleva las descarga también estará en condiciones semejantes.

La tubería de descarga debe estar sumergida para crear un cierre hidráulico que impide la llegada de los gases hasta la caseta y limita el acceso de moscas e insectos al tanque.

El efluente del tanque se debe encaminar a un pozo de infiltración, una zanja de desagüe o una cloaca.

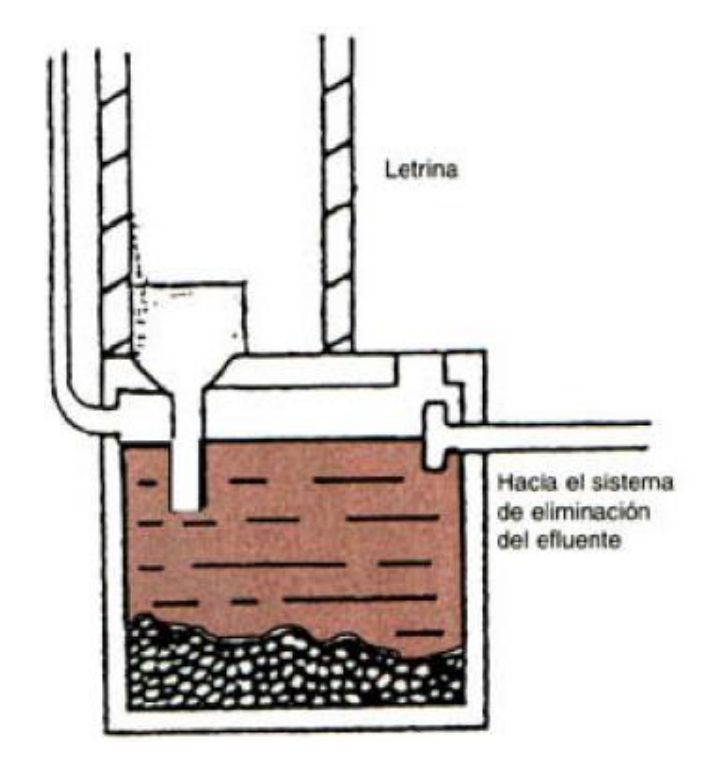

**Figura 5.10.** Letrina de pozo anegado Fuente: (Organización Panamericana de la Salud, 1997)

Para su construcción a continuación se dan las siguientes especificaciones técnicas:

- El tubo de descarga debe penetrar 75 mm (3") en el agua del depósito o tanque que está lleno, para crear permanentemente el cierre hidráulico.
- Debe vigilarse diariamente que el nivel del agua en el tanque no baje, esto puede hacerse agregando una cubeta de agua de cuando en cuando para que se establezca el volumen perdido, dado el efecto provocando su evaporación.

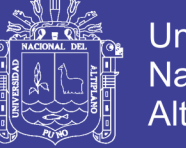

- El efluente, por lo general, es poco abundante y, por lo tanto, muy concentrado.
- La capacidad que han de tener estas letrinas se calcula por el mismo procedimiento seguido para el dimensionamiento de tanques sépticos.
- Es indispensable eliminar periódicamente de los lodos y las natas, por lo que los depósitos deben tener instalada una tapa movible y un acceso apropiado.
- Debe preverse un tubo de ventilación, en la tubería de descarga o en el mismo depósito, en caso extremo.

## **5.2.9 LETRINAS ECOLÓGICAS CON ARRASTRE HIDRÁULICO**

El sistema de tratamiento de aguas residuales individual mediante el uso del biodigestor autolimpiable es proyectado con el propósito de brindar solución a la problemática de la disposición y uso inadecuado de los desagües domésticos, así como también de los lodos generados por su tratamiento.

El componente principal del sistema está conformado por el biodigestor cuyo diseño incluye un proceso de retención de materia suspendida y degradación séptica de la misma, así como un proceso biológico anaeróbico en medio fijo (biofiltro anaeróbico); el primero de ellos se realiza en el tanque donde se lleva a cabo la sedimentación de la materia suspendida, mientras que el segundo proceso se lleva a cabo en la segunda cámara que está conformada por el filtro biológico.

Se cuenta con un volumen destinado a la digestión de los lodos, desde donde son extraídos periódicamente mediante una tubería gracias a su diseño hidráulico, sin necesidad del uso de bombas ni ningún medio mecánico.

La generación de gases es prácticamente imperceptible, son evacuados por el mismo sistema de ventilación del módulo sanitario, sin representar molestia alguna para el usuario. Luego de su tratamiento el efluente séptico se deriva mediante una tubería de 2" a su infiltración en el terreno.

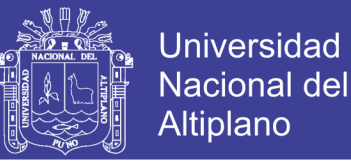

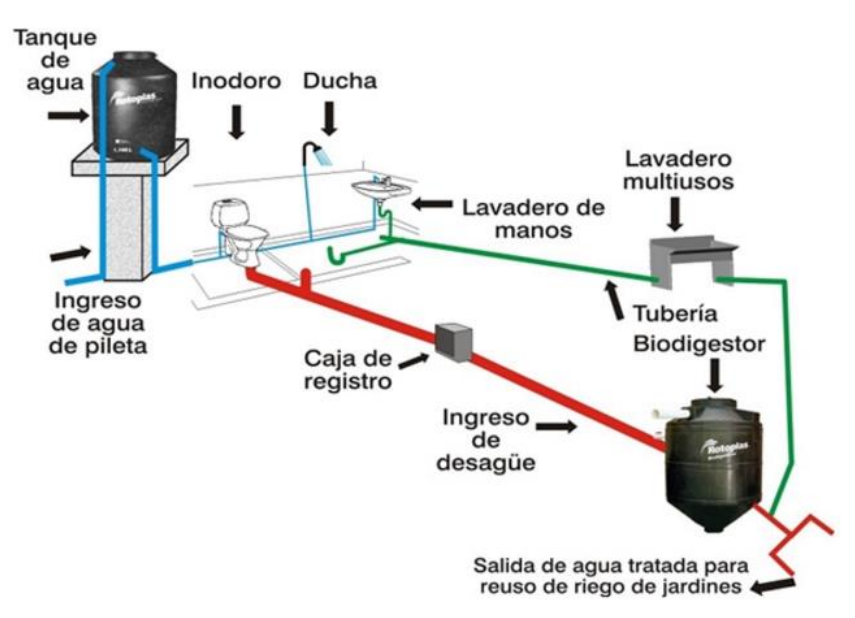

**Figura 5.11.** Sistema de tratamiento con Biodigestor

Ventajas del biodigestor autolimpiable sobre los sistemas tradicional de concreto:

- El biodigestor autolimpiable brinda múltiples beneficios, para el usuario para el constructor y para el medio ambiente.
- Es autolimpiable, no requiere de bombas ni medios mecánicos para la extracción de lodos.
- Sistema netamente hidráulico.
- Prefabricado con integridad estructural. No se agrieta ni se fisura.
- De fácil instalación, ligero y resistente.
- No genera olores.
- Vida útil de 35 años.
- Amigable con el medio ambiente.
- Mayor eficiencia en la remoción de constituyentes de las aguas residuales en comparación con sistemas tradicionales.
- DBO (Demanda Biológica de Oxigeno) 40%-60%.
- SST (Sólidos en Suspensión Total) 60%-80%.

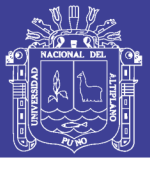

#### **5.3 SISTEMA DE TRATAMIENTO CON BIODIGESTOR**

#### **5.3.1 CRITERIO DE SELECCIÓN**

El sistema es innovador por su proceso constructivo y componentes prefabricados (serán diseñados bajo la Norma IS.020 de tanques sépticos), los mismos que se utilizan en conjunto para su mejor funcionamiento, el sistema automático de evacuación de residuos sólidos (o autolimpiable) es la novedad de este sistema de tratamiento de aguas servidas.

Su sistema de desagüe es de menor diámetro, con arrastre hidráulico y el tratamiento de excretas es mediante la utilización de un biodigestor.

La distancia de los tanques sépticos, tanques sépticos mejorados (Biodigestores), zanjas de percolación y pozos de percolación a las viviendas, tuberías de agua, pozos de abastecimiento y cursos de aguas superficiales, etc.) debe cumplir con lo establecido en el Cuadro [5.1].

|                      | Distancia mínima en metros |                 |                             |                 |  |  |  |  |  |  |
|----------------------|----------------------------|-----------------|-----------------------------|-----------------|--|--|--|--|--|--|
| Tipo de Sistema      | Pozo de<br>agua            | Tubo de<br>agua | Curso<br><b>Superficial</b> | <i>Vivienda</i> |  |  |  |  |  |  |
| (*) Biodigestor      | 15                         |                 |                             |                 |  |  |  |  |  |  |
| Zanja de percolación | 25                         | 15              |                             |                 |  |  |  |  |  |  |
| Pozo de Absorción    | 25                         | 10              |                             |                 |  |  |  |  |  |  |

**Cuadro 5.1.** Distancia mínima al sistema de tratamiento

Fuente: (RNE, 2012)

# **5.3.2 CARACTERISTICAS TÉCNICAS**

Esta opción Tecnológicas Sanitaria, consiste en la construcción del módulo de baño con la respectiva evacuación de excretas y aguas servidas a través del arrastre hidráulico hacia un tanque biodigestor, en el cual son sometidas a un proceso de sedimentación y los desechos orgánicos a descomposición húmeda, finalmente los efluentes son dispuestos a pozos o zanjas de infiltración.

En el caso del biodigestor no existe riego sanitario de contaminación, dado que el material del está fabricado es impermeable, incluso se puede utilizar en lugares de nivel freático alto.

El baño con arrastre hidráulico hacia un biodigestor consta de caseta, tubería de recolección y conducción al tanque biodigestor, tubería de conducción hacia la caja

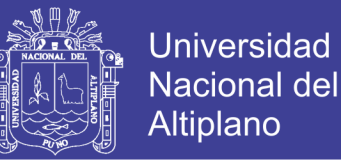

de distribución y luego a las zanjas de infiltración o percolador y una caja de recepción de lodos.

Par su funcionamiento de requiere muy poca cantidad de agua, funcionando con volúmenes entre 1 a 4 litros.

Las ventajas del biodigestor son:

- No genera malos olores.
- La caseta del baño puede estar ubicada dentro de la vivienda a nivel definitivo.
- Uso del efluente del biodigestor para jardines de plantas de tallo alto.
- Obtención de abono, producto de la digestión de lodos.
- Costo de operación y mantenimiento casi nulo (dado que la eliminación de lodos se realiza hidráulicamente, se apertura la llave de eliminación de lodos y por presión de agua esta se elimina) y, no requiere mucho espacio (1.50  $m<sup>2</sup>$ ).

La limitación, es el costo considerable del biodigestor, por la poca demanda que existe en el mercado la que podría mejorar cuando se incremente dicha demanda.

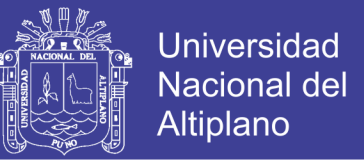

## **5.3.3 DESCRIPCIÓN DE LOS PROCESOS DE DIGESTIÓN DEL SISTEMA**

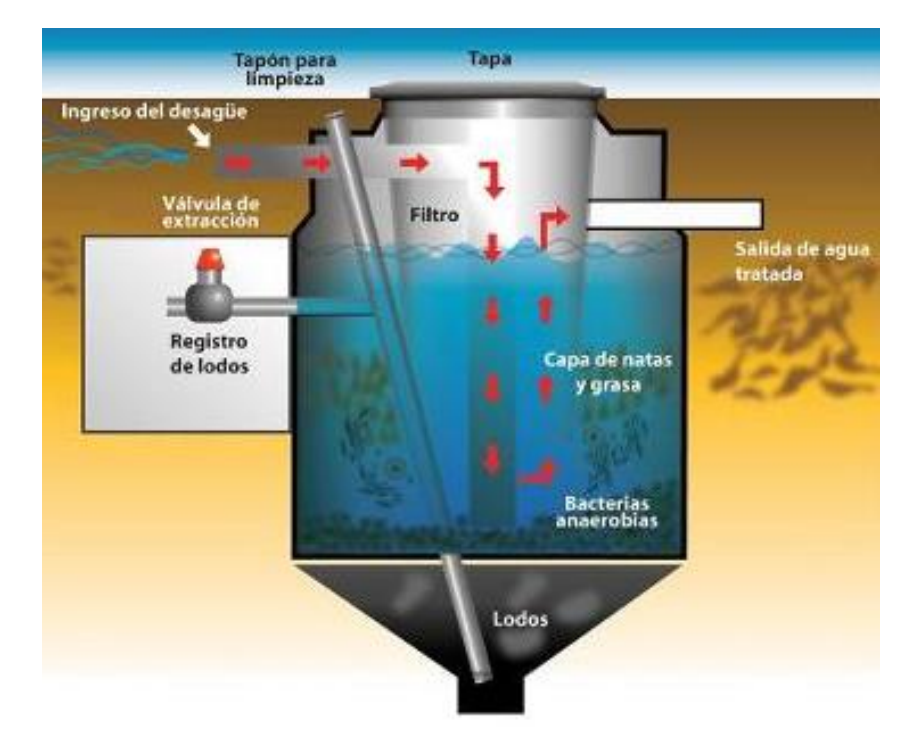

**Figura 5.12.** Elementos del Biodigestor

#### **Biodigestor Autolimpiable**

En el Biodigestor ocurre el procedimiento que se describe a continuación:

- a. El agua residual ingresa al biodigestor autolimpiable.
- b. El material más pesado ingresa directamente hacia la parte central e inferior del equipo por la tubería de ingreso de 4", es así donde se produce la sedimentación de los sólidos.

Después de un tiempo y ante la ausencia de oxigeno las bacterias presentes encuentran su habitad ideal para su desarrollo, que se incrementa de acuerdo a la cantidad de lodo existente, estas bacterias se alimentan de partículas grandes, digiriéndolas y transformándolas en compuestos más sencillos.

c. Luego de ello el agua residual asciende hasta la cámara siguiente conformada por una probeta constituida principalmente por aros de "pet" y material granular, lo hace a través de unos orificios ubicados en la parte lateral de la probeta de tal manera que las grasas y demás materiales flotantes no pueden ingresar, continuando estos su libre ascenso hacia la superficie libre; en esta

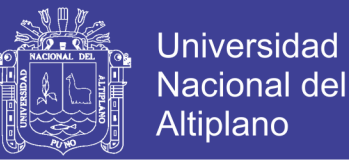

zona se produce el tratamiento microbiológico ya que en la superficie del material plástico y de las gravas se conforman colonias de bacterias constituyendo así una biopelícula.

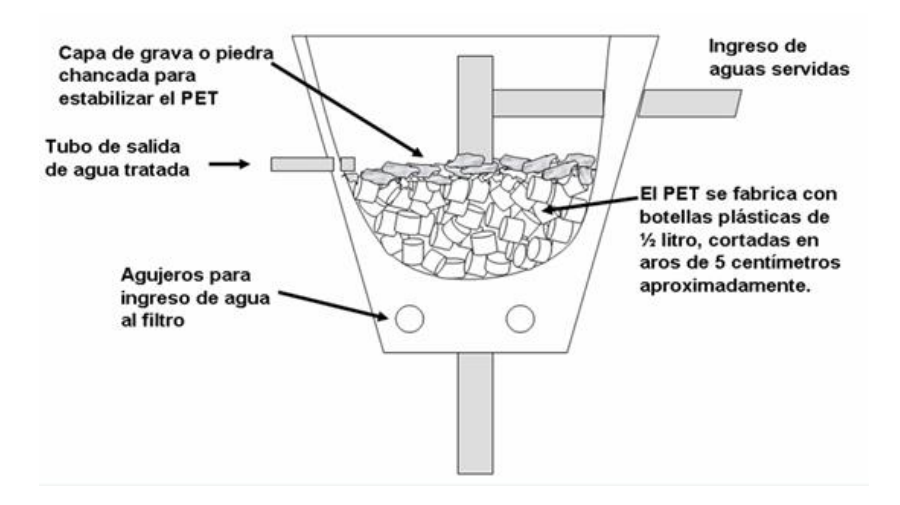

**Figura 5.13.** Detalles del filtro del biodigestor

- d. Finalmente el efluente del biodigestor autolimpiable es conducido mediante una tubería de 2" hacia el campo de percolación para su infiltración en el terreno.
- e. Los lodos digeridos o inertes, ricos en minerales se acumulan en el fondo del tanque.

Con el uso y el paso del tiempo se va incrementando la cantidad de lodo digerido el cual se debe extraer, dejando en el tanque el lodo activo.

Esta unidad de tratamiento cuenta con dispositivos de muestreo y evacuación de lodos, los cuales fluyen gracias a la hidráulica de diseño; los lodos descargan en un registro desde donde pueden ser retirados antes de la siguiente extracción, pudiendo mezclarse con cualquier tipo de suelo.

Todo proceso de mantenimiento es netamente hidráulico fundamentado en procesos físicos y microbiológicos principalmente, que no requiere consumo de energía eléctrica ni productos químicos.

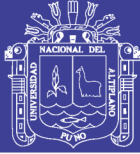

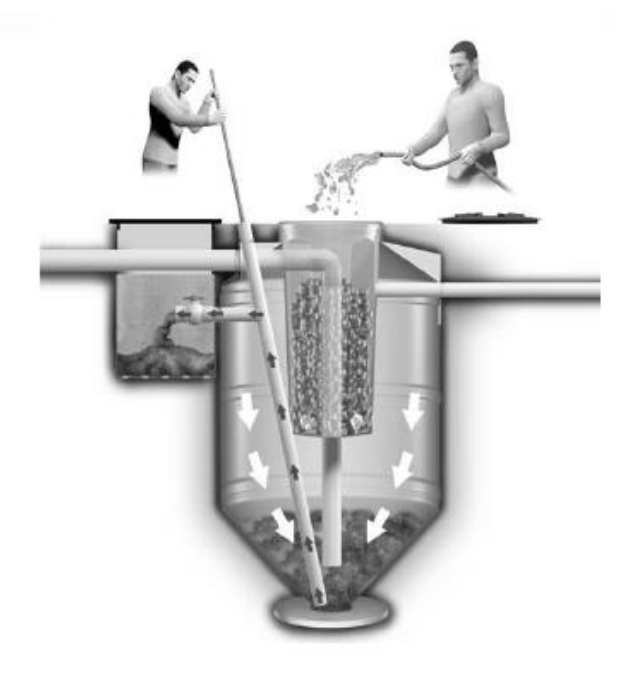

**Figura 5.14.** Extracción de lodos

La eficiencia en la remoción de constituyentes de las aguas en comparación con un sistema tradicional.

- $\bullet$  DBO (demanda bioquímica de oxigeno)  $40\%$  a 60%.
- SST (Solidos suspendidos totales) 60% a 80%.

## **Caja de registro de lodos**

Constituido por una caja de dimensiones 0.60x0.60x0.60m. Pueden ser de concreto o de mampostería, lo más importante es que sea lo suficientemente resistente para poder proteger la válvulas de lodos.

Esta caja tiene doble función, primero la de albergar la válvula de lodos y segundo la de permitir la recepción de los lodos que se evacuaran periódicamente al realizar el mantenimiento de la unidad.

La base de la caja no debe ser de material impermeable solo aprovisionara un capa de grava de 0.05 metros para facilitar la percolación en el terreno.

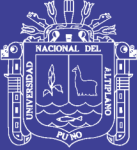

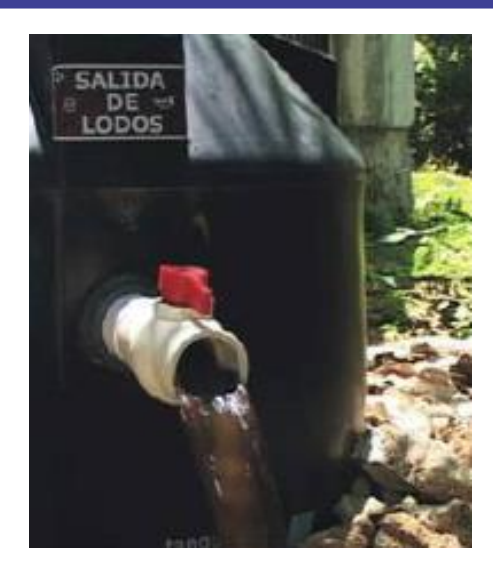

**Figura 5.15.** Registro de lodos

#### **Sistema de percolación del efluente tratado**

El sistema de Percolación estará basado en la utilización de zanjas de infiltración o pozos de percolación (según Norma IS.0.20), cuya área neta requerida para el tratamiento estará determinada luego de la realización del test de percolación.

## **5.3.4 COMPONENTES BÁSICOS DEL SISTEMA DE TRATAMIENTO**

## **5.3.4.1 BIODIGESTOR**

Se instalará en un área común o en parte de la vía pública, facilitando su instalación en áreas verdes, ya que las aguas filtradas del biodigestor son muy buenas para la creación de humedales y el riego de áreas verdes.

Es un sistema que se conecta a los desagües de la vivienda y recibe directamente los desechos generados, los cuales son sometidos a un proceso de descomposición natural, separando y filtrando el líquido a través de un filtro biológico anaeróbica, que atrapa la materia orgánica y deja pasar únicamente el agua tratada, la cual sale del biodigestor tras sufrir un segundo proceso de limpieza con el PET (aros plásticos).

Posteriormente, esta agua puede ser usada para el riego por filtración de una huerta o de un jardín. Tras la descomposición, de los desechos sólidos generados por el biodigestor, en el contenedor se acumula un lodo no apestoso que debe ser drenado cada 1 año y medio luego se deja secarse para ser usado como abono.

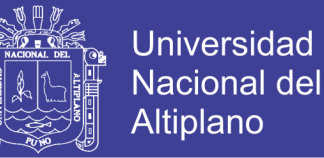

La excavación se debe realizar dejando una pendiente que no permita el deslave de la tierra. En la base de la excavación debe hacerse una base o plantilla de cemento de 5 cm. de espesor.

# **5.3.4.2 CAJA DE LODOS**

Para almacenar los lodos que se evacuan del biodigestor debe de construirse una caja de "Registro de Lodos", cuyo fondo sea de terreno natural para ayudar a su secado de los mismos. Para el dimensionamiento se usara el cuadro siguiente:

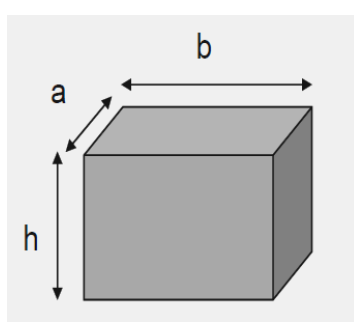

**Figura 5.16.** Dimensiones del caja de lodos

| <b>600 lts</b> | 1300 lts | 3000 lts | <b>7000 lts</b> |
|----------------|----------|----------|-----------------|
| 0.60           | 0.60     | 1.00     | 1.50            |
| 0.60           | 0.60     | 1.00     | 1.50            |
| 0.30           | 0.60     | 0.60     | 0.70            |
|                |          |          |                 |

**Cuadro 5.2.** Dimensiones del registro de lodos

Fuente: (Rotoplas Biodigestores, 2016)

## **5.3.4.3 POZO DE PERCOLACIÓN**

Este sistema será utilizado solo cuando no exista la suficiente área libre para instalar las zanjas de percolación; el mayor inconveniente de estos pozos es el peligro de contaminar aguas subterráneas, por eso debe tenerse especial cuidado en la elección y ubicación de ellos.

Como el sistema es de arrastre hidráulico, para los pozos de percolación se adoptara el procedimiento de dimensionamiento propuesto en el RNE en la norma IS.020 que nos indica que "el efluente de un tanque séptico o Tanque séptico mejorado no posee las cualidades físico-químicas u organolépticas adecuados para ser descargado directamente a un cuerpo receptor de agua".

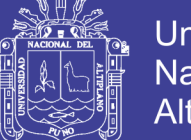

Tenemos dos alternativas de disposición de aguas son: Zanjas de percolación y pozos de percolación. Para el presente proyecto se optara como disposición final del efluente a los pozos percoladores, por no disponer de espacio adecuado para la instalación de otro tipo de sistema.

Para tal efecto se hizo la prueba o "Test de percolación" de infiltración realizada in situ.

#### **Cálculo del coeficiente de infiltración o test de percolación**

La prueba de percolación se utiliza para obtener un valor estimado de la capacidad de absorción del suelo. El procedimiento recomendado es el siguiente:

#### **a) Número de pruebas**

Para el caso de pozos de percolación se realizara una sola prueba en el área destinada para el pozo o pozos de percolación.

#### **b) Preparación del agujero de prueba**

A la profundidad estimada de la zanja o pozo, se excavaran agujeros de 0.3 x 0.3 x 0.3 m. Cuidadosamente, con cuchillo se rasparan las paredes del agujero; luego se añadirán una capa de 0.05 m de altura, de grava fina o arena gruesa al fondo del agujero.

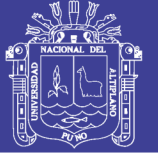

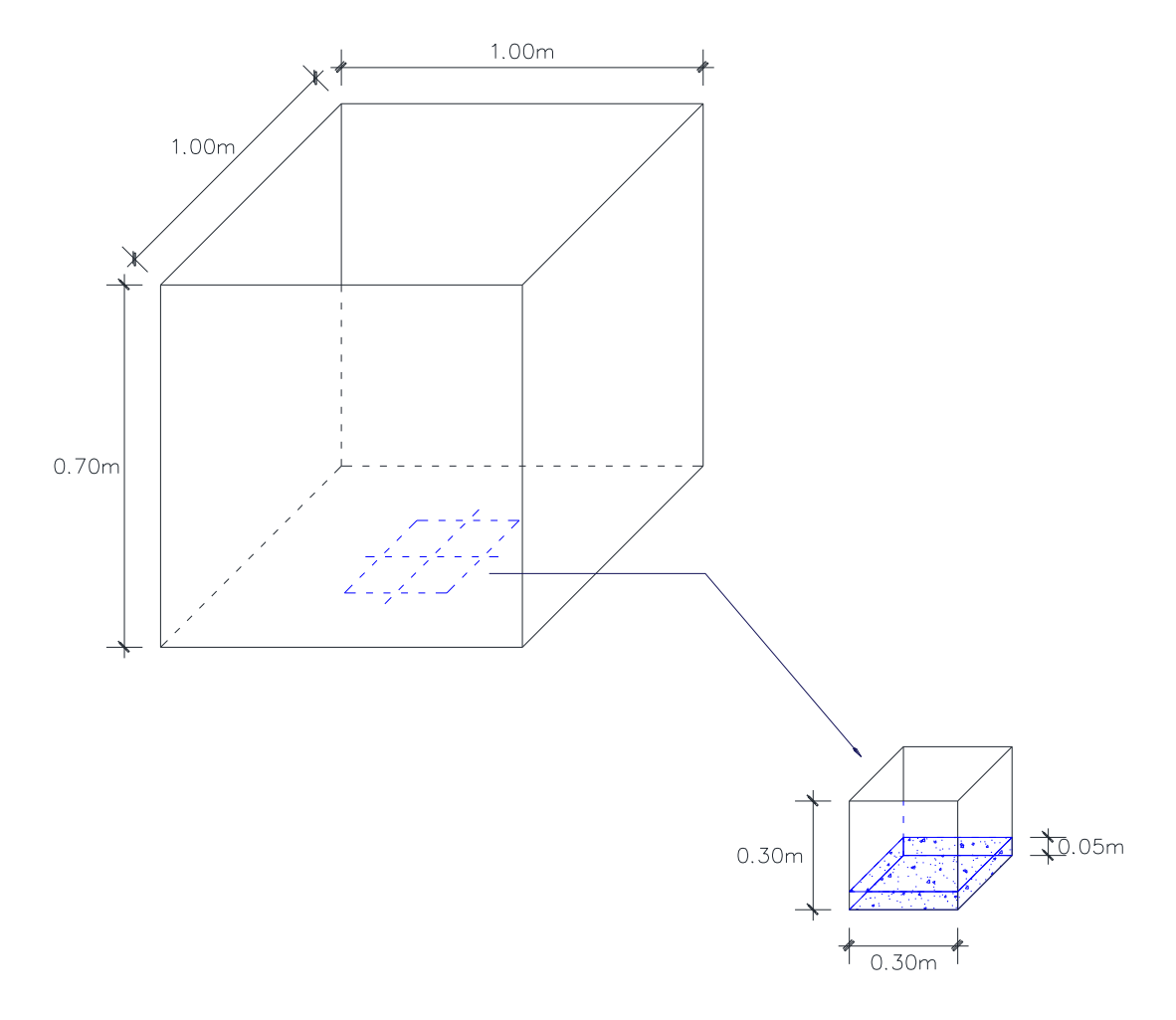

**Figura 5.17.** Dimensiones del pozo para el Test de Percolación

#### **c) Saturación y expansión del suelo**

Se llenara cuidadosamente con agua limpia el agujero hasta el borde y se mantendrá esta altura por un periodo mínimo de 4 horas. A las 24 horas de haber llenado por primera vez el agujero, se determinara la tasa de percolación de acuerdo con el procedimiento que se describió.

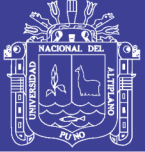

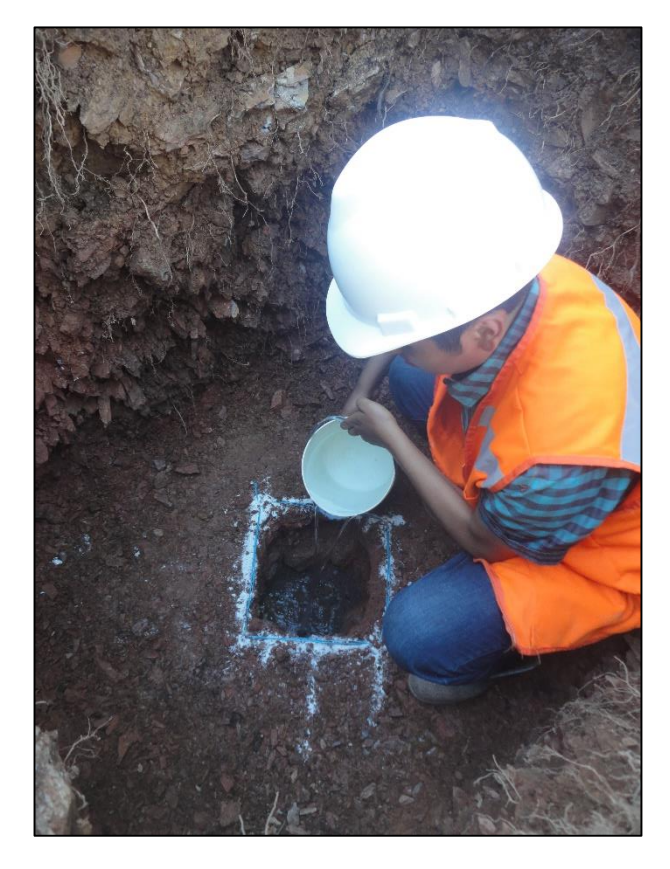

**Figura 5.18.** Procedimiento para el cálculo del tiempo de infiltración

#### **d) Determinación de la tasa de percolación**

Después de las 24 horas, se ajusta la profundidad aproximadamente a 25 cm sobre la grava. Luego introduciendo un regla graduada en cm se fija un punto de referencia y se toma el tiempo de descenso del agua a cada centímetro. El promedio de estos tiempos nos dará la tasa de percolación por cada prueba. Si se realizan más de una prueba, la tasa de percolación será el promedio de las pruebas realizadas.

La tasa de infiltración se determinara mediante la siguiente formula y siguiendo el procedimiento antes mencionado.

$$
Q = 315.5 \, x \left(\frac{h}{t}\right)^{1/2} \tag{5.1}
$$

Donde:

Q: Tasa de infiltración en  $lt/m^2$ .día

h: Descenso del nivel de agua en el tiempo de la prueba (mm).

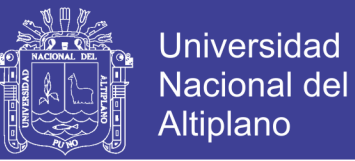

t: Tiempo demandado para el descenso del nivel del agua expresado en segundos.

Los terrenos se clasificarán de acuerdo a los resultados de esta prueba en: rápidos, medios y lentos, según los valores del presente cuadro:

**Cuadro 5.3.** Clasificación de terrenos según resultados de la prueba de percolación

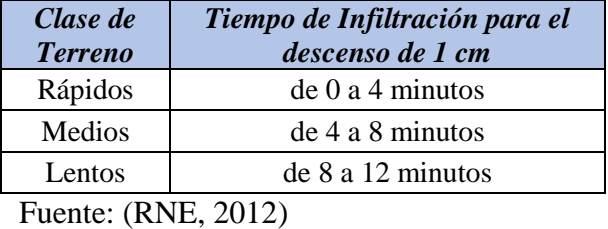

Cuando los resultados de la prueba de percolación den tiempos mayores a 12 minutos, los terrenos no se consideran aptos para la disposición de efluentes de los tanques sépticos y/o Biodigestores por percolación, debiéndose proyectar otros sistemas de tratamiento y disposición final.

A continuación se muestra los resultados de las pruebas de percolación que se realizaron para cada comunidad:

|                         | Prueba 1               | Prueba 2               | Prueba 3               | Coeficiente                              |  |  |  |  |  |  |
|-------------------------|------------------------|------------------------|------------------------|------------------------------------------|--|--|--|--|--|--|
| <b>Descenso</b><br>(cm) | <b>Tiempo</b><br>(min) | <b>Tiempo</b><br>(min) | <b>Tiempo</b><br>(min) | de<br><b>Infiltración</b><br>(lt/m2/dia) |  |  |  |  |  |  |
| 0                       | 0                      | 0                      | $\theta$               | 0.000                                    |  |  |  |  |  |  |
| 1                       | 10.2                   | 10.4                   | 9.6                    | 40.596                                   |  |  |  |  |  |  |
| 2                       | 10.3                   | 9.5                    | 9.8                    | 41.005                                   |  |  |  |  |  |  |
| 3                       | 10.4                   | 11.2                   | 10.8                   | 39.193                                   |  |  |  |  |  |  |
| 4                       | 10.6                   | 10.4                   | 10.5                   | 39.749                                   |  |  |  |  |  |  |
| 5                       | 9.5                    | 10.6                   | 9.8                    | 40.799                                   |  |  |  |  |  |  |
|                         | Promedio               |                        |                        |                                          |  |  |  |  |  |  |

**Cuadro 5.4.** Test de percolación – Comunidad de Pilco

Fuente: Elaboración propia

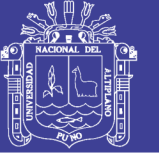

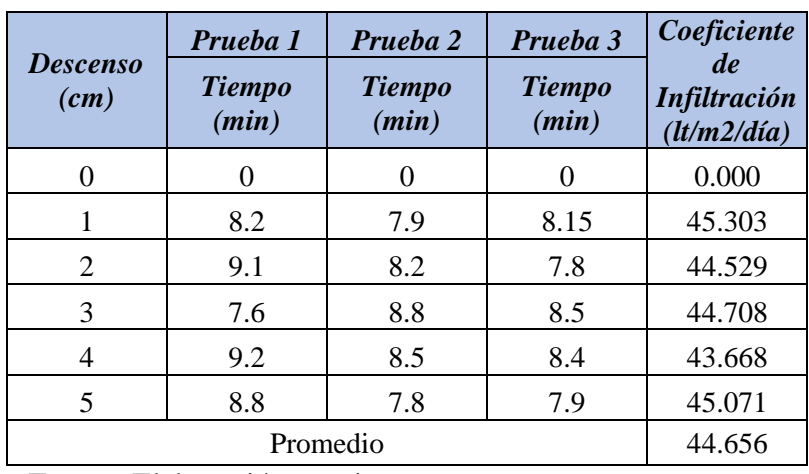

**Cuadro 5.5.** Test de Percolación – Comunidad de Catarani

Fuente: Elaboración propia

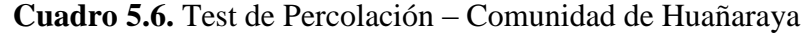

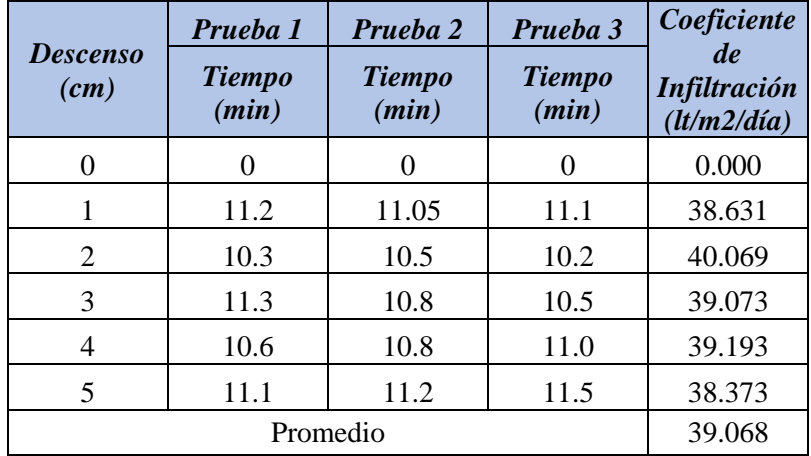

Fuente: Elaboración propia

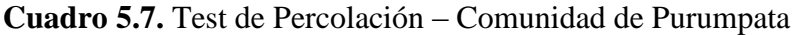

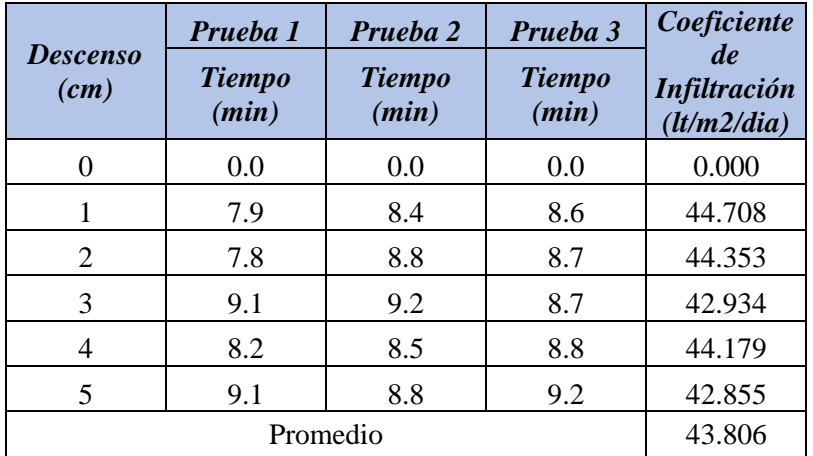

Fuente: Elaboración propia

El coeficiente de infiltración para la comunidad de Pilco, Catarani, Huañaraya y Purumpata son 40.268 lt/m<sup>2</sup>/día, 44.656 lt/m<sup>2</sup>/día, 39.068 lt/m<sup>2</sup>/día y 43.806

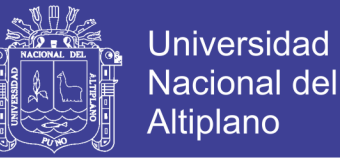

lt/m<sup>2</sup>/día respectivamente, los resultados obtenidos para cada comunidad muestran un tiempo de infiltración entre 8 a 11 minutos cerca del límite de 12 minutos, estos resultados se deben a que los suelos de la zona de estudios tienen en su composición limo-arcillosa.

# **5.3.4.3.1 ÁREA ÚTIL DE PERCOLACIÓN**

El área útil de percolación del pozo lo constituye el área lateral del pozo excavado (excluyendo el fondo). Para el cálculo se considerara el diámetro del pozo y la altura quedara fijada por la distancia entre el punto de ingreso de los líquidos y el fondo del pozo.

$$
A = \frac{Q}{R} \tag{5.2}
$$

Donde:

A: Área de percolación en  $(m^2)$ .

Q: Caudal promedio, efluente del tanque séptico mejorado (L/día) se considera un factor de retorno para comunidades del 80% de la dotación, entonces el caudal promedio de diseño será de 64 lt/hab/día.

R: Coeficiente de infiltración ( $L/m^2/d$ ía).

A continuación se muestra el área de percolación para cada comunidad:

Para la Comunidad de Pilco:

$$
A = \frac{Q}{R}
$$
  

$$
A = \frac{5 \text{ habitantes} * 64.00 \text{ l/hab. dia}}{40.268 \text{ l/m}^2 \cdot \text{dia}}
$$
  

$$
A = 7.95 = 8.00 \text{ m}^2
$$

Para la comunidad de Catarani:

$$
A = \frac{Q}{R}
$$

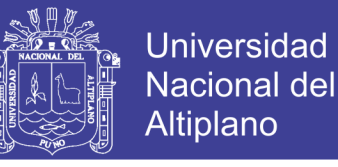

 $A=$ 5 habitantes \* 64.00 l/hab. dia 44.656  $l/m^2$ . dia

$$
A = 7.17 = 7.00 m^2
$$

Para la Comunidad de Huañaraya:

$$
A = \frac{Q}{R}
$$

$$
A = \frac{5 \text{ habitantes} * 64.00 \text{ l/hab. dia}}{39.068 \text{ l/m}^2 \text{ dia}}
$$

$$
A = 8.19 = 8.00 m^2
$$

Para la comunidad de Purumpata:

$$
A = \frac{Q}{R}
$$

$$
A = \frac{5 \text{ habitantes} * 64.00 \text{ l/hab. dia}}{43.806 \text{ l/m}^2 \text{ dia}}
$$

$$
A = 7.30 = 7.00 m^2
$$

#### **5.3.4.3.2 DIMENSIONES DEL POZO PERCOLADOR**

Todo pozo de percolación deberá tener una profundidad mínima útil de 2 m y una profundidad máxima de 5 m. El fondo del pozo debe estar por los menos a 2 m sobre el nivel más alto de la napa freática, lo cual se sustentara técnicamente.

La superficie de diseño se calculara en base a las pruebas de infiltración que se hagan en cada estrato, usándose el promedio ponderado de los resultados.

El diámetro mínimo del pozo de percolación será de 1.5 m, el diámetro máximo será de 3 m.

Determinadas las áreas de percolación y tomando en cuenta los parámetros de pre dimensionamiento mínimos y máximos para el pozo, a continuación se proponen las alturas y diámetros siguientes:

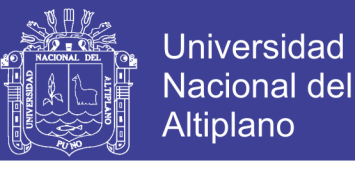

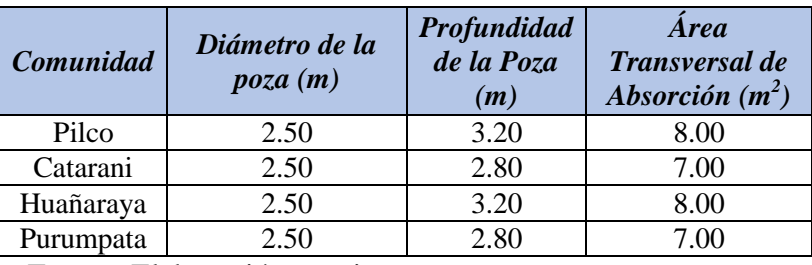

**Cuadro 5.8.** Dimensiones del Pozo Percolador.

Fuente: Elaboración propia

## **5.3.5 OPERACIÓN Y MANTENIMIENTO DEL SISTEMA DE TRATAMIENTO**

#### **Operación del biodigestor Autoloimpiable**

Aunque el sistema por sus bondades (configuración y diseño hidráulico) requieren un mínimo grado de operación y mantenimiento, la operatividad y eficiencia del sistema está suspendida al correcto uso y buenas prácticas sanitarias de los servicios higiénicos, para ello es importante considerar lo siguiente:

- No arrojar papeles ni ningún material extraño al inodoro como toallas higiénicas, plásticos, etc.
- No utilizar productos de limpieza abrasivos, desinfectantes como el cloro, ácidos, etc., esto para evitar perjudicar a la población bacteriana responsable del tratamiento microbiológico.

## **Mantenimiento del biodigestor Autolimpiable**

El biodigestor autolimpiable requiere de la evacuación periódica de los lodos digeridos acumulados en el fondo, este proceso se realiza de manera manual y consiente en la apertura de la válvula tipo globo especialmente colocada para dicha fin; la salida de los lodos se da gracias a la diferencia de alturas entre la tubería de salida de los lodos y la tubería de salida del efluente.

El periodo depende de la intensidad en el uso del equipo, se recomienda realizar la primera extracción antes de los 12 meses y ajustar la frecuencia dependiendo de la cantidad de lodo que se extraiga (el criterio es no rebasar la capacidad del registro de lodos).

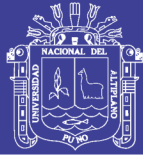

#### **¿Cómo saber cuánto lodo evacuar?**

Al abrir la válvula primero saldrá un lodo color gris de mal olor, casi inmediatamente se evacuara un lodo color café inoloro, la válvula debe permanecer abierta hasta que nuevamente se perciba un olor desagradable, esto indicara que el volumen de lodos digeridos ha sido retirado completamente, este proceso suele durar entre 3 y 5 minutos.

Aunque el biodigestor autolimpiable no requiere de un mantenimiento rutinario, es importante recalcar que trabaja solidariamente con el campo de percolación de tal manera que se debe de ser muy cuidadosos en construcción del mismo, de esta manera evitar el mal funcionamiento del sistema por posibles obstrucciones.

En el caso de que fortuitamente haya ingresado al biodigestor autolimpiable algún objeto que pudiera provocar la obstrucción de las tuberías tales como ropa, etc. Se podrá acceder al sistema del biodigestor a través de la apertura de la tapa y con la ayuda de algún gancho retirar el objeto.

Así también la tubería de extracción de lodos se proyecta hasta la superficie del biodigestor autolimpiable, en caso de presentarse la obstrucción al momento de la evacuación de los lodos bastara con retirar el tapón de la tubería y proceder como en el caso anterior; lógicamente esto es aplicable solo en casos extraordinarios, se entiende que de atender a las recomendaciones de uso no habrá necesidad de realizar trabajo adicional de mantenimiento.

Para la manipulación de las válvulas se recomienda el uso de guantes, el trabajo de mantenimiento estará a cargo de los mismos propietarios de la vivienda.

#### **Operación y mantenimiento del registro de lodos**

El secado de los lodos al aire corresponde a un proceso natural en el que el agua contenida intersticialmente entre las partículas de lodos es removida por evaporación y filtración a través del medio de drenaje de fondo. En este sistema no es necesario adicionar reactivos ni elementos mecánicos ya que está previsto un secado lento. Luego de la permanencia por 5 meses el lodo ya seco es retirado pudiendo ser dispuesto como mejorador de suelo en área de jardín.

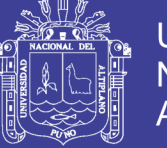

## **5.3.6 DIMENSIONAMIENTO DEL BIODIGESTOR AUTOLIMPIABLE**

# **5.3.6.1 INFORMACIÓN GENERAL DEL EQUIPO**

A continuación se presenta un resumen de las principales características del equipo como son sus dimensiones, ubicación de entradas y salidas, entre otras.

#### **Características físicas del biodigestor autolimpiable**

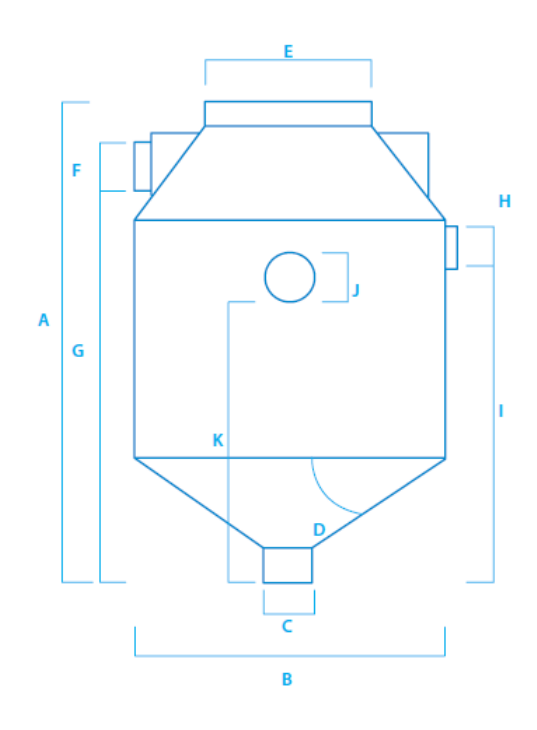

**Figura 5.19.** Dimensiones del Biodigestor

| <b>Tamaño</b><br>Concepto | <b>RP-600</b>     | <b>RP-1300</b>    | <b>RP-3000</b>    | <b>RP-7000</b>    |
|---------------------------|-------------------|-------------------|-------------------|-------------------|
| A                         | 1.60 <sub>m</sub> | 1.90 <sub>m</sub> | 2.10 <sub>m</sub> | 2.60 <sub>m</sub> |
| B                         | $0.86 \text{ m}$  | $1.15 \text{ m}$  | 2.00 <sub>m</sub> | 2.40 <sub>m</sub> |
| C                         | $0.25$ m          | $0.25$ m          | $0.25$ m          | $0.25$ m          |
| D                         | 45.00 $^{\circ}$  | 45.00 °           | 45.00 $^{\circ}$  | 45.00 °           |
| E                         | 18 pulg           | 18 pulg           | 18 pulg           | 18 pulg           |
| F                         | 4 pulg            | 4 pulg            | 4 pulg            | 4 pulg            |
| G                         | $1.33 \text{ m}$  | 1.64 <sub>m</sub> | $1.83 \text{ m}$  | 2.38 <sub>m</sub> |
| H                         | 2 pulg            | 2 pulg            | 2 pulg            | 2 pulg            |
| T                         | $1.27 \text{ m}$  | 1.54 <sub>m</sub> | 1.68 <sub>m</sub> | $2.27 \text{ m}$  |
| J                         | 2 pulg            | 2 pulg            | 2 pulg            | 2 pulg            |
| K                         | $1.15 \text{ m}$  | 1.39 <sub>m</sub> | 1.48 <sub>m</sub> | 1.87 <sub>m</sub> |

**Cuadro 5.9.** Dimensiones (Biodigestor Autolimpiable)

Fuente: (Rotoplas Biodigestores, 2016)

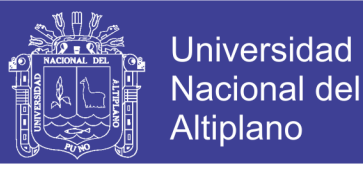

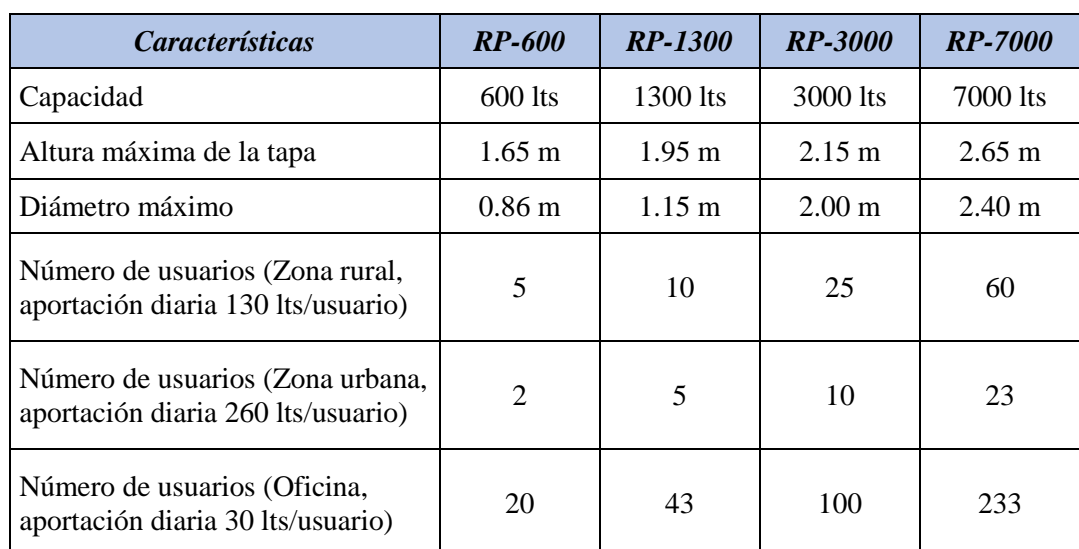

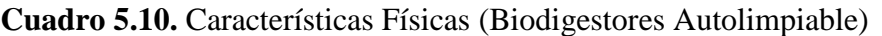

Fuente: (Rotoplas Biodigestores, 2016)

#### **5.3.6.2 DEMANDA DE BIODIGESTORES DE 600 LITROS**

Como se tiene una densidad poblacional de 5.88 hab/vivienda, tomando en cuenta que se tiene una dotación con arrastre hidráulico de 80 lts/hab/día y haciendo una comparación con el Cuadro [5.9]*,* nuestro biodigestor más adecuado por familia será 600 lts.

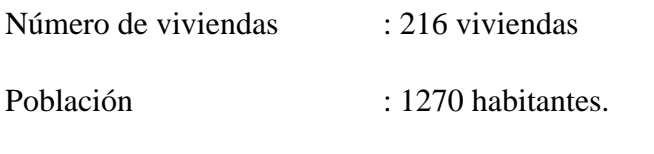

Número de Biodigestores : 216 Biodigestores de 600 lts.

#### **5.3.6.3 DEMANDA DE BIODIGESTORES DE 1,300 LITROS**

En las comunidades de Pilco, Catarani, Huañaraya y Purumpata se tendrán Instituciones Educativas para los cuales la demandara la implementación de biodigestores de 1, 300 litros.

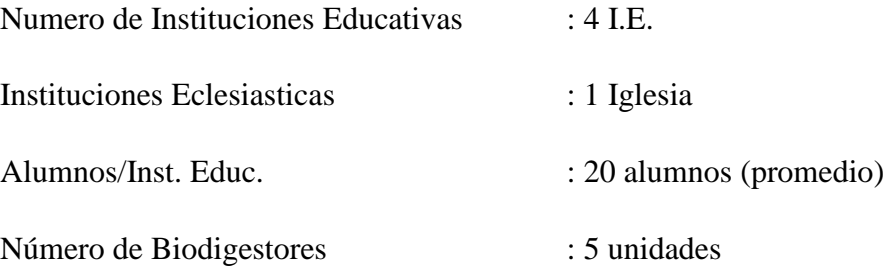

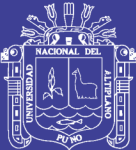

# **CAPÍTULO VI ESTUDIO DE IMPACTO AMBIENTAL**

#### **6.1 ASPECTOS GENERALES**

La interacción de las actividades de los seres humanos con el medio ambiente y con los recursos naturales existentes es inevitable; aunque dicha interacción puede ser positiva, son los efectos negativos los que causan una preocupación creciente, esto por el peligro de irreversibilidad potencial de muchos impactos, o por el temor e incertidumbre de las actividades nuevas.

Todas las actividades realizadas por el hombre son susceptibles de generar impacto ambiental, por lo que parte de esos impactos pueden ser ocasionados por el desarrollo de las actividades de construcción.

(IA), Impacto Ambiental, es la alteración, modificación o cambio de ambiente, o en alguno de sus componentes de cierta magnitud y complejidad originado o producido por los efectos de la acción o actividad humana.

(EIA), La Evaluación de Impacto Ambiental se puede definir como un conjunto de técnicas que tienen como propósito fundamental un manejo de los asuntos humanos de forma que sea posible un sistema de vida en armonía con la naturaleza.

#### **6.2 OBJETIVOS**

#### **OBJETIVO GENERAL**

 Identificar, predecir, interpretar y comunicar los impactos ambientales que se generarán durante las etapas de, construcción y operación del proyecto,

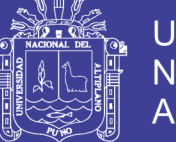

y elaborar un Plan de Manejo Ambiental donde se establezcan las medidas de mitigación, las acciones específicas a desarrollar y los costos de implementación.

## **OBJETIVOS ESPECÍFICOS**

- Identificar y evaluar los impactos ambientales previsibles, directos e indirectos al medio ambiente físico, biológico, socioeconómico y cultural.
- Elaborar el Plan de Manejo Ambiental, recomendando las medidas de mitigación ambiental para reducir y/o evitar los impactos ambientales perjudiciales al medio ambiente y al bienestar del hombre.

## **6.3 PROCEDIMIENTO METOLÓGICO**

El Estudio de Impacto Ambiental comprende los siguientes aspectos:

## **EVALUACIÓN SISTEMÁTICA AMBIENTAL DEL PROYECTO**

Se analiza ordenadamente cada uno de los componentes ambientales que existen dentro del área del proyecto; esta parte del proyecto, permitió la obtención de informes disciplinarios, incluyendo los componentes y variables del proyecto.

## **PLANIFICACIÓN AMBIENTAL**

Se realiza la integración multidisciplinaria basándose en datos puntuales, de la situación actual del medio ambiente sobre esta base, se clasificó los impactos ambientales, considerando la situación inicial del ecosistema o entorno ecológico del área del proyecto, distinguiéndose los impactos ambientales positivos y negativos, directos o indirectos y los inmediatos o de largo plazo, separándolos específicamente para la etapa de planificación, construcción y de operación.

# **GESTIÓN O MANEJO AMBIENTAL**

La Gestión o Manejo Ambiental se establece dentro del Marco Legal e Institucional competente, sobre el cual se realiza la gestión para el desarrollo de proyecto; así mismo, se propone una serie de instrumentos de gestión ambiental orientados a mitigar o evitar los impactos, establecer medidas de contingencias ante eventos atípicos o eventuales, así como monitorear el proyecto en las etapas de, construcción y operación.

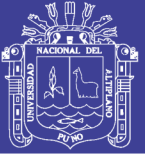

## **6.4 ETAPAS DE EJECUCIÓN DEL ESTUDIO**

El desarrollo del estudio, ha comprendido las siguientes etapas:

## **TRABAJO PRELIMINAR**

Consistió en la recopilación, procesamiento, evaluación y análisis de la información básica y temática preliminar de estudios existentes relacionados con el ámbito de influencia del Proyecto. Con dicha información se preparó el material básico necesario para emprender el trabajo de campo.

## **TRABAJO DE CAMPO**

Esta etapa tuvo como finalidad evaluar el ecosistema, en el cuál se desarrollará el proyecto, de acuerdo al cumplimiento de las siguientes actividades:

- Reconocimiento de campo de toda el área de influencia de todo el Proyecto, para la evaluación multidisciplinaria de las unidades ambientales.
- Observaciones específicas en el área de ubicación de las obras, a fin de coordinar y discutir la solución de problemas ambientales que podrían presentarse en las etapas de construcción y operación del proyecto.
- Recopilación de información complementaria sobre educación, salud, estadística agropecuaria, etc., en diversas instituciones públicas de la zona.

## **TRABAJO DE GAVINETE**

La etapa de gabinete comprendió principalmente, a las tareas de elaboración de los informes, correspondientes al Estudio de Impacto Ambiental del proyecto.

En esta etapa, se plantea las interrelaciones que se establecerán entre las etapas de, construcción y operación del proyecto en su relación con el medio ambiente, describiéndose los componentes ambientales sobre la base de la información de campo obtenida y de la interpretación de los mismos.

Posteriormente, en base al conocimiento detallado del diseño de las obras a construirse por el proyecto, y a la aplicación de las correspondientes metodologías de evaluación de impactos ambientales se procedió a la preparación del informe del Estudio de Impacto Ambiental.

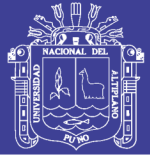

## **6.5 MARCO LEGAL**

En el Perú, la necesidad de armonizar los objetivos del desarrollo económico y social del país, con un adecuado manejo del medio ambiente, conlleva a establecer adecuados instrumentos jurídicos; que por un lado, promueven la inversión privada en todos los sectores de la economía; y por otro lado, procuran la conservación del medio ambiente y de los recursos naturales. Esta convergencia jurídica, coadyuva a buscar el equilibrio racional entre el desarrollo socio económico, la conservación del ambiente y el uso sostenido de los recursos naturales, garantizando la debida seguridad jurídica a los inversionistas mediante el establecimiento de normas realistas y claras de conservación ambiental.

El presente Estudio de Impacto Ambiental para el proyecto "Propuesta de Sistema de Abastecimiento de Agua Potable por Gravedad y Letrinas de Arrastre Hidráulico para las Comunidades de Pilco, Catarani, Huañaraya y Purumpata del Distrito de Yanahuaya-Sandia-Puno", ha sido desarrollado teniendo como marco jurídico las normas legales de conservación y protección ambiental vigente en el Estado Peruano.

## **NORMAS LEGALES**

- Constitución Política del Perú.
- Ley Orgánica para el Aprovechamiento Sostenible de los Recursos Naturales (Ley Nº26821)
- Ley de Evaluación de Impacto Ambiental para Obras y Actividades (Ley N°26786)
- La Ley del Sistema de Evaluación Nacional del Impacto Ambiental Nº  $27446 (23 - 05 - 2001)$
- Ley General de Aguas (Decreto Ley N°17752)
- Reglamento de los Títulos I, II y III de la Ley General de Aguas (D.S. N°261-69-AP).
- Ley  $N^{\circ}$  25965.
- Ley de Creación de la Superintendencia Nacional de Servicios de Saneamiento SUNASS Ley N° 26338.
- Ley General de Servicios de Saneamiento.
- Resolución de SUNASS N° 1121-99/SUNASS.

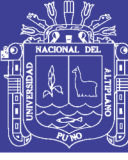

- Ley Orgánica de Municipalidades (Ley Nº23853).
- Ley de Comunidades Campesinas (Ley N°24656).

#### **6.6 DESCRIPCIÓN DEL PROYECTO**

El presente proyecto se elaboró teniendo en consideración los antecedentes y necesidades del servicio de agua potable de las Comunidades de Pilco, Catarani, Huañaraya y Purumpata, realizado en el distrito de Yanahuaya. En la actualidad las Comunidades de Pilco, Catarani, Huañaraya y Purumpata no cuentan con los servicios básicos de agua ni de desagüe. La población viene consumiendo el agua del rio, de pozos y acequias.

Del estudio del proyecto se espera que cumpla con las expectativas y el objetivo fundamental que es dotar de un adecuado sistema de saneamiento básico rural para las Comunidades de Pilco, Catarani, Huañaraya y Purumpata. Este sistema evitará presencia de enfermedades principalmente gastrointestinales ya que el agua que en la actualidad consumen agua expuesta al medio ambiente.

#### **UBICACIÓN DEL PROYECTO**

#### **Ubicación Política**

Políticamente está ubicada en:

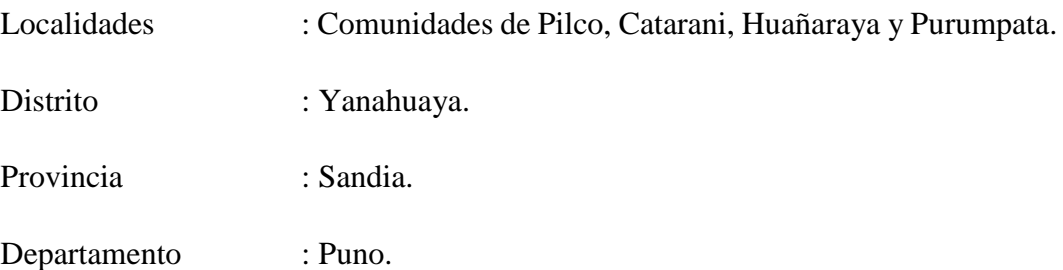

La provincia de Sandia es una de las 13 provincias que conforman el departamento de Puno, bajo la administración del Gobierno Regional de Puno. Limita al norte con el departamento de Madre de Dios, al este con el país de Bolivia, al sur con la provincia de San Antonio de Putina y al oeste con la provincia de Carabaya.

#### **Ubicación Geográfica**

Las comunidades de Pilco, Catarani, Huañaraya y Purumpata se ubican geográficamente de la siguiente manera:

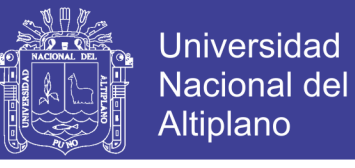

La comunidad de Pilco está ubicada al Sur-Este de la ciudad de Yanahuaya aproximadamente a 90 Km del centro de la ciudad.

Cuyas coordenadas geográficas son las siguientes:

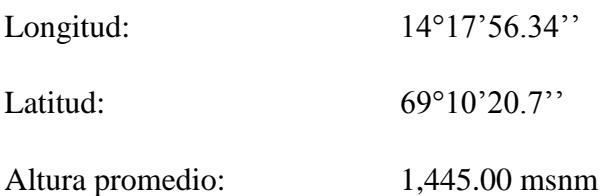

La comunidad de Catarani está ubicada al Sur-Este de la ciudad de Yanahuaya aproximadamente a 50 Km del centro de la ciudad.

Cuyas coordenadas UTM son las siguientes:

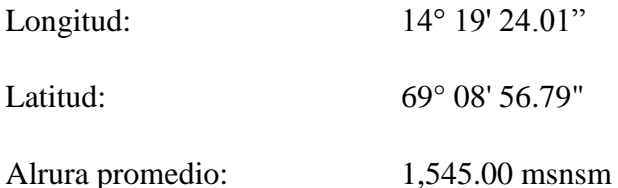

La comunidad de Huañaraya está ubicada al Sur-Oeste de la ciudad de Yanahuaya aproximadamente a 25 Km del centro de la ciudad.

Cuyas coordenadas UTM son las siguientes:

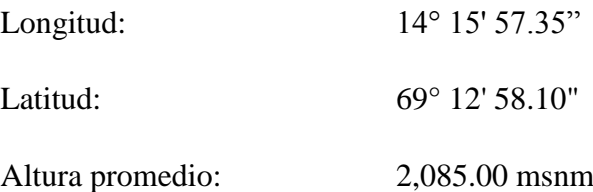

La comunidad de Purumpata está ubicada al Sur-Oeste de la ciudad de Yanahuaya aproximadamente a 30 Km del centro de la ciudad.

Cuyas coordenadas UTM son las siguientes:

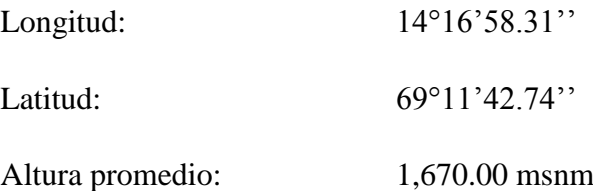

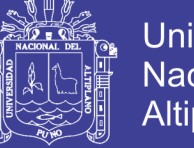

# Universidad Nacional del **Altiplano**

## **ACCESIBILIDAD**

Las vías de acceso a la zona del proyecto son como se presenta en el siguiente cuadro:

| <b>Desde</b> | $\boldsymbol{A}$ | Tipo de<br><i>vía</i> | Medio de<br>transporte | <b>Distancia</b><br>(Km) | <b>Tiempo</b><br>(min) | <i><b>Frecuencia</b></i> |
|--------------|------------------|-----------------------|------------------------|--------------------------|------------------------|--------------------------|
| Puno         | Juliaca          | Asfalto               | <b>Bus</b>             | 45                       | 45                     | Diaria                   |
| Juliaca      | Sandia           | Asfalto               | <b>Bus</b>             | 560                      | 480                    | Diaria                   |
| Sandia       | Yanahuaya        | Asfalto               | <b>Bus</b>             | 90                       | 120                    | Diaria                   |
| Yanahuaya    | Catarani         | Trocha                | <b>Bus</b>             | 20                       | 35                     | Interdiario              |
| Yanahuaya    | Pilco            | Trocha                | <b>Bus</b>             | 15                       | 20                     | Interdiario              |
| Yanahuaya    | Purumpata        | Trocha                | <b>Bus</b>             | 5                        | 10                     | Interdiario              |
| Yanahuaya    | Huayñaraya       | Trocha                | <b>Bus</b>             | 10                       | 25                     | Interdiario              |

**Cuadro 6.1.** Accesibilidad a las Comunidades.

Fuente: Municipalidad Distrital de Yanuahuya

#### **DEL PROYECTO**

El proyecto de tesis "Propuesta de Sistema de Abastecimiento de Agua Potable por Gravedad y Letrina de Arrastre Hidráulico para las Comunidades de Pilco, Catarani, Huañaraya y Purumpata del Distrito de Yanahuaya-Sandia-Puno", tiene como componentes del sistema de abastecimiento de agua: captación de manantial, línea de conducción, reservorio de almacenamiento, red de distribución, además de un sistema de excretas constituido por letrinas de arrastre hidráulico, las cuales serán distribuidas en 216 familias, 4 en las Instituciones Educativas y 01 Instituciones Eclesiásticas.

#### **Comunidad Pilco**

Cuenta con una captación de manantial tipo ladera, con una línea de conducción de 1,066.60 m, un reservorio de 10 m<sup>3</sup> de capacidad y una red de distribución con un total de 517.908 m de tubería.

## **Comunidad Catarani**

Cuenta con una captación de manantial tipo ladera, con una línea de conducción de 138.90 m, un reservorio de 6 m<sup>3</sup> de capacidad y una red de distribución con un total de 353.764 m de tubería.

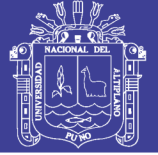

## **Comunidad de Huañaraya**

Cuenta con una captación de manantial tipo ladera, con una línea de conducción de 1590.10 m, un reservorio de 30 m<sup>3</sup> de capacidad y una red de distribución con un total de 1624.21 m de tubería.

## **Comunidad de Purumpata**

Cuenta con una captación de manantial tipo ladera, con una línea de conducción de 1388.20 m, un reservorio de 15 m<sup>3</sup> de capacidad y una red de distribución con un total de 962.86 m de tubería.

## **6.7 LÍNEA DE BASE AMBIENTAL**

La línea base ambiental comprende el conocimiento e identificación de los aspectos físicos, biológicos y socioeconómicos del área de influencia del Proyecto: "Propuesta de Sistema de Abastecimiento de Agua Potable por Gravedad y Letrina de Arrastre Hidráulico para las Comunidades de Pilco, Catarani, Huañaraya y Purumpata del Distrito de Yanahuaya-Sandia-Puno". El conocimiento de los componentes ambientales permitirá determinar las condiciones existentes y las capacidades del ambiente, lo cual constituye una herramienta fundamental para inferir los efectos ambientales que podrían producirse en el área del proyecto durante las etapas de construcción, operación y mantenimiento. Factores ambientales que serán afectados por las acciones realizadas en la fase de construcción operación y mantenimiento del proyecto en estudio.

# **6.7.1 CLIMATOLOGÍA Y METEREOLOGÍA**

## **CLIMA Y METEREOLOGÍA**

El análisis de los elementos meteorológicos y climatológicos del Estudio ha sido efectuado considerando la información proporcionada por el Servicio Nacional de Meteorología e Hidrología- SENAMHI.

| <b>Estación</b> | Latitud | Longitud | <b>Altitud</b><br>(msnm.) | <b>Distrito</b>                                                   | <b>Provincia Región</b> |      |
|-----------------|---------|----------|---------------------------|-------------------------------------------------------------------|-------------------------|------|
|                 |         |          |                           | Tambopata   15°13'00''   69°09'24.7"   1385.00   San Juan del Oro | Sandia                  | Puno |

**Cuadro 6.2.** Ubicación de la estación meteorológica

Fuente: Senamhi

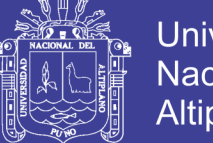

# **TEMPERATURA**

Para un mejor análisis de este elemento se ha procedido a disgregar el estudio de este en temperatura máxima media mensual y temperatura mínima media mensual.

#### **Temperatura máxima media mensual**

Los rangos de temperaturas son de 23.90 °C en el mes de julio a 32.00°C en el mes de noviembre.

| $A\tilde{n}o/Mes$ | Ene.                     | Febr.                    | Mar.                     | Abr.                     | May.                     | Jun.                     | Jul.                     | Ago.                     | Sept.                    | Oct.                     | Nov.  | Dic.  |
|-------------------|--------------------------|--------------------------|--------------------------|--------------------------|--------------------------|--------------------------|--------------------------|--------------------------|--------------------------|--------------------------|-------|-------|
| 2013              | $\overline{\phantom{0}}$ | $\overline{\phantom{0}}$ | $\overline{\phantom{0}}$ | $\overline{\phantom{0}}$ | $\overline{\phantom{0}}$ | $\overline{\phantom{0}}$ | $\overline{\phantom{0}}$ | $\overline{\phantom{0}}$ | $\overline{\phantom{0}}$ | $\overline{\phantom{0}}$ | 32.00 | 31.10 |
| 2014              | 30.70                    | 30.50                    | 29.80                    | 30.50                    | 30.60                    | 27.90                    | 23.90                    | 26.50                    | 27.80                    | 29.70                    | 29.30 | 27.80 |
| 2015              | 27.10                    | 28.20                    | 28.90                    | 27.80                    | 25.70                    | 26.40                    | 25.00                    | 26.40                    | 28.70                    | 29.90                    | -     |       |

**Cuadro 6.3.** Temperatura máxima mensual

Fuente: Senamhi

#### **Temperatura mínima media mensual**

Los rangos de temperaturas son de 13.00 °C en el mes de julio a 22.30°C en el mes de febrero.

| $A\tilde{n}o/Mes$ | Ene.  |       | $\mathbf{Feb.}$   Mar.   Abr.                                         | $\vert$ May. $\vert$ Jun. |                   | Jul. | $ $ Ago. | Set.                       | Oct.                                                          | Now.                     | Dic.  |
|-------------------|-------|-------|-----------------------------------------------------------------------|---------------------------|-------------------|------|----------|----------------------------|---------------------------------------------------------------|--------------------------|-------|
| 2013              |       |       |                                                                       |                           | $\qquad \qquad -$ |      |          | and the state of the state |                                                               | 21.60                    | 21.00 |
| 2014              | 22.00 |       | 22.30   21.70   21.00   20.10   19.50   13.00   13.30   13.90   14.90 |                           |                   |      |          |                            |                                                               | 15.80                    | 16.30 |
| 2015              | 16.80 | 17.00 |                                                                       |                           |                   |      |          |                            | 16.90   16.90   16.50   15.70   15.30   14.80   15.90   15.90 | $\overline{\phantom{a}}$ |       |

**Cuadro 6.4.** Temperatura mínima mensual

Fuente: Senamhi

Los valores más bajos se alcanzaran en los meses de invierno. Tendiendo a mantenerse constante de noviembre hasta marzo, a partir de donde empieza un descenso hasta julio, donde nuevamente se incrementa. Esta información deberá de ser tomada en cuenta en el desarrollo del estudio, pues permitirá tomar las precauciones necesarias en la etapa de conservación y construcción del sistema.

## **HIDROLOGÍA**

La evaluación de los recursos hídricos que se encuentran en el Área de Influencia Directa es fundamental en el desarrollo del Estudio, principalmente la interrelación de este tipo de recursos con los demás que se encuentren, permitiendo las adecuada

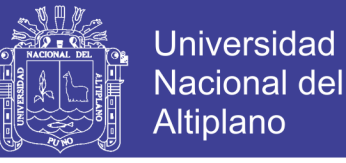

toma de decisiones tanto en la parte del diseño del proyecto como para su conservación durante la ejecución y operación del proyecto.

Es necesario recopilar la información de los meses con temporadas de lluvia y épocas de estiaje con la finalidad de programar y realizar las actividades de ejecución de las obras en los meses más favorables.

Además se relaciona en el comportamiento de la fuente de abastecimiento principalmente en la Cuenca del Rio Tambopata, y fundamentalmente nos ayuda a conocer el comportamiento de las aguas subterráneas y manantiales.

## **PRECIPITACIÓN**

Las precipitaciones que se presenta en la zona varían desde los 0.00 mm en el mes de julio hasta los 328.9 mm en el mes de enero.

| $A\tilde{n}o/Mes$ | Ene.  | Feb.  | Mar.  | Abr.  | May.  | Jun. | Jul. | Ago. | Set. | Oct.  | Nov.              | Dic.  |
|-------------------|-------|-------|-------|-------|-------|------|------|------|------|-------|-------------------|-------|
| 2010              |       |       |       |       |       |      |      |      |      |       | 2.9               | 125.4 |
| 2011              | 89.3  | 170.9 | 95.9  | 15.3  | 10.2  | 0.0  | 7.9  | 1.6  | 17.1 | 0.00  | 27.2              | 222.8 |
| 2012              | 131.9 | 206.3 | 129.6 | 68.5  | 0.4   | 0.0  | 0.0  | 1.4  | 11.6 | 12.1  | 21.0              | 137.1 |
| 2013              | 171.4 | 159.8 | 29.0  | 0.0   | 22.5  | 24.2 | 0.0  | 25.1 | 2.1  | 84.4  | 12.5              | 162.8 |
| 2014              | 149.6 | 50.3  | 16.8  | 5.7   | 0.0   | 0.0  | 0.0  | 10.2 | 35.8 | 20.1  | 16.6              | 57.1  |
| 2015              | 328.9 | 181.2 | 148.4 | 167.7 | 124.0 | 62.1 | 76.3 | 76.3 | 65.8 | 146.3 | $\qquad \qquad -$ |       |

**Cuadro 6.5.** Precipitación media mensual

Fuente: Senamhi

## **6.7.2 GEOLOGÍA**

## **GEOMORFOLOGÍA A NIVEL REGIONAL Y LOCAL**

El rasgo fisiográfico más importante lo constituye el Flanco Oriental de la Cordillera Oriental, orientado de SE a NO, dentro del cual se puede diferenciar la siguiente subunidad geomorfológica:

#### **Zona de Laderas Abruptas**

Desarrolladas sobre suelos de naturaleza cuarcítica, pizarrosa y/o pelítica, esta geoforma domina casi toda el área de trabajo. Sin embargo, hacia él SE del área de trabajo constituye principalmente valles típicos en «V» de difícil acceso, debido al escarpamiento que forman la litología que los constituye, es frecuente encontrar

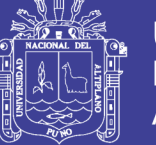

*252*

varios cientos de metros cuadrados descubierto por la acción erosiva de los huaycos.

Representa el paso de las altas cumbres a los valles mayores que incluyen a los valles secundarios y naciente de las mismas que se encuentran por debajo de los 3100 m.s.n.m.

Debido a la fisiografía accidentada que presenta esta área hasta la actualidad las vías de penetración carrozables son muy limitadas, los caminos hechos por el hombre son eventuales, dificultosos y fácilmente son cubiertos por la vegetación, la pendiente abrupta de los cerros no favorece la crianza de animales ni la agricultura.

## **6.7.3 AMBIENTE BIOLÓGICO**

La zona donde se localiza el proyecto ha sufrido transformaciones radicales de sus características bióticas naturales. Aunque varios fenómenos son responsables de esta situación, como viento, el calor, etc., así como también la acción del hombre ha tenido un papel protagónico.

#### **Flora**

Está cubierta es tan importante como la aluvial porque forma gruesas capas de suelo húmico cada vez mejor estabilizados y está en proporción inversa a la altitud esto quiere decir a mayor altitud menor vegetación o menor cubierta de suelo.

#### **Fauna**

La fauna presente en una región específica, está directamente relacionada con las condiciones de los hábitats existentes. Por ello podemos encontrar la fauna natural y de las aves migratorias.

# **6.7.4 MEDIO SOCIO ECONÓMICO**

# **POBLACIÓN**

La población son los beneficiarios directos del proyecto, los cuales en la actualidad consumen agua de mala calidad, que no recibe el tratamiento sanitario adecuado, lo cual viene generándole problemas de salud, además de inconvenientes en el desarrollo de sus actividades económicas. Se dedican actualmente a actividades de
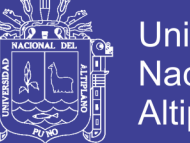

Universidad Nacional del **Altiplano** 

extracción artesanal de minerales, la producción de café, y en menor porcentaje al cultivo de frutales.

Participan en todo el ciclo del proyecto, aportando la información necesaria para la formulación del estudio de pre inversión, así como asumiendo el compromiso para el pago por el servicio y asumiendo el compromiso de asistir a las jornadas de capacitación en uso de adecuado del agua para consumo y la disposición y manejo de letrinas.

### **ACTIVIDAD ECONÓMICA**

En el área de intervención se desarrollan actividades como el cultivo de frutales: plátano, naranjas, etc., así como del café, limón, maíz entre otros cultivos: en las partes altas de las colinas a la extracción de oro de manera artesanal.

#### **Comunidad Pilco**

No se aprecia el desarrollo de actividades pecuarias; la crianza de animales menores es destacable en cada hogar: gallinas, cuyes, cerdos; asimismo se apreció la presencia de 01 establecimiento comercial minorista.

### **Comunidad de Catarani**

En el área de intervención se desarrollan actividades como el cultivo de frutales: plátano, naranjas, etc., así como del café, limón, maíz entre otros cultivos: en las partes altas de las colinas a la extracción de oro de manera artesanal.

No se aprecia el desarrollo de actividades pecuarias; la crianza de animales menores es destacable en cada hogar: gallinas y cerdos; asimismo se apreció la presencia de 01 establecimiento comercial minorista.

#### **Comunidad de Huañaraya**

En el área de intervención se desarrollan actividades como el cultivo de frutales: plátano, naranjas, etc.; en las partes altas de las colinas a la extracción de oro de manera artesanal.

No se aprecia el desarrollo de actividades pecuarias; la crianza de animales menores es destacable en cada hogar: gallinas y cerdos; asimismo se apreció la presencia de 01 establecimiento comercial minorista.

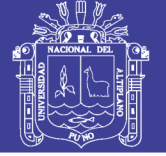

### **Comunidad de Purumpata**

En el área de intervención se desarrollan actividades como el cultivo de frutales: plátano, naranjas, etc., así como del café, limón, maíz entre otros cultivos: en las partes altas de las colinas a la extracción de oro de manera artesanal.

No se aprecia el desarrollo de actividades pecuarias; la crianza de animales menores es destacable en cada hogar: gallinas y cerdos; asimismo se apreció la presencia de 03 establecimiento comercial minorista.

#### **Nivel de ingresos**

Según los estudios realizados por el Programa de las Naciones para el Desarrollo los ingresos per cápita en el distrito de Yanahuaya ascienden a 464.5 nuevos soles/mes, por debajo del ingreso mínimo legal para un trabajador que es de 650.00 nuevos soles/mes.

Es importante mencionar que los niveles de ingreso per-cápita de la comunidad son inferiores al promedio departamental que es de 426.3 nuevos soles/mes, así como al nivel distrital.

| Lugar                 | Ing. per cápita.<br>soles/mes |
|-----------------------|-------------------------------|
| Departamento de Puno  | 426.3                         |
| Provincia de Sandia   | 324.3                         |
| Distrito de Yanahuaya | 464.5                         |
| Comunidad Pilco       | 190.00                        |
| Comunidad Catarani    | 215.00                        |
| Comunidad Huañaraya   | 350.00                        |
| Comunidad Purumpata   | 350.00                        |

**Cuadro 6.6.** Ingreso Familiar Per cápita

Fuente: Elaboración propia

La población de la comunidad tiene ingresos provenientes principalmente de las actividades primarias y terciarias, siendo el promedio, según entrevistas realizadas para las comunidades de S/. 280 nuevos soles por mes.

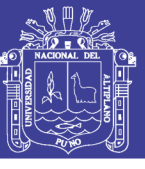

## **6.7.5 INFRAESTRUCTURA DE LOS SERVICIOS BÁSICOS DE LA POBLACIÓN**

## **6.7.5.1 EDUCACIÓN**

En la zona de influencia del proyecto existen 08 instituciones educativas públicas identificadas considerando la delimitación y la dirección real de las sedes donde se brinda el servicio, 04 de nivel primario y 04 de nivel inicial, a razón de 01 de cada una por comunidad a intervenir. Las Instituciones educativas más cercanas al área de intervención son las siguientes:

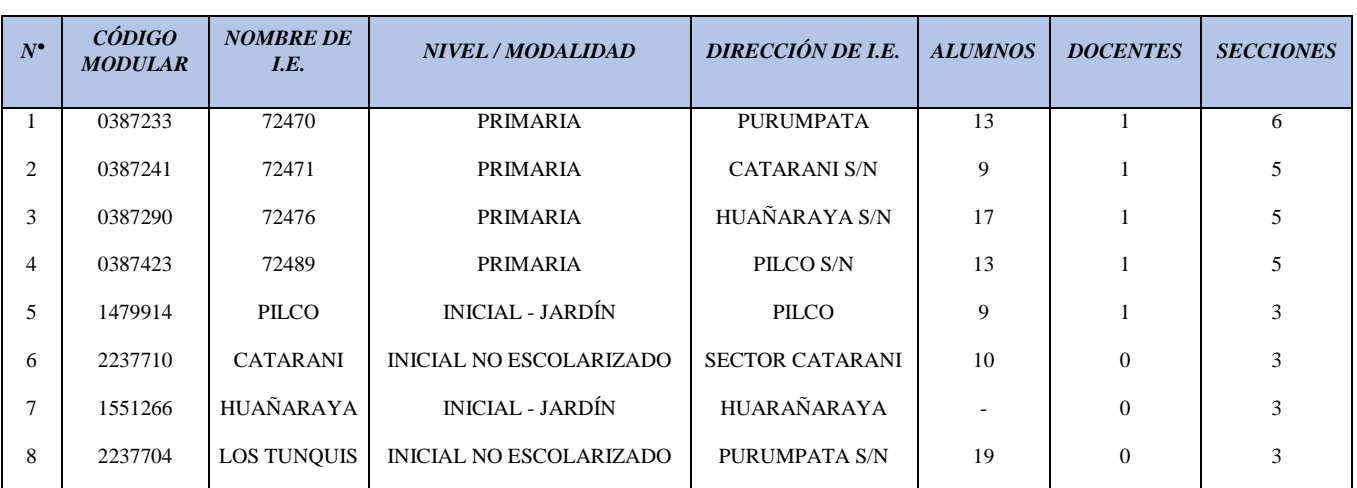

#### **Cuadro 6.7.** Centros educativos ubicados en la zona de proyecto

Fuente: Minedu/Aplicativo, escala 2011

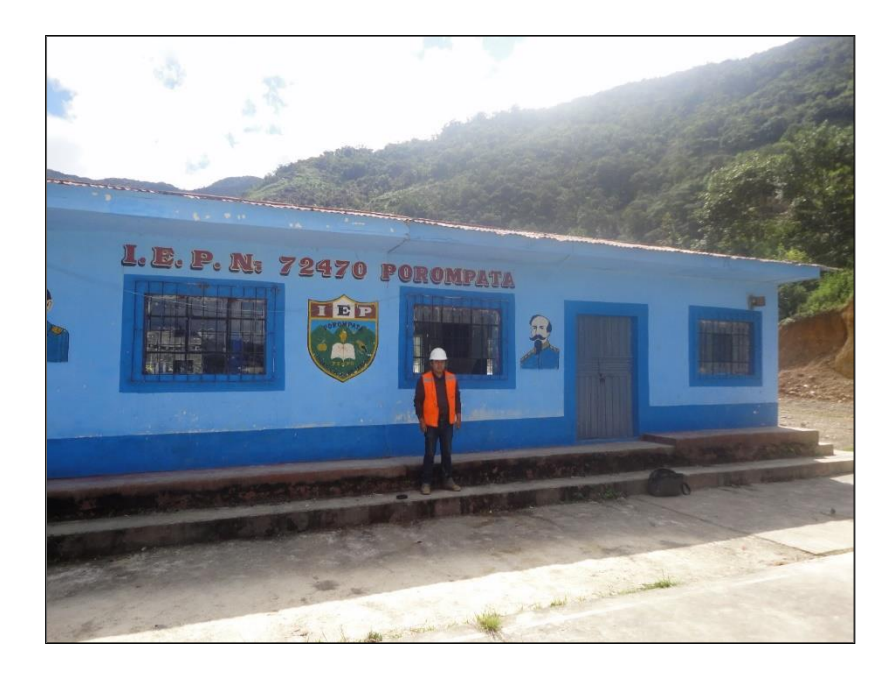

**Figura 6.1.** I.E.P. N° 72470 Comunidad de Purumpata

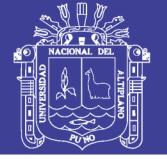

## **6.7.5.2 SALUD**

En el área de influencia del proyecto se tiene un establecimiento de Salud localizado en la Capital del Distrito, el cual es el establecimiento de referencia para toda el área de influencia en la Comunidad de Pilco.

Al respecto según información proporcionada por dicho establecimiento se puede apreciar que la incidencia de enfermedades diarreicas, parasitarias, gastrointestinales y dermatológicas, agrupan una incidencia superior al 40%, siendo el perfil epidemiológico en el área de influencia, el siguiente:

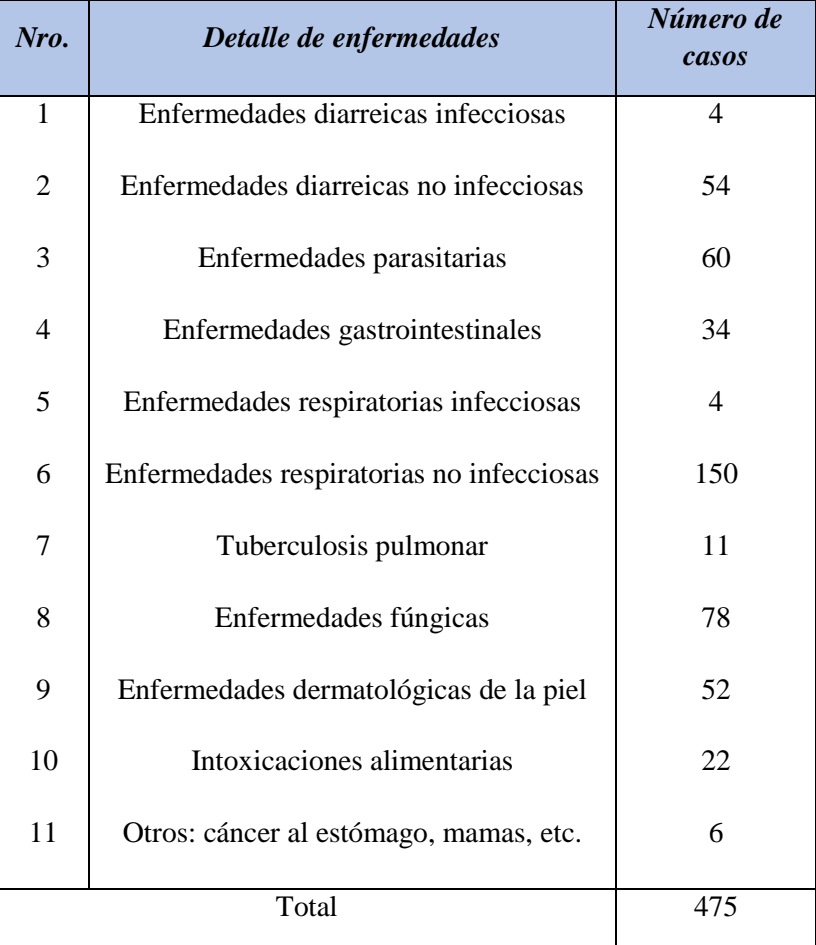

**Cuadro 6.8.** Perfil epidemiológico del Distrito de Yanahuaya

Fuente: Puesto de Salud del Distrito de Yanahuaya

### **6.7.5.3 VIVIENDA**

En el ámbito del proyecto el material predominante de las viviendas existentes es el rustico, sea adobe, tapial de piedra y barrio o madera en casos específicos, así como la presencia de viviendas edificadas con material noble.

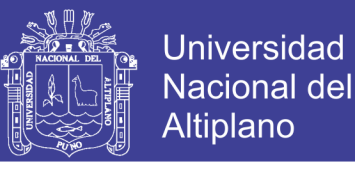

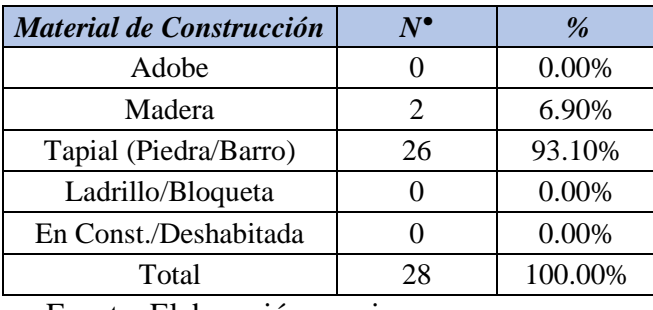

**Cuadro 6.9.** Material Predominante de las viviendas Comunidad Pilco

Fuente: Elaboración propia

Según información contenida los formatos de visita de campo, se tiene un total de 28 viviendas, de las cuales el 93.10% de las mismas ha sido construida con material tapial; habiéndose verificado la presencia de viviendas sin habitantes presentes.

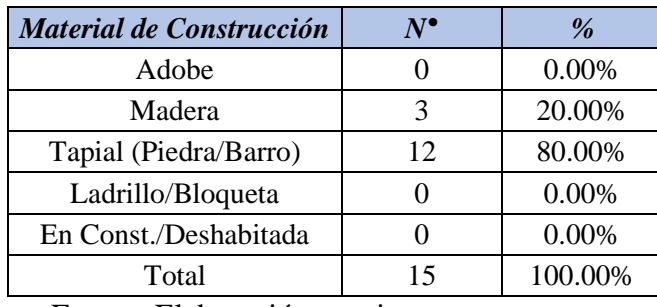

**Cuadro 6.10.** Material Predominante de las viviendas Comunidad Catarani

Fuente: Elaboración propia

Según información contenida los formatos de visita de campo, se tiene un total de 15 viviendas, de las cuales el 80% de las mismas ha sido construido con material tapial; habiéndose verificado la presencia de viviendas sin habitantes presentes.

**Cuadro 6.11.** Material Predominante de las viviendas Comunidad Huañaraya

| Material de Construcción | $N^\bullet$ | $\%$    |
|--------------------------|-------------|---------|
| Adobe                    | 24          | 18.60%  |
| Madera                   | 69          | 53.49%  |
| Tapial (Piedra/Barro)    | 36          | 27.91%  |
| Ladrillo/Bloqueta        |             | 0.00%   |
| En Const./Deshabitada    |             | 0.00%   |
| Total                    | 129         | 100.00% |

Fuente: Elaboración propia

Según información contenida los formatos de visita de campo, se tiene un total de 129 viviendas, de las cuales el 53.49% de las mismas ha sido construida con material madera; habiéndose verificado la presencia de viviendas sin habitantes presentes.

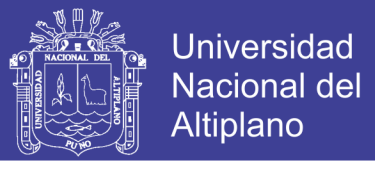

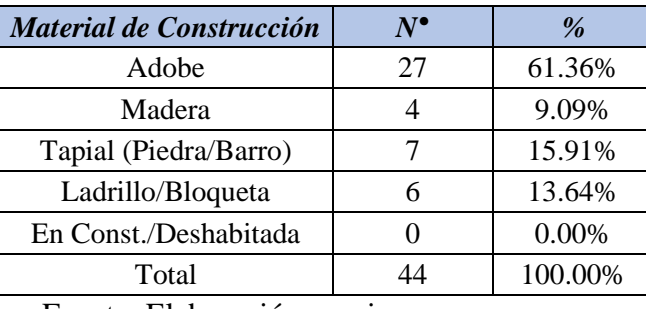

**Cuadro 6.12.** Material Predominante de las viviendas Comunidad Purumpata

Fuente: Elaboración propia

Según información contenida los formatos de visita de campo, se tiene un total de 44 viviendas, de las cuales el 61.36% de las mismas ha sido construida con material adobe; habiéndose verificado la presencia de viviendas sin habitantes presentes.

### **6.8 IDENTIFICACIÓN Y EVALUACIÓN DE IMPACTOS AMBIENTALES**

La identificación y evaluación de impactos ambientales es parte fundamental del presente Estudio de Impacto Ambiental; para establecer el Plan de Manejo Ambiental, donde se diseñarán los instrumentos de estrategia para conservar el medio ambiente, durante las etapas de, construcción y operación del proyecto. Por ello, en el presente capítulo, se ha realizado un análisis de las posibles implicancias ambientales que pueden generarse durante las etapas de construcción de las obras y la puesta en marcha de los mismos.

#### **6.8.1 IDENTIFICACIÓN DE LAS ACCIONES DEL PROYECTO**

En cualquier Evaluación de Impacto Ambiental (EIA), la actividad principal a realizar es la identificación de los impactos potenciales relacionados con las diferentes etapas de un proyecto.

La identificación de los impactos ambientales potenciales positivos y negativos en la instalación del sistema de abastecimiento básico rural para las Comunidades de Pilco, Catarani, Huañaraya y Purumpata, en algunos casos ocasionan daños a los ecosistemas, como son la contaminación de las aguas, alteración de la calidad del aire, alteración de la biota, pérdida de vegetación (áreas de cultivo), cambios en el hábitat y de la fauna asociada, y como impactos benéficos se puede tener la generación del empleo, actividades económicas y cambios demográficos.

Para la identificación de las acciones del Proyecto se consideró tres fases importantes como son:

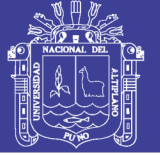

- 1. Fase de Construcción
- 2. Fase de Operación y Mantenimiento.
- 3. Fase de Abandono

Teniendo en consideración la descripción del proyecto, se ha seleccionado las actividades más relevantes del proyecto en dos fases, tal como se indica a continuación:

### **Sistema de Agua Potable**

- 1) Fase de Construcción
	- **-** Mantenimiento
	- **-** Limpieza y acondicionamiento del terreno.
	- **-** Trazo nivelación y replanteo de zanjas.
	- **-** Excavación manual.
	- **-** Refine nivelación y compactación.
	- **-** Suministro e instalación de tuberías.
	- **-** Captación y línea de conducción.
	- **-** Reservorio de almacenamiento
- 2) Fase de Operación y Mantenimiento
	- **-** Operación de la captación de ladera
	- **-** Operación de conducción de tubería.
	- **-** Prueba hidráulica y desinfección.
	- **-** Operación reservorios de almacenamiento.
	- **-** Mantenimiento del sistema.
- 3) Fase de Abandono
	- **-** Manejo de Residuos Sólidos.

#### **Sistema de eliminación de excretas**

- 1) Fase de Construcción
	- **-** Mantenimiento
	- **-** Limpieza y acondicionamiento del terreno.
	- **-** Trazo nivelación y replanteo de zanjas.
	- **-** Excavación manual.
	- **-** Refine nivelación y compactación.
	- **-** Suministro e instalación de tuberías.

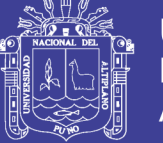

- **-** Letrina de arrastre hidráulico.
- 2) Fase de Operación
	- **-** Operatividad del sistema de eliminación de excretas.
- 3) Fase de Abandono
	- **-** Demolición de estructuras/disposición de residuos sólidos/limpieza final de obra

## **6.8.2 IDENTIFICACIÓN DE LOS FACTORES AMBIENTALES MÁS RELEVANTES**

La identificación de los factores ambientales han sido determinados en función a su relación directa con las fases del Proyecto "Propuesta de sistema de abastecimiento de agua potable por gravedad y letrinas de arrastre hidráulico para las Comunidades de Pilco, Catarani, Huañaraya y Purumpata del distrito de Yanahuaya-Sandia-Puno", en sus fases de (construcción, operación y mantenimiento), y estas acciones afectarían al medio ambiente, por lo tanto estos medios están referidos a los siguientes factores ambientales:

- **-** Factores Abióticos
- **-** Factores Bióticos
- **-** Factores Socio-Económicos

### **6.8.3 MÉTODO DE IDENTIFICACIÓN Y EVALUACIÓN DE IMPACTOS AMBIENTALES**

Para la identificación y evaluación de los impactos ambientales que se pueden suscitar por las actividades que involucra la "Propuesta de sistema de abastecimiento de agua potable por gravedad y letrinas de arrastre hidráulico para las Comunidades de Pilco, Catarani, Huañaraya y Purumpata del distrito de Yanahuaya-Sandia-Puno", sobre el medio ambiente natural, social, económico y cultural, en el área de influencia, se han utilizado metodologías basadas en la comparación de escenarios a corto, mediano y largo plazo.

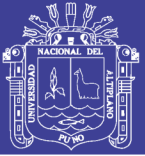

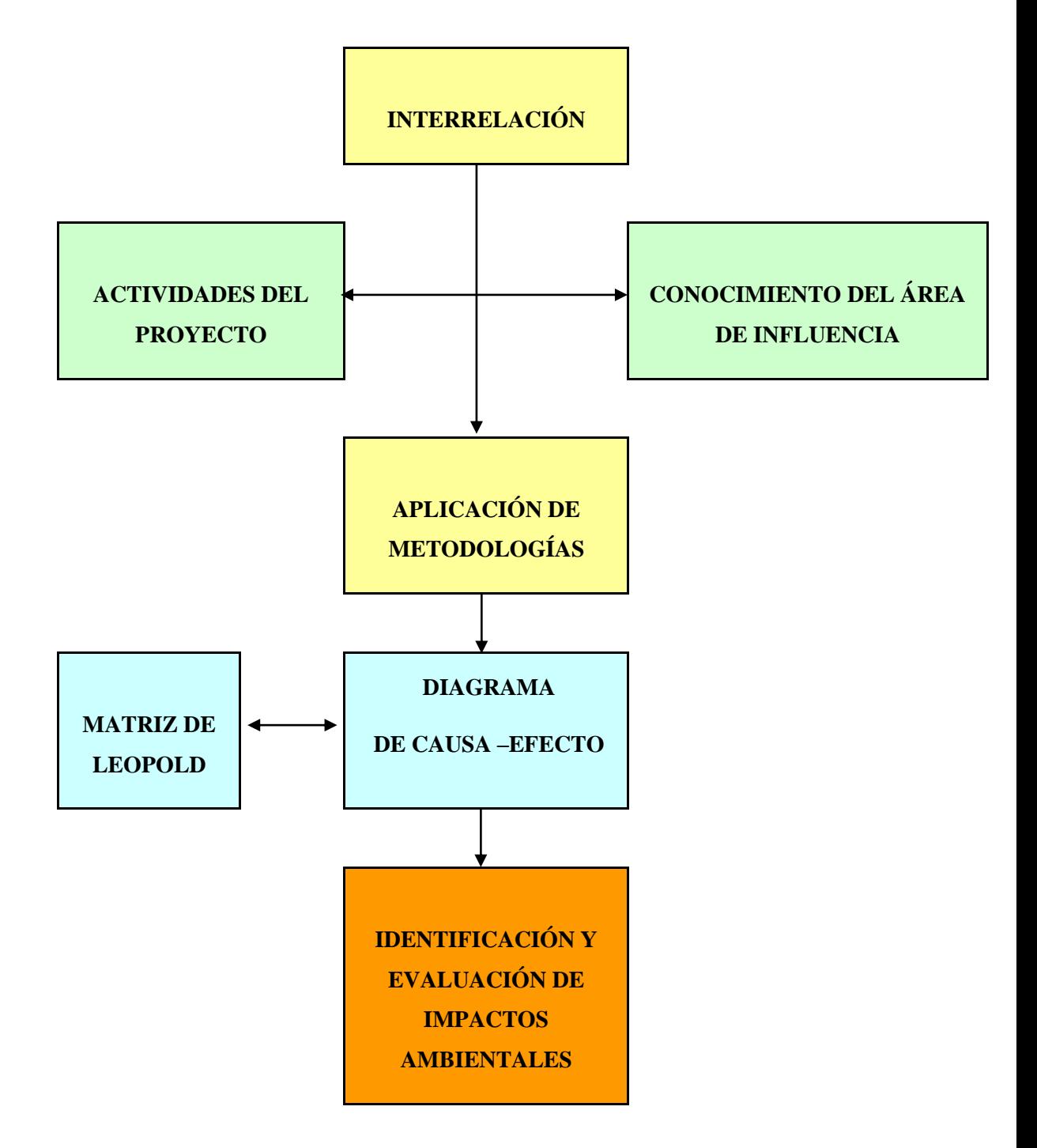

**Figura 6.2.** Proceso Metodológico de Identificación y Evaluación de Impactos ambientales

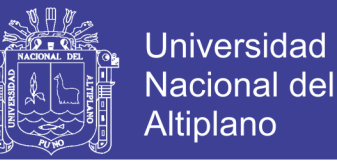

## **6.8.3.1 PRINCIPALES TIPOS DE MÉTODOS DE EVALUACIÓN DE IMPACTO AMBIENTAL**

#### **6.8.3.1.1 MATRICES DE ITERACIÓN**

Las matrices de iteración funcionan como listado de control bidimensional, y sirven antes de todo, para identificar los impactos.

#### **A) MÉTODO DE LA MATRIZ (CAUSA-EFECTO DE LEOPOLD)**

Es un método cualitativo, este método consiste en un cuadro de doble entrada (Matriz) en el que se disponen como filas los factores ambientales que pueden ser afectados y como columnas las acciones que vayan a tener lugar y que serán causa de los posibles impactos o viceversa.

#### **B) MÉTODO DE LA MATRIZ DE LEOPOLD (MATRIZ SIMPLE)**

La matriz recoge una lista de acciones y elementos ambientales. Se ilustra el concepto de la matriz Leopold y en los Cuadros [6.15, 6.16, 6.18 y 6.19], muestra la matriz simple de Leopold. Cada cuadrícula de interacción se dividirá en diagonal, haciendo constar en la parte superior la magnitud, M (extensión del impacto) precedido del signo más (+) o menos (-), según el impacto sea positivo o negativo en una escala del 1 al 10 (signando el valor 1 a la iteración mínima y 10 a la máxima). En él triangulo inferior constara la importancia, I (intensidad o grado de incidencia) también en escala del 1 al 10. Ambas estimaciones se realizan desde un punto de vista subjetivo. La sumatoria por columnas nos indicara las incidencias del conjunto sobre cada factor ambiental y por tanto, su fragilidad ante el proyecto. La suma por filas nos dará una valoración relativa del efecto que cada acción producirá en el medio y por tanto, su agresividad.

#### **C) METODO DE LA MATRIZ POR ETAPAS**

La matriz por etapas, es aquélla en que los factores ambientales son contrastados frente a otros factores ambientales. Así se puede mostrar las consecuencias que sobre otros factores ambientales tienen los cambios primarios que se produzcan sobre los factores ambientales, en la figura (6.3), se muestra el concepto de matriz en etapas. En el grafico la acción 3 produce un impacto sobre el factor D, provocando cambios en los factores A y F, las

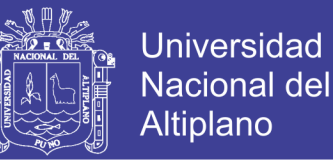

alteraciones inducidas en el factor A provoca cambios en los factores B e I,

mientras que en los cambios del factor F provoca alteraciones en el factor H.

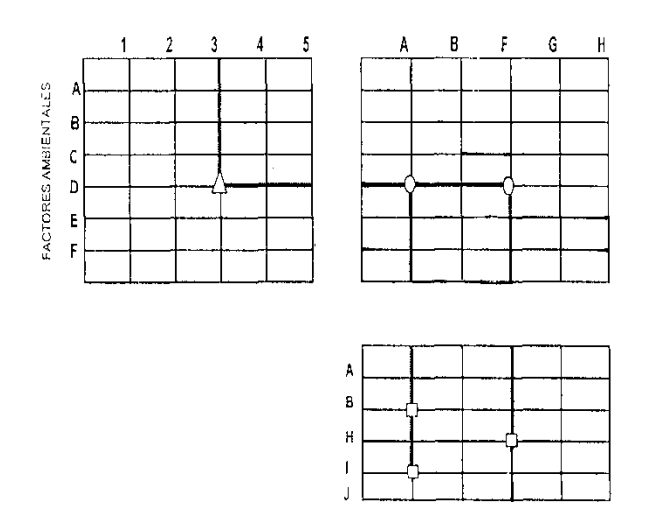

**Figura 6.3.** Ilustración de la Matriz de Leopold por etapas

#### **6.8.3.1.2 MÉTODO DE DIAGRAMAS DE REDES**

Los diagramas de redes son aquellos métodos que integran las causas de los impactos y sus consecuencias a traces de la identificación de las interrelaciones que existen entre las acciones causales y los factores ambientales que reciben el impacto, incluyendo aquellas que representan sus efectos secundarios y terciarios.

La limitación principal de un método de diagrama de redes es la mínima información que proporciona sobre los aspectos técnicos de la predicción de los impactos y sobre los medios para evaluar y comprar los impactos de las alternativas. Además, la representación gráfica de estas redes puede volverse muy compleja.

El método seleccionado para el Proyecto "Propuesta de Sistema de Abastecimiento de Agua Potable por Gravedad y Letrinas de Arrastre Hidráulico para las comunidades de Pilco, Catarani, Huañaraya y Purumpata del Distrito de Yanahuaya-Sandia-Puno", es: **MATRIZ SIMPLE (LEOPOLD).**

#### **6.8.3.2 VALORACION DEL IMPACTO AMBIENTAL**

Valorar implica medir, primero aquello que se desea valorar y traducir luego esa medida a un valor.

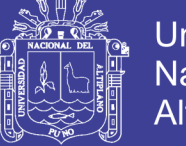

Consiste en situar cada impacto identificado en un rango de alguna escala de puntuación cuyo tamaño depende del grado de confianza de que se disponga; así valorar en una escala de tres rangos: alto, medio y bajo.

# **6.8.3.2.1 METODOLOGÍA USADA**

Para la Identificación y Evaluación de los Impactos Ambientales existe varias metodologías, sin embargo el Método de Matriz de Leopold, es la más aplicada para proyectos de construcción, y consiste en la elaboración de una lista de impactos potenciales, agrupados por componentes ambientales y en cada una de las fases del proyecto, además cada impacto ambiental es calificado en función a la magnitud e importancia.

En base a la Evaluación de la Línea Base Ambiental, se elaboró un listado de los factores ambientales y de acciones antrópicas más relevantes del Proyecto "Propuesta de Sistema de Abastecimiento de Agua Potable por Gravedad y Letrinas de Arrastre Hidráulico para las comunidades de Pilco, Catarani, Huañaraya y Purumpata del Distrito de Yanahuaya-Sandia-Puno", en sus fases de construcción, operación y mantenimiento; para tal efecto se elaboró una matriz de identificación de impactos ambientales.

Para la Evaluación de Impactos Ambientales se utilizó el Método de Matriz de Leopold que consiste en una lista horizontal de actividades de un proyecto contra, en la vertical, una lista de factores ambientales. Es, pues, un cuadro de doble entrada o matriz de interacción.

La identificación y valoración de los impactos ambientales se consigna valores para cada ítem considerado.

**Magnitud,** es la alteración provocada en el factor ambiental y va precedido del signo  $(+)$  o  $(-)$ , y su rango varía de 1 a 5:

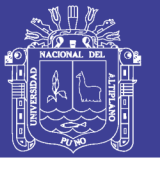

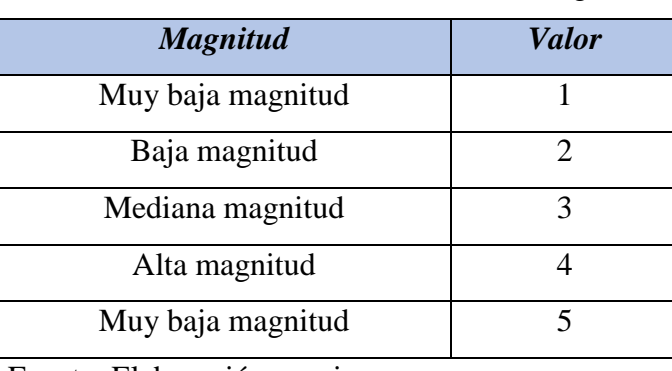

### **Cuadro 6.13.** Escala de medición de la Magnitud

Fuente: Elaboración propia

**Importancia,** se valoró con una escala que se aplica tomando en cuenta que la importancia del impacto se relaciona con el valor ambiental de cada componente que es afectado por el proyecto, y su rango varía de 1 a 5:

| <b>Importa</b>          | <b>Valor</b> |
|-------------------------|--------------|
| Sin importancia         |              |
| Poco importante         |              |
| Medianamente importante |              |
| Importante              |              |
| Muy importante          |              |

**Cuadro 6.14.** Escala de medición de la Importancia

Fuente: Elaboración propia

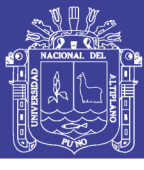

*266*

Cuadro 6.15. Matriz de Leopold para la Identificación de Impactos Ambientales Sistema de Abastecimiento de Agua Potable **Cuadro 6.15.** Matriz de Leopold para la Identificación de Impactos Ambientales Sistema de Abastecimiento de Agua Potable

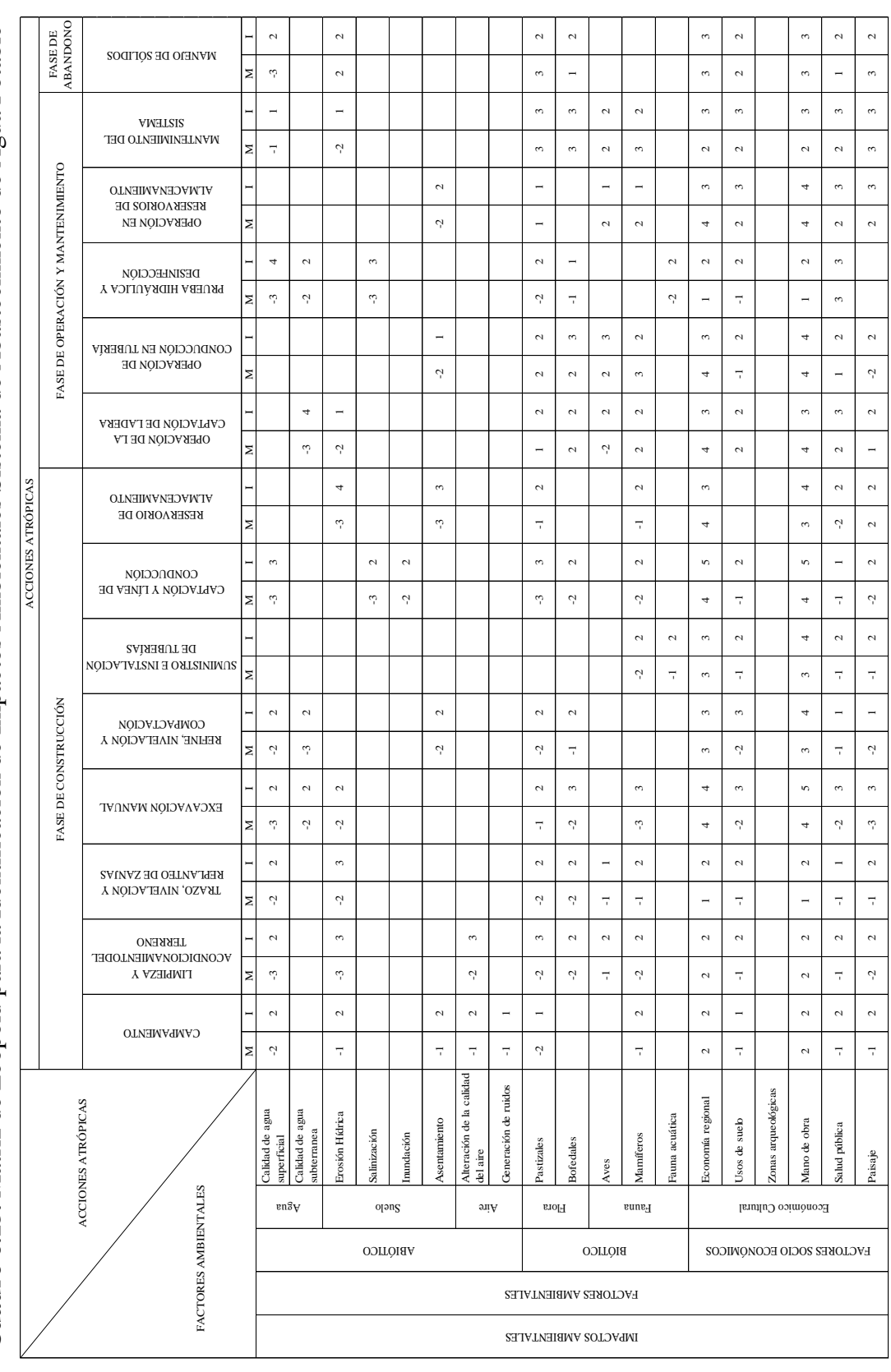

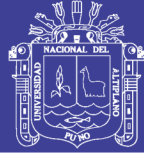

*267*

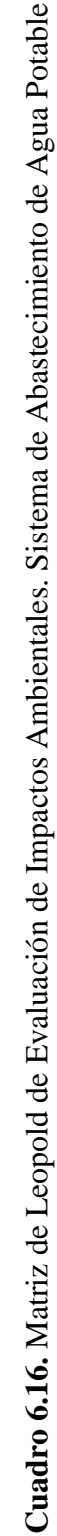

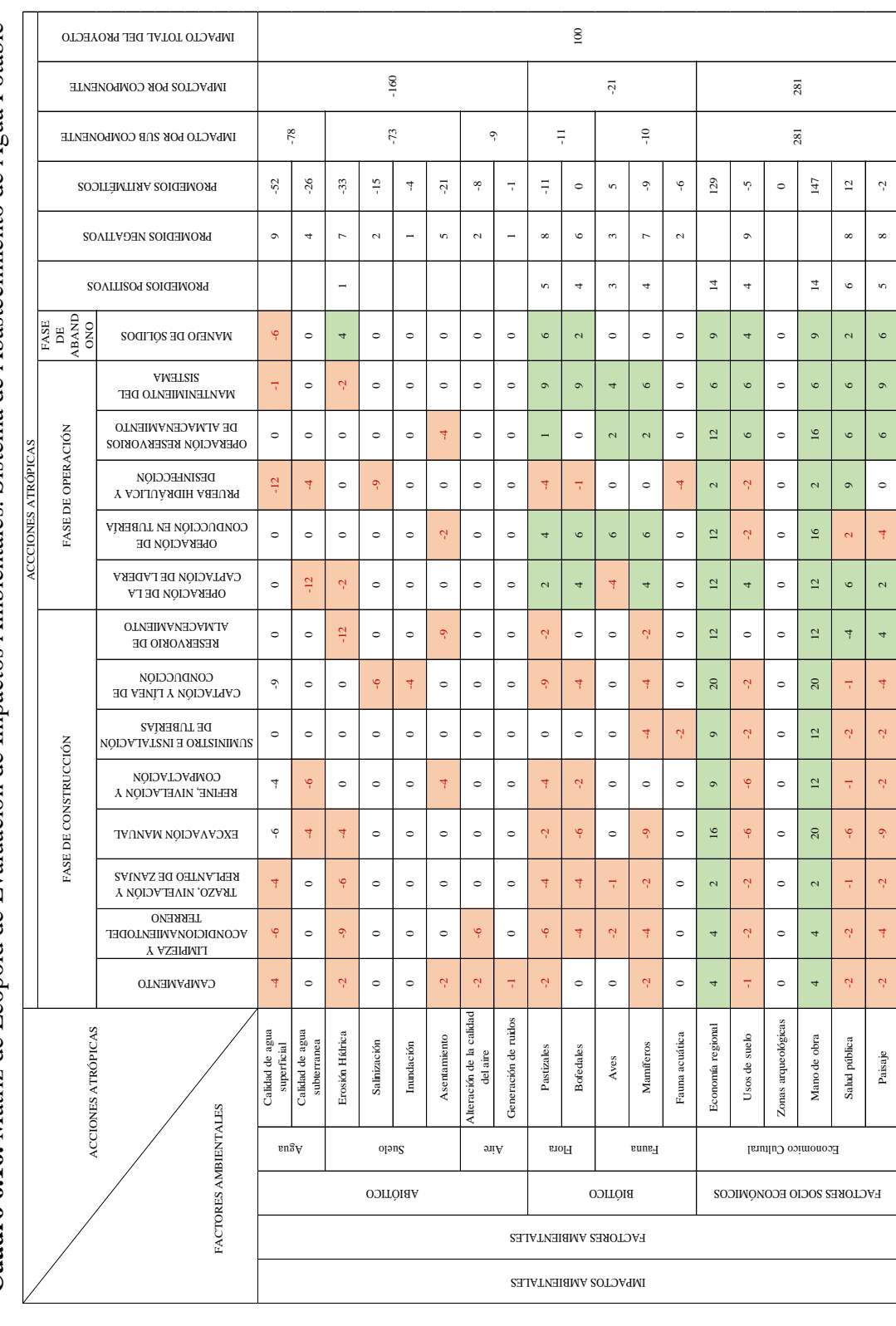

No olvide citar esta tesis

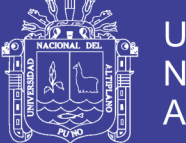

Efectuado el análisis cualitativo de la Matriz de Leopold del Impacto, se ha obtenido los resultados de la valoración de los impactos del Proyecto "Propuesta de Sistema de Abastecimiento de Agua Potable por Gravedad y Letrinas de Arrastre Hidráulico para las comunidades de Pilco, Catarani, Huañaraya y Purumpata del Distrito de Yanahuaya-Sandia-Puno", en las etapas de construcción, operación, mantenimiento y abandono, para la componente "Sistema de Abastecimiento de Agua Potable", según la evaluación de impactos se tienen los siguientes resultados:

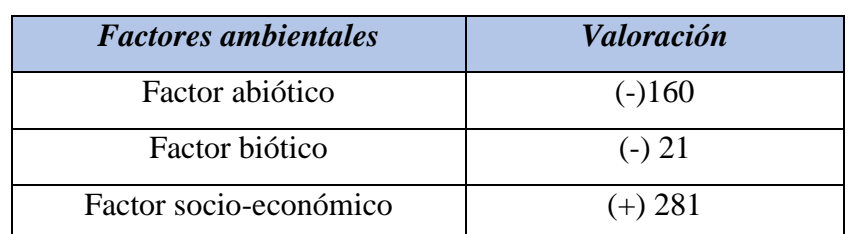

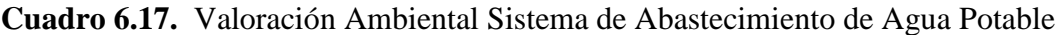

Fuente: Elaboración propia

Cuadro 6.18. Matriz de Leopold para la Identificación de Impactos Ambientales Sistema de Eliminación de Excretas **Cuadro 6.18.** Matriz de Leopold para la Identificación de Impactos Ambientales Sistema de Eliminación de Excretas

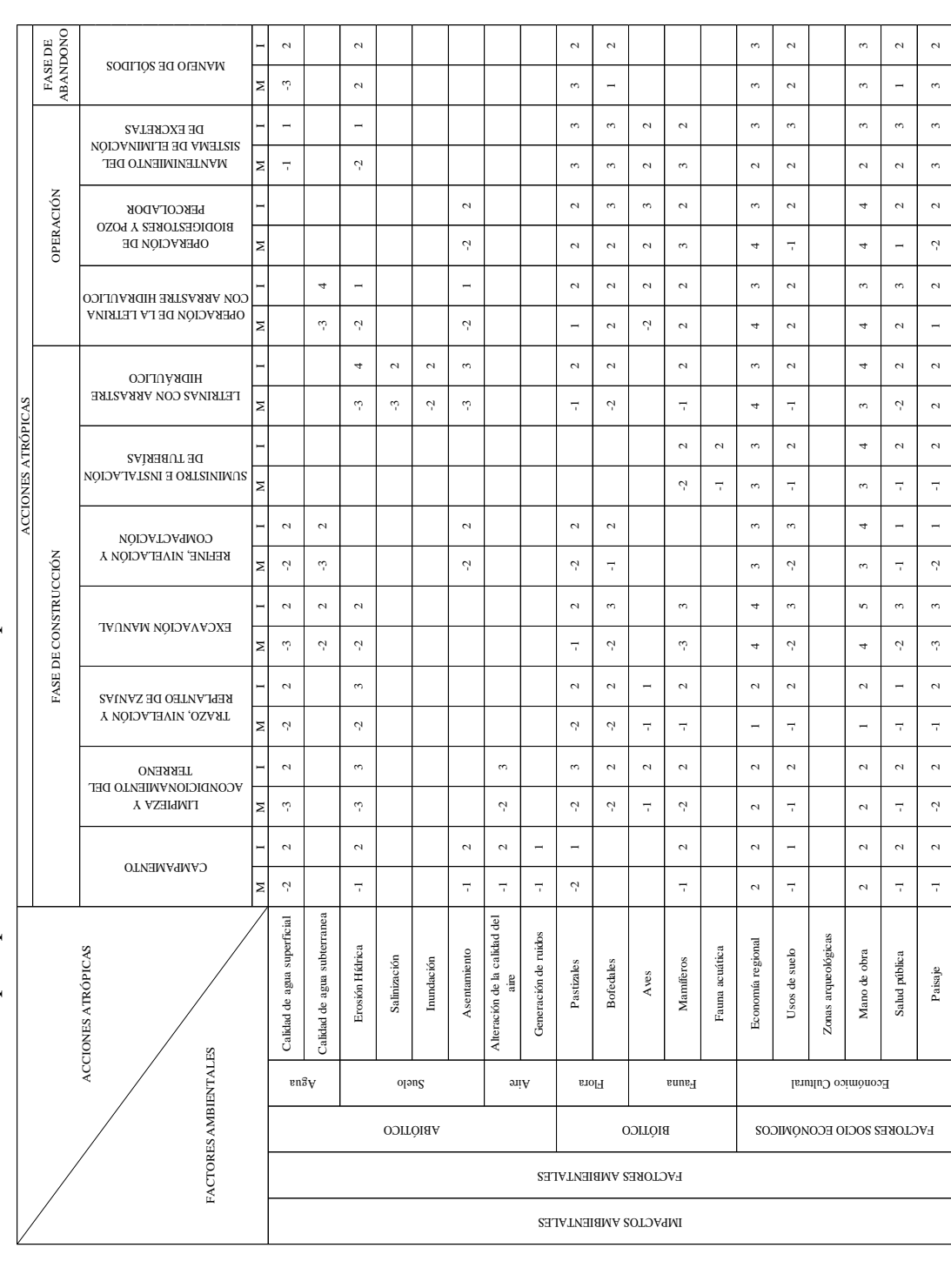

Universidad Nacional del Altiplano

*269*

No olvide citar esta tesis

*270*

**Cuadro 6.19.** Matriz de Leonold de Evaluación de Impactos Ambientales Sistema de Eliminación de Excretas **Cuadro 6.19.** Matriz de Leopold de Evaluación de Impactos Ambientales Sistema de Eliminación de Excretas

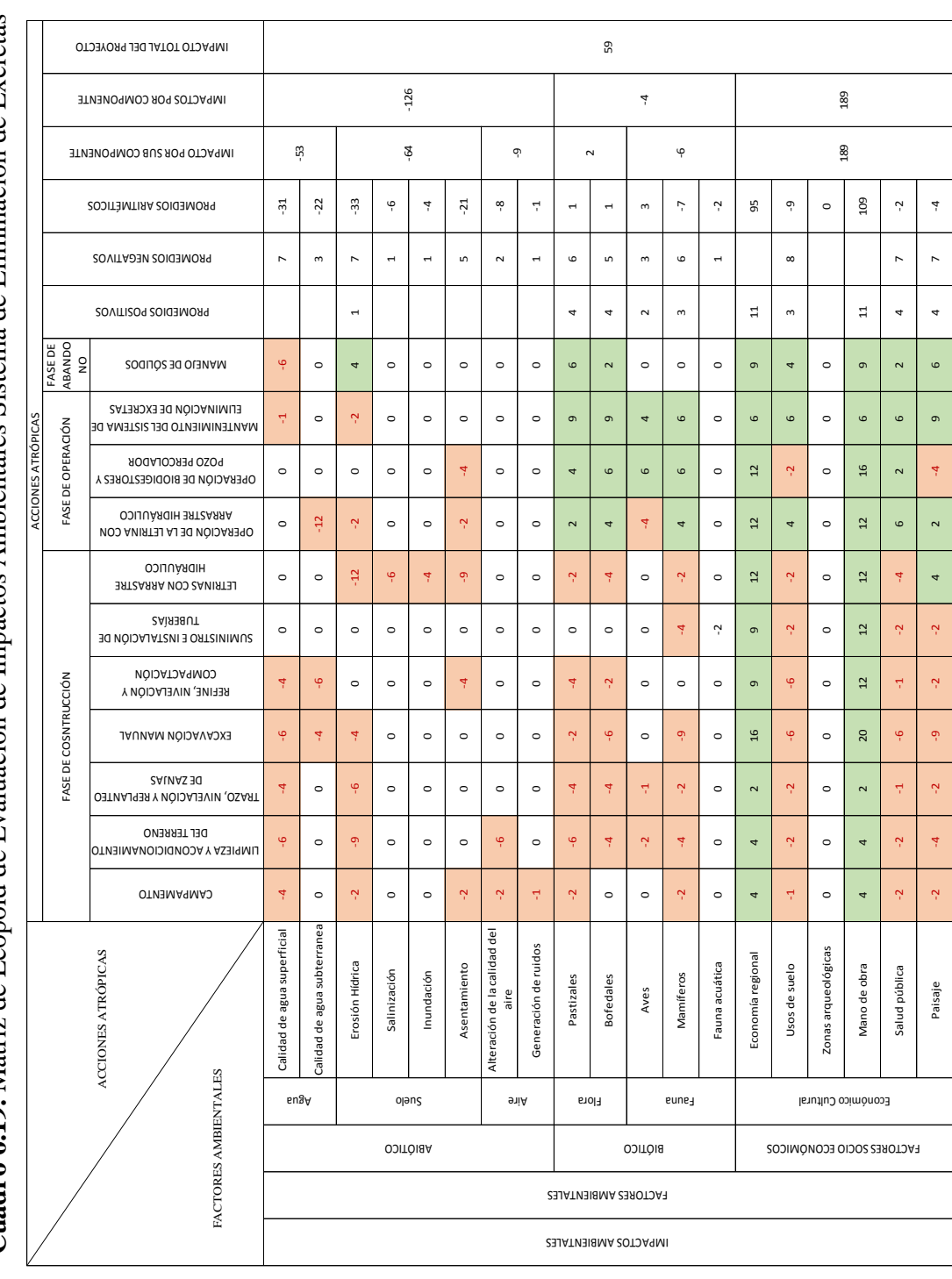

No olvide citar esta tesis

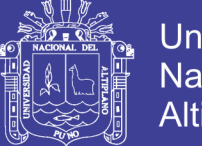

Efectuado el análisis cualitativo de la Matriz de Leopold del Impacto, se ha obtenido los resultados de la valoración de los impactos del Proyecto "Propuesta de Sistema de Abastecimiento de Agua Potable por Gravedad y Letrinas de Arrastre Hidráulico para las Comunidades de Pilco, Catarani, Huañaraya y Purumpata del Distrito de Yanahuaya-Sandia-Puno", en las etapas de construcción, operación, mantenimiento y abandono, para la componente "Sistema de Eliminación de Excretas", según la evaluación de impactos se tienen los siguientes resultados:

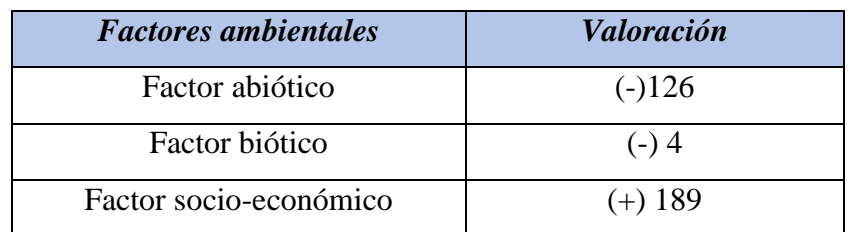

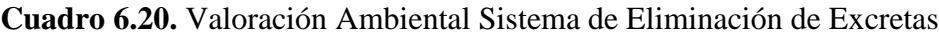

Fuente: Elaboración propia

Por lo tanto el Impacto Total del Proyecto "Propuesta de Sistema de Abastecimiento de Agua Potable por Gravedad y Letrinas de Arrastre Hidráulico para las comunidades de Pilco, Catarani, Huañaraya y Purumpata del distrito de Yanahuaya-Sandia-Puno", en las etapas de Construcción, Operación, Mantenimiento y Abandono, para las componentes de Sistema de Abastecimiento de Agua Potable y Sistema de Eliminación de Excretas, es (+) 159, lo cual nos indica que el proyecto desde el punto de vista ambiental para su funcionamiento tiene un impacto **POSITIVO**, esto quiere decir que beneficiara al desarrollo sostenible de las comunidades de Pilco, Catarani, Huañaraya y Purumpata.

#### **6.9 PLAN DE MANEJO AMBIENTAL**

Para el Proyecto "Propuesta de Sistema de Abastecimiento de Agua Potable por Gravedad y Letrinas de Arrastre Hidráulico para las comunidades de Pilco, Catarani, Huañaraya y Purumpata del Distrito de Yanahuaya-Sandia-Puno", se plantea como un instrumento para la Gestión Ambiental conteniendo las medidas de carácter técnico, social y de control ambiental que eviten o minimicen los efectos sobre el medio ambiente, así como, los que produce el medio ambiente sobre las estructuras del Proyecto.

En este sentido, las medidas que se formulan en el presente Plan de Manejo Ambiental, están orientadas a prevenir, controlar, atenuar y compensar las

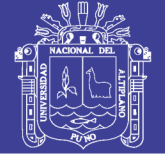

alteraciones que se originen y que pongan en riesgo la estabilidad de los ecosistemas teniendo al hombre como elemento más importante. Asimismo, permitirá al proyecto conducirse bajo los criterios de desarrollo sostenible.

### **6.9.1 OBJETIVO GENERAL**

 Conservar el medio ambiente en todo el ámbito geográfico de influencia del Proyecto, a través de la aplicación de medidas técnico – ambientales durante las etapas de, construcción y operación, a fin de evitar el deterioro de los ecosistemas.

### **6.10 OBJETIVOS ESPECÍFICOS**

- $\bullet$  Establecer un conjunto de medidas correctivas que eviten  $y$ /o mitiguen los impactos ambientales negativos y logren en el caso de los impactos ambientales positivos, generar un mayor efecto ambiental, tanto a nivel local como regional, a fin de conciliar los aspectos ambientales y de interés humano, con el desarrollo local y regional.
- Asegurar la conservación del medio ambiente en el área de influencia directa del Proyecto, para no afectar los componentes del medio ambiente, durante las etapas de construcción y operación; asimismo, para que las diversas estructuras del proyecto, no puedan verse afectadas por la influencia de eventos y sucesos naturales.

#### **6.11 ESTRATEGIA**

El Plan de Manejo Ambiental, se encuentra enmarcado dentro de una estrategia de conservación del medio ambiente en armonía con el desarrollo social de la zona de influencia del Proyecto.

#### **6.11.1 INSTRUMENTOS DE ESTRATEGIA**

Se consideran como instrumentos de la estrategia, la implementación de los siguientes programas:

- A) Programa de Prevención, Corrección y mitigación de impactos.
- B) Programa de Monitoreo Ambiental.
- C) Programa de Educación y Capacitación Ambiental.
- D) Programa de Contingencias.
- E) Programa de Abandono de Obra.

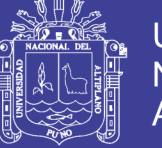

# **A) PROGRAMA DE PREVENCIÓN, CORRECCIÓN Y MITIGACIÓN DE IMPACTOS**

El Programa de Medidas Preventivas y/o Correctivas, permite plantear las medidas de carácter técnico, económico y social que eviten y/o mitiguen los impactos ambientales perjudiciales directos e indirectos en el ámbito de influencia del proyecto, que podrían ser generados por la construcción y operación de la "Propuesta de Sistema de Abastecimiento de Agua Potable por Gravedad y Letrinas de Arrastre Hidráulico para las comunidades de Pilco, Catarani, Huañaraya y Purumpata del Distrito de Yanahuaya-Sandia-Puno".

#### **B) PROGRAMA DE MONITORIEO AMBIENTAL**

El Programa de Monitoreo Ambiental, permitirá evaluar periódica, integrada y permanentemente la dinámica de las variables ambientales, tanto de orden físico, biológico y sociocultural, con el fin de suministrar información precisa y actualizada, para la toma de decisiones orientadas a la conservación del medio ambiente o el uso sostenible de los recursos naturales en el área de influencia del Proyecto.

Por otro lado, el Programa de Monitoreo Ambiental permitirá la verificación del cumplimiento de las medidas de mitigación propuestas en este Estudio de Impacto Ambiental y emitirá periódicamente información a las autoridades y entidades pertinentes, acerca de los principales logros alcanzados en el cumplimiento de las medidas ambientales, o en su defecto, de las dificultades encontradas en la implementación de las medidas correctivas correspondientes.

### **C) PROGRAMA DE EDUCACIÓN Y CAPACITACIÓN AMBIENTAL**

Este Programa es uno de los pilares fundamentales para lograr la continuidad de acciones en procurar que la conservación del medio ambiente sea permanente. Está dirigido principalmente al personal técnico y obrero que trabajará en la obra, así como también, a la población beneficiaria que se encuentra asentada en el área de influencia directa del proyecto.

En su ejecución se requerirá la participación plena y consciente de todos los involucrados, siendo el ente ejecutor la encargada de ejecutarla.

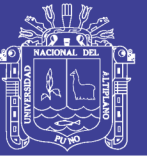

#### **D) PROGRAMA DE CONTINGENCIA**

El Programa de Contingencias, permitirá afrontar las situaciones de emergencia relacionadas con los riesgos ambientales y desastres naturales, que se puedan producir durante las etapas de construcción y operación del Proyecto, teniendo en cuenta las características geodinámicas que se presenta en la cuenca del río Tambopata, en su respectiva área de influencia. A este respecto, el área del proyecto, no se encuentra sujeta a la ocurrencia de eventos asociados a fenómenos de orden natural, vinculados a la geodinámica externa de la región como son: deslizamientos, inundaciones y huaycos.

#### **E) PROGRAMA DE ABANDONO DE OBRA**

Este Programa establece las acciones de abandono de las instalaciones del proyecto "Propuesta de Sistema de Abastecimiento de Agua Potable por Gravedad y Letrinas de Arrastre Hidráulico para las comunidades de Pilco, Catarani, Huañaraya y Purumpata del Distrito de Yanahuaya-Sandia-Puno", cuando haya cumplido con la ejecución de la obra. Describe las medidas que se deben adoptar antes del abandono definitivo de las operaciones, a fin de evitar efectos adversos al medio ambiente. Debe considerarse que este Programa se incluye en vista de la exigencia de su cumplimiento en la normativa ambiental.

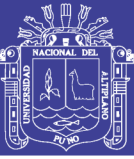

# **CONCLUSIONES**

- El sistema integral de agua potable y el tratamiento de agua residuales domésticas propuesto en el presente proyecto contribuirá con la mejora del servicio de saneamiento básico a los pobladores de las Comunidades de Pilco, Catarani, Huañaraya y Purumpata.
- La estrategia de promoción del saneamiento debe ser integral incluyendo la instalación de agua potable y letrinas con arrastre hidráulico, con un componente muy fuerte de promoción y educación sanitaria para promover una demanda, aceptación, uso y mantenimiento del servicio de saneamiento.
- Las letrinas con arrastre hidráulico para las comunidades rurales significan mejoras de "Estatus Social" y el uso de las duchas indican los cambios de conducta sanitaria de las comunidades rurales y el beneficio para la salud familiar.
- El sistema integral de agua potable y el tratamiento de aguas residuales logrará reducir las enfermedades gastrointestinales de la población de las Comunidades de Pilco, Catarani, Huañaraya y Purumpata, eliminar los focos de infección, que traerá el bienestar a la población beneficiaria.
- Al utilizar el sistema de biodigestores, se reducirán los costos de construcción debido a las partidas suprimidas con respecto a otras opciones convencionales como lo son los tanques sépticos de concreto.
- La evaluación de Impacto Ambiental confirma que un proyecto de saneamiento integral siempre es positivo porque mejora las condiciones socio - culturales y económicas de una población.
- Los procesos y/o acciones constructivas que se realizan en el presente proyecto no afectaran al ecosistema circundante en el área de proyecto de estudio.

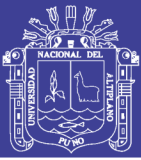

# **SUGERENCIAS**

- Los meses más adecuados para la construcción de la infraestructura de los sistemas de agua potable y saneamiento son: Agosto, Setiembre, Octubre y Noviembre, esto debido a que en estos meses las lluvias son moderadas.
- La entidad ejecutora del proyecto deberá capacitar a la población a fin de crear una junta administradora de servicios de saneamiento (JASS), esta asociación se encargara de la prestación de servicios de saneamiento.
- La entidad ejecutora del proyecto deberá también capacitar a la población sobre la correcta utilización de la infraestructura de agua y saneamiento, para que ellos puedan darle el mantenimiento adecuado.
- Se recomienda el uso de tecnología actualizada para los diferentes tipos de obras de ingeniería, puesto que, contribuyen a una mejor funcionabilidad y abaratamiento de costos de construcción y mantenimiento tal es el caso del biodigestor autolimpiable y las tuberías HDPE (polietilieno de alta densidad).
- Se recomienda separar aguas negras de aguas grises en el sistema de tratamiento con biodigestores, las primeras ingresando primero al biodigestor y las segundas ingresando directamente al pozo de percolación.
- Se recomienda realizar un cuidadoso diseño de redes para superar los límites mínimos de presión (3.5 m.c.a. a la salida de la pileta según R.N.E.) además del rango de velocidades (0.6 - 3m/s según R.N.E.).
- Vista la realidad de nuestra región es que se recomienda priorizar la ejecución de proyectos de saneamiento básico integral en zonas rurales para mejorar los niveles de vida de la población y así superar los altos índices de pobreza.
- Se recomienda la ejecución de proyecto para mejorar las condiciones sanitarias y ambientales y en especial beneficiando a la población infantil ya que es la más afectada por enfermedades ocasionadas por la falta de condiciones de salubridad pública.

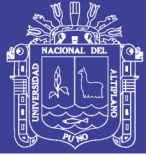

# **BIBLIOGRAFÍA**

- Aguero Pittman, R. (1997). Agua Potable para Poblaciones Rurales.
- Arrocha Ravelo, S. (1979). Abastecimientos de Agua Teoría y Diseño. Caracas.
- Bowles, J. E. (1981). Manual de Laboratorio de Suelos en Ingeniería Civil (1 ed.). McGraw-Hill.
- Das, B. M. (2001). Fundamentos de Ingeniería Geotécnica.
- Das, B. M. (2001). Principios de Ingeniería de Cimentaciones (4 ed.).
- De la cruz, N., & Carpio Ronquillo, M. (1996). Geología de los Cuandrángulos de Sandia y San Ignacio.
- Giles, R. V., Evett, J. B., & Liu, C. (1996). Mecánica de los Fluídos e Hidráulica. McGraw-Hill.
- INEI. (2007). Censo Nacional. Lima.
- Jorvex. (2006). Tuberias de PVC.
- Laubacher, G. (1978). Estudio Geológico de la Región Norte del Lago Titicaca.
- MEF. (2009). Programa Agua para Todos. Lima.
- Ministerio de Vivienda Construcción y Saneamiento. (2016). Guía de Opciones Tecnológicas para Sistemas de Abastecimiento de Agua para Consumo Humano y Saneamiento en el Ámbito Rural.
- Mott, R. L. (2006). Mecánica de Fluidos.
- Organización Panamericana de la Salud. (1997). Guía Latinoamericana de Tecnologías Alternativas en Agua y Saneamiento.
- Pardo Aluma, L. E. (2000). Flujo de Tuberías.
- PNUD. (2006). Informe Sobre el Desarrollo Humano.

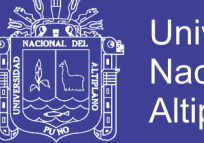

- PSNR. (2010). Agua para todos. Lima.
- RNE. (2012). IS. 020 Tanques Sépticos.
- RNE. (2012). OS. 010 Captación y Conducción de Agua para Consumo Humano.
- Rotoplas Biodigestores. (2016). Manual de Instalación y Mantenimiento.
- Saldarriaga, J. G. (2007). Hidráulica de Tuberías. Bogota, Colombia: Alfaomega.
- Vierendel. (2009). Abastecimiento de Agua y Alcantarillado (4 ed.).
- Whitlow, R. (1994). Fundamentos de Mecánica de Suelos (Segunda ed.).

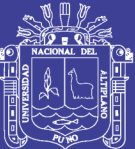

# **ANEXOS**

- **ANEXO A.** ESTUDIO DE MECÁNICA DE SUELOS.
- **ANEXO B.** REGLAMENTO DE LA CALIDAD DEL AGUA PARA EL CONSUMO HUMANO.
- **ANEXO C.** ANÁLISIS FÍSICO QUÍMICO Y BACTEREOLÓGICO.
- **ANEXO D. PADRÓN DE BENEFICIARIOS.**
- **ANEXO E.** ÁBACOS PARA EL DISEÑO DE RESERVORIO APOYADO.
- **ANEXO F. PANEL FOTOGRÁFICO.**
- **ANEXO G.** GUÍA PARA LA INSTALACIÓN Y MANTENIMIENTO DE BIODIGESTOR.
- **ANEXO H. D.S. N° 002-2008-MINAN.**
- **ANEXO I.** R.J. N°202-2010-ANA.
- **ANEXO J.** TUBERÍAS UTILIZADAS EN EL PROYECTO.